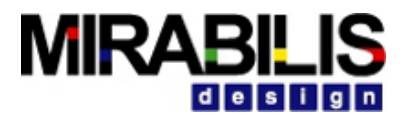

### **VISUALSIM TRAINING**

# Agenda- Part 4: Hardware Modeling

Architecture Library Overview 391-401

Configuring Hardware Blocks 402-421

Architecture Setup and Device Interface 422-429

Bus-Cache-RAM 430-452

Processor Modeling 453-480

Technology-specific Hardware Modeling 481-520

Power Modeling 521-576

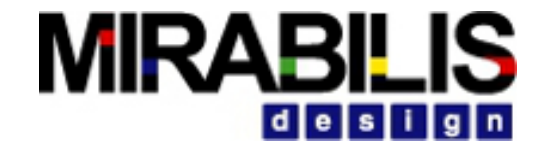

# Architecture Library Overview

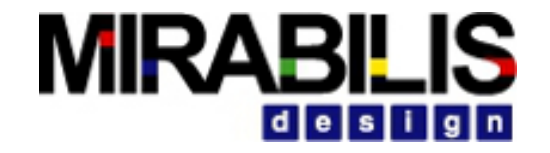

# Basic Components to define

Hardware modeling requires Architecture\_Setup block

If using Traffic or other custom block to connect to a Bus, use the Device\_Interface block in front of the Bus port

◦ Also true for AXI, PCIe and NoC

Processor block requires InstructionSet

# Parts of a System

## Anything in Electronics

- Network
- Protocols
- DSP
- Processor, memory, bus, cache and DMA
- Accelerators, AI pipeline
- Software task graph, trace file, instruction sequence or software code

## Support

- Power Table
- Statistics and Report generation
- Traffic, trace, trigger, interrupt

## Exploration

◦ Parameters

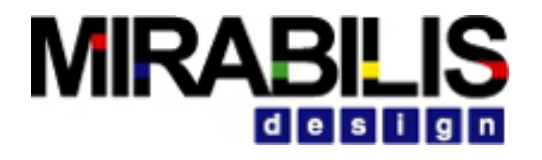

# **Electronics**

### *Master*

◦ Processor, DMA, Master-Generic

## *Non-Master*

- Bus- Linear (AHB), Crossbar(AXI), Switch and Network-on-chip(CMN600)
- Memory (SRAM, DRAM, Flash)
- Slave- Generic

## *Software*

◦ Traffic, Workflow, Profile-driven, Trace-Driven, Generated profile

## Architecture Library Overview

- •Generate architecture with parameterized blocks
- •Define hardware and software components
- •Create proposed or derivative architectures in few minutes
- •Rapidly define application flow diagram and behavior
- •Optimize architecture and functionality mapping combination

## *Hardware Modeling Library*

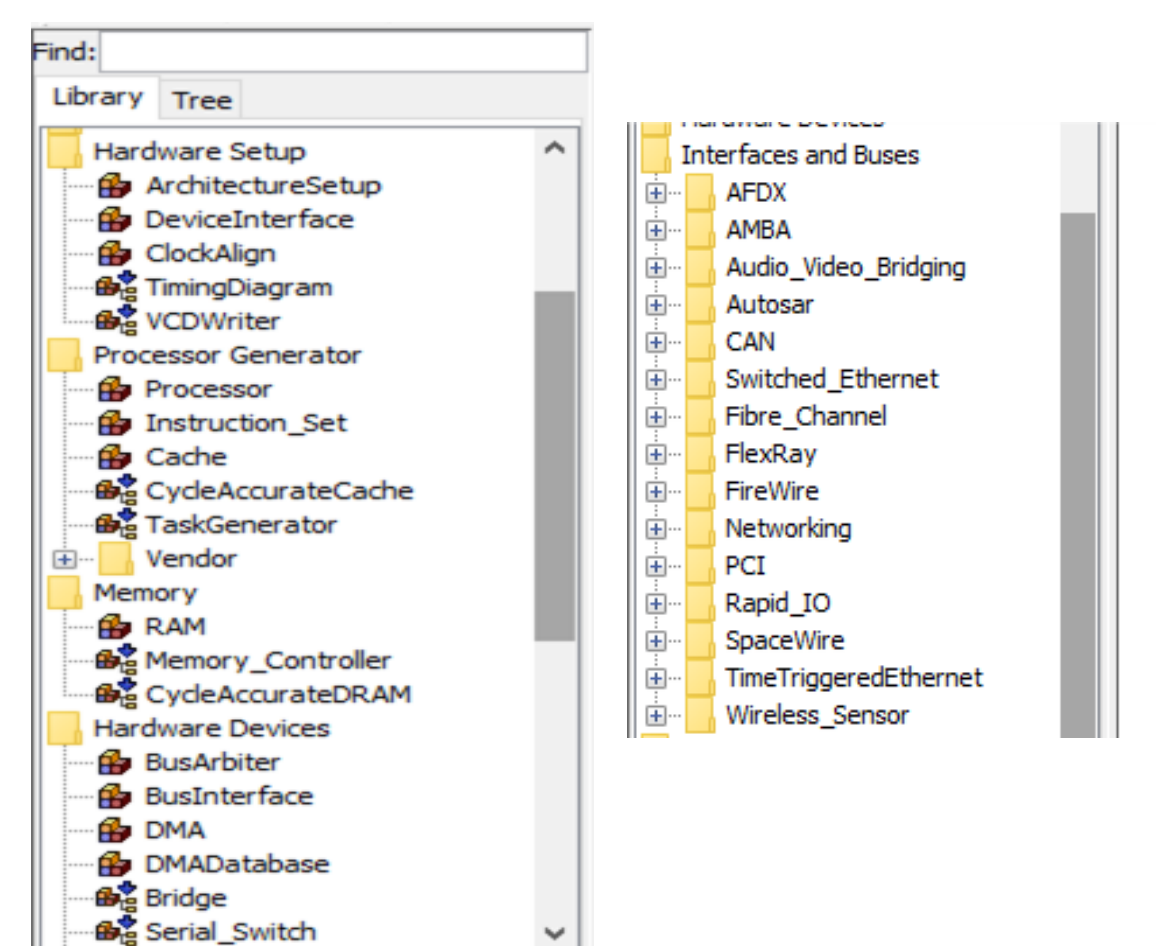

 $\checkmark$ 

# Hardware Architecture Exploration

- Size processor, memory, cache, bus & RTOS for target application(s)
- Select arbitration algorithms for switches, custom buses and controller
- •Optimize pipeline flows, control operation and input stacks/queue
- Partition applications between processors, ASICs and on FPGAs
- Explore potential architectures against wide-range of traffic stimuli

# Software and Algorithm Performance Optimization

- Select or validate target architecture performance for application execution
- Trade-off thread distribution across multi-core or multi-processor systems
- Create stimulus models of the software to handoff to hardware design teams
- Evaluate different arithmetic flow and coefficients for performance on target architectures

# Assumptions

- •Instruction list is for the timing, branch prediction and load/store operation only
- Behavior of the instruction is ignored except for branches and Load/Store operations
- Sequence of instructions is managed with the Reorder Buffer after the Execution Unit
- Pipeline is a single uninterrupted sequence
	- ◆ Can send request to external devices but there are no intermediate queues
	- ◆ Adding queues or special operations will have an impact on the cycle count. Intelligent planning can minimize the extra cycles
- All instructions read from two registers and write to a third register
- •Number of instructions per DS must be less than 4,000 to evaluate the performance

# **MIRABILIS**

# Source of Data

- •Microprocessor User's manual
- •Programmer Reference Guide
- •Key information
	- **◆**Features
	- $\blacktriangleright$  List of peripherals and interfaces
	- **◆ Cache and memory**
	- ◆ Pipeline
	- ◆ Instruction list by Execution Unit
	- ✔Timing for each Instruction
	- **◆ List of Execution Units**
	- ◆ Clock speed
	- ◆ Minimum peripheral information- clock speed, width, FIFO buffer, line width, memory/cache size, burst size(DMA and Bus), number of channels (DMA)

# Model Routing Table

- Provides connectivity information for the model
- •Hello messages are sent by all masters and Slaves to add to the Routing Table
- Maintained in the ArchitectureSetup block
- Currently used by
	- ◆ Req-Ack, Linear, AHB and PCI buses
	- ◆ Switches, Processor, DRAM and Cache
- Standard VisualSim hardware blocks get added to the Bus
- Custom blocks can be added by
	- ◆ Connecting the custom components to a DeviceInterface (HardwareSetup -> DeviceInterface) which is in-turn connected to the Bus

◆ Using the Utility Function- addDeviceToBus to enter the connectivity information for this device in the Routing Table

# **MIRAB**

# Analysis and Results

• Common Statistics for all devices

- ◆ End-to-end latency and Task Delay
- ◆ Throughput (MIPS or MB/s), Utilization (%), Task Delay
- ✔Minimum, maximum, mean and standard deviation
- Processor
	- ✔Individual statistics for Internal Caches, Execution Units, registers, Pipeline
	- $\blacktriangleright$  Flush Time, Stall (%), Thread swaps and Context switching
	- $\blacktriangleright$  Detailed pipeline activity
- Cache

**◆ Hit-miss Ratio** 

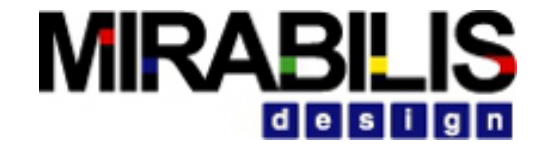

# Configuring Hardware

## **MIRABILIS** id els i i la i n

# Architecture Setup and Device Interface

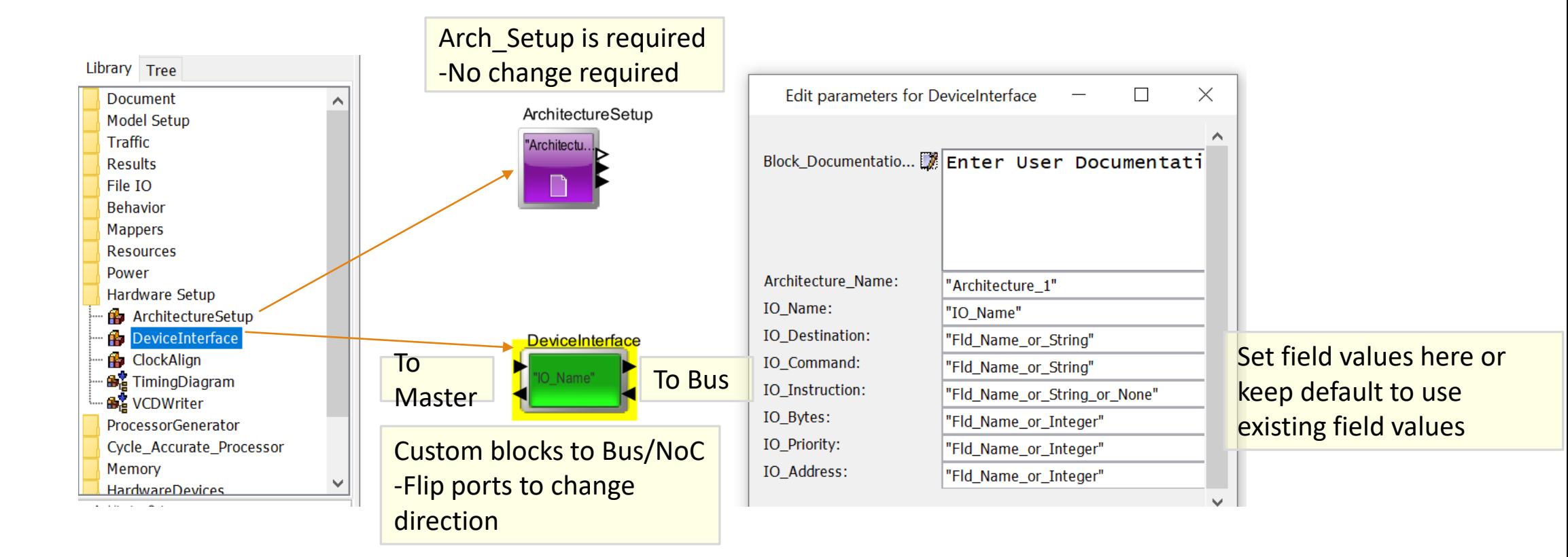

# Major Blocks and Location

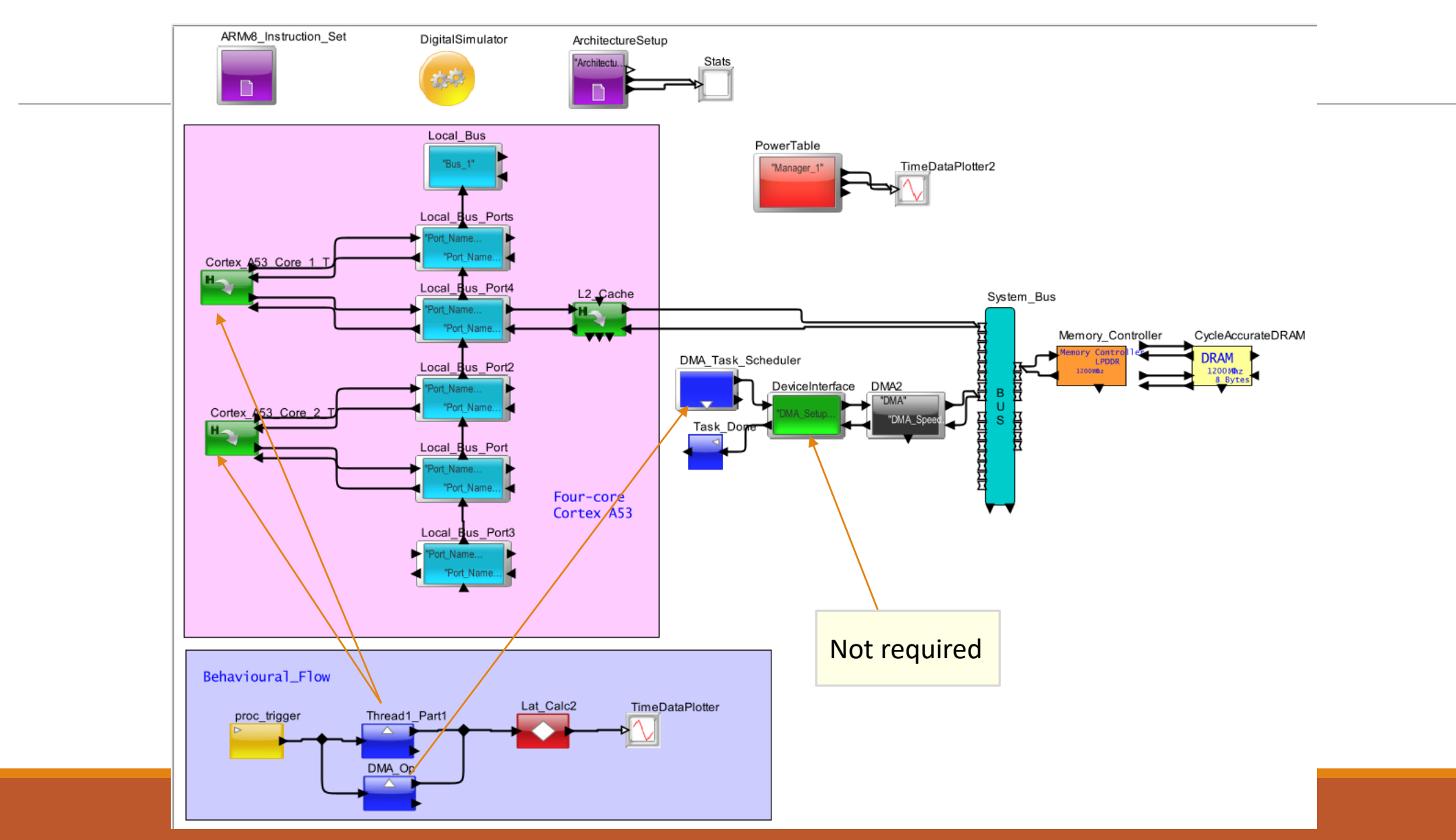

**MIRABILIS** 

design

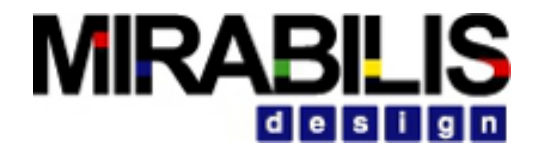

## Processor and L1 Cache

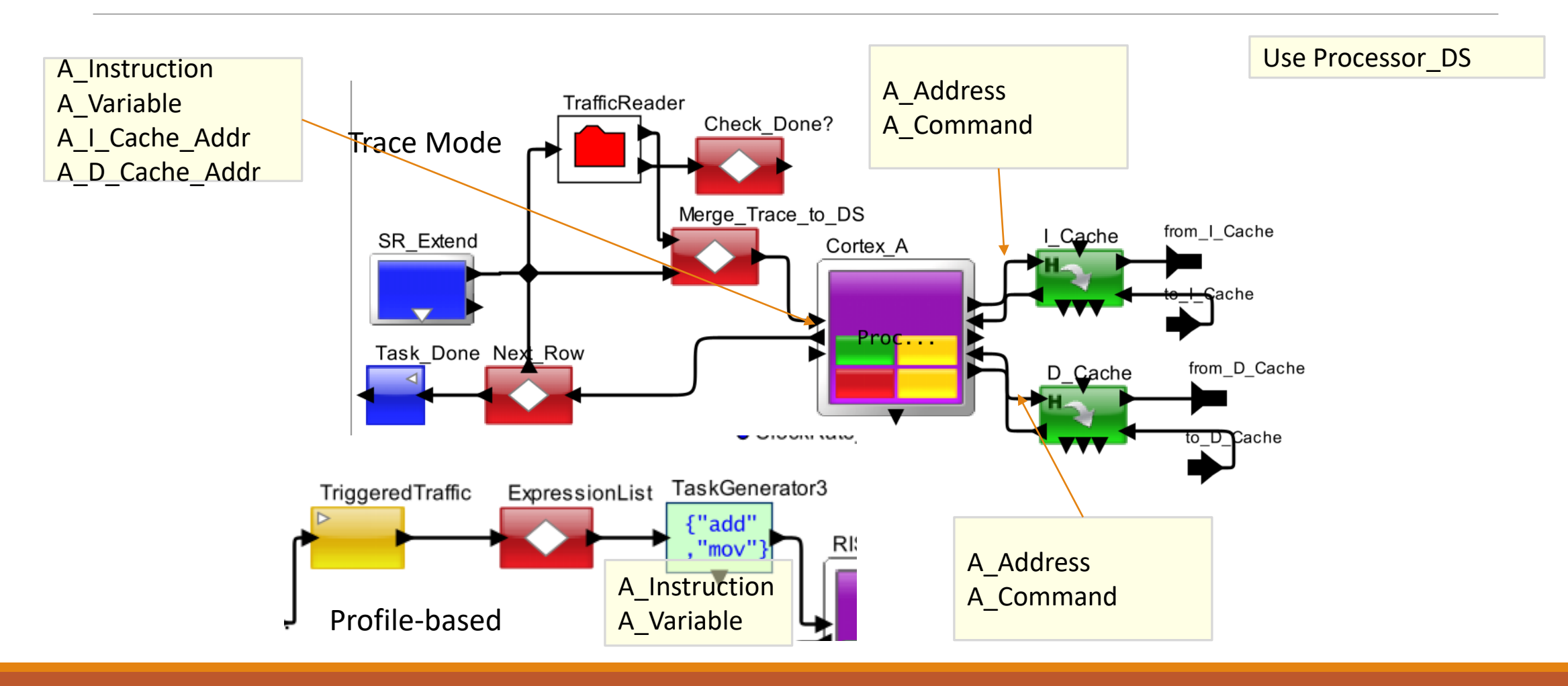

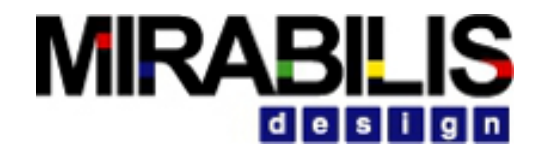

### Trace Input Instruction array Instruction address array Data cache address array for Load and Store operations Derived from Processor Fast models I\_Cache\_Address,A\_Instruction,D\_Cache\_Address array,array,array {"0x1044c","0x10450","0x10454"},{"mov","mov","ldr"},{"0x00","0x00","0xbefffe50"}

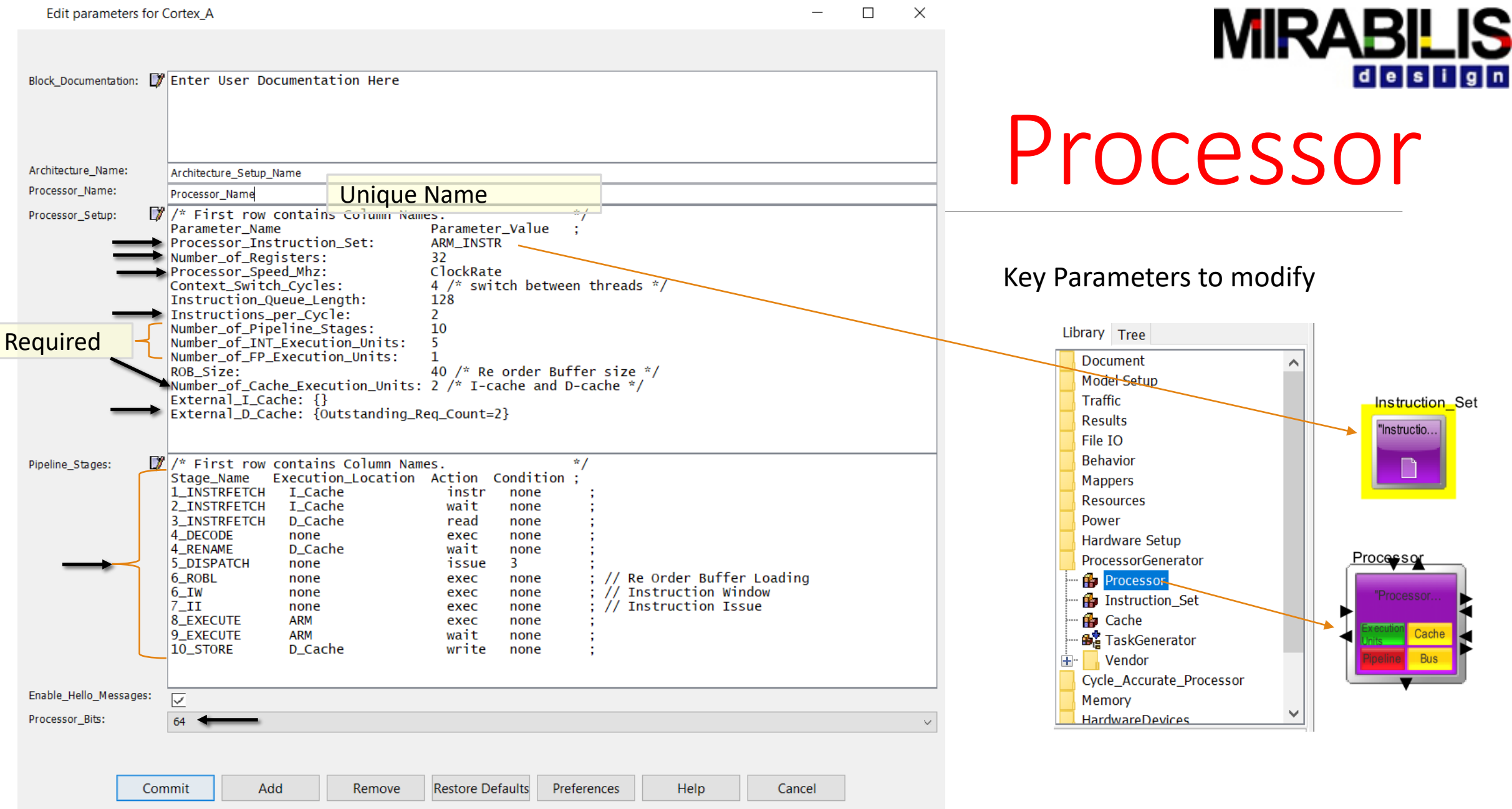

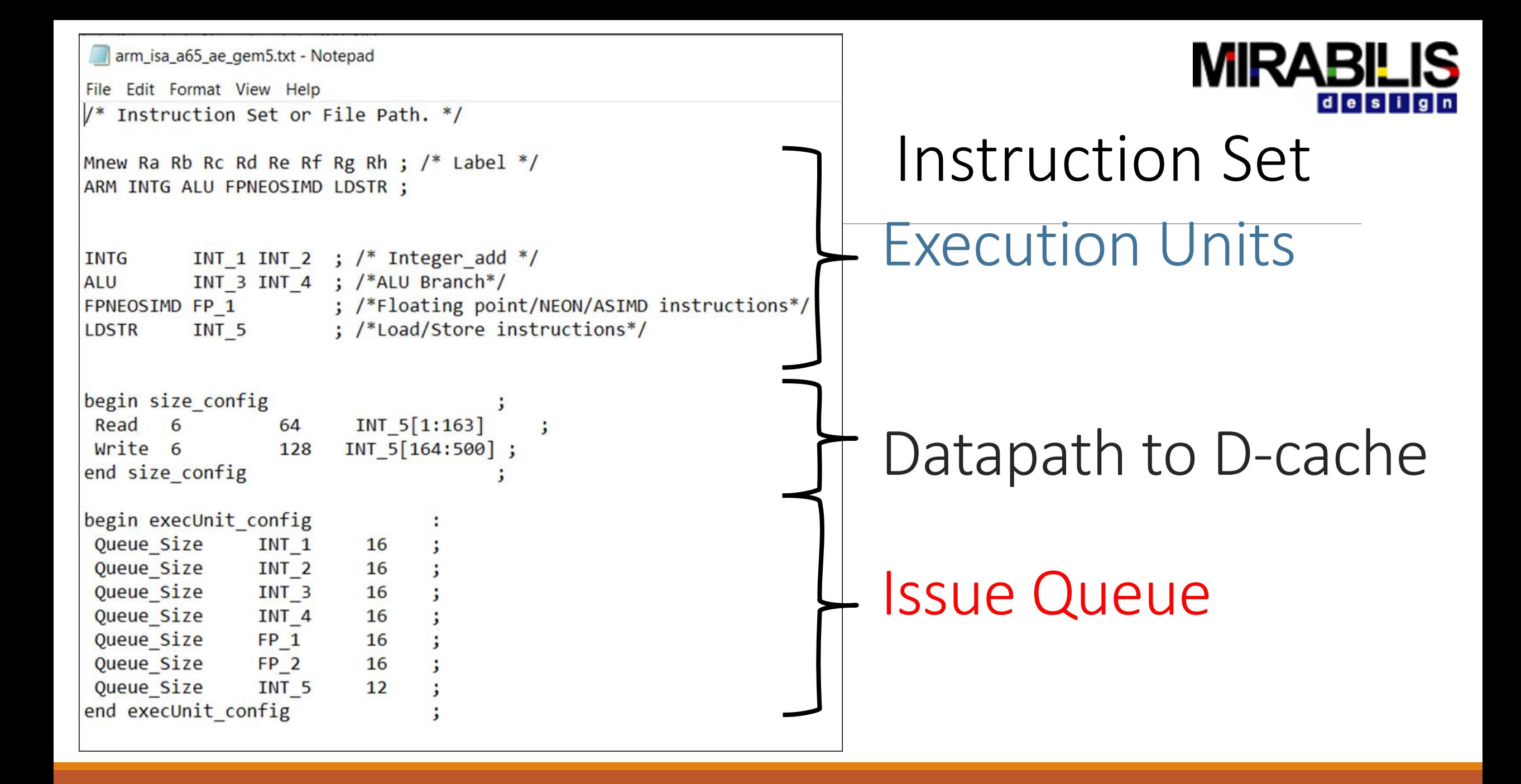

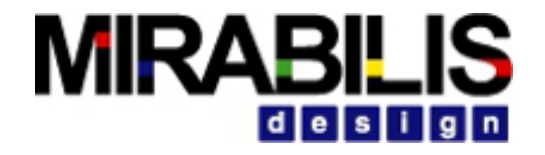

## Instruction Set

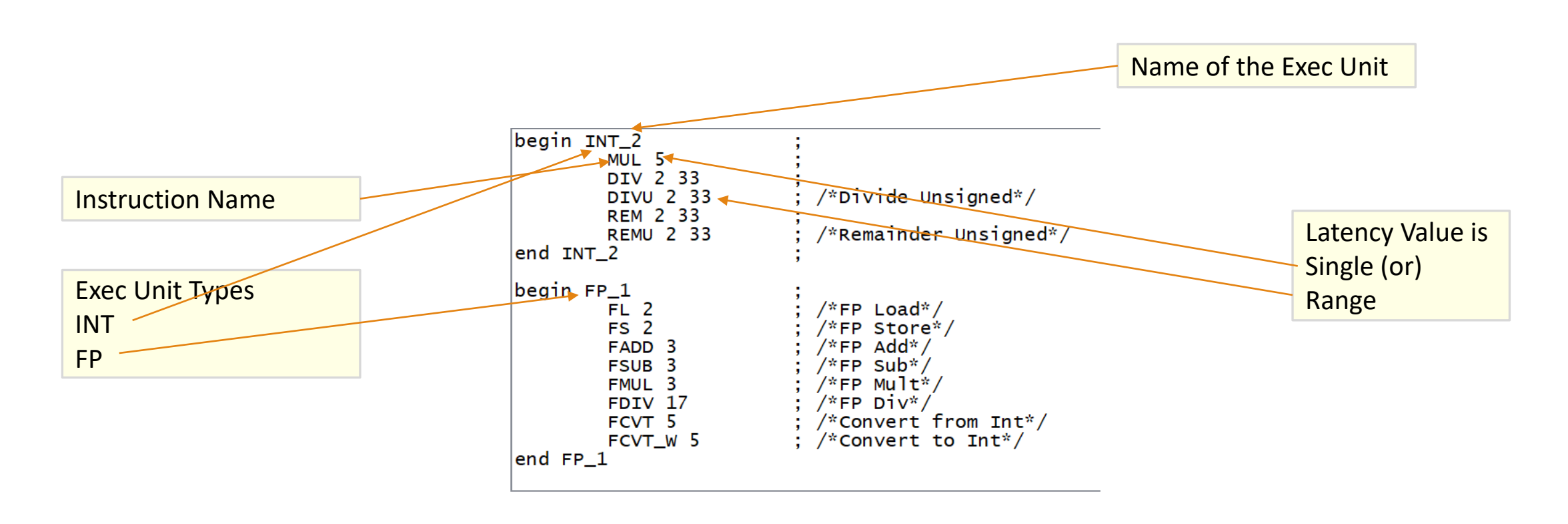

### **MIRABILIS** design

# Bus Arbiter and Interface

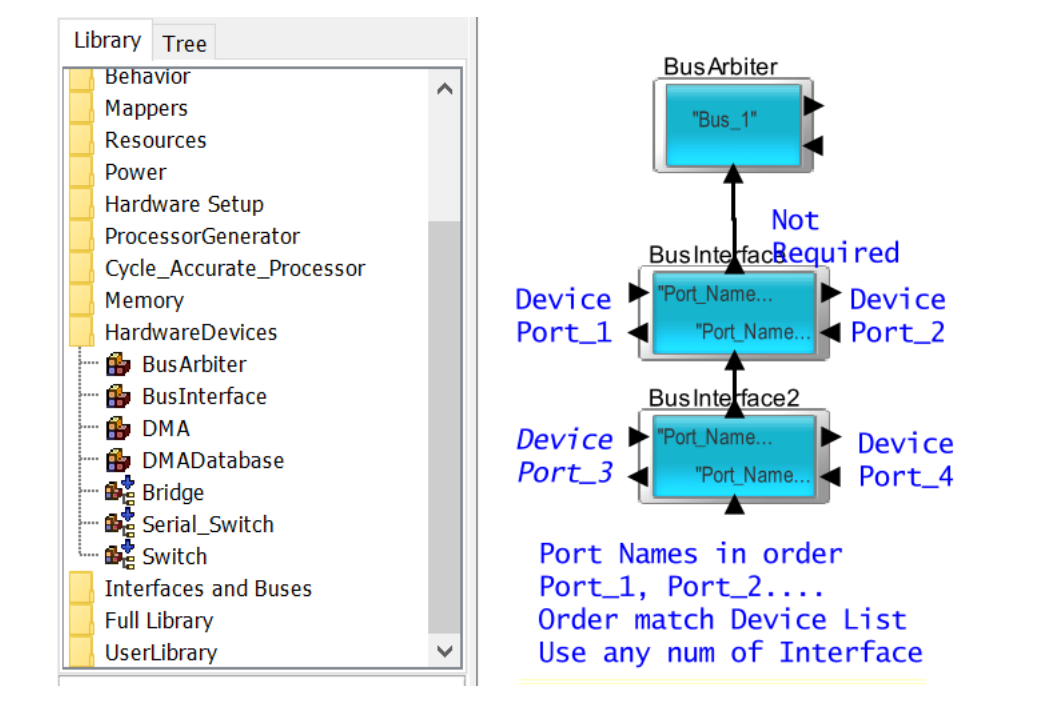

# Bus Arbiter

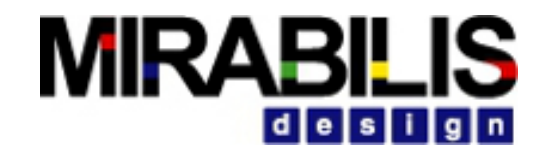

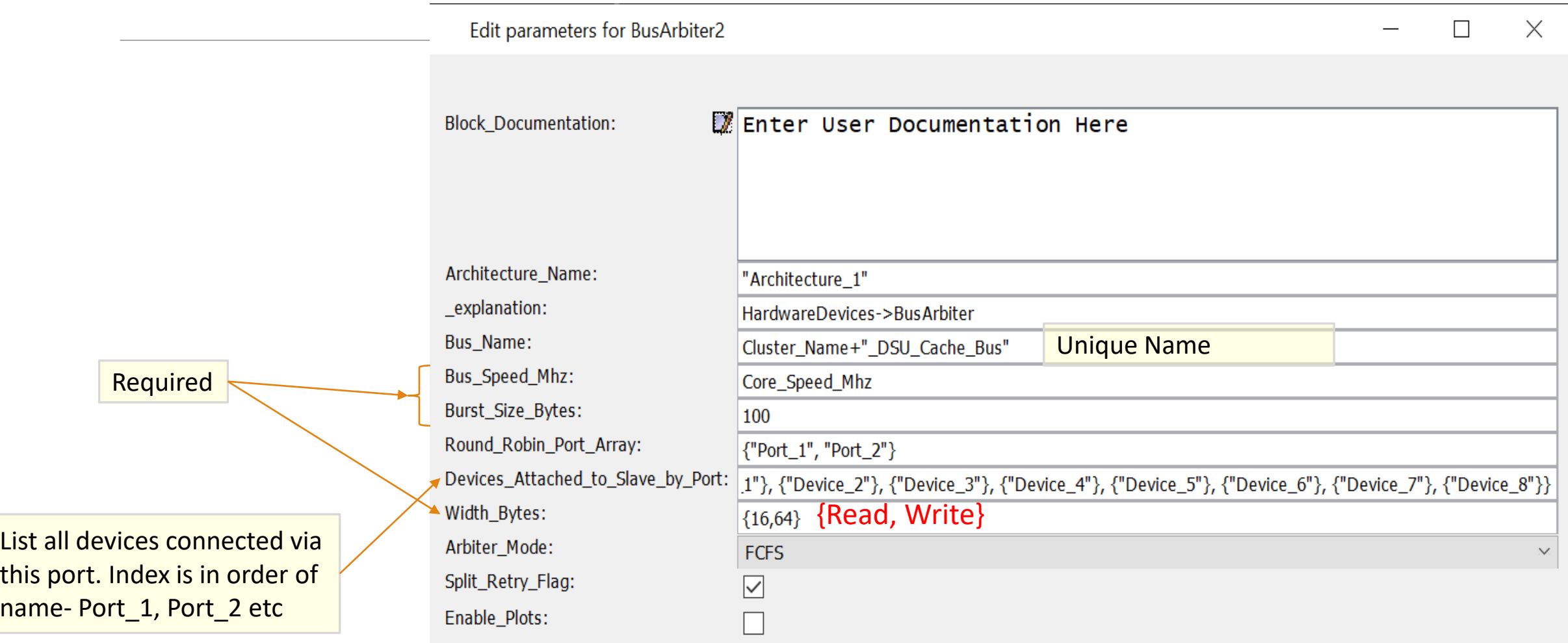

## Cache- Key Parameters

### Edit parameters for I Cache

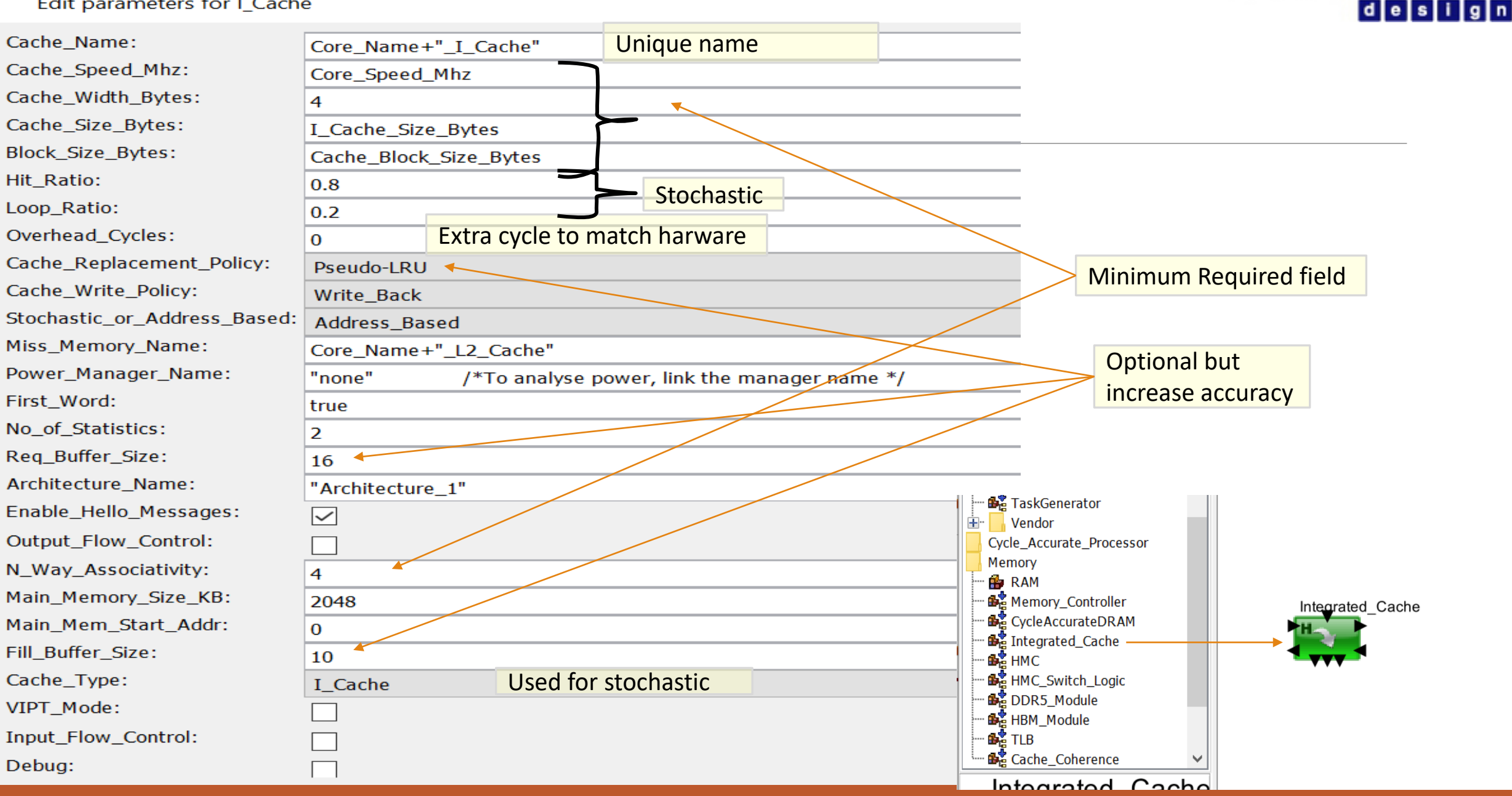

**MIRABILIS** 

### **IRABILI** id le i si i

# Memory Controller and HW\_DRAM

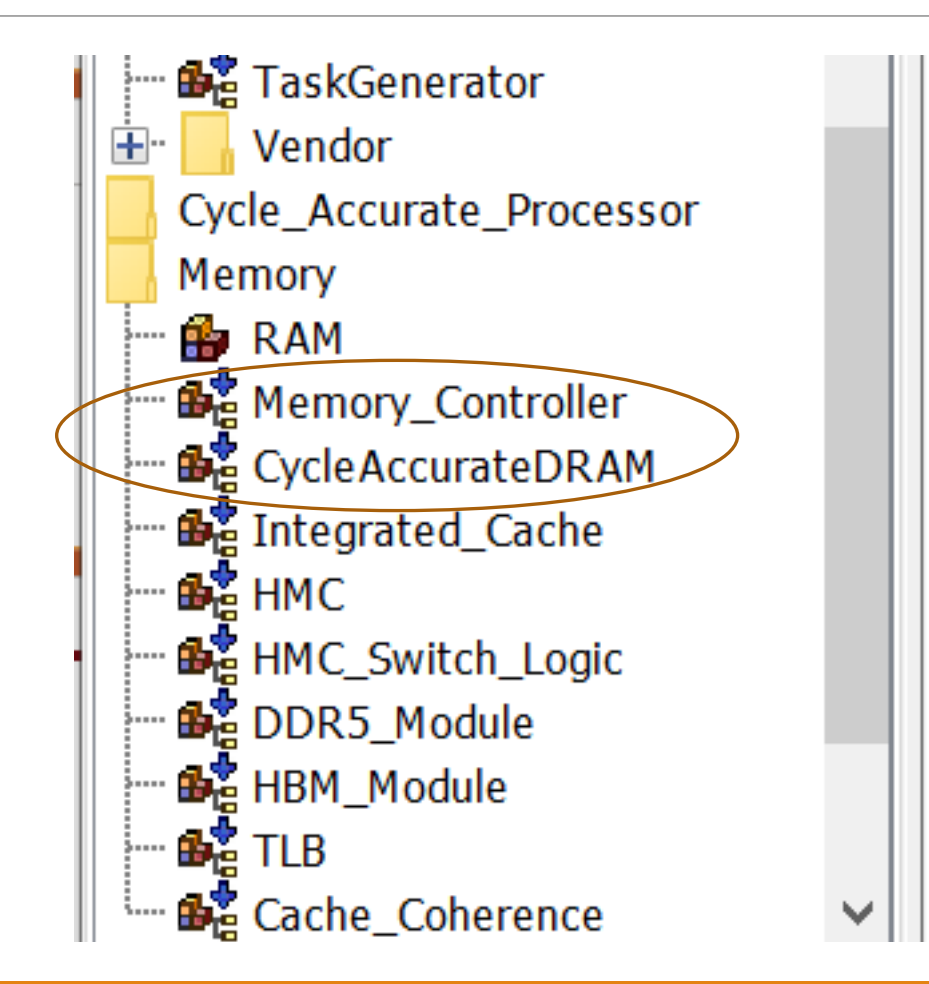

### **MIRABILIS** design

# Memory Controller

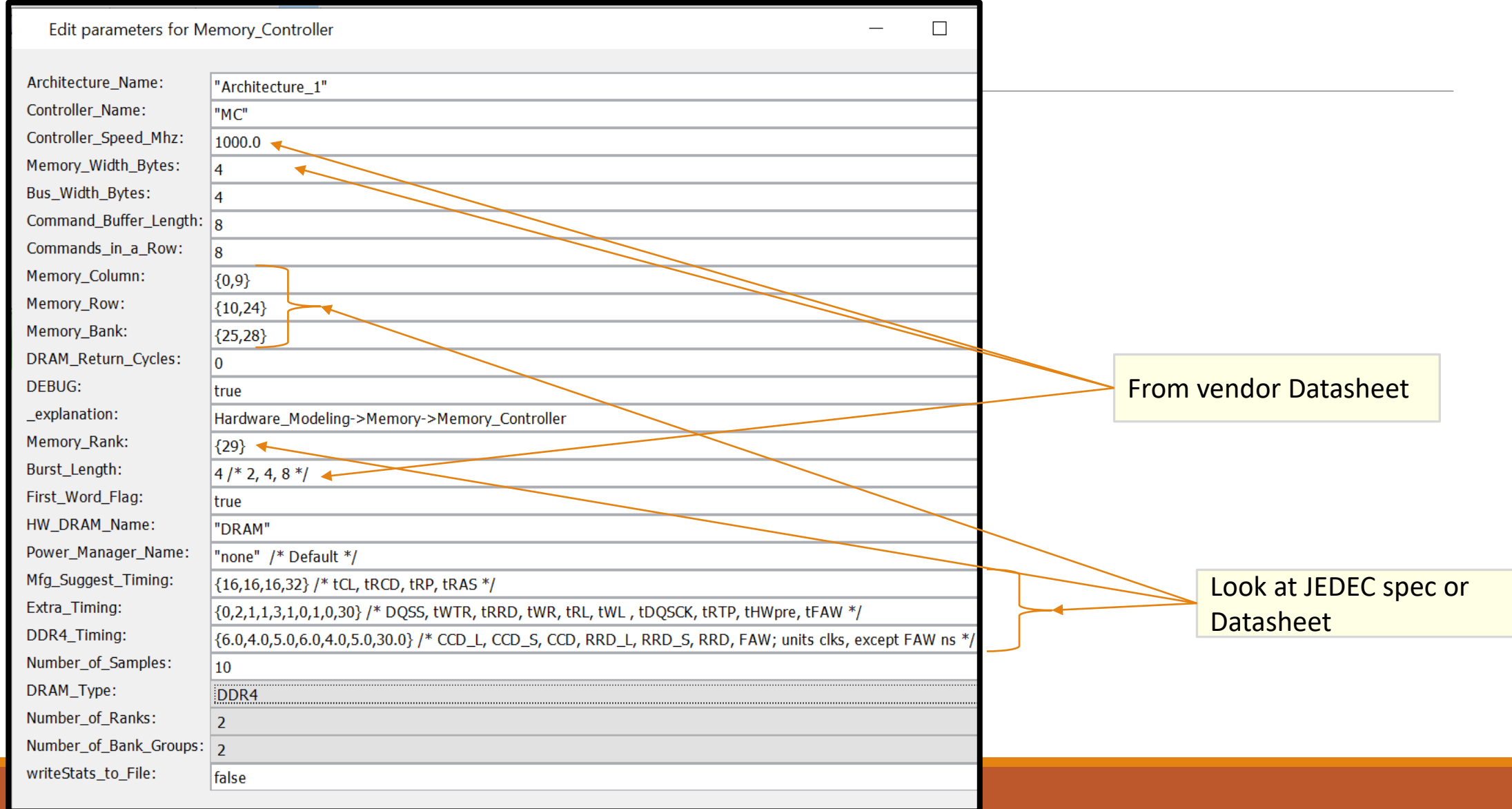

# HW\_DRAM- DDR, LPDDR, GDDR

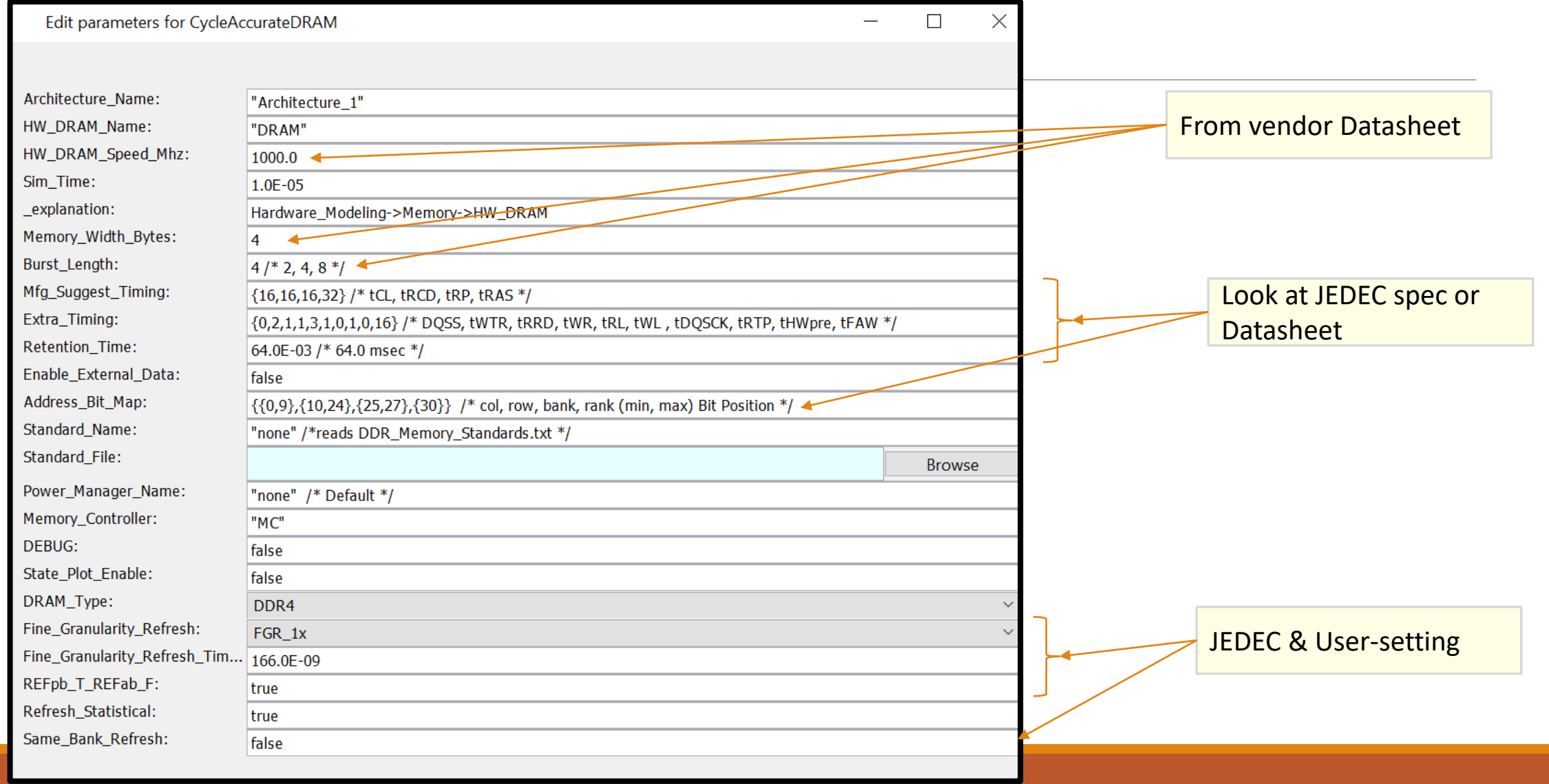

**MIRABILIS** 

design

### **MIRABILIS** desi

## SRAM and Stochastic Memory

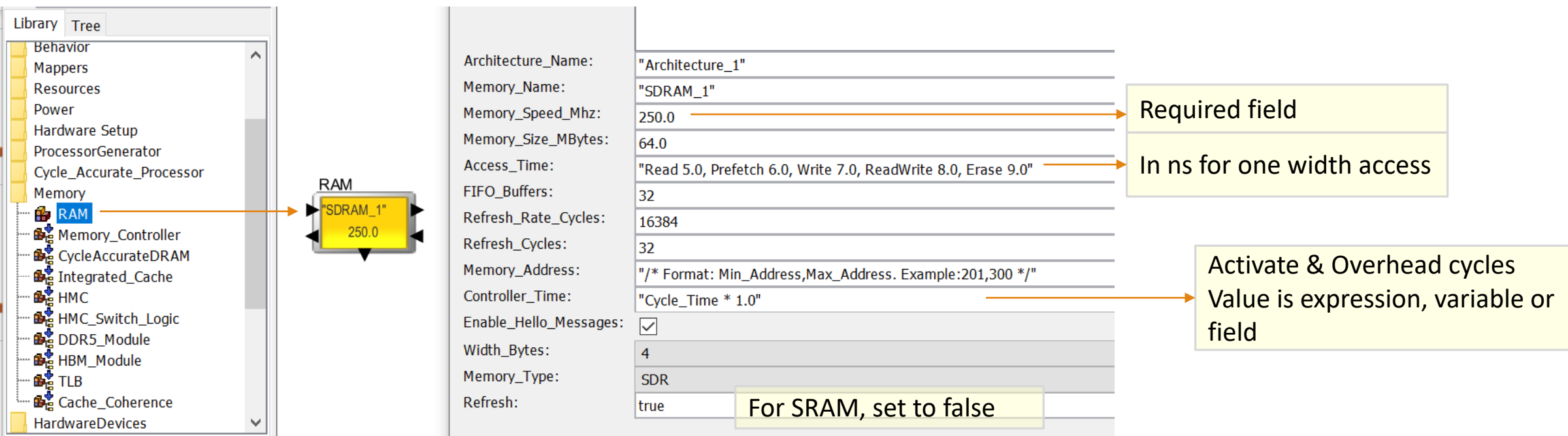

Edit parameters for AMBA\_AXI

 $\pm$ 

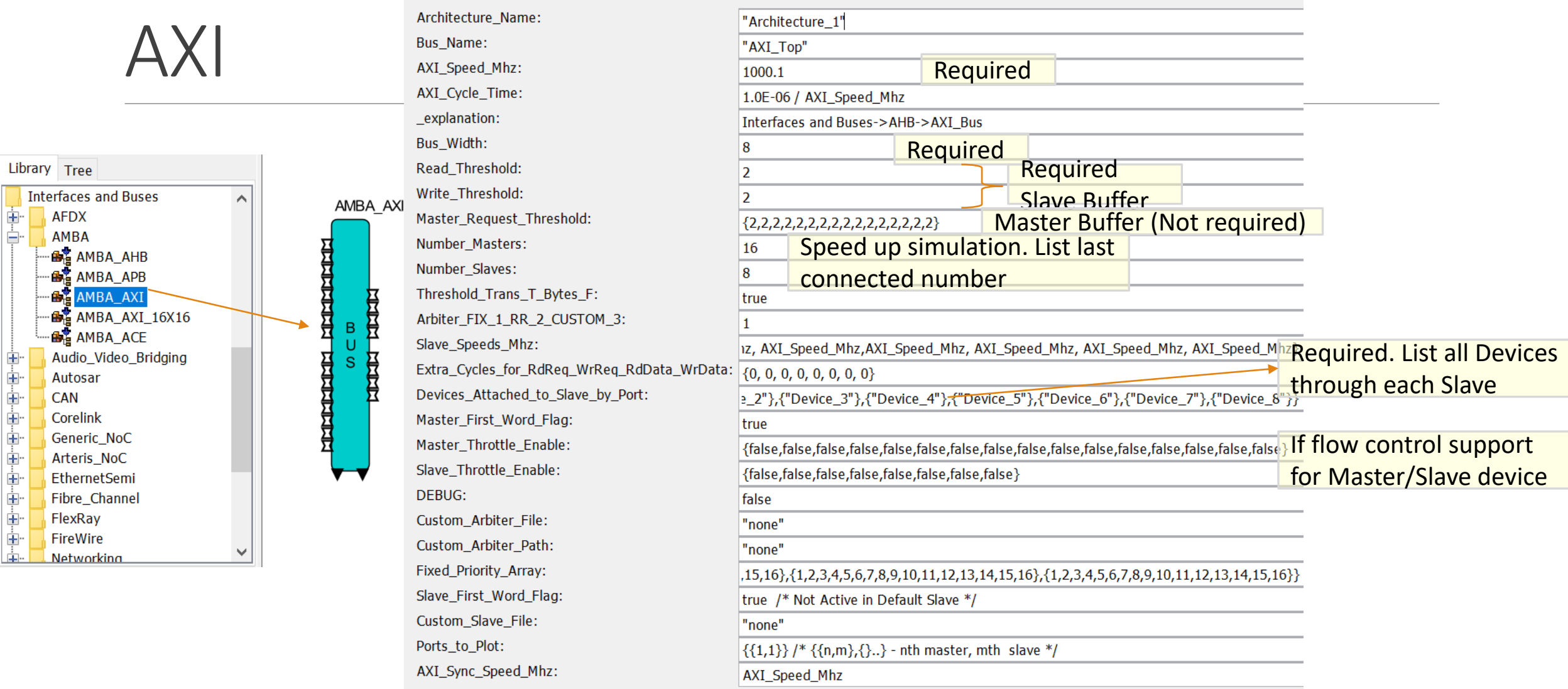

**MIRABILIS** 

 $\rightarrow$ 

 $\Box$ 

 $\overline{\phantom{0}}$ 

## PCIe

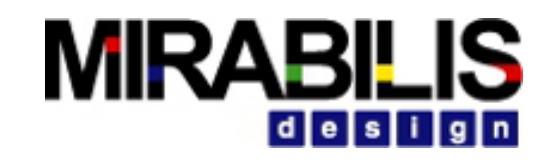

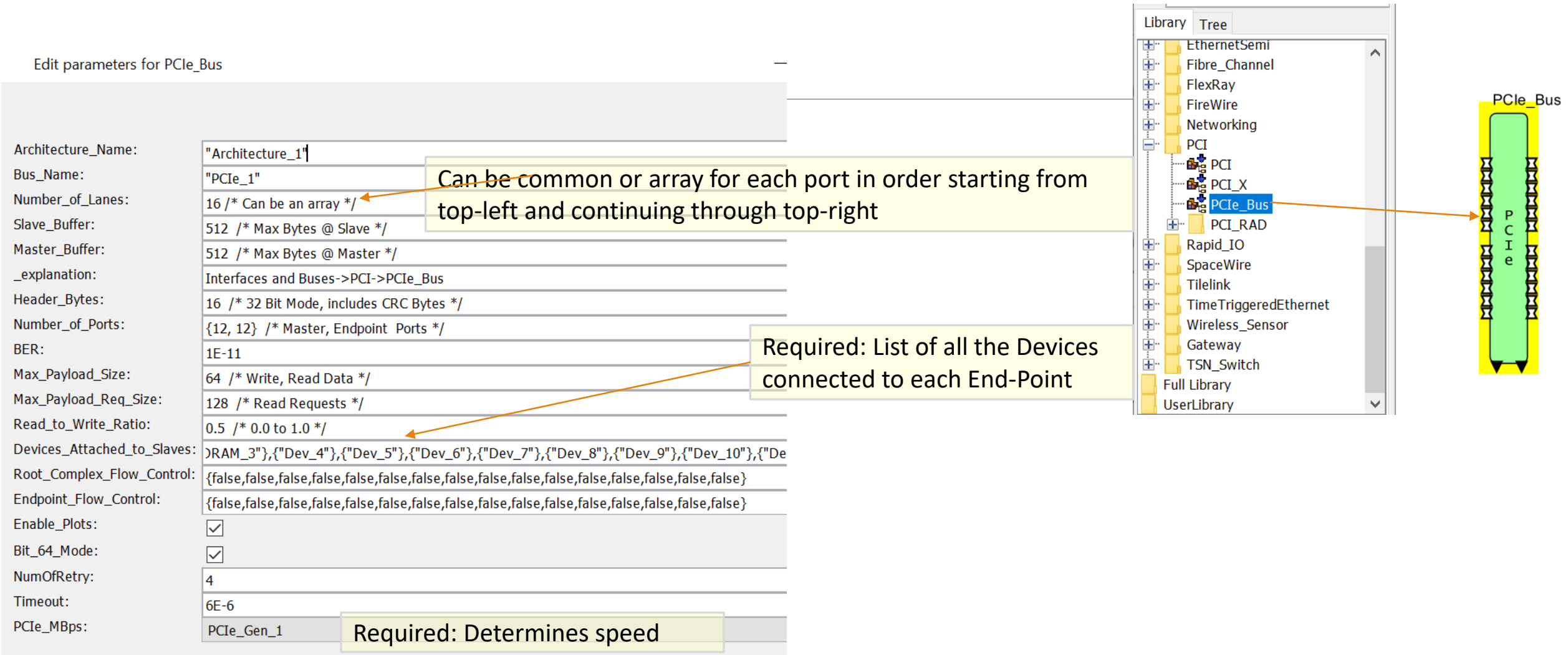

**Block Documentation:** 

Dienter User Document

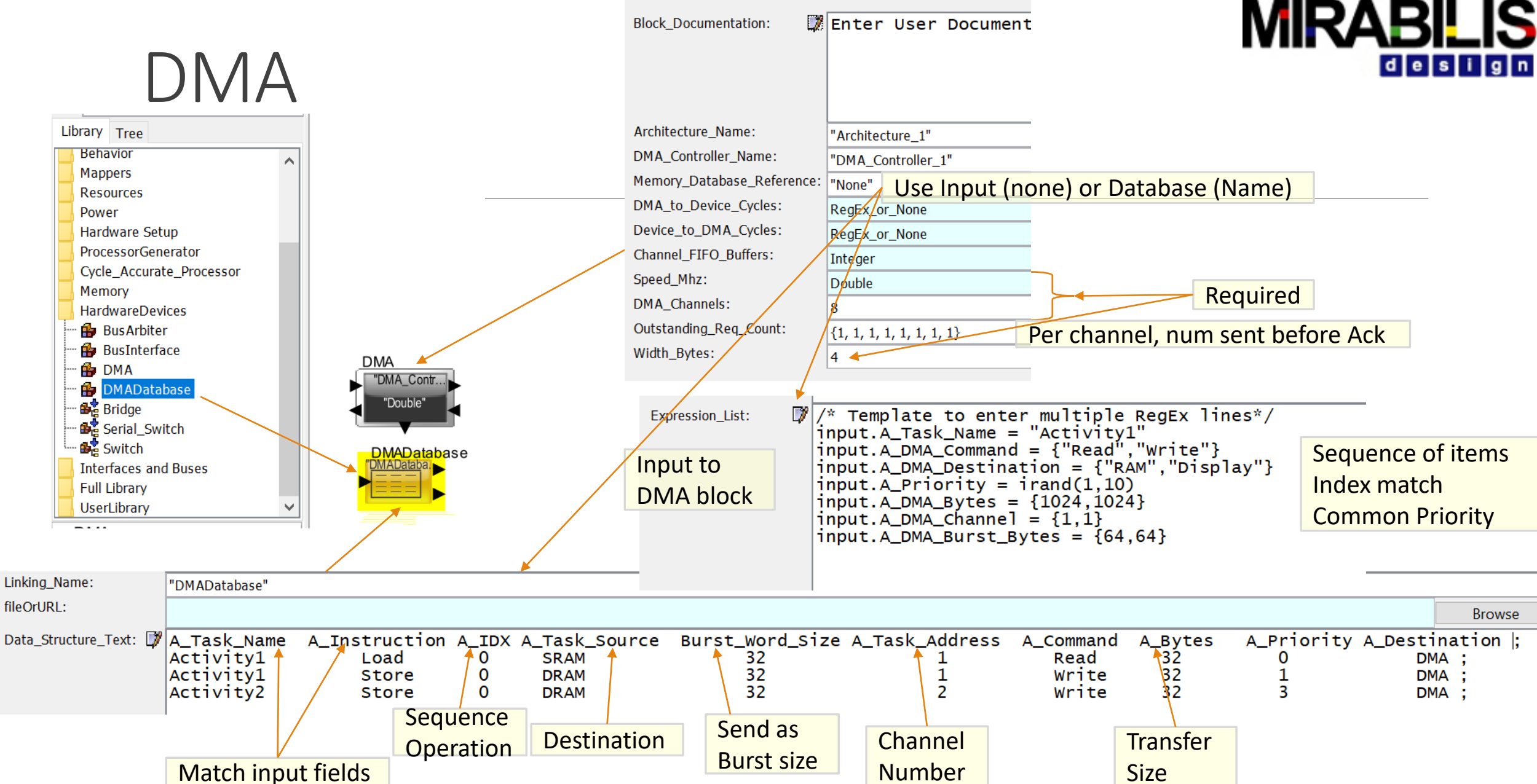

### **MIRABILIS** desi

# Generic NoC (Other NoCs are similar)

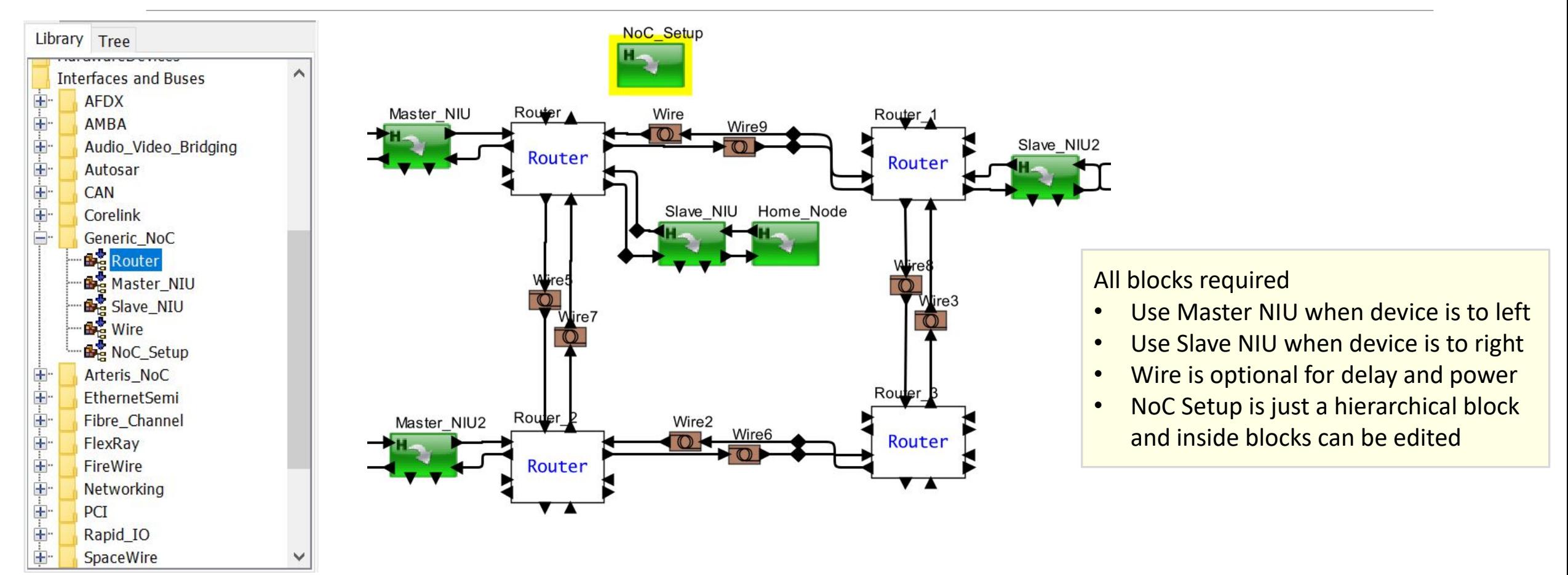

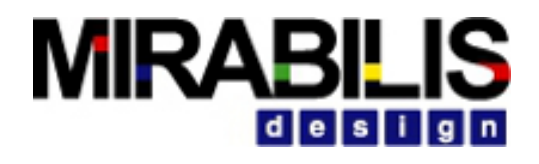

## Router, NIU and Wire

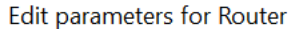

Commit

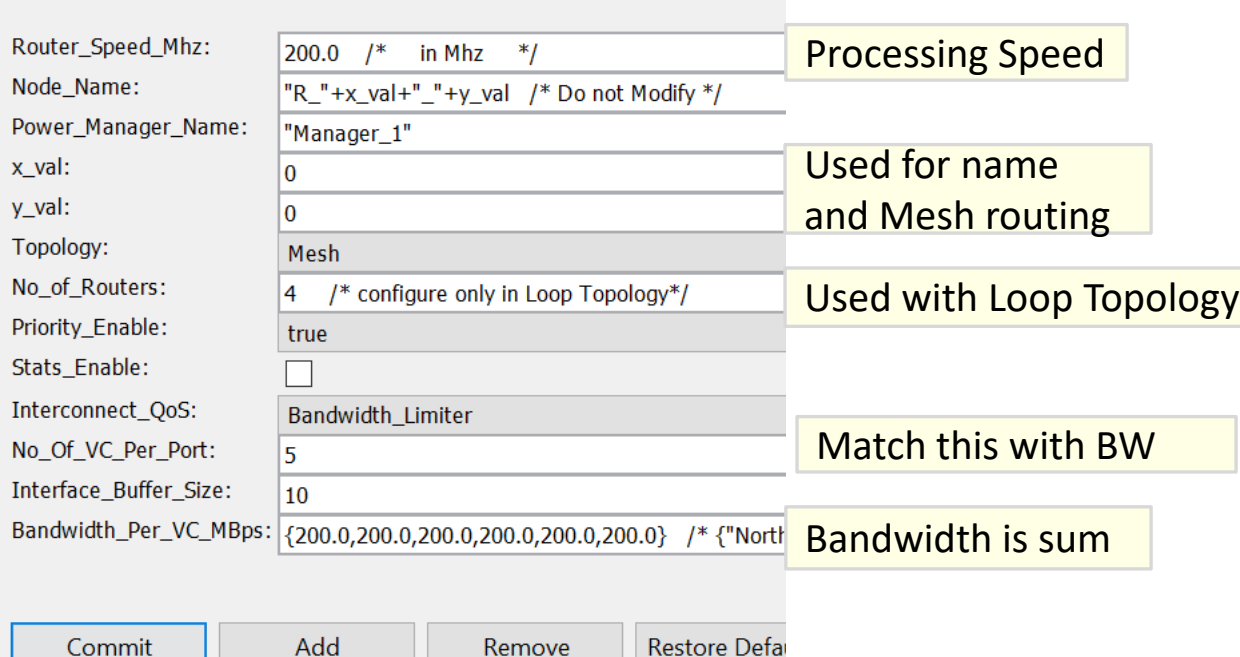

Restore Defa

Remove

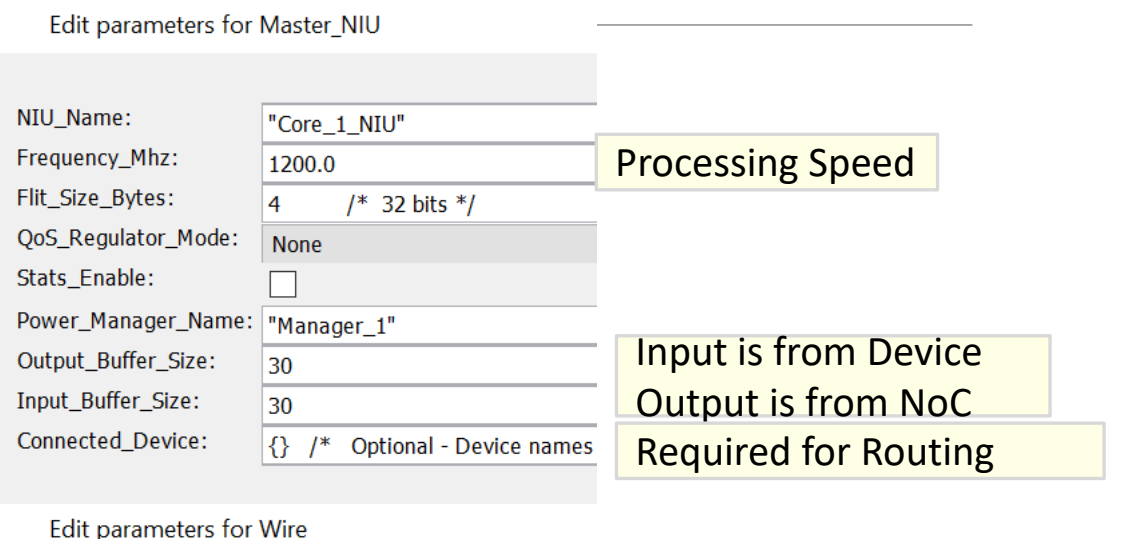

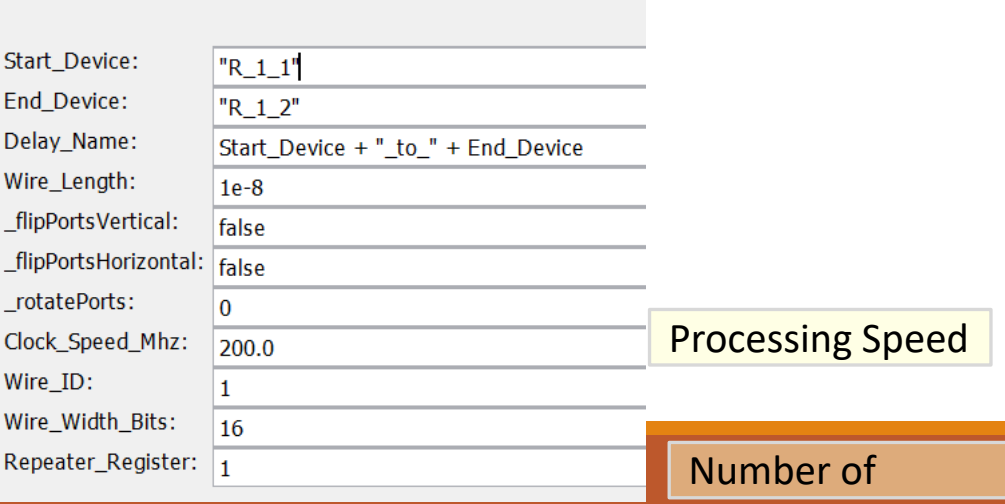

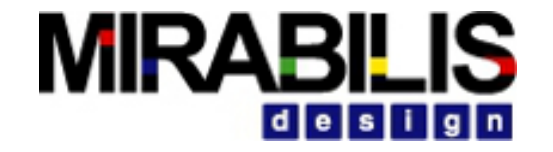

# Architecture Setup and Device Interface

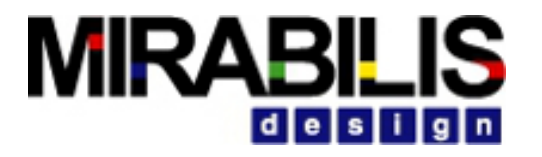

## Architecture Setup

All Bus and Hardware block must associate with Architecture Setup

This Block Handles

**≻Routing** 

**≻Plotting** 

**≻Statistics** 

⮚Debugging for all the Hardware components

"Architectu.

ArchitectureSetup

1. There can be multiple architecture setup blocks

2. Each block must have unique name

# Important Points for Architecture Setup

## 1. Routing table

- No need to update this Table
- Use the Device list in the interfaces blocks to define the path to a Slave
- Used to create a connectivity topology between devices connected together
- Sends out "Hello" messages to determine node-to node connectivity

## 2. Plotting

- Use the output\_plot port to capture statistics in a graphical view
- Need to Configure Parameter for the port to set the number of datasets

## 3. Statistics

• Statistics accumulated during simulation are sent out multiple times

## 3. Listener

• View debugging messages for all blocks

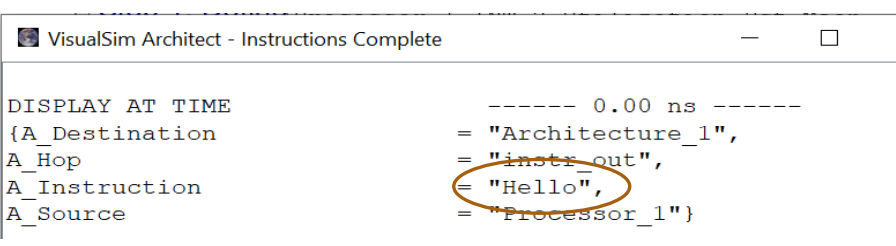

The A Destination field will be the name of the Architecture\_Setup

 $\times$
# Routing Table Construction - in Architecture Setup

#### Format Sample:

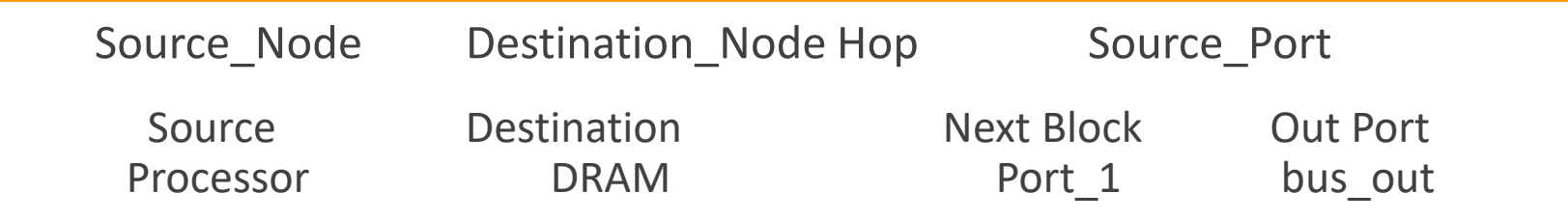

#### Add entries using RegEX

addToRoutingTable (Architecture\_Name, Source\_Name, Destination\_Name, Hop\_Name, Source\_Port\_Name)

#### Delete entries using RegEX

removeFromRoutingTable (Architecture\_Name, Source\_Name, Destination\_Name, Hop\_Name, Source\_Port\_Name)

### Architecture Setup Configuration

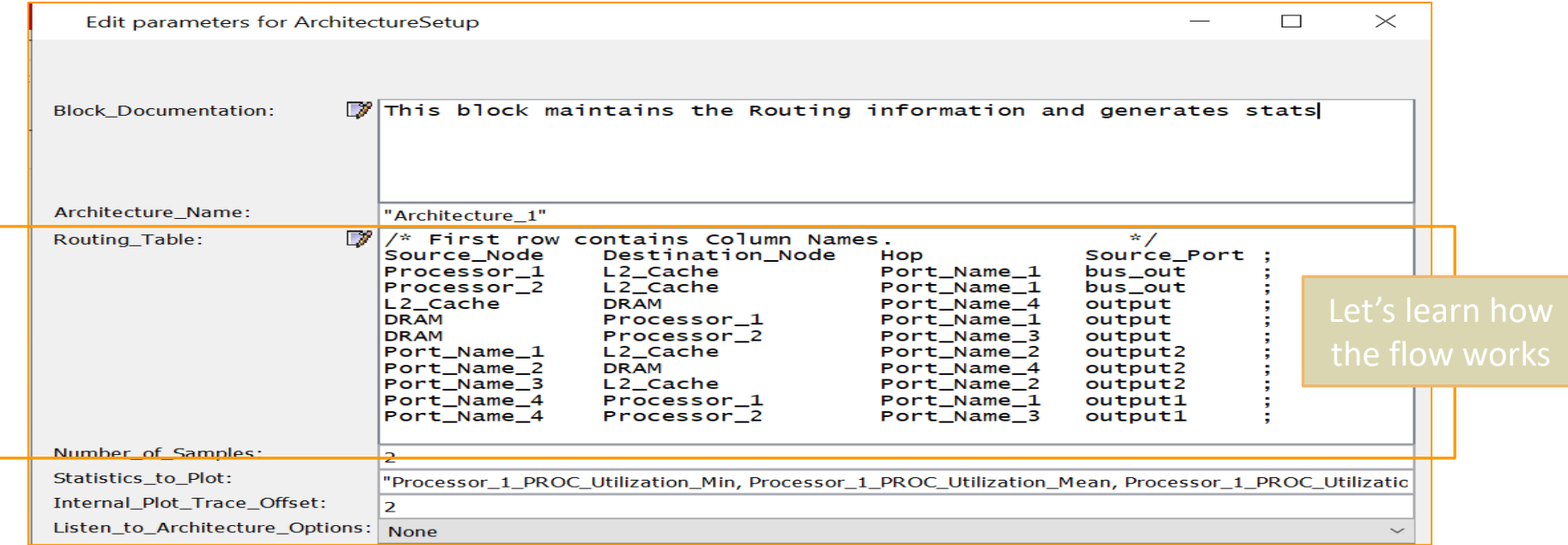

8/18/2020 MIRABILIS DESIGN INC. 38

# DeviceInterface Block

- Can be used to define the Source Name, data size, command type and destination for a Master
- Can be used to define the Device name on the Slave side
- Add the Master or Slave block to the Linear Bus, Bridge and AHB Buses automatically
	- ✔Generate Hello Messages
	- ◆ Eliminates the need for a RegEx functions or manually generate Hello message
- Map fields of other data structure formats to the corresponding fields of the Processor\_DS
- •Used to connect only in the presence of the Linear Bus, AHB and bridge blocks.
- •Not useful with a single AXI or a single PCIe

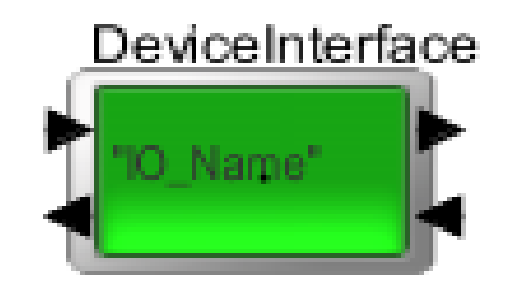

#### **MIRABILIS** design

## Hardware Statistics

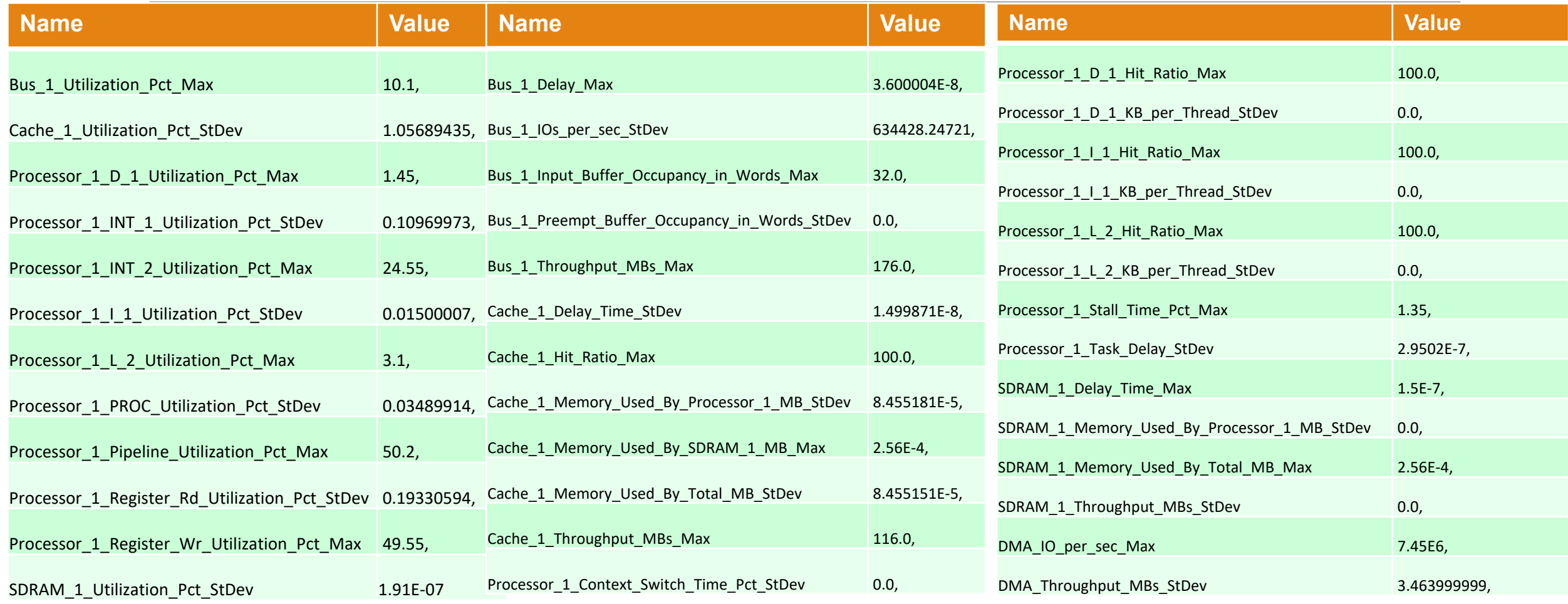

#### **MIRABILIS** id le isl

# writeStats To File

- Generates Statistics for all the blocks in the model at the end of simulation
- Writes into a Text File in the model directory

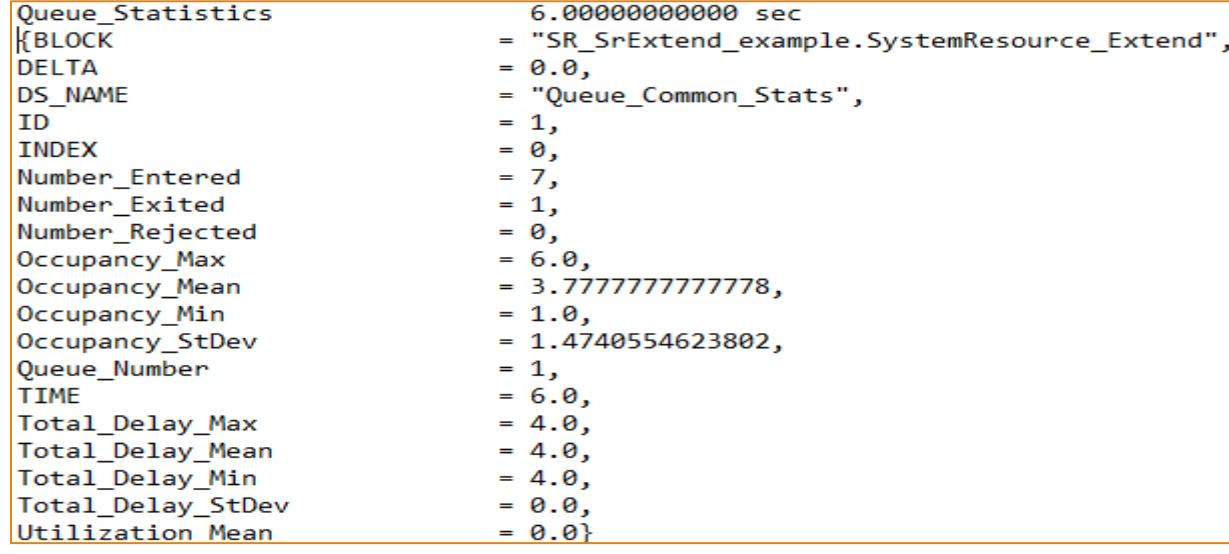

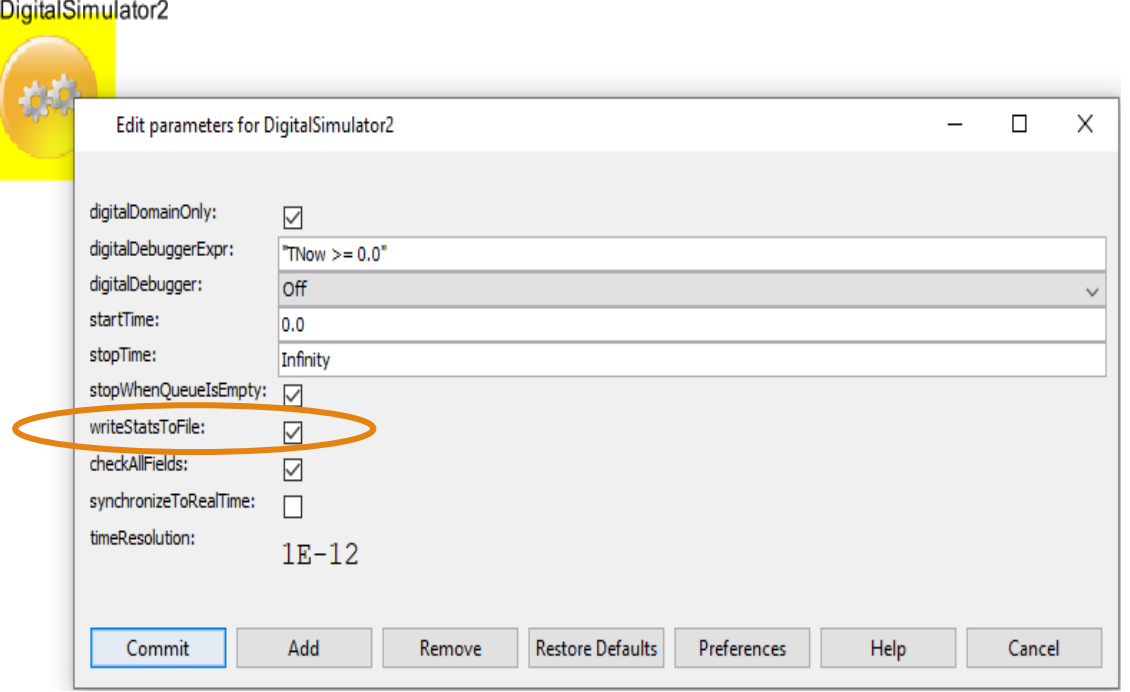

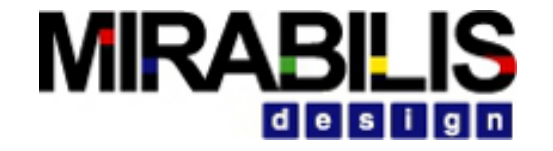

## Bus-Cache-RAM

# **MIRAB**

# Bus Arbiter

#### Communication channel between master and slave devices

**Buses created using this block include AMBA (AHB and APB) and PCI** 

#### Arbiter\_Mode supports

- **First Come-First Server**
- **Round-Robin**
- Custom

#### Request on the input Ports

- **·** priority-based
- **EXECUTE:** reordered on the arrival

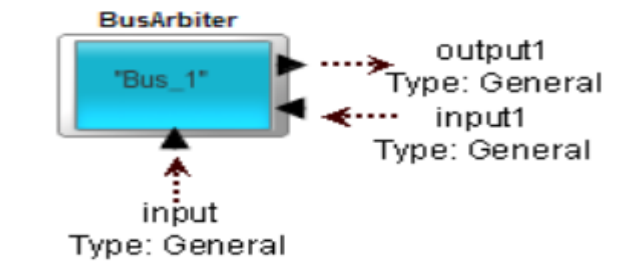

# Read Transaction

#### ⮚Transaction arrives from master

**Example 1 Stored in respective port FIFO buffer.** 

#### ⮚Port informs the Bus Arbiter of the transaction

**• When the bus is available, the Controller selects a Port, based on the arbitration.** 

#### $\triangleright$  When the transaction is accepted for transfer

- . the Data Structure is delayed by one cycle for the Address Control
- **Packet fragmented to match Burst Length**
- Then the Data Structure is sent out with the delay = A\_Bytes/width/Clock\_Speed

 $\triangleright$  Return data fragments transferred to the master through the bus

**· Number of cycles depending on the bus width, burst size, bus speed, bytes transferred etc.** 

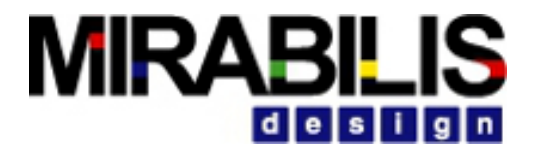

# Configuration

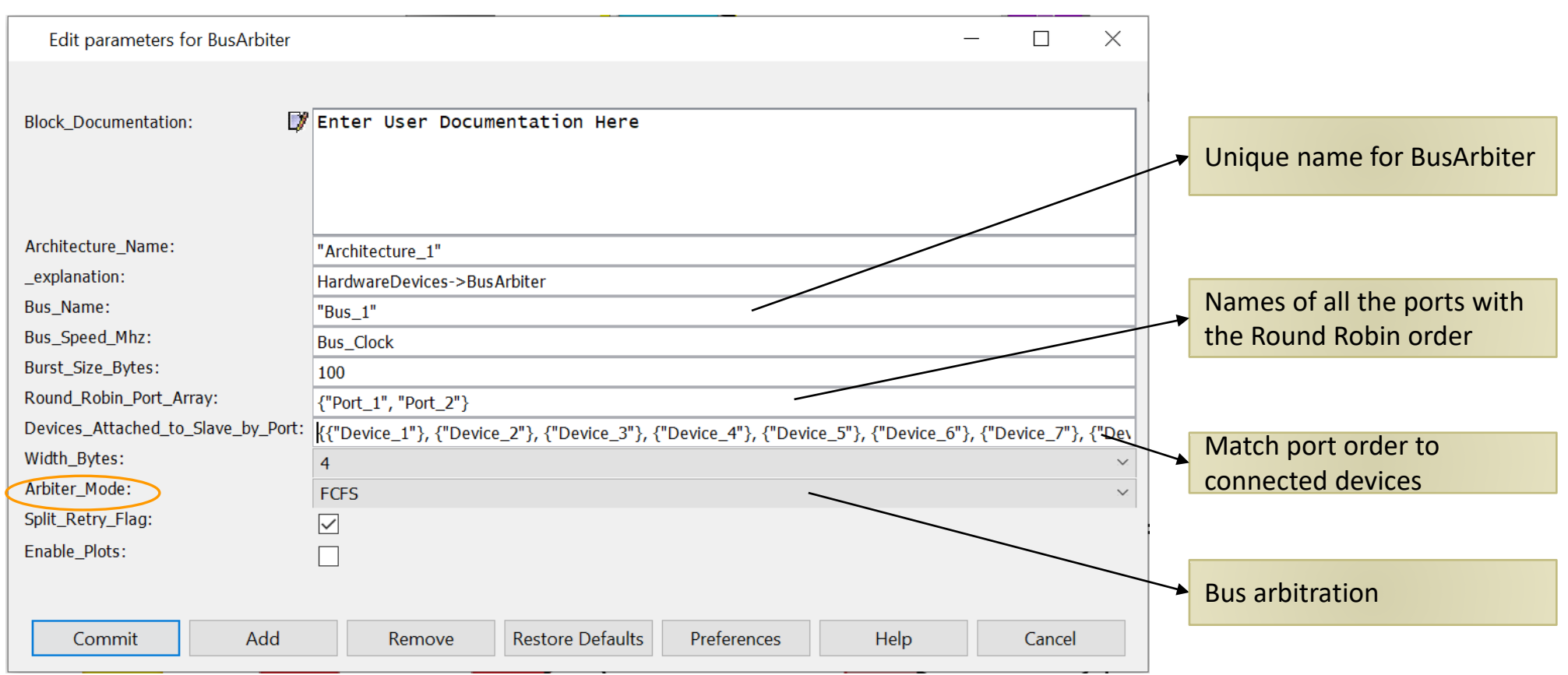

8/18/2020 MIRABILIS DESIGN INC. 45

#### **MIRABILIS** design

# Using Cache Block

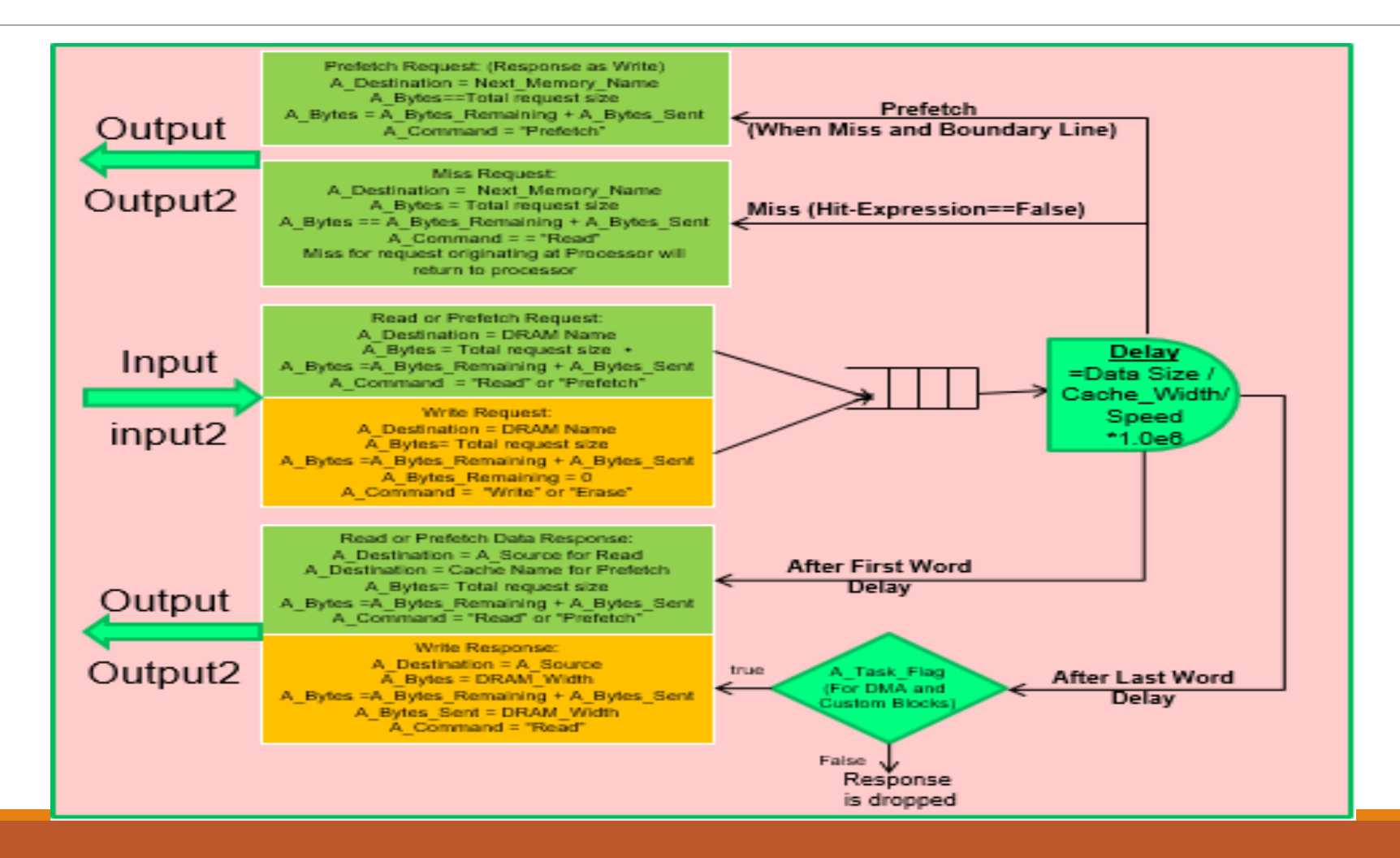

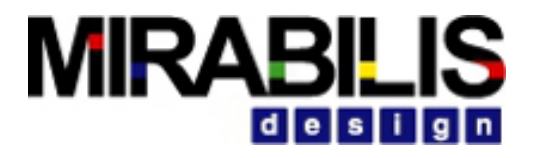

# Cache

#### Emulate a cache in architecture mode

#### Handles

- o Request Queuing
- oCache hit-miss evaluation
- oCache Prefetch, Read/Write
- o Cache miss activity to the next level of memory

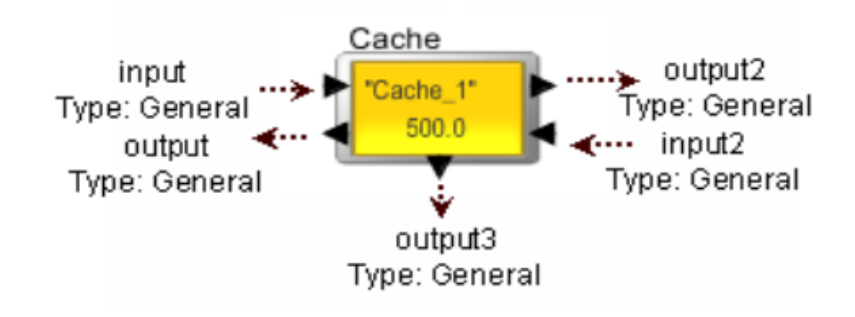

# **MIRABILI**

# Operation

#### 1. Queuing

- **Receive a request to Read or Write**
- **·** Incoming request processed immediately if the Cache is active, else placed in FIFO

#### 2. Catch Hit-miss

- When a new request comes, the cache evaluates the Hit Expression
- A hit occurs
	- **.** If the expression evaluates to a "true"
- $\blacksquare$  If a miss occurs
	- **.** The task sent to the Next\_Miss\_Memory block

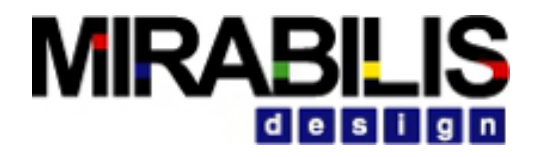

# Configuration

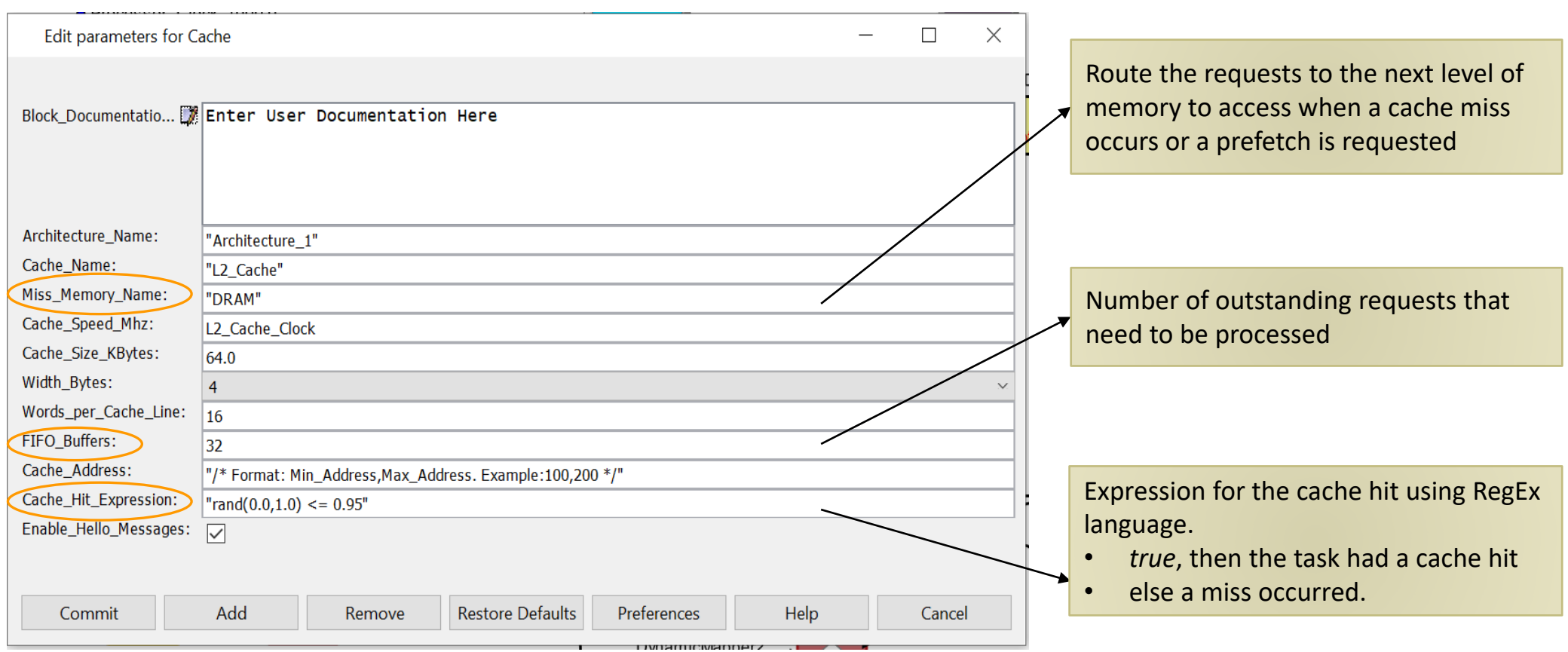

8/18/2020 MIRABILIS DESIGN INC. 49

## RAM

- Model different dynamic random access memory technologies
- Executes a memory request, read or write (instruction) and returns the request to the source
- **Memory - > RAM**
- FIFO based scheduling

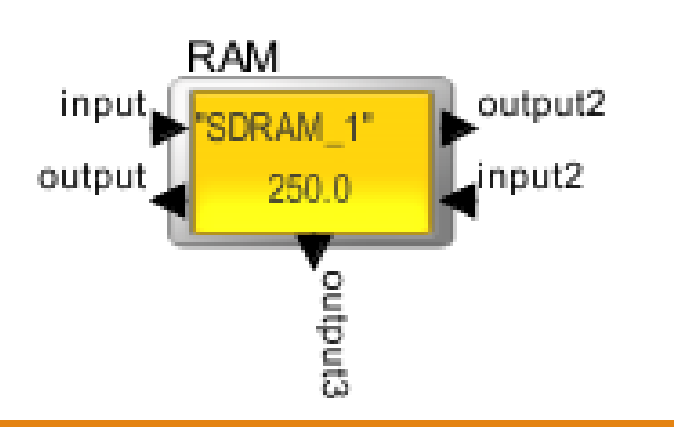

#### Using RAM Block

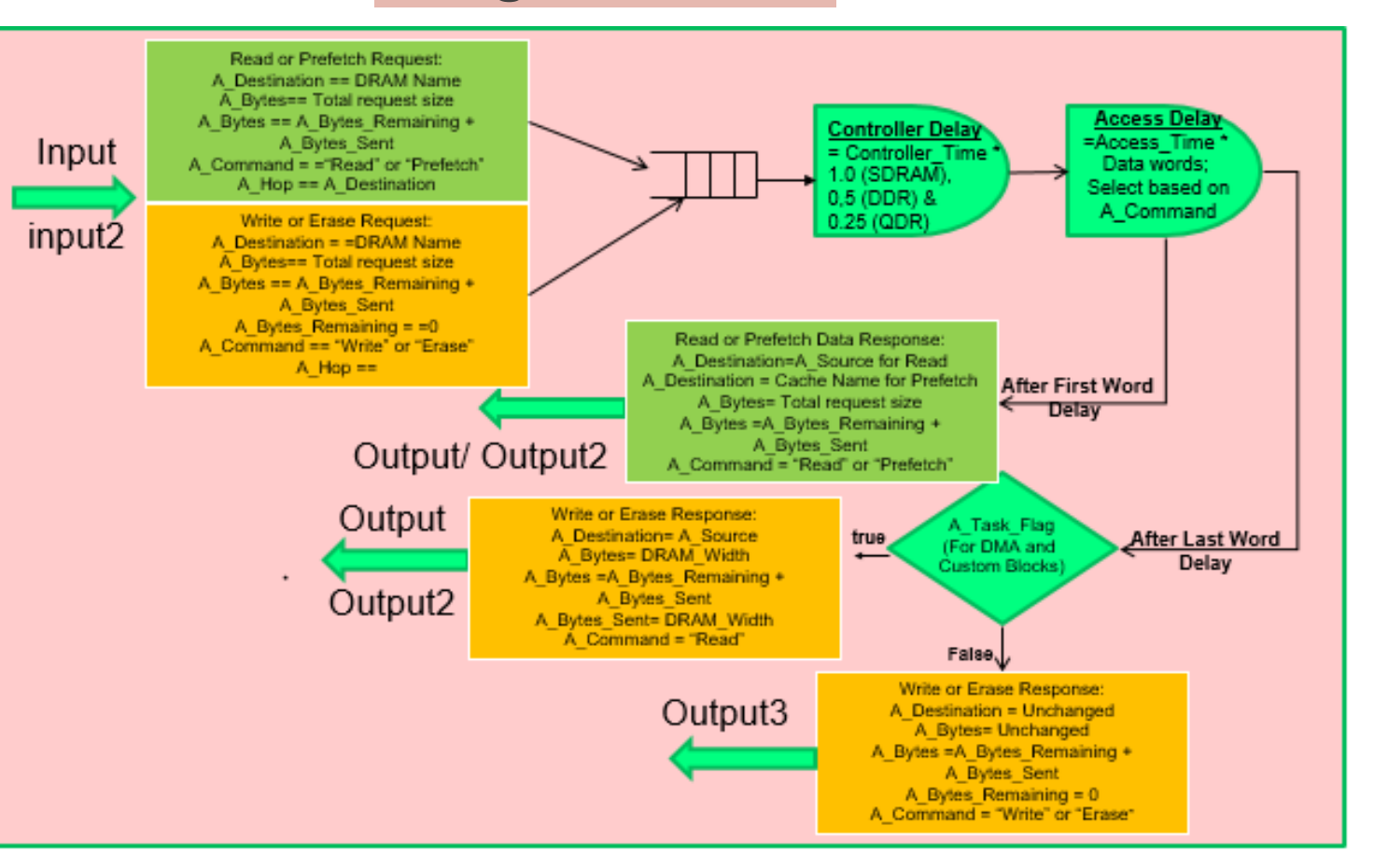

#### **MIRABIL** idieisi.

# RAM

#### 1. Operations of basic memory controller and memory array

- 2. Handles
	- Pre-fetch
	- Read
	- Write
	- Refresh
- 3. Applications
	- ▶ ROM, RAM, SRAM, DRAM or SDRAM
	- ⮚ DDR, DDR2, DDR3
	- ⮚ SDR, QDR
	- ▶ VRAM, Direct Rambus, PSRAM, SGRAM
	- $\triangleright$  NAND and NOR flash

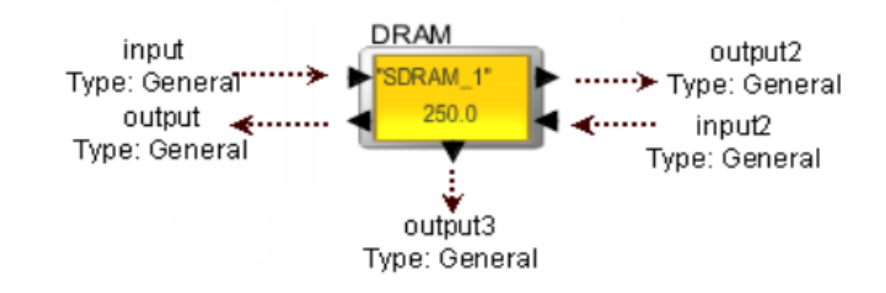

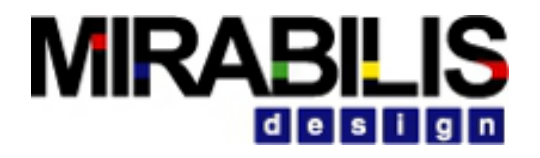

## Operation

⮚ Receive request for data or instruction

- **► Requests are queued and processed on Priority**
- **≻ Operations ≻Read ≻Write** 
	- **≻Pre-fetch**

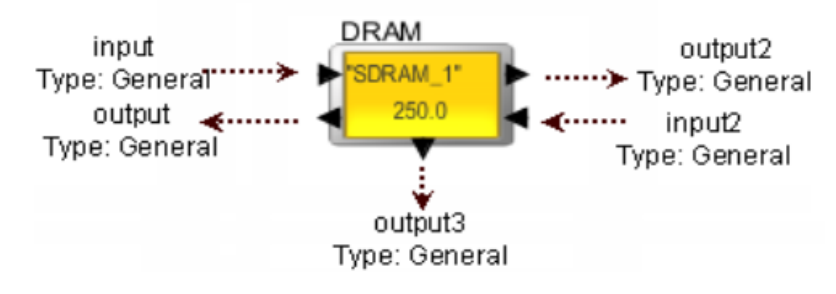

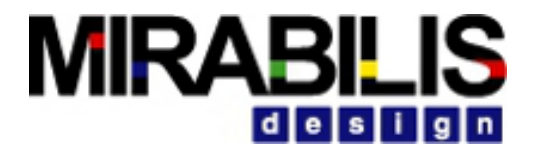

## DRAM Features

- Speed
- Size
- Buffer
- Line width
- Memory width
- Access Time Read, Refresh, Write, Erase, Read/Write,
- Banks
- Refresh
- Controllers SDR, DDR, DDR-2, DDR3, QDR, RDR, custom

#### **MIRABILIS** i dilelisi

# Block Usage

- Synchronous Dynamic (SDRAM)
- Double Data Rate (DDR, DDR-2, DDR-3)
- Quad Data Rate (QDR) SRAM
- Direct Rambus (DRDRAM)
- Video DRAM (VRAM)
- Synchronous Graphics RAM (SGRAM)
- Pseudo Static RAM (PSRAM)
- Disk Drive
- NAND and NOR Flash

#### **MIRABILIS**  $d e s i g n$

# Configurations

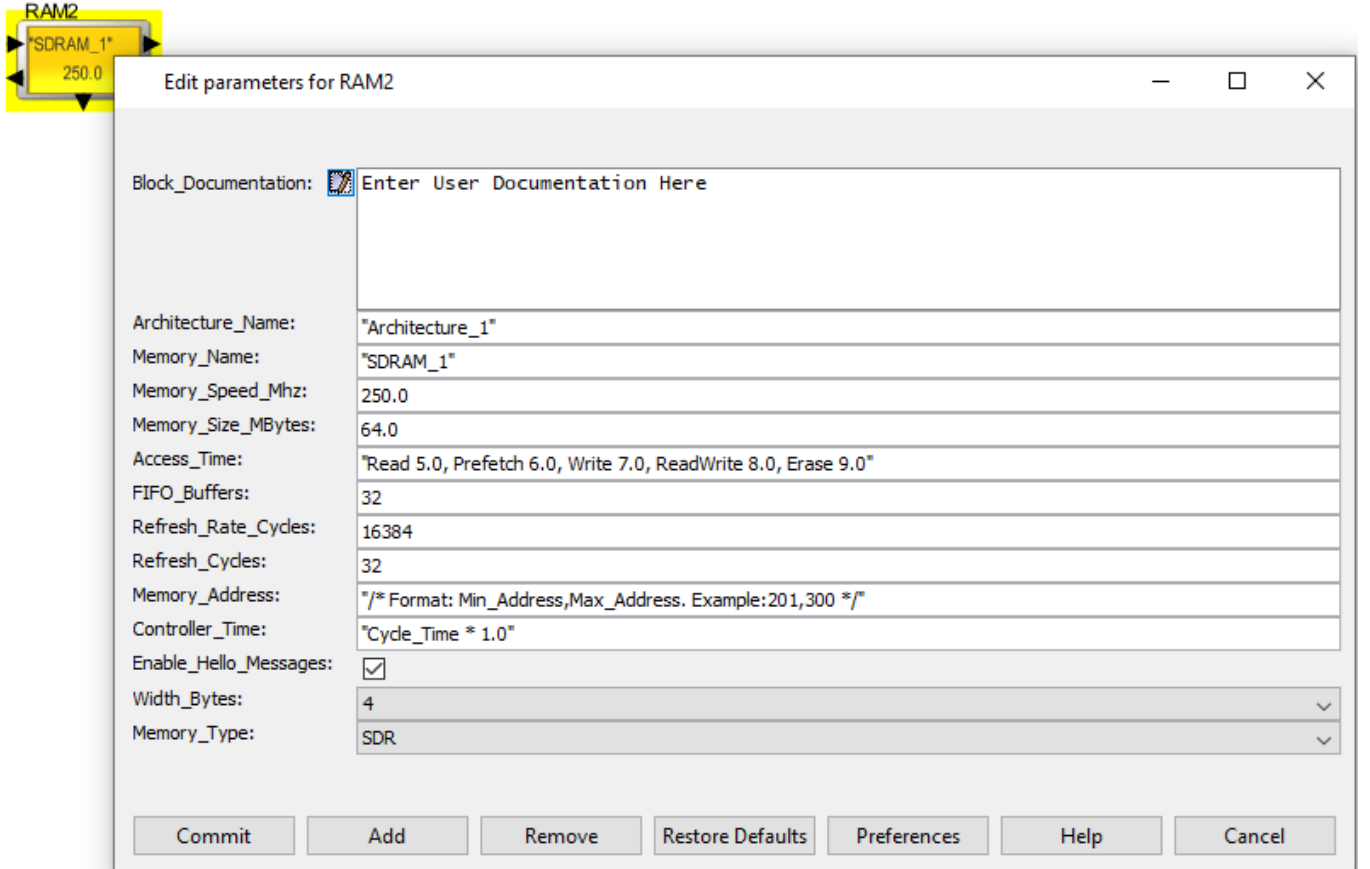

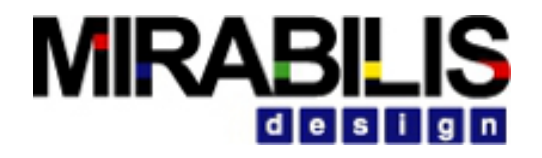

# RAM configurations

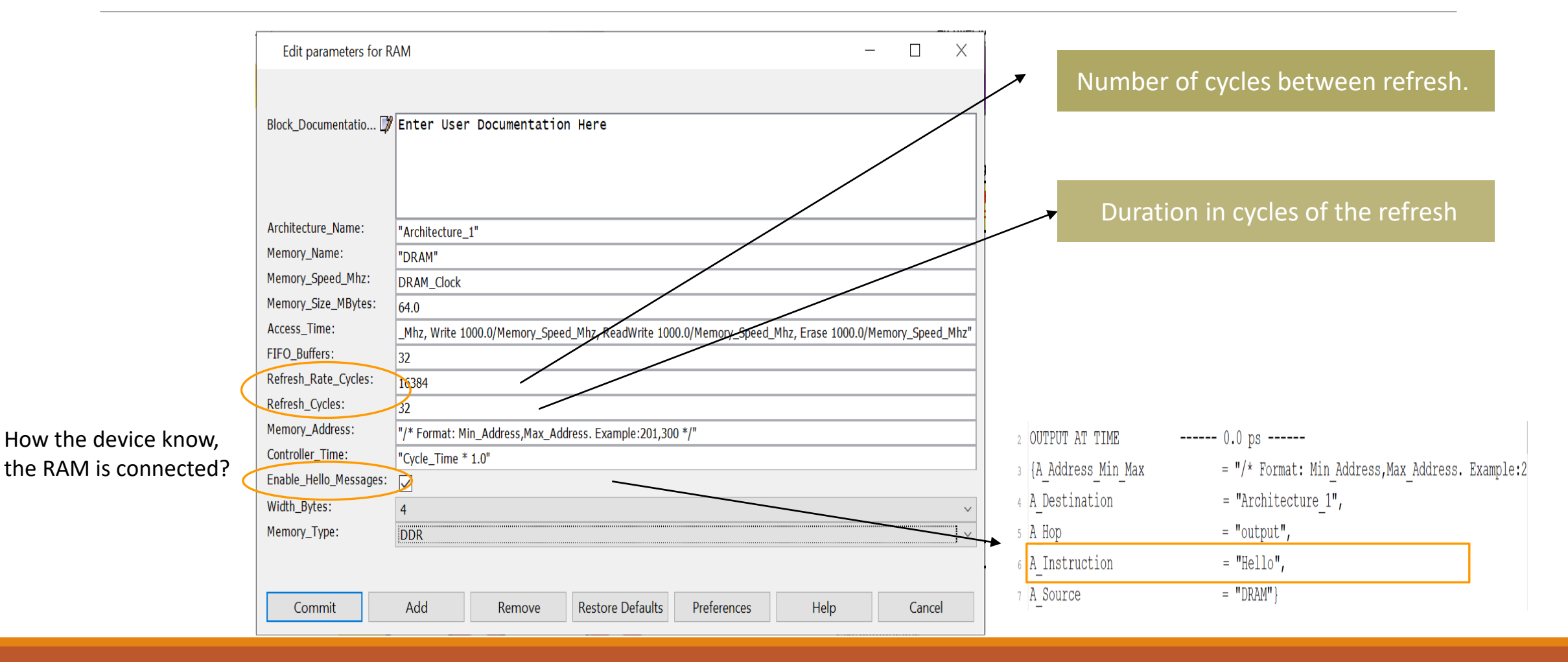

# **MIRABI**

# Important Concepts

#### 1. Controller Time

- Cycle Time = 1/Memory Speed Mhz
- 1.0 for SDR or 1/2 for DDR and quarter for QDR Example: Cycle\_Time \* 1.0

#### 2. Access Time

- **EX Access time for Read, Write, Prefetch and Erase is in nanoseconds** Example : Read 1000.0/Memory\_Speed\_Mhz
- **Default value** 
	- $\blacksquare$  Read 5.0
	- **Prefetch 6.0**
	- **Write 7.0**
	- ReadWrite 8.0
	- **Erase 9.0**

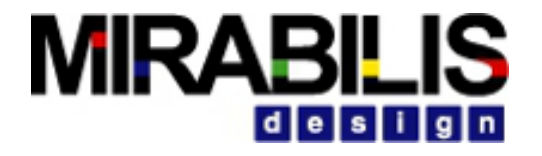

# Required Fields

- A\_Source
- A\_Destination
- A\_Command
- A\_Bytes
- A\_Bytes\_Remaining
- A\_Bytes\_Sent
- A\_Task\_Flag

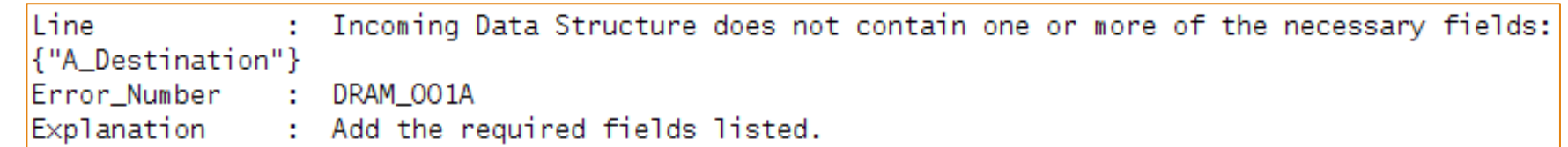

#### **MIRABILIS** design

### Read Operation

= "Processor\_DS",

 $=$  1

 $\frac{1}{1-\frac{1}{1-\frac{1$ 

DS\_NAME

TD.

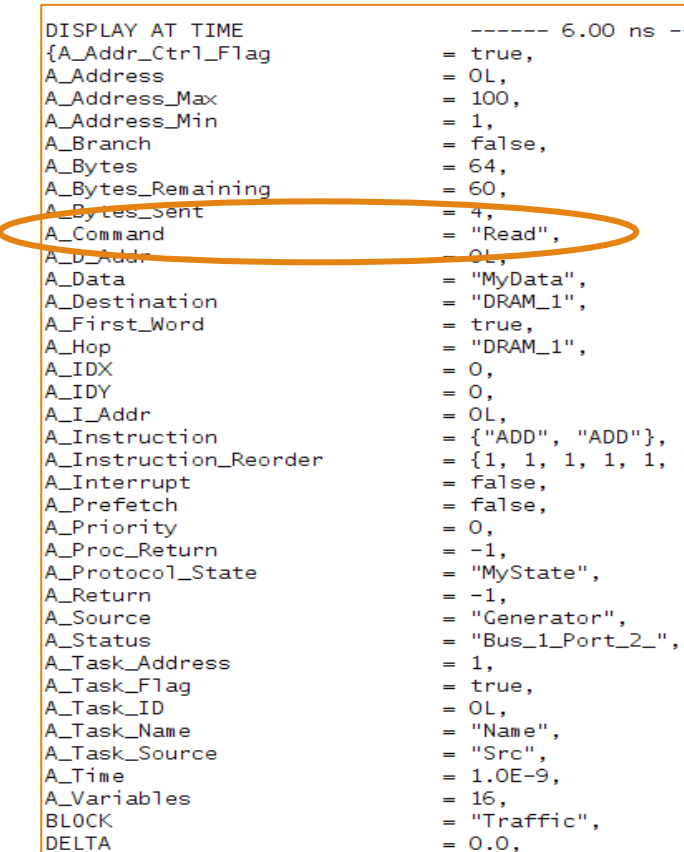

**DS\_NAME** 

ID

#### **Input COLLECTION DISPLAY AT TIME**  $--- 26.00$  ns  $---$ {A\_Addr\_Ctrl\_Flag  $= true,$ A Address  $= 01$ . A\_Address\_Max  $= 100.$ A\_Address\_Min  $= 1.$ A\_Branch = false. A Bytes  $= 64.$ A\_Bytes\_Remaining  $= 60.$ A Bytes\_sent  $= 4.$ A Command = "Write" A D Acide  $\bullet$ ., A Data = "MyData". A Destination = "Generator", A\_First\_Word  $= true.$ A Hop  $=$  "Bus\_1\_Port\_2", A\_IDX  $= 0.$ A\_IDY  $= 0.$ A I Addr  $= OL$ .  $=$  {"ADD", "ADD"}, A\_Instruction A\_Instruction\_Reorder  $= \{1, 1, 1, 1, 1, 1, 1, 1\},$  $, 1, 1, 1\},$ A\_Interrupt = false. A Prefetch  $=$  false. A\_Priority  $= 0$ . A\_Proc\_Return  $= -1.$ A\_Protocol\_State = "MyState", A Return  $= -1$ , A\_Source  $=$  "DRAM\_1", A Status  $=$  "Bus\_1\_Port\_2\_", A\_Task\_Address  $= 1.$ A\_Task\_F1ag  $= true,$ A\_Task\_ID  $= OL$ . A\_Task\_Name  $=$  "Name".  $=$  "Src", A Task Source A Time  $= 1.0E-9$ , A\_Variables  $= 16.$ **BLOCK** = "Traffic", **DELTA**  $= 0.0$ ,

= "Processor\_DS",

 $= 1.$ 

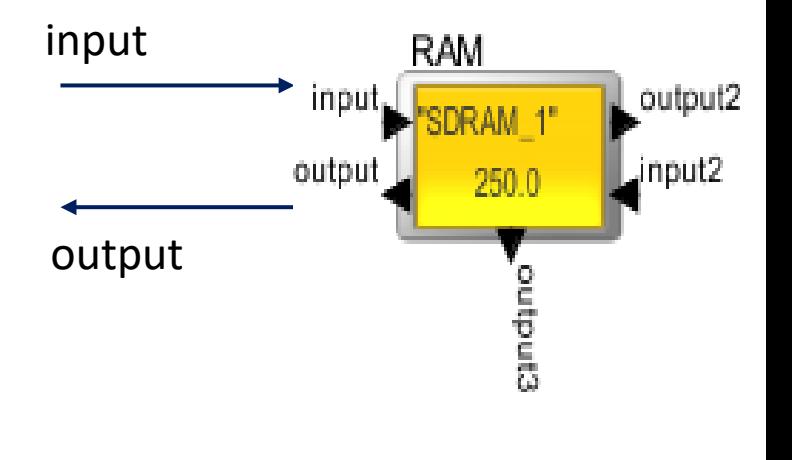

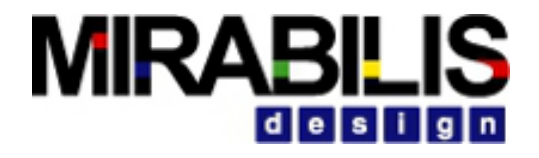

## Write Operation

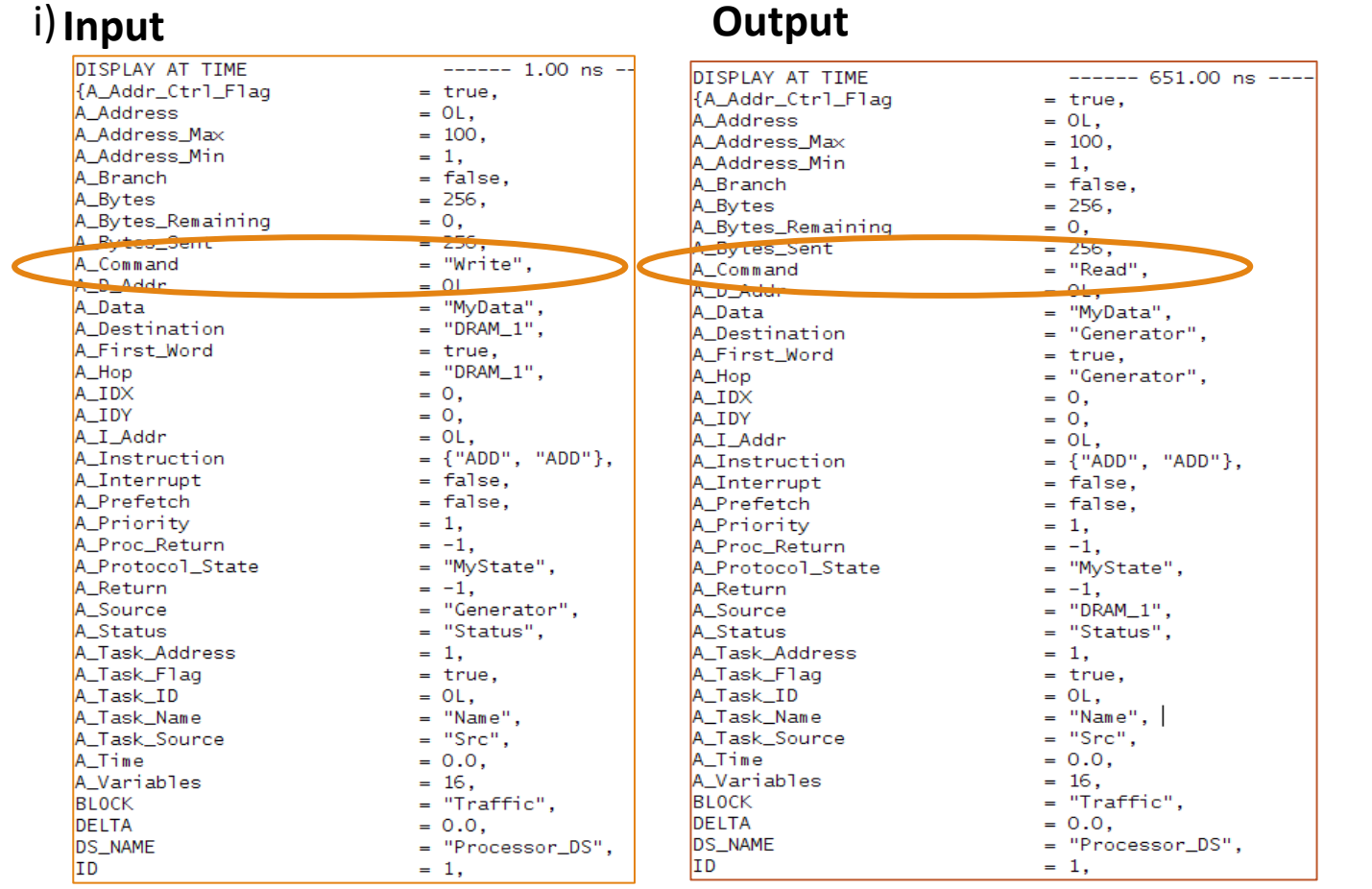

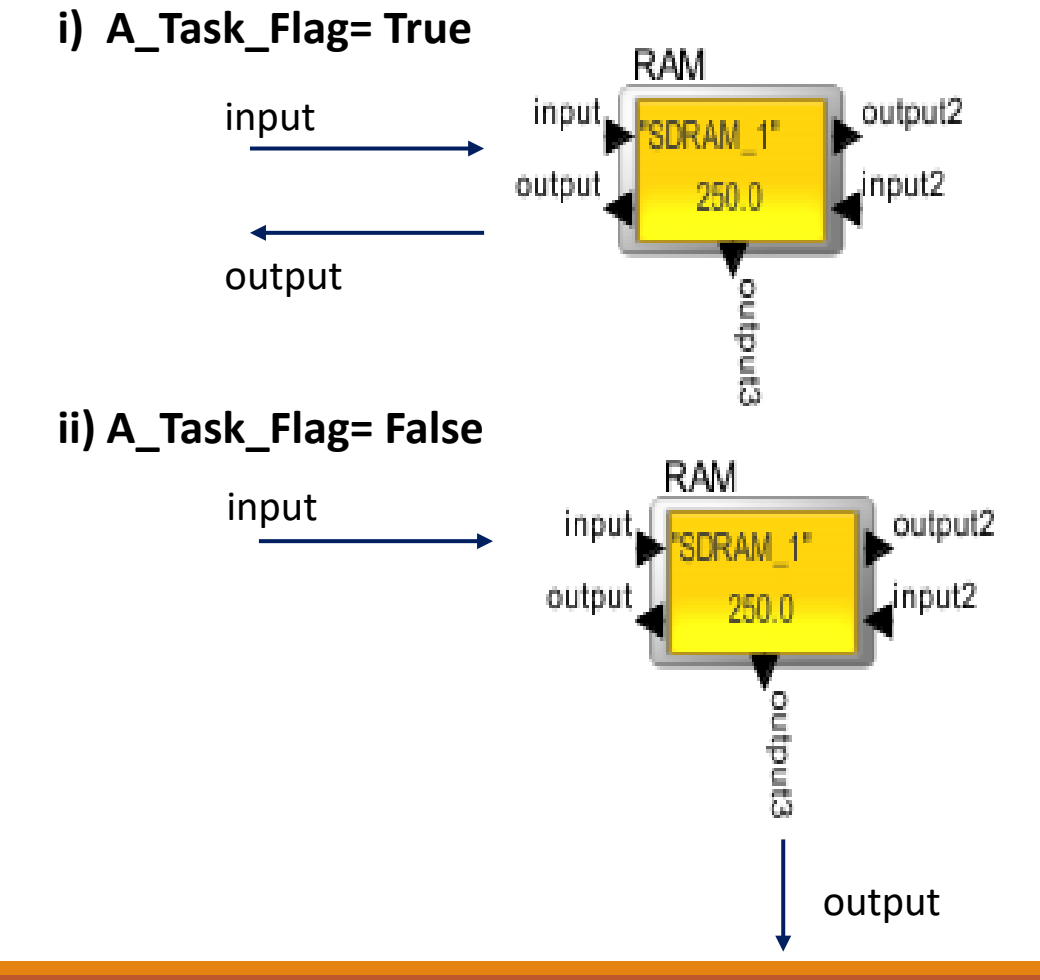

# **MIRABIL**

# Notes on RAM Block

#### Read Request

- ◆ Accepts one request
- ✔Returns the first word based on RAM Word width
- $\blacktriangleright$  Delays internally for the remaining words
- ◆ Generates Controller time for the first word only
- ✔Access\_Time is based on A\_Bytes

#### Write Data

- ◆ Accepts each word/burst
- ◆ Controller time for the first word/burst only
- $\blacktriangleright$  Access delay is based on the A Bytes Sent field
- ◆ Standard output is to output3 at the end of all words
- $\blacktriangleright$  If A Task Flag == true, then sends to the Bus after the access time for the last word

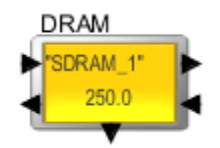

### Latency Computation & Statistics

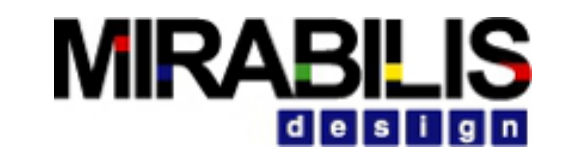

- **Latency = (Number of words + Access cycles –1) \* Memory cycle time** where,
	- $\blacktriangleright$  Number of Words = Bytes sent/ Width Bytes
	- $\blacktriangleright$  Memory Cycle time = 1.0e-6 / Memory speed in Mhz

#### Generate using Architecture Setup block

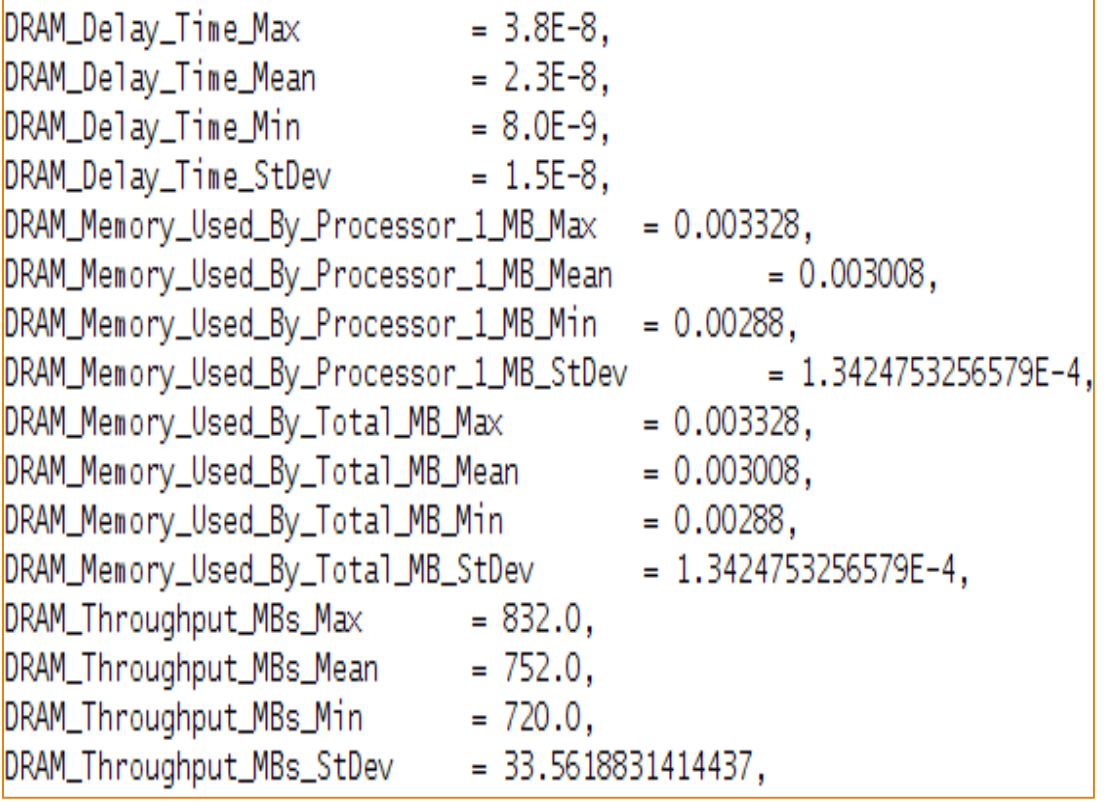

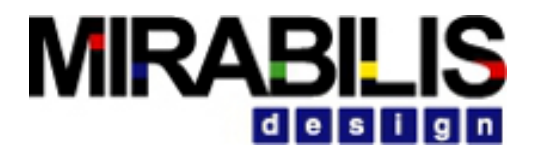

# Timing Diagrams

• Use Timing Diagram Block **Hardware setup -> Timing Diagram**

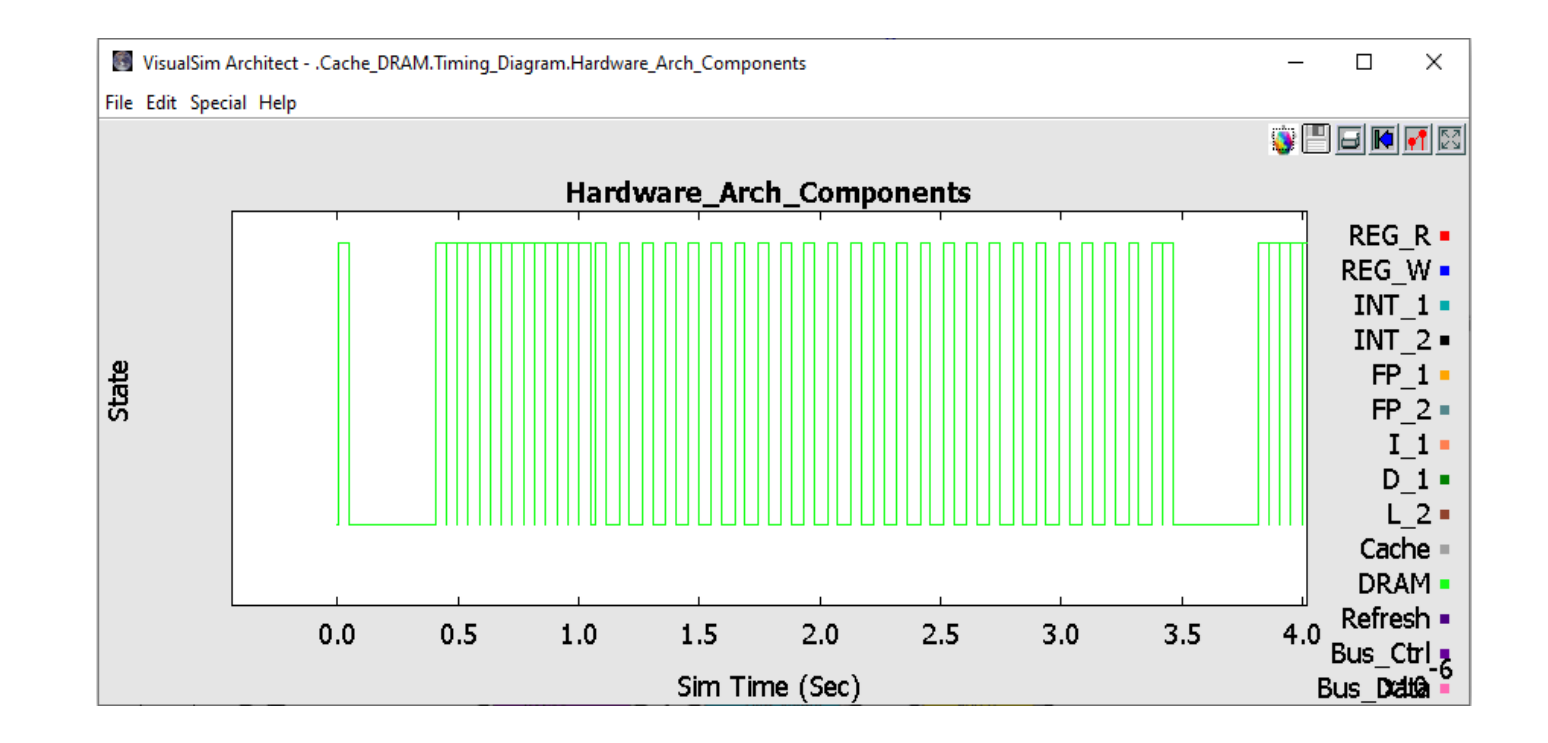

#### **MIRABILIS** id le i si i

# Learn More by Reviewing Training Recordings

Watch Tutorials

- Training Part 1 (54 minutes):

<https://www.youtube.com/watch?v=9JHcLm0w2-4>

- Training Part 2 (65 minutes):

<https://www.youtube.com/watch?v=LY-imqaSBwc>

- Training Part 3 (42 minutes):

<https://www.youtube.com/watch?v=3H7YaZ0wrwg>

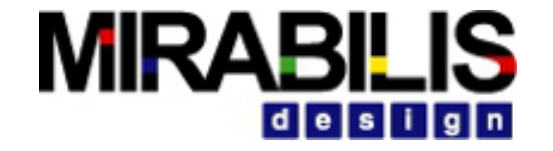

# Processor Modeling

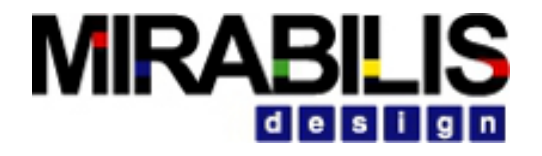

### Processor Model

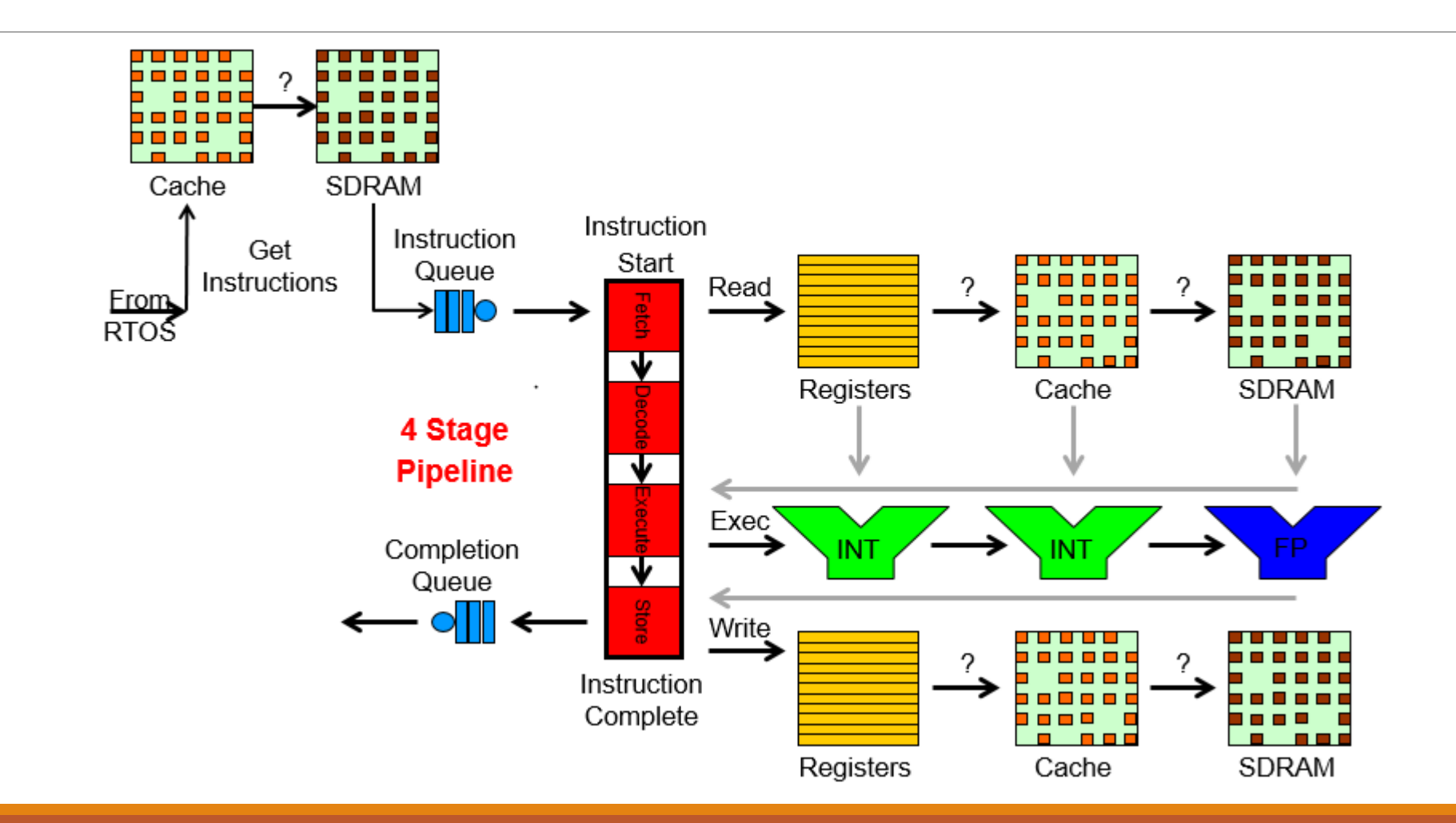

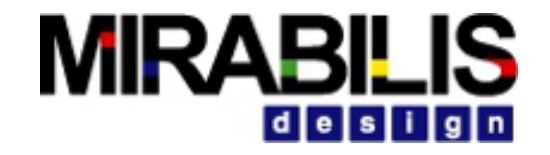

#### Multi-Processor Model

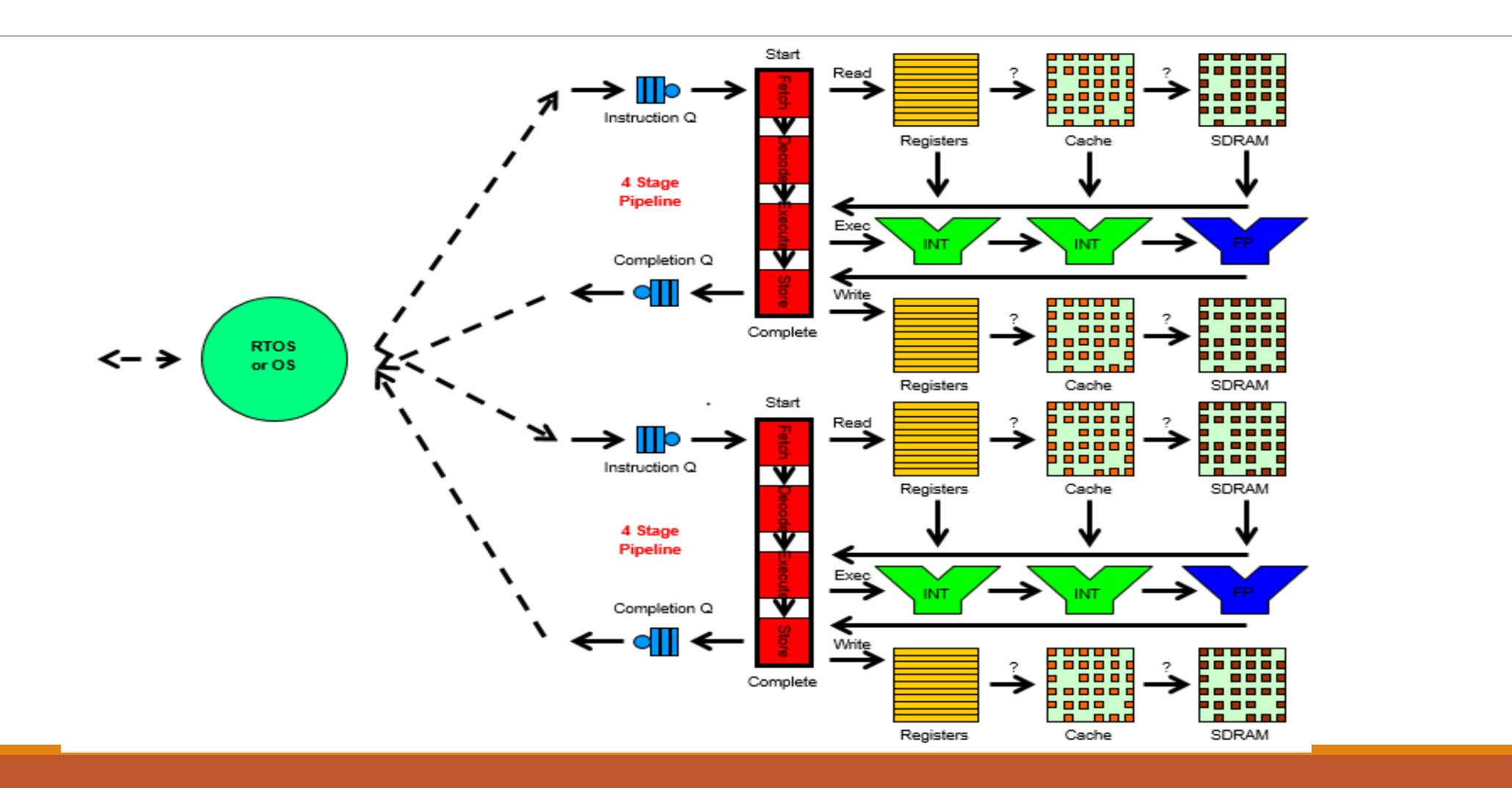

# Instruction\_Set

- •Divided according to their Execution Unit
- •Names must be INT\_x (Integer) and FP\_x (Floating) where x is a number
- All required instructions must be in the Instruction\_Set, distributed across the Execution Unit list
- Execution Units are either Integer or Floating. Branch is Integer while Vector and Graphics are Floating-Point
- Each line must have the Instruction Name, Minimum cycles, Maximum Cycles (Optional) and ends with ;
- Minimum and Maximum cycles are used for those instruction with variable cycles

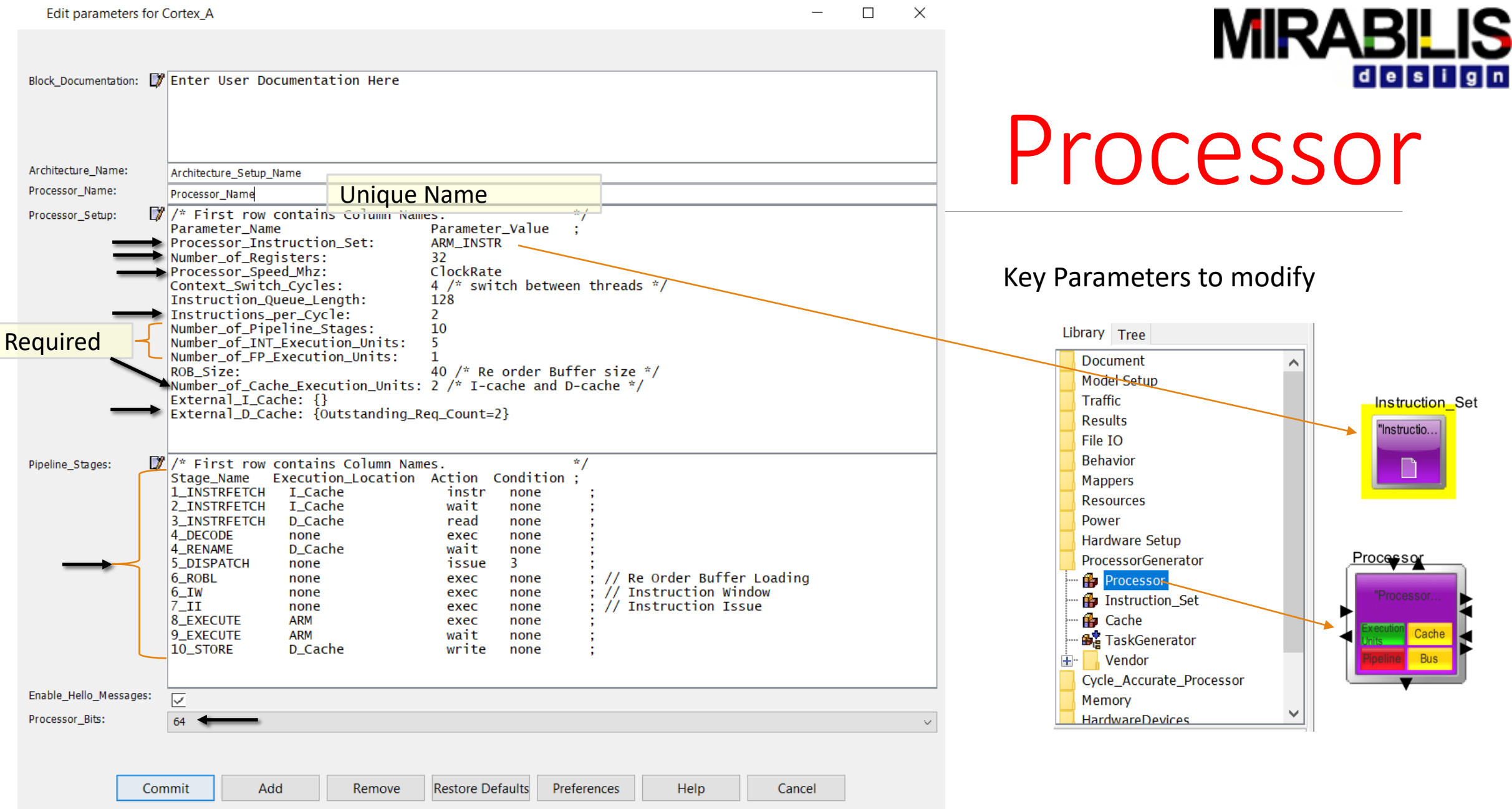

# Pipeline

- Match the pipeline specified in the datasheet
- Can handle address generation (one cycle delay), instruction fetch, instruction decode (wait for the instruction return and one cycle delay), data fetch, execute, write back and unused stages (for a delay or adding empty pipeline stages and
- Four columns
- Name is \* AnyName- The numbers must be sequential and the last number must match the parameter- Number of Pipeline Stages
- •If using Actions- read, write and wait, Execution\_Location is required
- For Action- exec, it can be none (if a cycle delay is intended), Execution Unit of this processor, another processor or a SystemResource\_Extend/ SystemResource
- Condition is currently not used

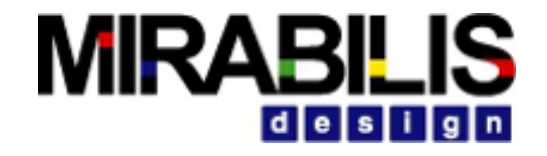

# Examples of Pipeline usage

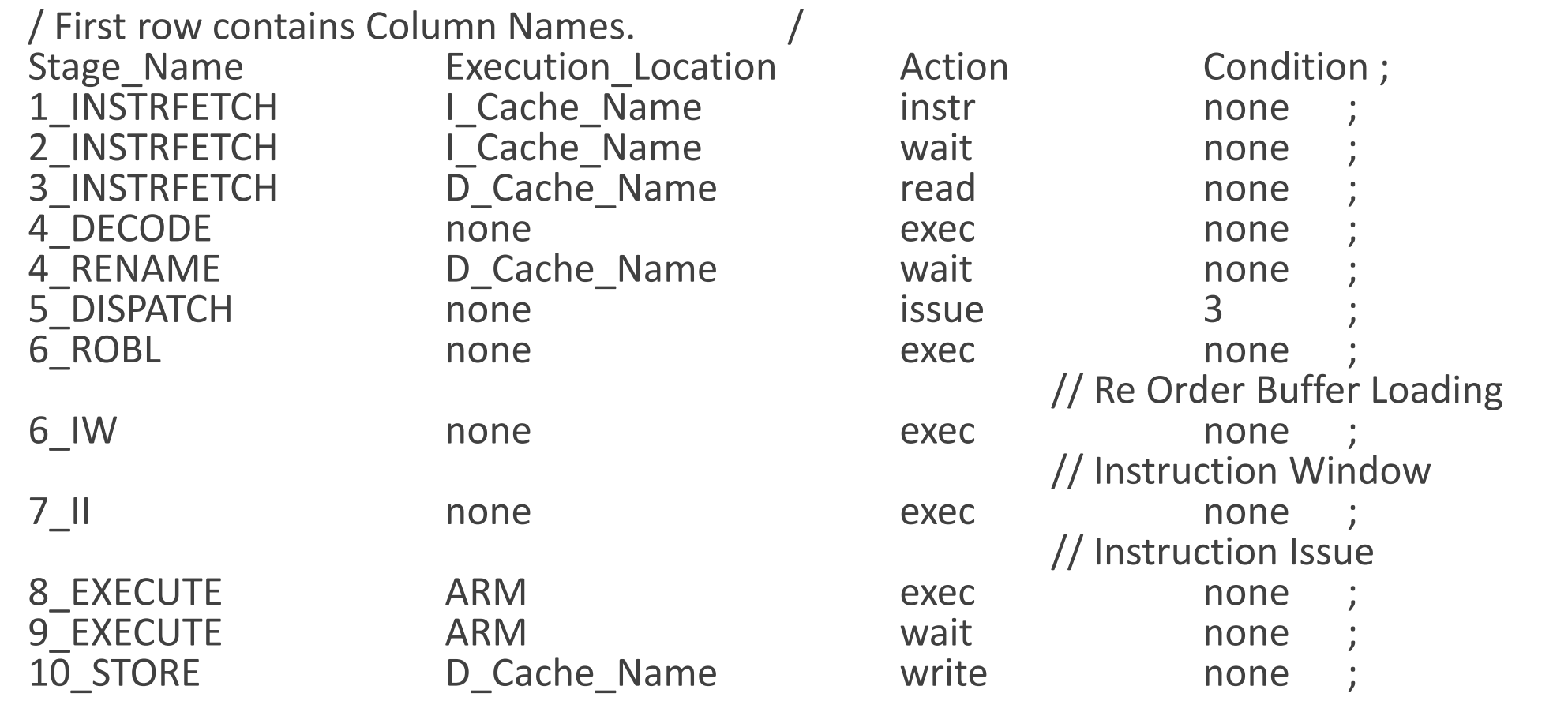

#### VS\_AR/doc/Doc\_Support/Processor\_Model\_PPT\_1.xml

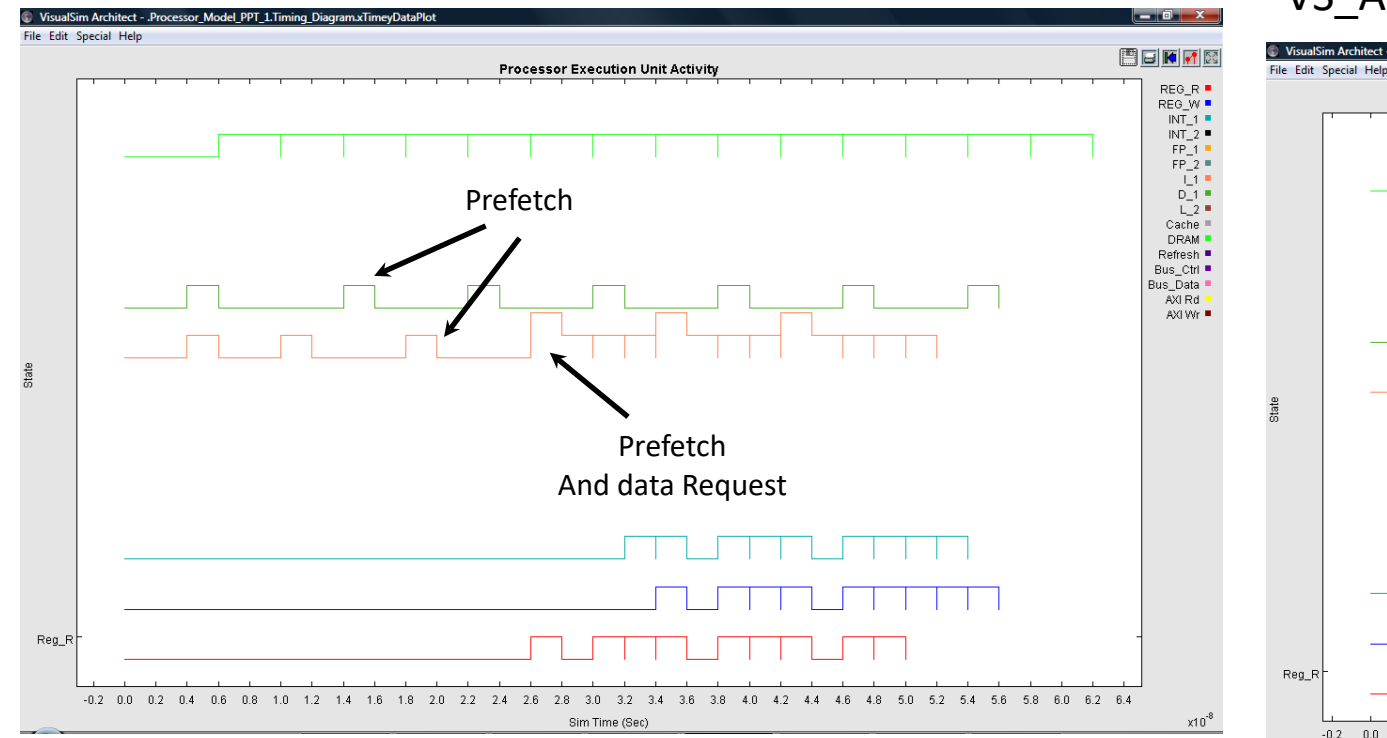

#### VS\_AR/doc/Doc\_Support/Processor\_Model\_PPT\_2.xml

**Processor Execution Unit Activity** 

 $\begin{array}{r} \mathsf{REG\_R} \equiv \newline \mathsf{REG\_W} \equiv \newline \mathsf{INT\_1} \equiv \newline \mathsf{INT\_2} \equiv \newline \mathsf{FP\_1} \equiv \newline \mathsf{FP\_2} \equiv \newline \mathsf{D\_1} \equiv \newline \mathsf{D\_1} \equiv \newline \mathsf{D\_1} \equiv \newline \mathsf{D\_1} \equiv \newline \mathsf{D\_1} \equiv \newline \mathsf{D\_1} \equiv \newline \mathsf{D\_1} \equiv \newline \mathsf{D\_1} \equiv \newline \mathsf{D\_1} \equiv \newline \mathsf{D\_2} \equiv \newline \mathsf{D\_2} \equiv \newline \mathsf{D\_3} \$ Refresh ■  $Bus_Ctn =$ Bus\_Data **-**AXIRd -AXI Wr Each is a task

Sim Time (Sec

Direct DRAM I\_1, D\_1 to DRAM One INT 1 No Bus

Single Task with 9 ADD instructions 1 Word per cache line 1.0 hit-ratio for Register

Direct DRAM I\_1, D\_1 to DRAM One INT\_1 No Bus

0.6 0.8 1.0 1.2 1.4 1.6 1.8

 $2.0$  $2.2$ 2.4  $2.6$ 2.8  $-3.0$ 

 $0.0$  $0.2$  $0.4$ 

> Four Tasks with 9 ADD each 10 Words per cache line A\_Variables = Number\_of\_Registers

3.2 3.4 3.6 3.8 4.0 4.2 4.4 4.6 4.8 5.0 5.2

日日回回图
#### VS\_AR/doc/Doc\_Support/Processor\_Model\_PPT\_3.xml

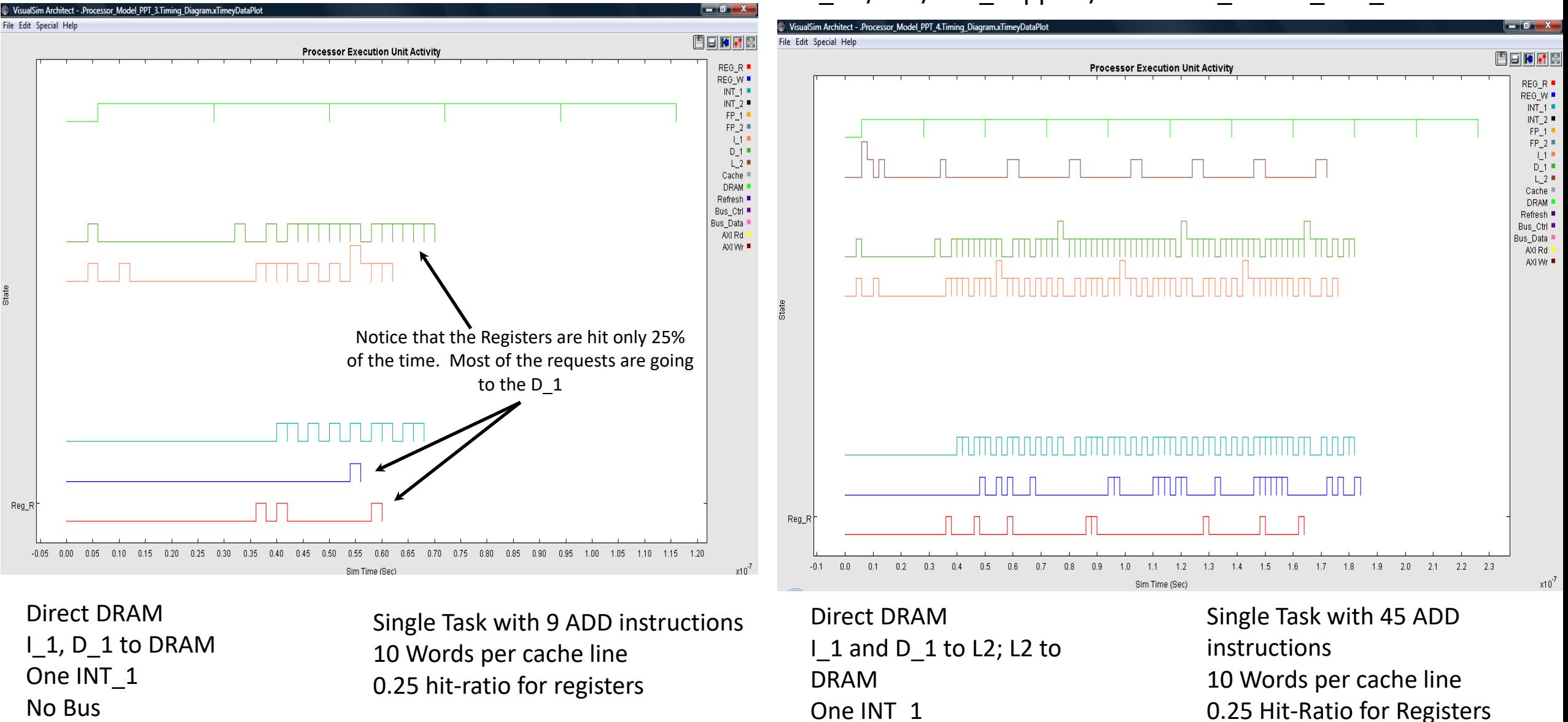

#### VS\_AR/doc/Doc\_Support/Processor\_Model\_PPT\_4.xml

No Bus

#### VS\_AR/doc/Doc\_Support/Processor\_Model\_PPT\_5.xml

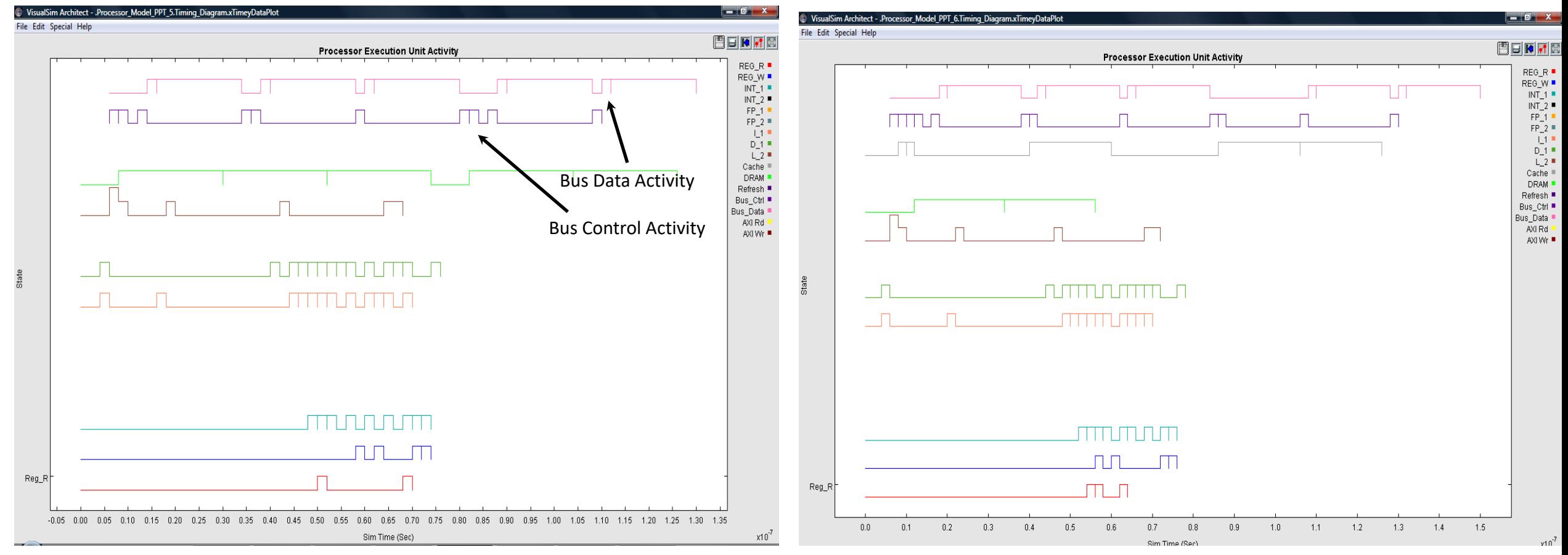

#### VS\_AR/doc/Doc\_Support/Processor\_Model\_PPT\_6.xml

Direct DRAM I\_1 and D\_1 to L2; L2 to DRAM One INT 1 Bus to DRAM

Single Task with 9 ADD Instructions  $_{1}$  and D<sub>-1</sub> to L2; L2 to Cache 10 Words per cache line 0.25 hit-ratio for registers Cache to DRAM One INT 1 Bus to DRAM

Single Task with 9 ADD instruction 10 Words per cache line 0.25 hit-ratio for registers

#### VS\_AR/doc/Doc\_Support/Processor\_Model\_PPT\_7.xml VS\_AR/doc/Doc\_Support/Processor\_Model\_PPT\_8.xml

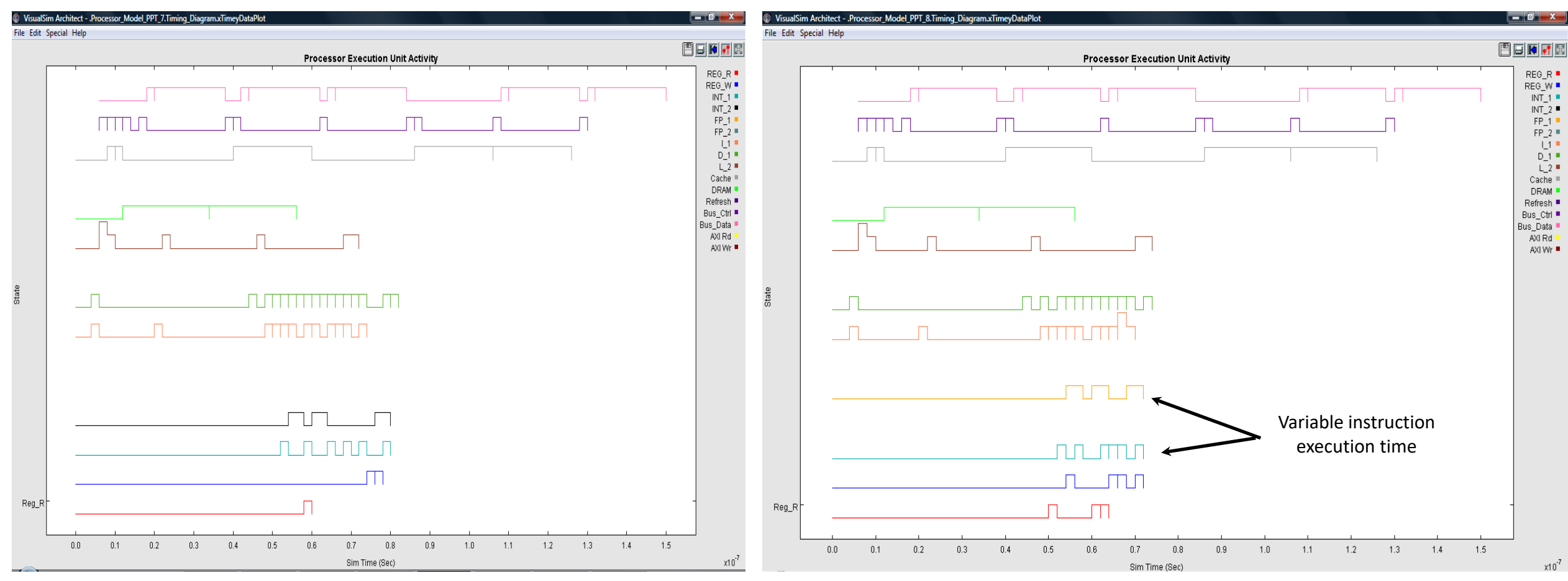

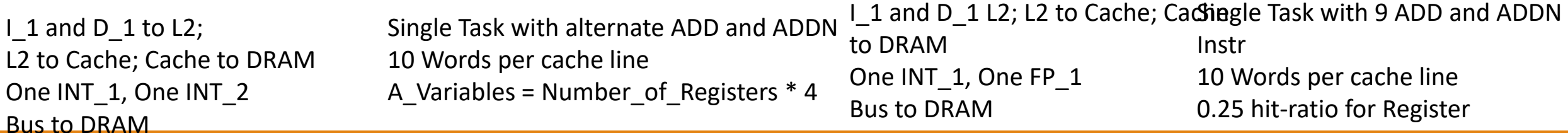

#### VS\_AR/doc/Doc\_Support/Processor\_Model\_PPT\_9.xml VS\_AR/doc/Doc\_Support/Processor\_Model\_PPT\_10.xml

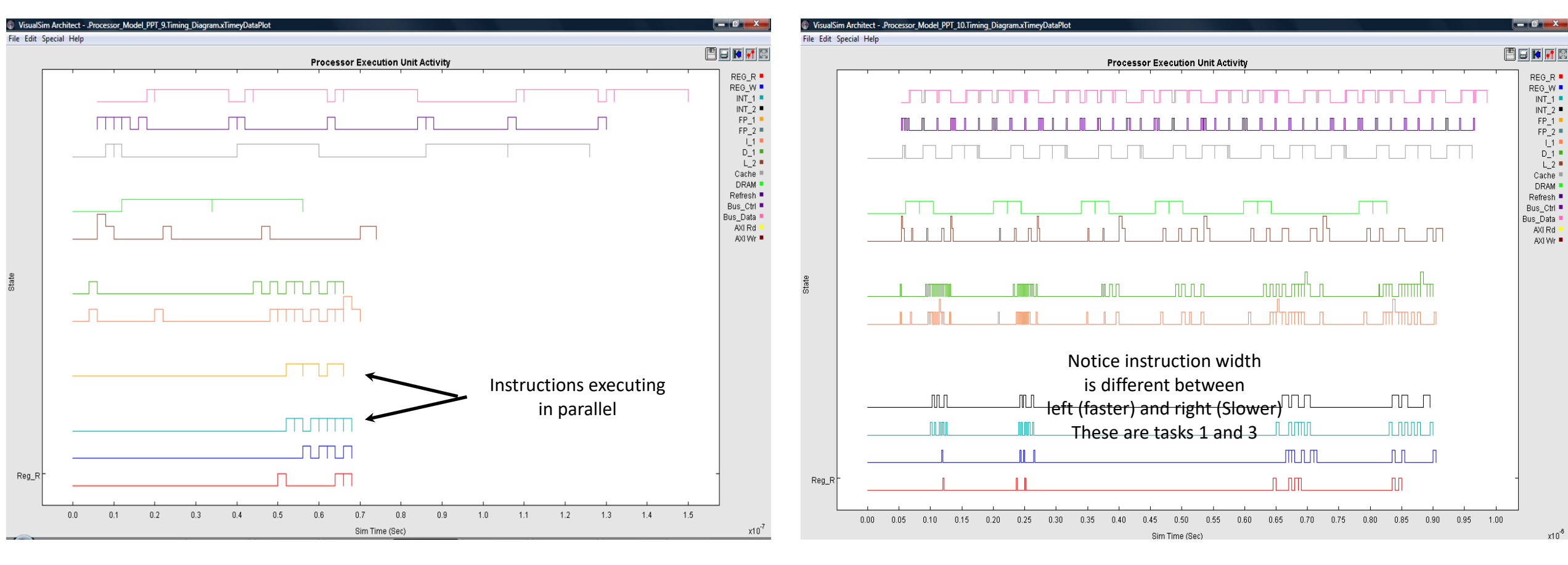

I 1 and D 1 L2; L2 to Cache; Cache to DRAM One INT 1, One INT 2 Bus to DRAM 10 Words per cache line

Single Task with 9 ADD and ADDN 0.25 Hit-ratio for registers Multiple instructions per cycle

I 1 and D 1 L2; L2 to Cache; Cache to DRAM One INT\_1, One INT\_1 Bus to DRAM 10 Words per cache line

Three tasks Clock change in task 2 from 500 to 200 Mhz 0.25 Hit-ratio for Registers

#### VS\_AR/doc/Doc\_Support/Processor\_Model\_PPT\_11.xml VS\_AR/doc/Doc\_Support/Processor\_Model\_PPT\_12.xml

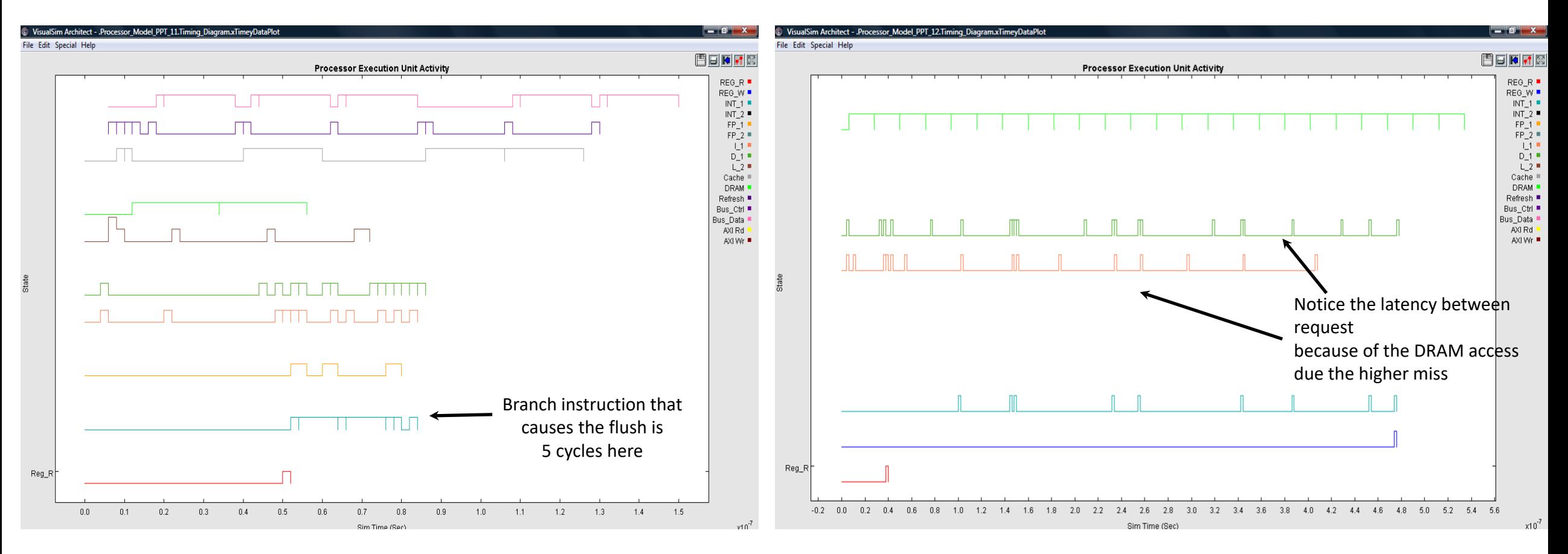

I 1 and D 1 L2; L2 to Cache; Cache to DRAM One INT 1, One FP 1 Bus to DRAM Single Task; Pipeline flush with a ADD, ADDN and \*b

10 Words per cache line A\_Variables = Number\_of\_Registers \* 4 Multi-instruction per cycle Direct DRAM I\_1, D\_1 to DRAM One INT\_1

Single Task with 9 ADD instructions 10 Words per cache line 0.25 Hit-ratio for Registers Added Hit-Ratio parameter to both I 1 and D 1

#### VS\_AR/doc/Doc\_Support/Processor\_Model\_PPT\_13.xml VS\_AR/doc/Doc\_Support/Processor\_Model\_PPT\_14.xml

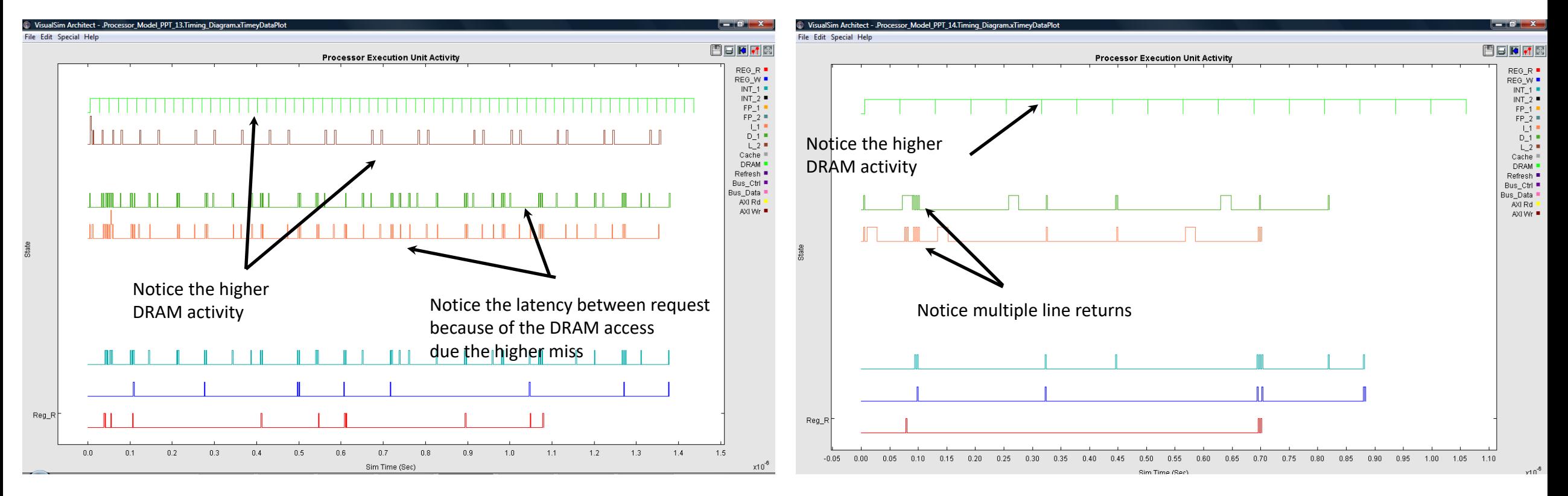

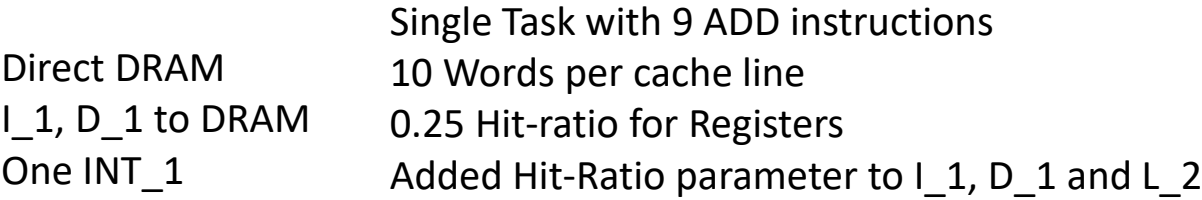

I\_1, D\_1 to DRAM One INT 1 Cache Prefetch Line parameter added and set to 3

Single Task with 9 ADD instructions 10 Words per cache line 0.25 Hit-ratio for Registers Added Hit-Ratio parameter to I\_1 and D\_1

### VS\_AR/doc/Doc\_Support/Processor\_Model\_PPT\_15.xml All Processor features

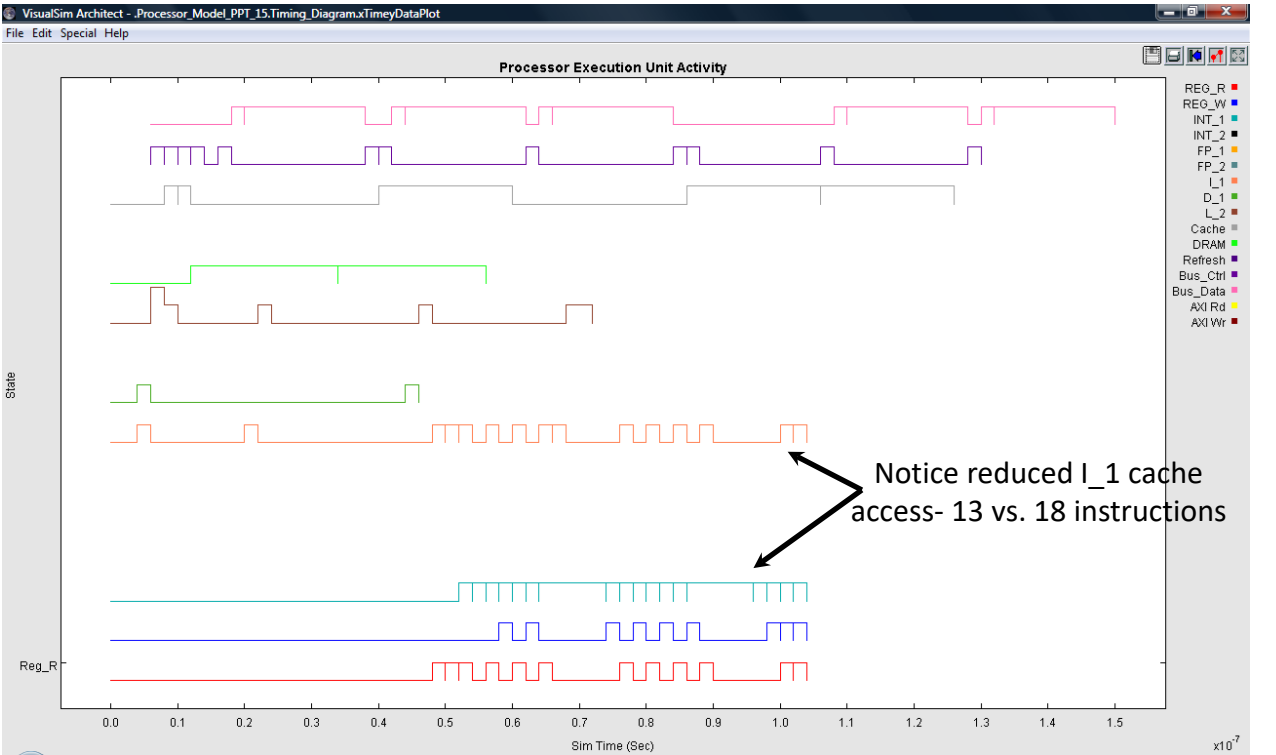

# Refer to model

VS\_AR/doc/Doc\_Support/Processor\_Model\_PPT\_16.xml

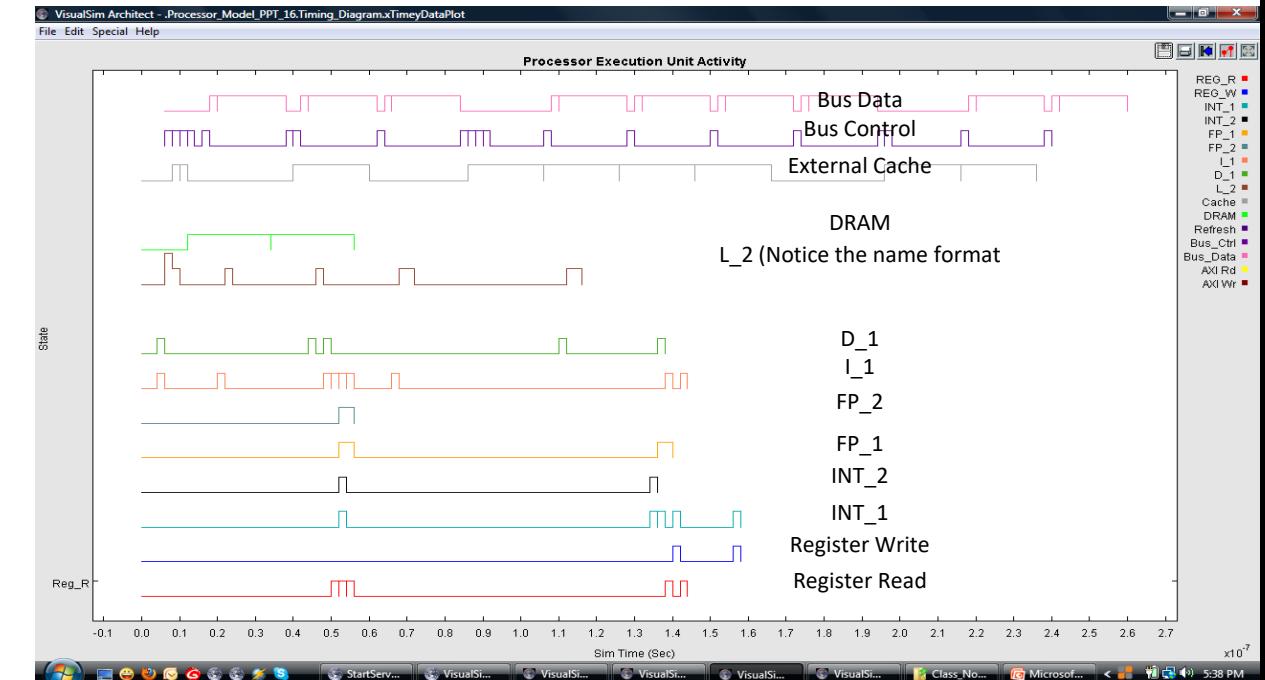

I 1 and D 1 L2; L2 to Cache Cache to DRAM One INT\_1, One FP\_1 Bus to DRAM

Single Task; Pipeline flush with a \*b, ADD and ADDN 10 Words per cache line Multi-instruction per cycle Added Cache Loop Words to define loop length

### Processor Timing Diagram- Prefetch  $d$  es

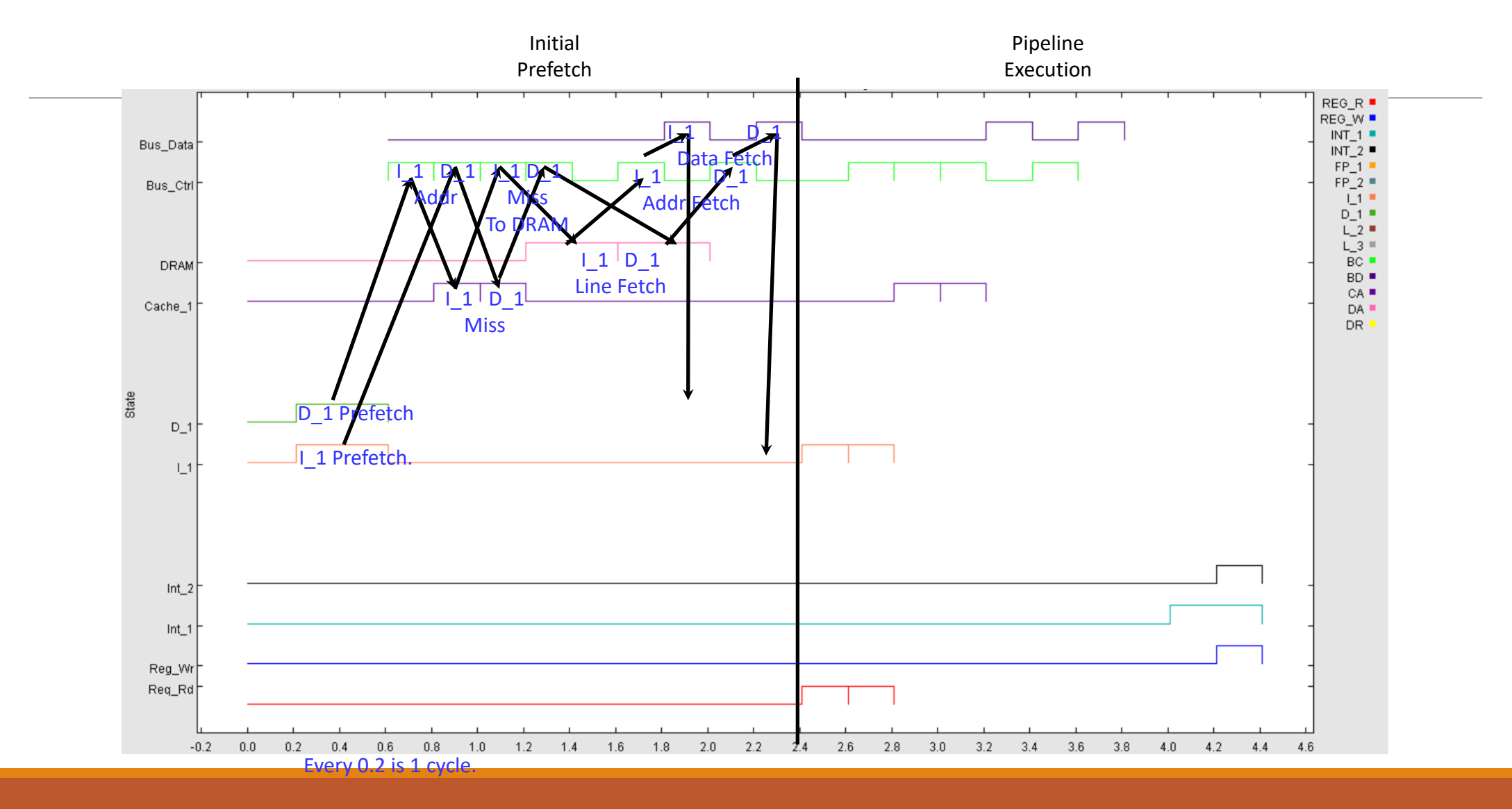

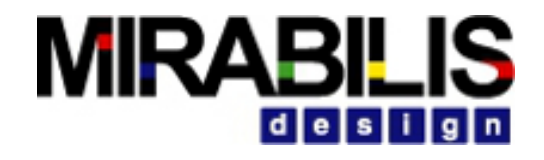

3 instructions ADD, SUB, MUL Cycles: 2,3,4

## Processor Timing Diagram- Pipeline

REG R $\blacksquare$ REG W<sup>■</sup> Transfer on Bus  $INT_1$   $\blacksquare$  $INT_2$   $\blacksquare$ Instr<sup>1</sup> Data 1 Instr 2  $FP_1$ Bus\_Data 1<sup>st</sup> Word Prefetch  $FP_2$  = Instr 1 Data 1 Instr 2 *Instr 1 Data 1 Instr 2*  $\sqrt{1}$ Bus\_Ctrl  $D_1$   $\blacksquare$ Control on Bus from Cache  $L_{2}$  $L_{3}$  $BC =$ From Cache  $BD =$ **DRAM**  $CA =$ Instr 1 Data 1 Instr 2  $DA =$ Cache\_1 **DR** State Stage 1: Read  $D<sub>1</sub>$ Decode Instr 1 Instr 2 Instr 3 1 cycle  $\vert$  1 After Data & InstrStage 3: Execute on INT1  $Int_2$ Instr1 Instr 2 Instr 3  $Int_1$  $\ln$ str $\frac{1}{2}$  Instr 2 Stage 1: Read Reg\_Wr Stage 4: Write Back Req\_Rd Data1 Data 2 Data 3  $2.4$  $2.6$ 2.8  $3.0$  $3.2$  $3.4$  $3.6$  $3.8$  $4.0$  $4.2$  $4.4$  $4.6$ 4.8  $5.0$  $5.2$ 5.4

Grid line is 1 cycle.

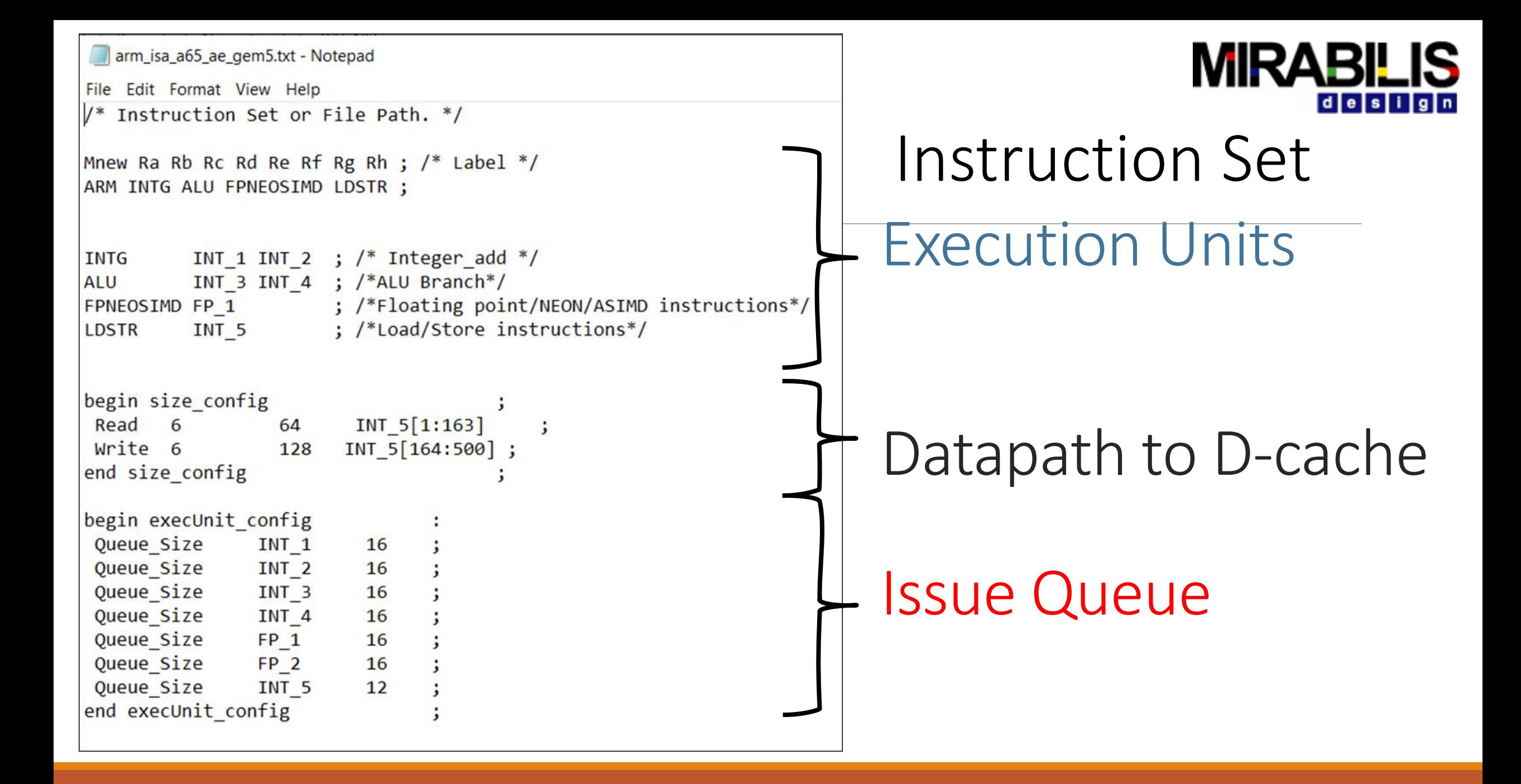

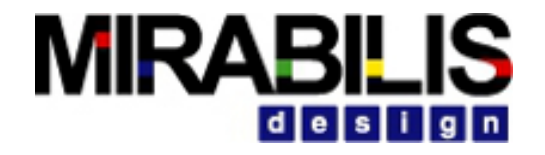

### Instruction Set

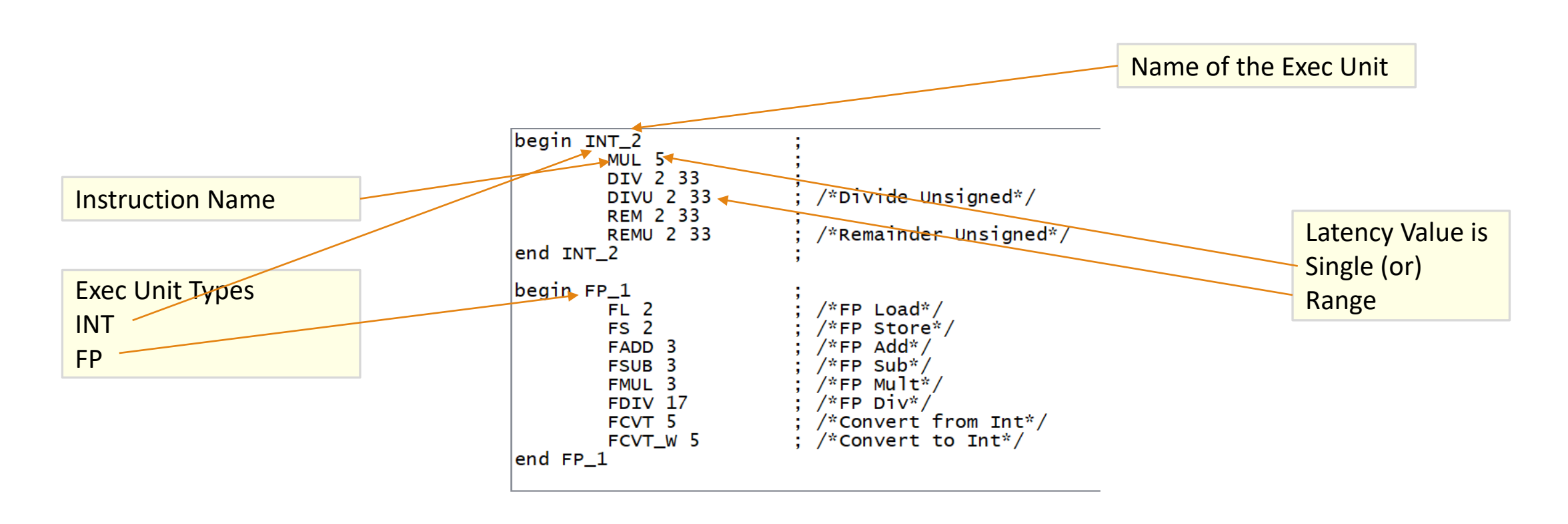

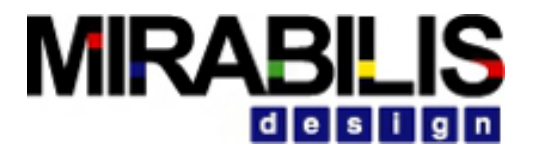

## Traffic Profile

- •Using traces from ARM fast Models
- •Using traces from GEM5 Model
- •Generating instruction traces using a Task Generator in VisualSim

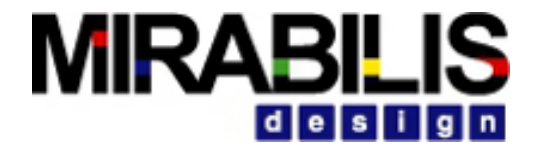

### Traces from ARM fast model

#### cpu0.INST: DEBUG STATE=N PC=0x000000088000260 OPCODE=0xb86768a7 SIZE=0x04 MODE=EL2h ISET=AArch64 PADDR=0x000000088000260 NSDESC=0x01 PADDR2=0x0000000088000260 NSDESC2=0x01 NS=0x01 ITSTATE=0x00 INST COUNT=0x0000000007e1d3b LOCAL TIME=0x0000000022c7cf0 CURRENT\_TIME=0x000000133e561ed0 CORE\_NUM=0x00 DISASS="LDR  $w7, [x5, x7]$ "

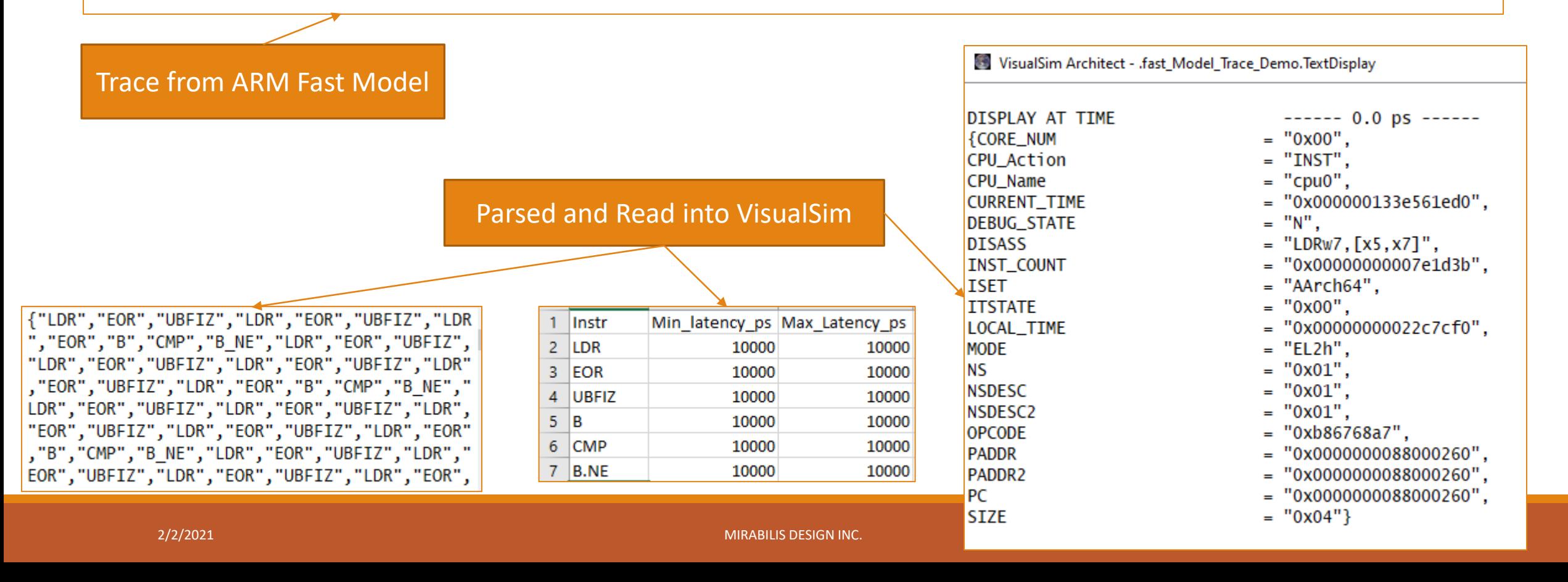

# **MIRABILIS**

## Branch Mis-Prediction from Traces

INST: PC=0x000000008000062c OPCODE=0x54000168 SIZE=0x04 MODE=EL1h ISET=AArch64 PADDR=0x0000000008000062c NSDESC=0x01 PADDR2=0x000000008000062c NSDESC2=0x01 NS=0x01 ITSTATE=0x00 INST\_COUNT=0x000000000001080c\_LOCAL\_TIME=0x0000000000041eb0 CURRENT TIME=0x000000002eab7ab0 CORE NUM=0x00 DISASS="B.HI  ${pc}$ +0x2c ; 0x80000658"

WAYPOINT: PC=0x00000000800062c ISET=AArch64 TARGET=0x0000000080000658 TARGET ISET=AArch64 TAKEN=N IS COND=Y CORE NUM=0x00

INST: PC=0x0000000080000630 OPCODE=0x7100151f SIZE=0x04 MODE=EL1h ISET=AArch64 PADDR=0x0000000080000630 NSDESC=0x01 PADDR2=0x0000000080000630 NSDESC2=0x01 NS=0x01 ITSTATE=0x00 INST\_COUNT=0x000000000001080d LOCAL\_TIME=0x000000000005f370 CURRENT\_TIME=0x000000002ead4f70 CORE\_NUM=0x00 DISASS="CMP w8,#5"

Branch Misprediction penalty is calculated from the timestamp values:

Here,

Total time taken for Mis predicted instr = int(0x000000002ead4f70) – int(0x000000002eab7ab0)

= 783110000 – 782990000 = 120000 picoseconds = 12 ticks

= 1 tick(instruction latency) + 11 ticks(branch penalty)

### Traces generated from GEM5

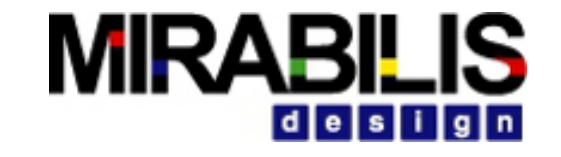

 $\ln$  fo: Entering event queue @ 0. Starting simulation... 2000: system.cpu.icache: getBusPacket created ReadReq addr 0x440 size 64 2000: system.cpu.dcache: recyTimingSnoopReg for ReadReg addr 0x440 size 64 2000: system.cpu.dcache: handleSnoop for ReadReq addr 0x440 size 64 2000: system.cpu.dcache: handleSnoop snoop miss for ReadReq addr 0x440 size 64 2000: system.mem ctrls: recvTimingReq: request ReadReq addr 1088 size 64 2000: system.mem ctrls: Read queue limit 32, current size 0, entries needed 1 2000: system.mem ctrls: Address: 1088 Rank 0 Bank 0 Row 0 2000: system.mem ctrls: Read queue limit 32, current size 0, entries needed 1 2000: system.mem ctrls: Adding to read queue 2000: system.mem ctrls: Request scheduled immediately 2000: system.mem ctrls: Single request, going to a free rank 2000: system.mem ctrls: Timing access to addr 1088, rank/bank/row 0 0 0 2000: system.mem ctrls: 2000, ACT2 2000: system.mem ctrls: VISUALSIM LOG: Rank: 0 Bank: 0 SIZE: 64 ACT: 0 READ: 13750 Address: 1088 Row: 0 2000: system.mem ctrls: Activate at tick 2000 2000: system.mem ctrls: Activate bank 0, rank 0 at tick 2000, now got 1 active 2000: system.mem ctrls: Access to 1088, ready at 46250 bus busy until 46250. 46250: system.mem ctrls: processRespondEvent(): Some req has reached its readyTime 46250: system.mem ctrls: Responding to Address 1088.. 46250: system.mem ctrls: Done 73250: system.cpu.icache: Handling response ReadResp for addr 0x440 size 64 (ns) 73250: system.cpu.icache: Block for addr 0x440 being updated in Cache 73250: system.cpu.icache: Block addr 0x440 (ns) moving from state 0 to state: 7 (E) valid: 1 writable: 1 readable: 1 dirty: 0 tag: 0 73250: system.cpu.icache: Leaving recvTimingResp with ReadResp for addr 0x440 79000: system.cpu T0 : @ start : mov fp, #0  $: Int A1u : D=0x00000000000000000$ 79000: system.cpu.icache: access for ReadReq addr 0x450 size 4 79000: system.cpu.icache: ReadReq (ifetch) addr 0x450 size 4 (ns) hit state: 7 (E) valid: 1 writable: 1 readable: 1 dirty: 0 tag: 0 81000: system.cpu T0 : @ start+4 : mov lr, #0 : IntAlu : D=0x0000000000000000 81000: system.cpu.icache: access for ReadReq addr 0x454 size 4 81000: system.cpu.icache: ReadReq (ifetch) addr 0x454 size 4 (ns) hit state: 7 (E) valid: 1 writable: 1 readable: 1 dirty: 0 tag: 0 83000: system.cpu.dcache: access for ReadReq addr 0x8de50 size 4 83000: system.cpu.dcache: ReadReg addr 0x8de50 size 4 (ns) miss 85000: system.cpu.dcache: getBusPacket created ReadReq addr 0x8de40 size 64 85000: system.cpu.icache: recvTimingSnoopReq for ReadReq addr 0x8de40 size 64 85000: system.cpu.icache: handleSnoop for ReadReg addr 0x8de40 size 64 85000: system.cpu.icache: handleSnoop snoop miss for ReadReq addr 0x8de40 size 64

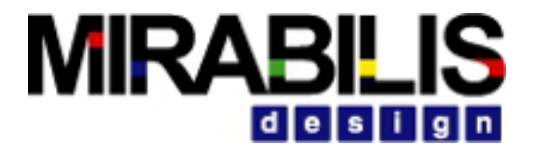

### Trace file Converted to VisualSim Format

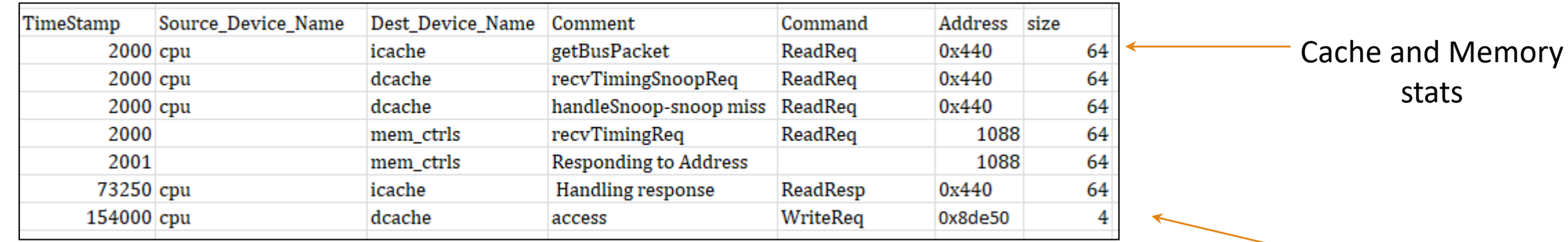

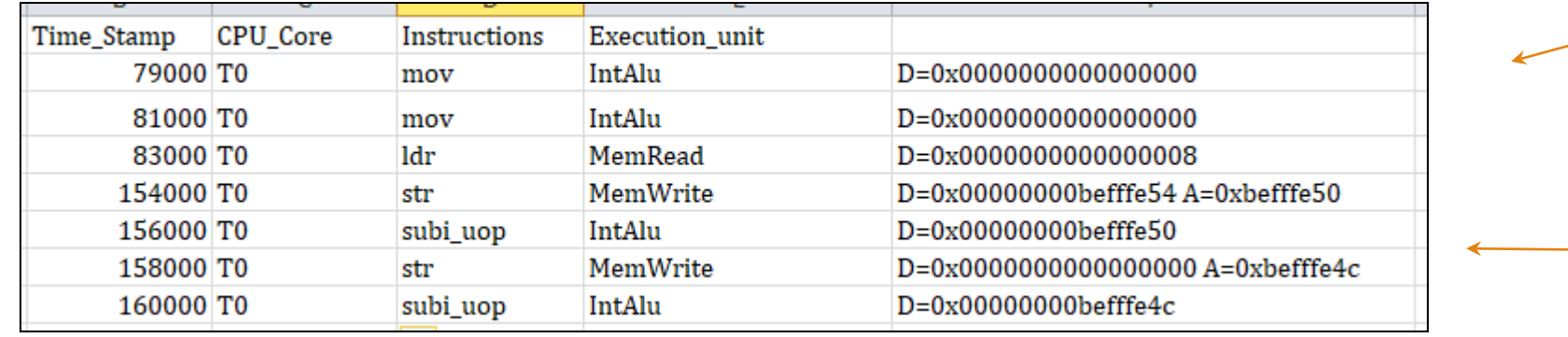

Demo output csv from gem5 traces.

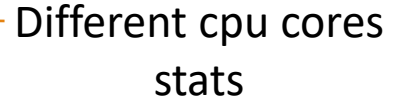

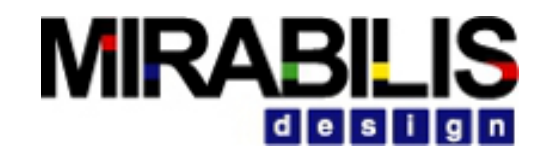

## Using Trace in VisualSim

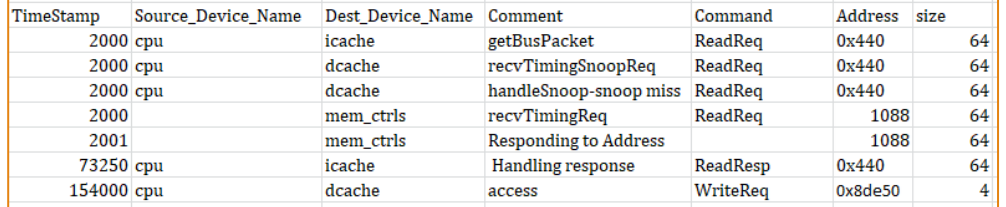

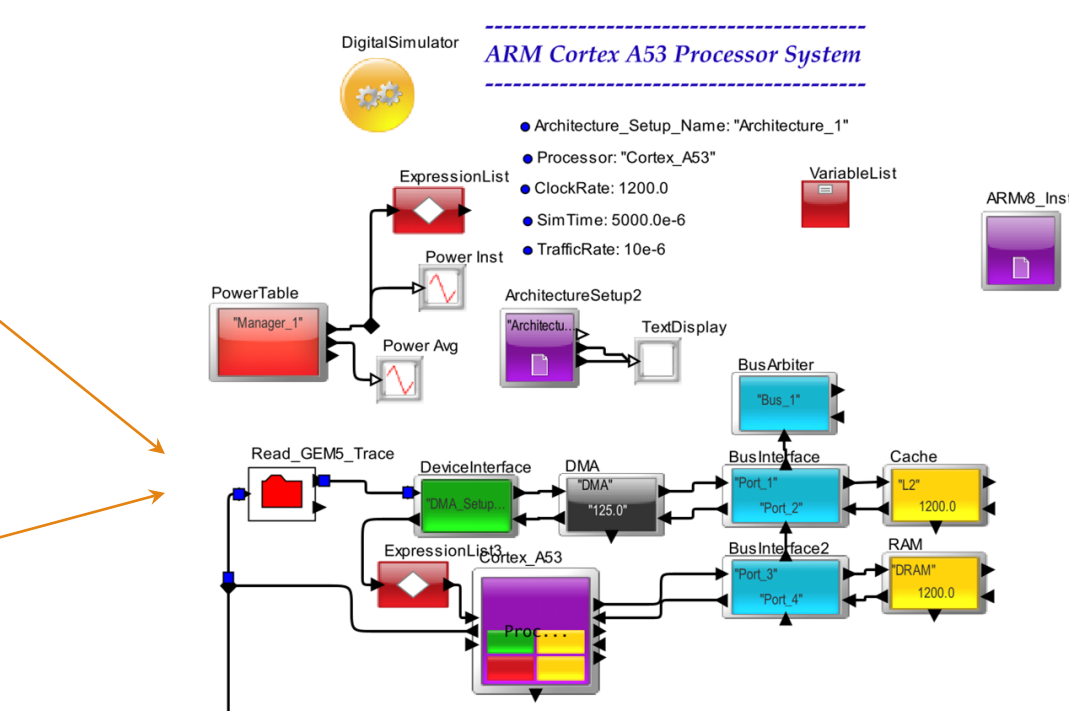

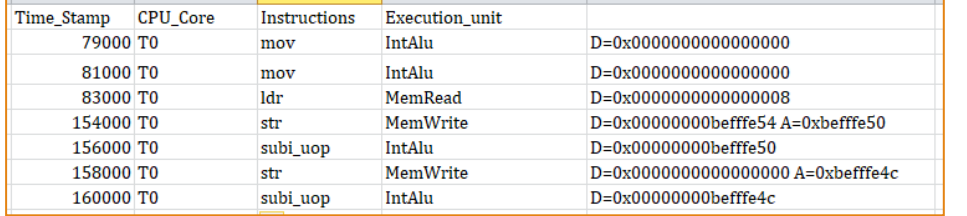

These instructions read via TrafficReader as input to the Processor block

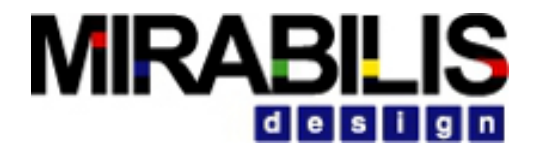

## Using Task Generator Module

- More dynamic and distributed traffic profile can be generated
- "n" number of Software tasks can be defined

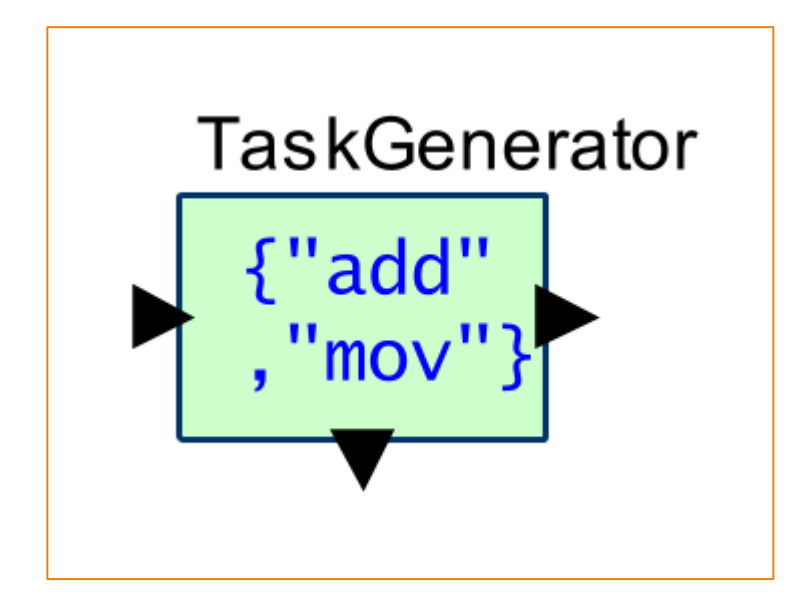

#### **MIRABILIS** design

# Task Generator – config file

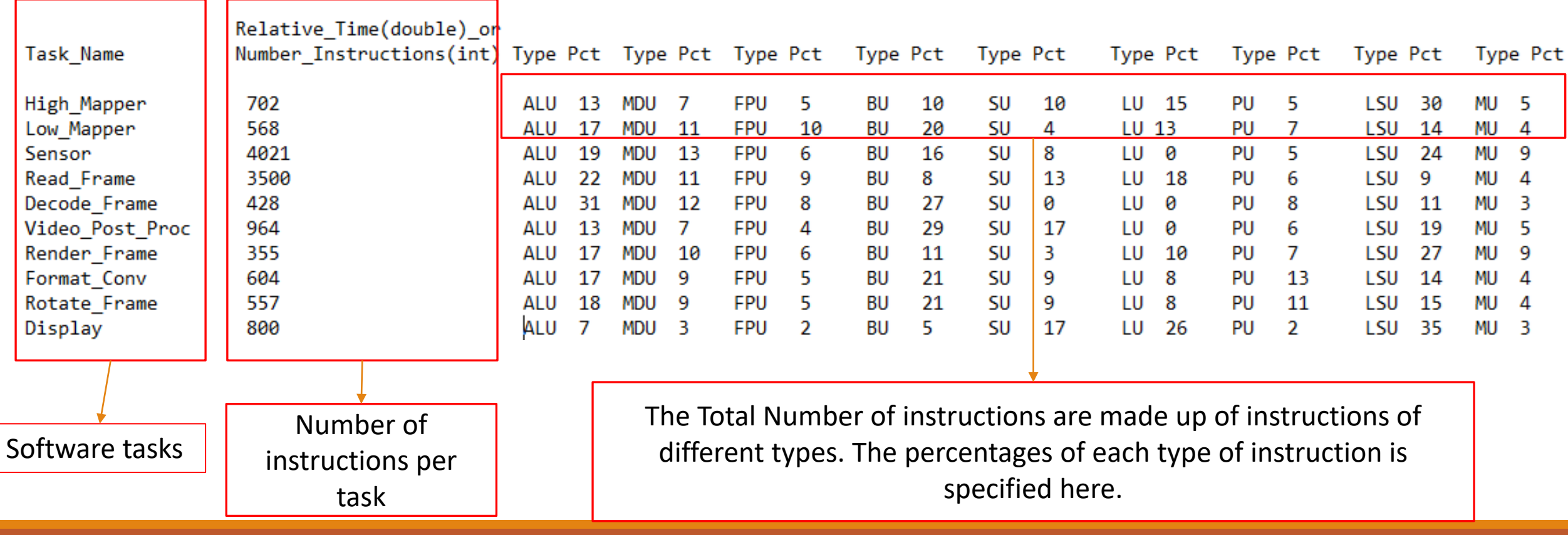

2/2/2021 MIRABILIS DESIGN INC. 91

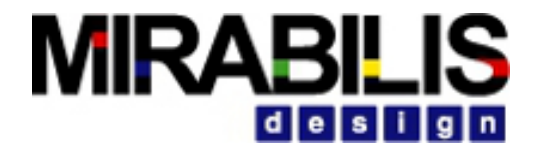

 $^*$ /

FMUL FDIV FSQRT FCVTL;

JMP.10 JMP.14;

## Task Generator - Config File

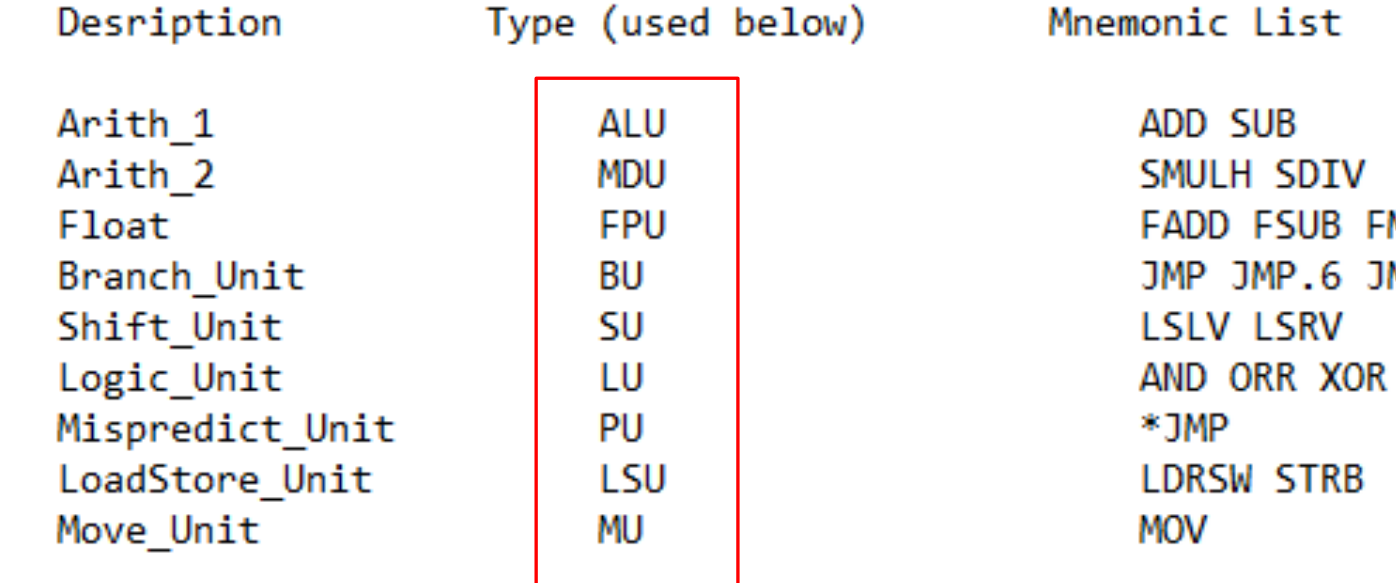

This type descriptor is used in the previous slide. User can specify the percentage of each type of instruction for each software operation

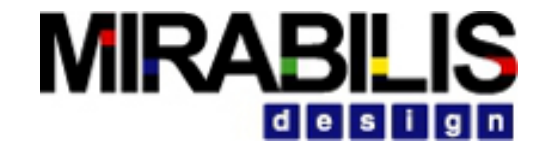

## Technology-specific Hardware Modeling

## DMA

- DMA block that represents a memory controller that sits between the Processor or bus or DeviceInterace Block and the Memory bank.
- Receive requests directly from the processor block or from the Req port.
- Performs Sequential operation
- Channels operate concurrently
- Request fragments into Burst Size & each one is sent out as one task
- •Delays are based on block parameters & no additional delay
- All fragments of Write must arrive to release channel
- **Hardware Devices - > DMA**
- Two ways to characterize the task operation of the DMA Block:
	- ◆ Using Database
	- ◆ Using Data Structure Fields

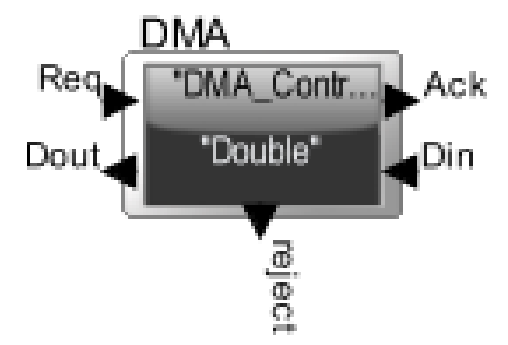

# **MIRABILIS**

## DMA Block Notes

- •**A\_Bytes\_Sent** = Bus\_Width
- •**A\_Bytes** = Burst\_Size or remaining Bytes
- •Output Request has **A\_Task\_Flag** = true
- •**A\_Command**: Read returns as a Write
- •**A\_Command**: Write returns as a Read
- •If Req port connected to non-Architecture block, then entry in Routing Table is required.
- A\_Instruction must not have a **#** prefix

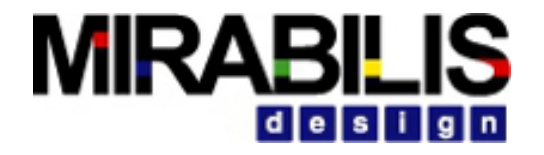

### DMA Block Diagram

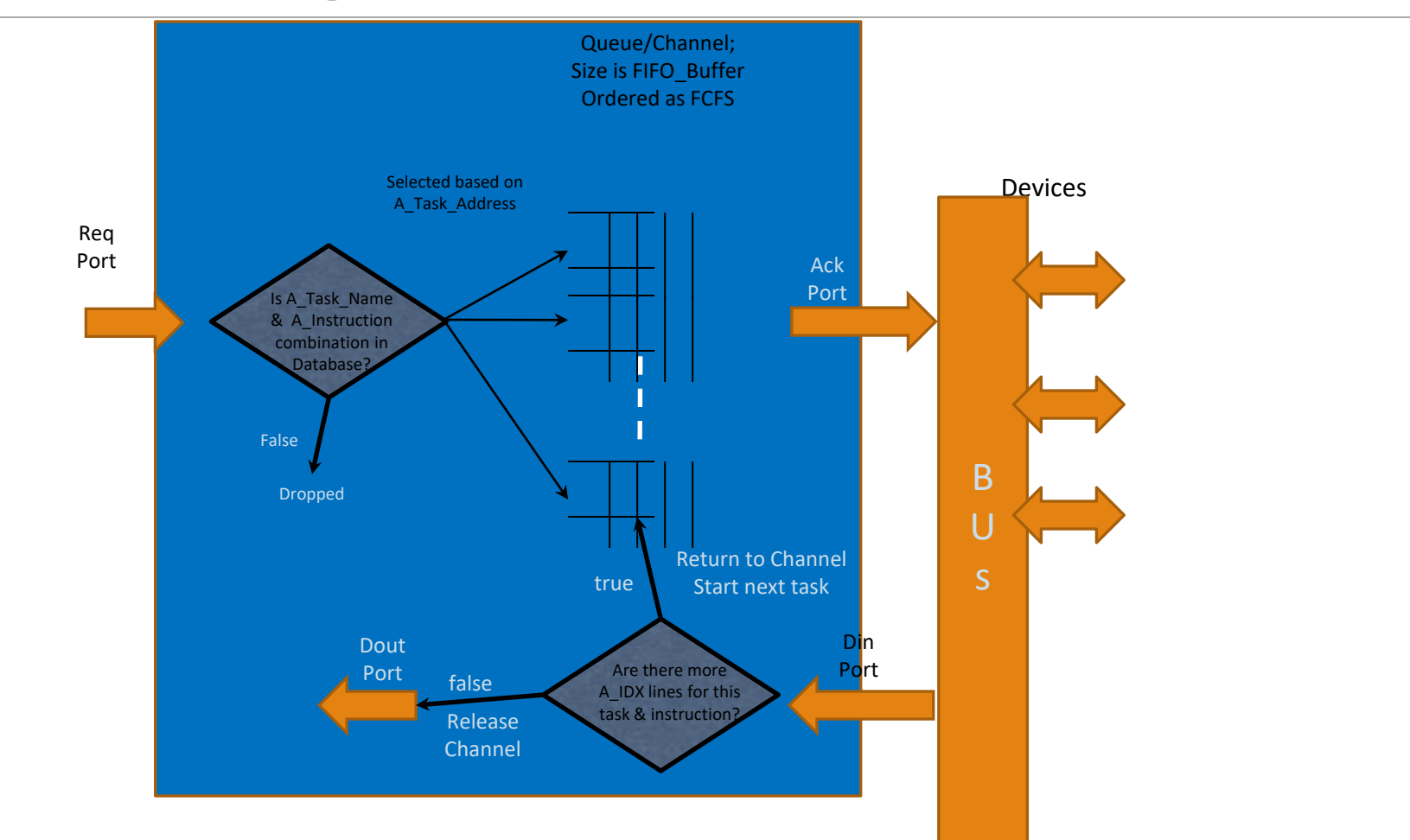

#### **MIRABILIS** design

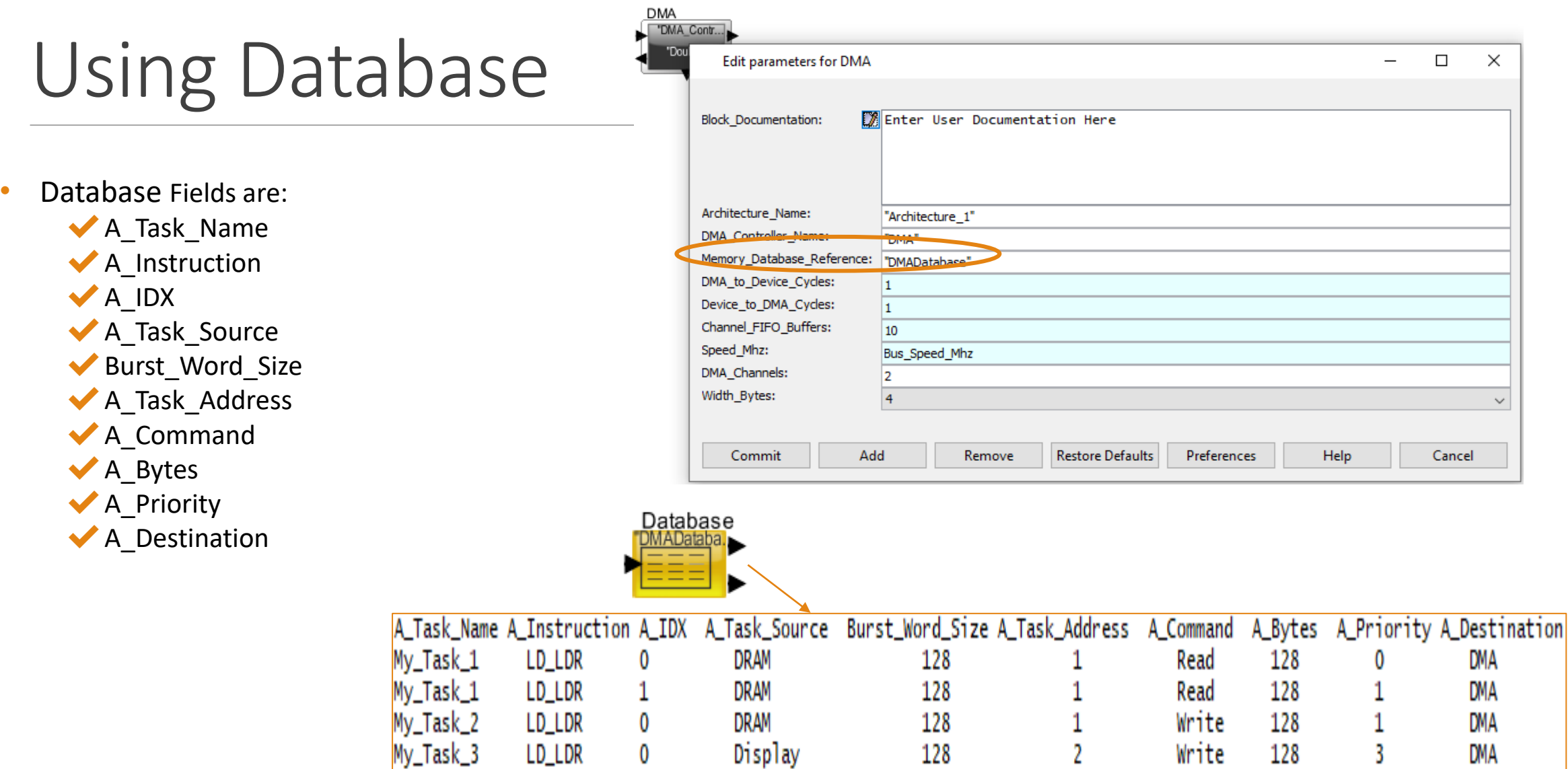

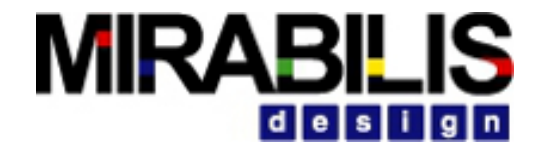

## DMA Database Block Entry Example

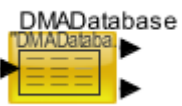

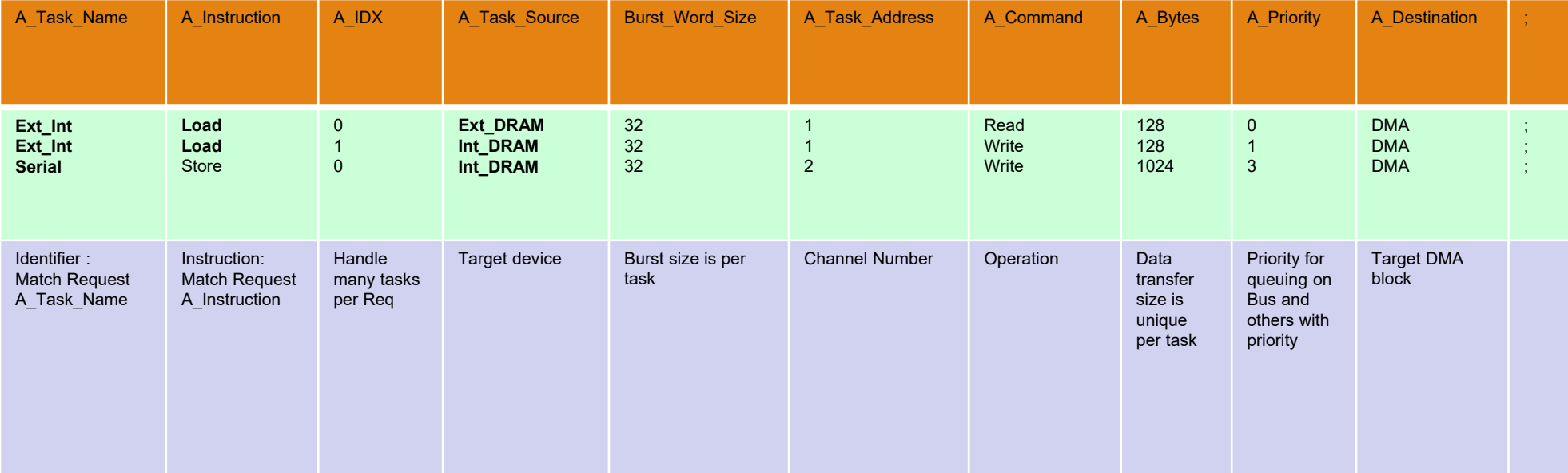

#### **MIRABILIS** design

# Using Data Structure

 $=$  "Activity1",

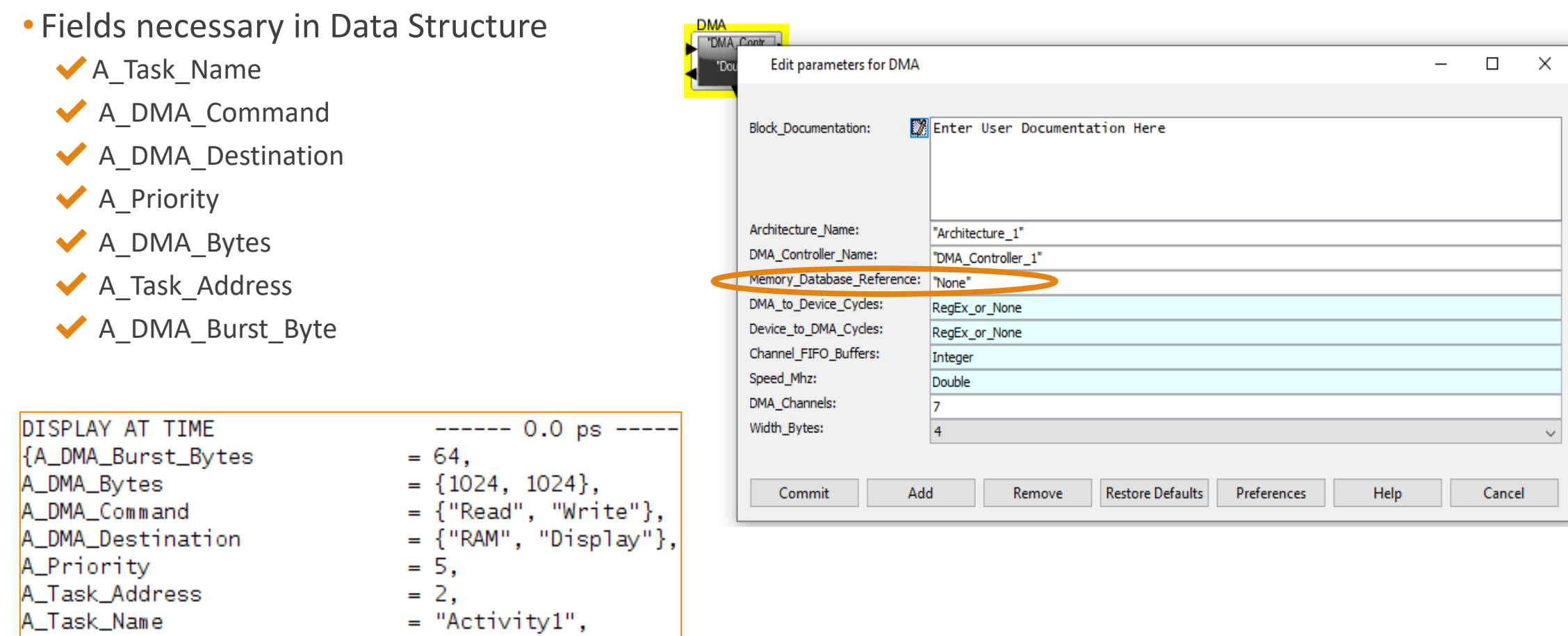

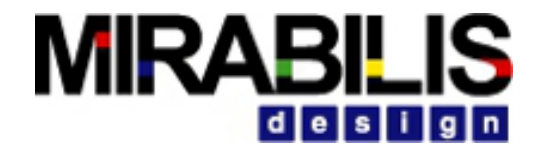

## Example of DMA in model

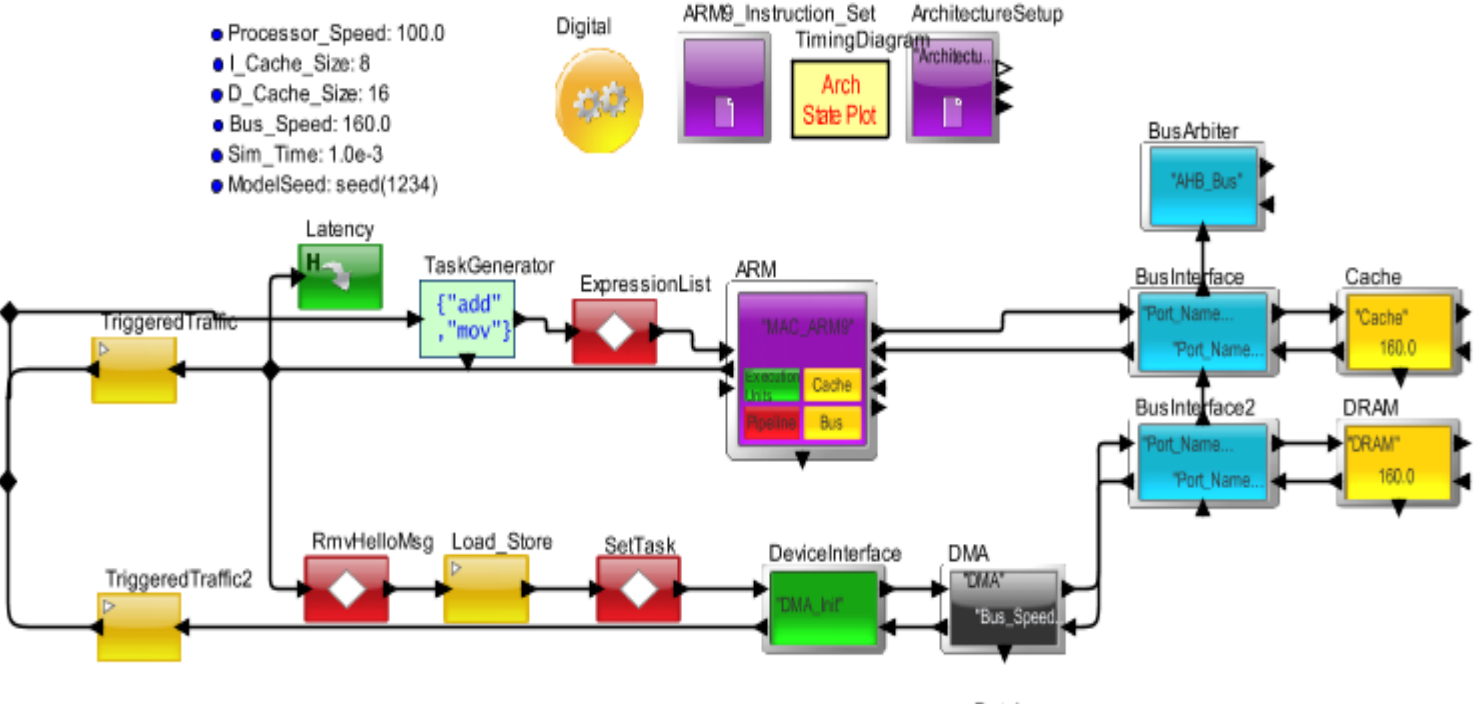

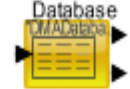

# **MIRABILIS**

## **Statistics**

- The Architecture setup block generates statistics for DMA
	- ✔ IO\_per\_sec : Input and output transactions per second
- The data structure coming out from **dout** port will be having two added fields :
	- Task\_Latency ( which gives the latency for the task completed )
	- $\blacktriangleright$  Task Throughput ( which gives the throughput for the task )

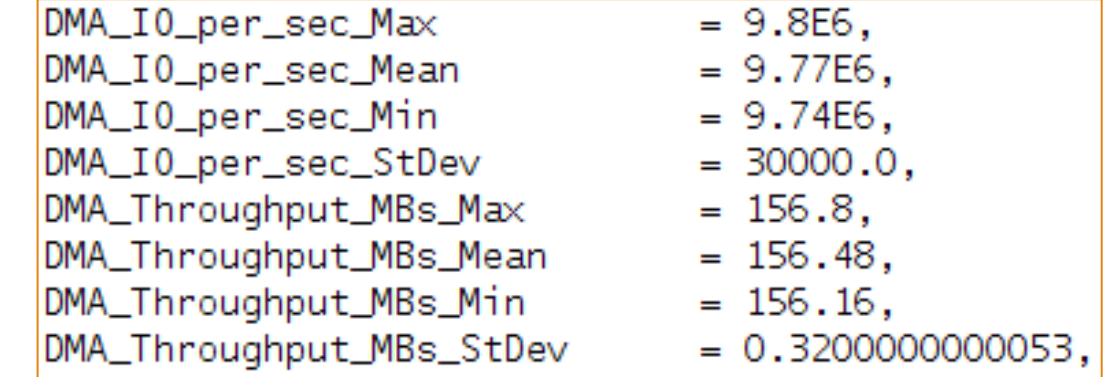

#### • DMA controller produces Traces

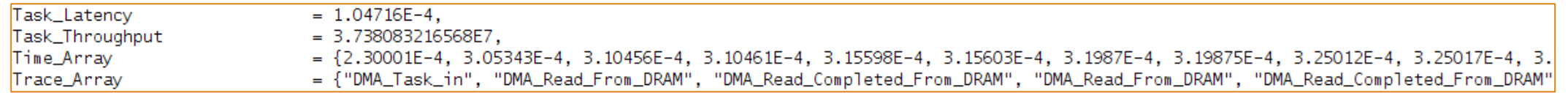

#### **MIRABILIS** i dilelisi

# Bridges and Switches

#### **Bridge**

- **Blocking**
- Delay is variable based on data size and speed
- Single source<->Destination

#### Switch (Blocking)

- Single interconnect
- 4 connected Devices and can add more
- Single-cycle delay for Read and Multi-cycle delay for Write

#### Switch (Non blocking)

- Point-to-point mesh with multiple channels per wire
- Basic block contains for 4 device connections; Can be expanded
- Single-cycle delay for Read and Multi-cycle delay for Write

#### Serial Switch (Non blocking)

- Point-to-point mesh with multiple channels per wire and multiple PHY per wire
- Basic block contains for 16 device connections. Can be expanded
- Single-cycle delay for Read and Multi-cycle delay for Write

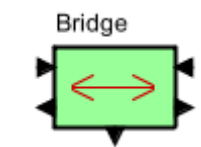

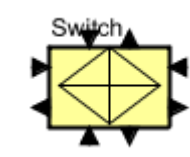

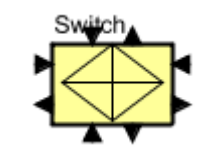

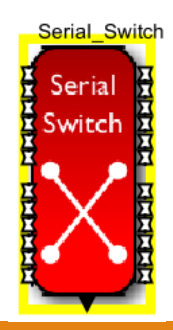

#### **MIRABILIS** id le is i

## AXI BUS

- Suitable for high bandwidth and low latency Designs
- Enable high frequency operation without using bridges
- Supports 16 Masters and 8 Slave Ports
- Provides Statistics
- Arbitration Algorithms
	- **◆Fixed Time Slot**
	- ◆ Round Robin
	- ✔User Algorithm
- Loops every cycle
	- **◆ Test for available requests**
	- ◆ Test of Read Threshold and Wait Flags

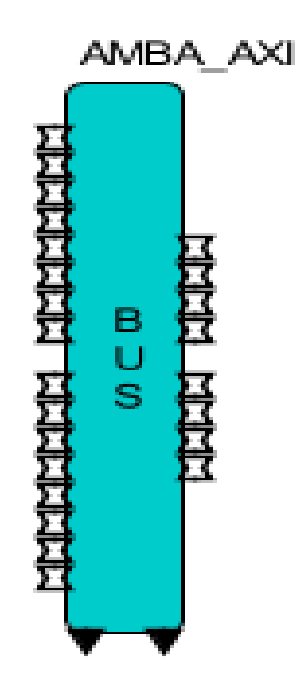

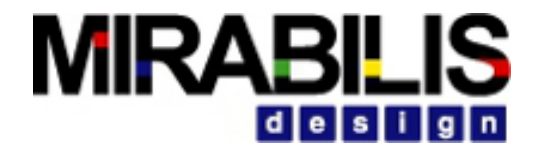

### AXI Bus Block Diagram-Read/Write Request Channel

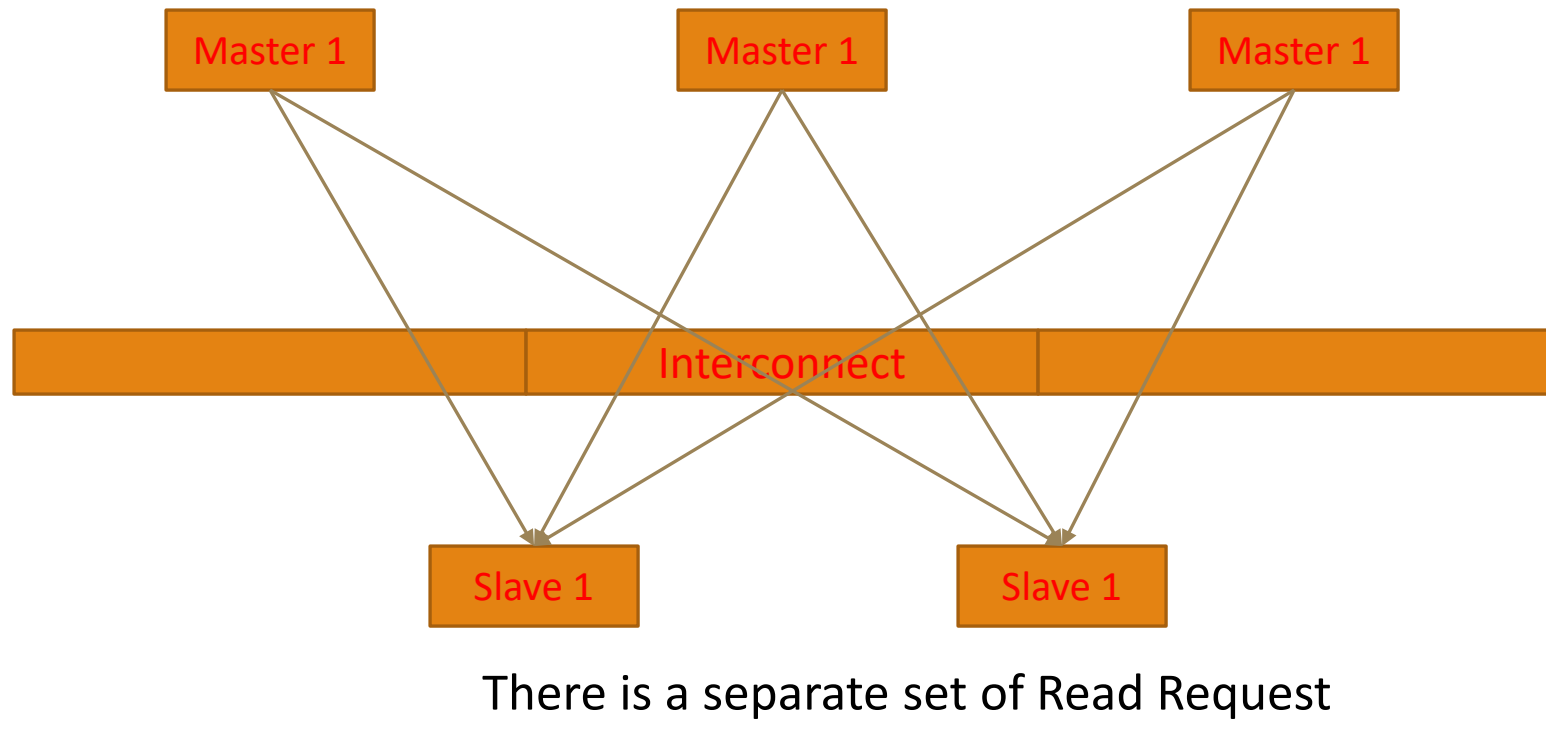

and a separate set of Write Request.

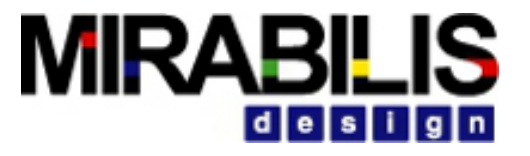

#### AXI Bus Block Diagram-Read Data Channel

#### AXI Bus Block Diagram-Write Data Channel

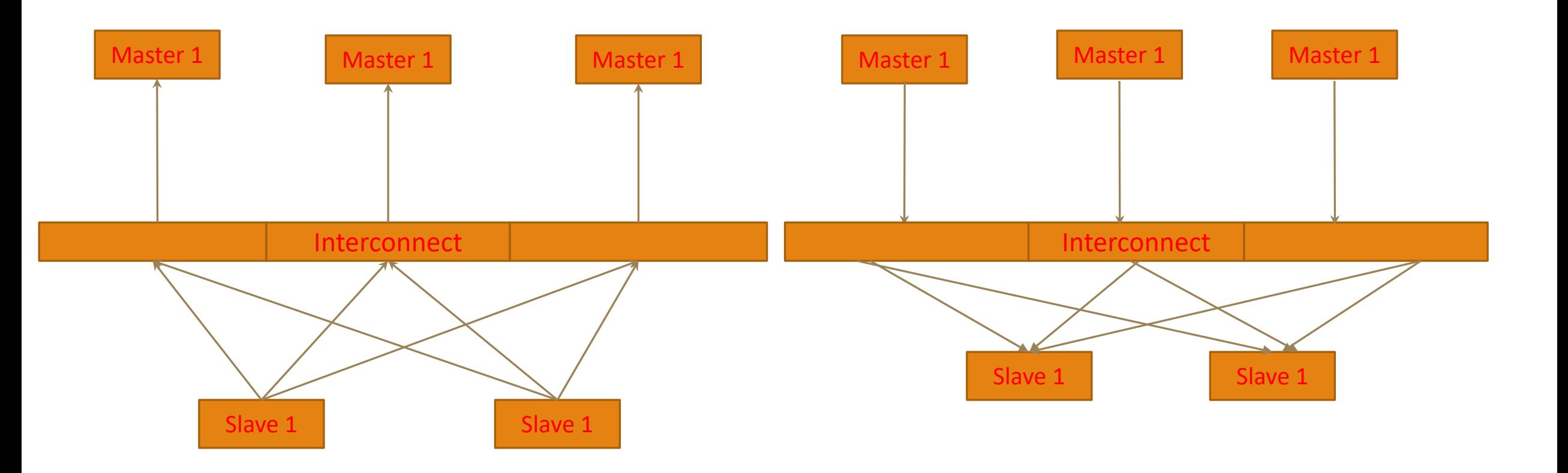

### AXI Bus Block Diagram:

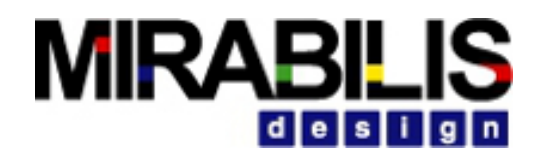

### Read Flow Write Flow

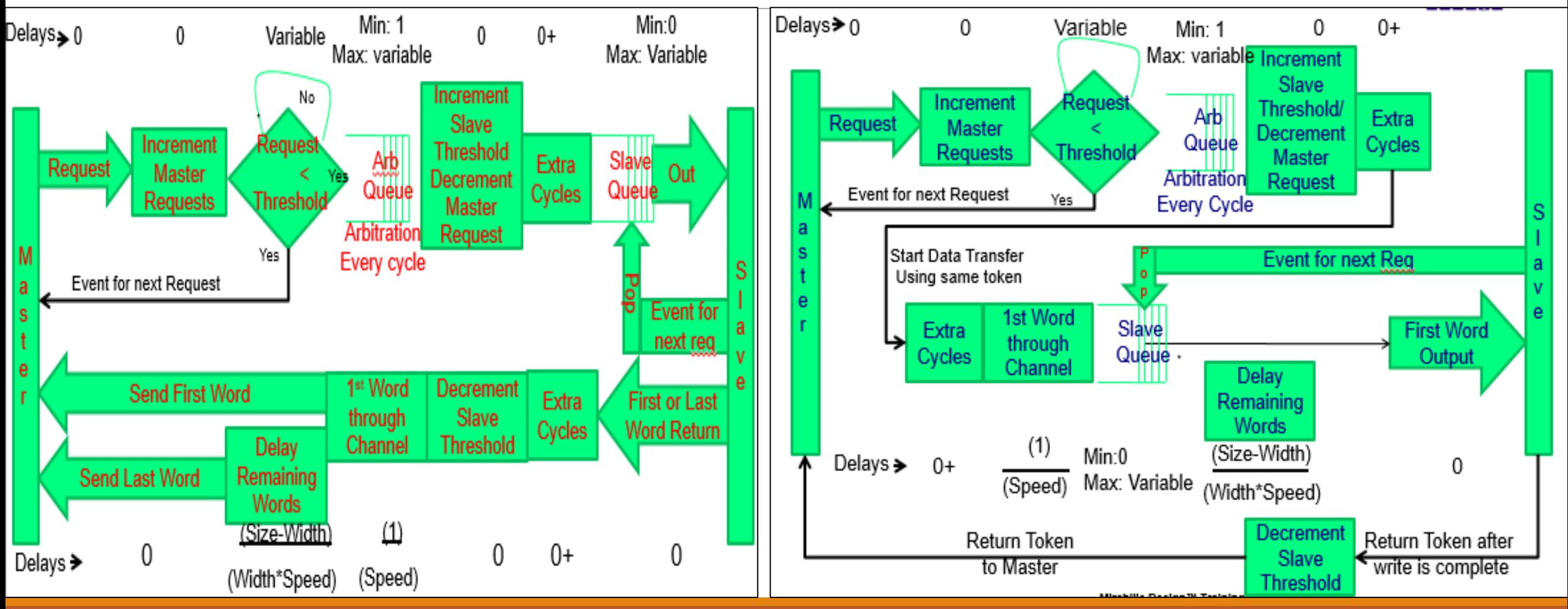

### AXI Bus Block Diagram: Arrays

Master Outstanding- Read

◦ Array starting from master # 0

Master Outstanding- Write

◦ Array starting from master # 0

Slave Threshold- Read

◦ Array starting from Slave # 0

Slave Threshold- Write

◦ Array starting from Slave # 0

### Configuration

#### Interfaces and Buses ->AMBA -> AMBA\_AXI

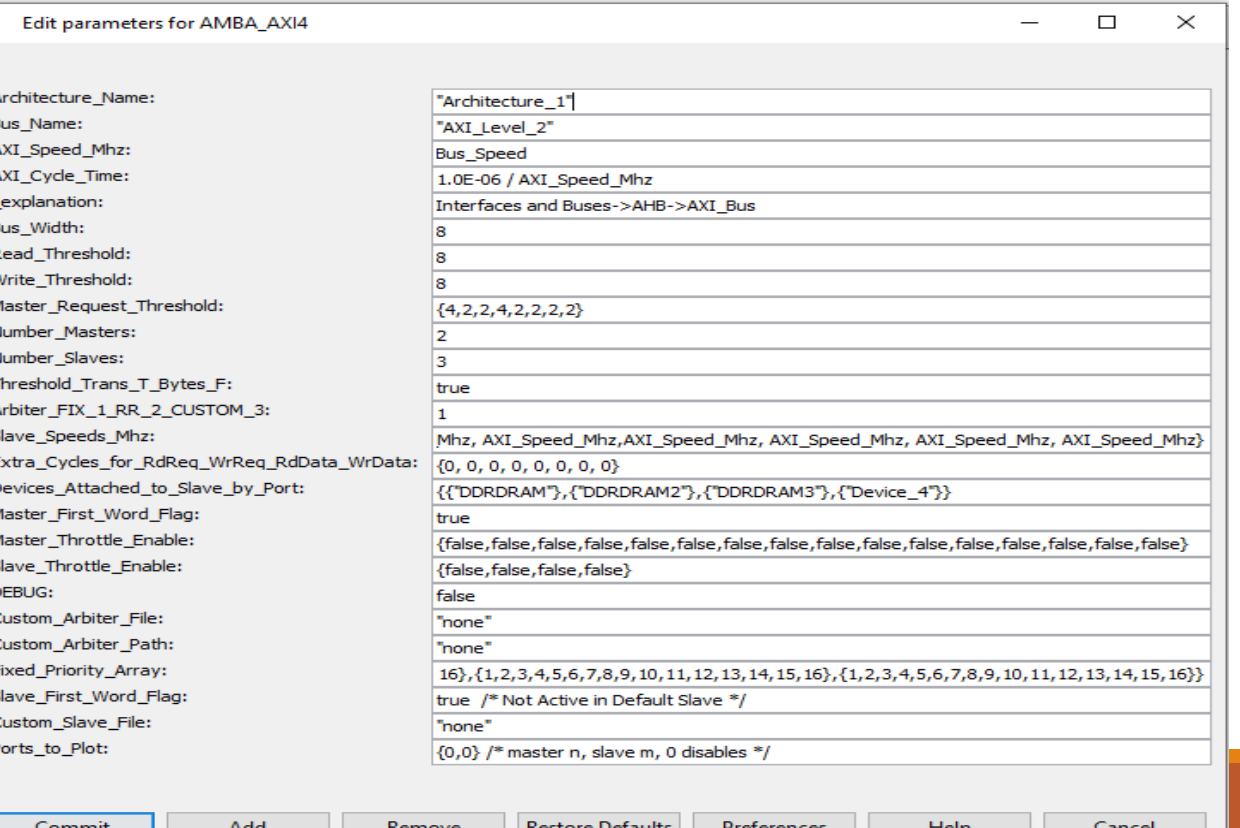

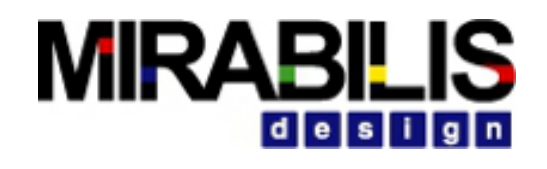

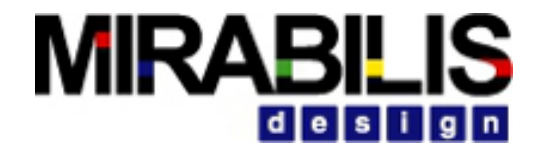

### How to Connect?

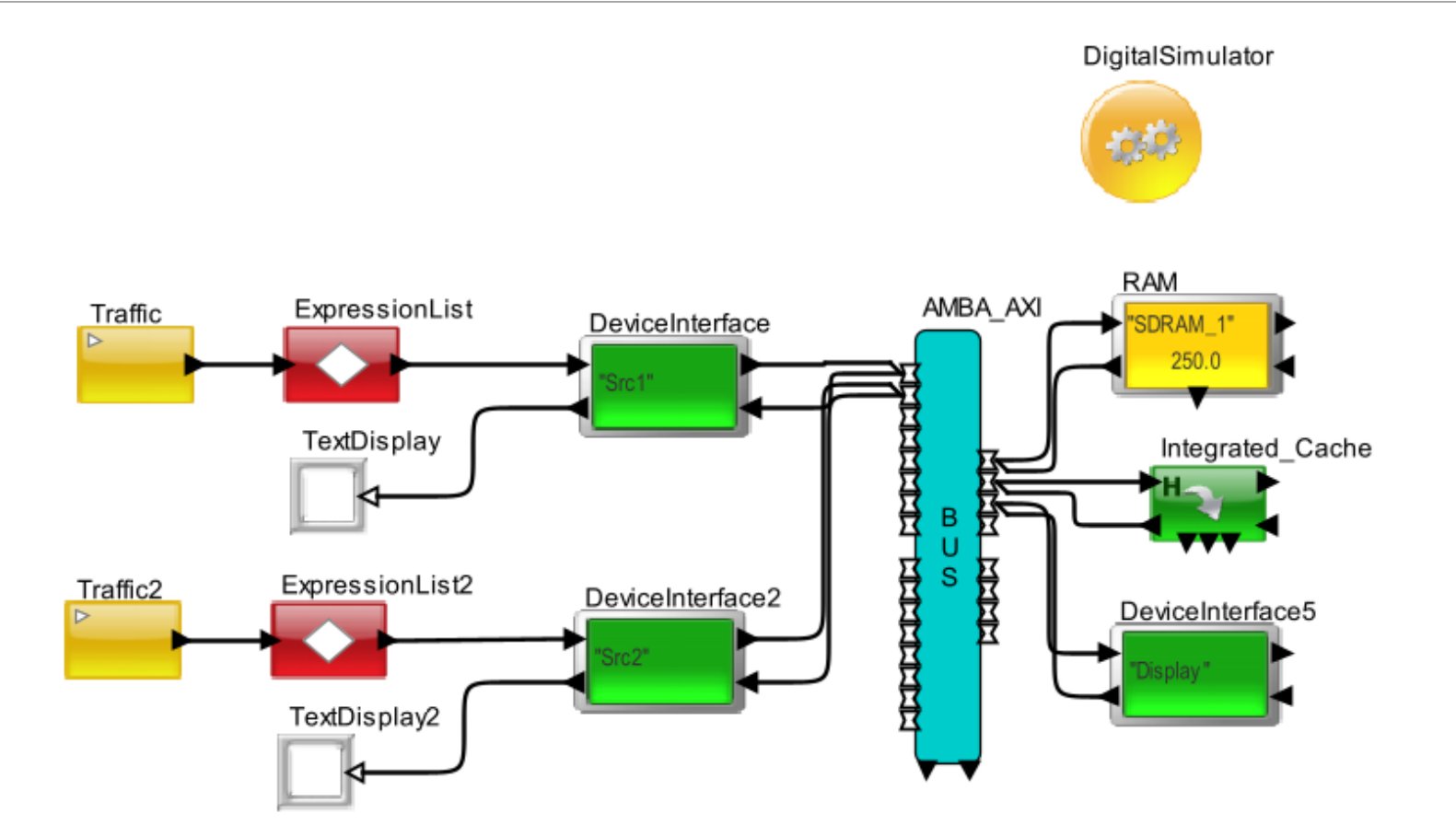
### **MIRABILIS** desi

### **Statistics**

- Master/Slave combination
	- ◆ Queue number 1 for Master 1 to Slave 1
	- ◆ Queue Number 2 for Master 1 to Slave 2
	- ◆ Read Request and Write Request
- For each master
	- **◆ Read Data Channel and Write Data Channel**
	- $\vee$  Queue number is the port number
- List of overall statistics
	- ◆ Number Entered
	- ◆ Number Exited
	- ◆ Occupancy Max/Min/Std\_Deviation/Mean
	- ✔Total\_Delay\_Max/Min/Std\_Deviation/Mean
	- **◆ Utilization Mean**

```
DISPLAY AT TIME
                                --- 200.00000 us ---{AXI 1 Master 1 N OverFlows
                             = 90.DS NAME
                              = "AXI 1 Detected OverFlows"}
DISPLAY AT TIME
                                ----- 200,00000 us ---{AXI_1_Master_1_Read_Data_Bytes
                                         = 21856AXI_1_Master_1_Read_Data_MBps
                                 = 109.28AXI_1_Slave_1_Read_Data_Bytes
                                 = 20832AXI_1_S1ave1 Read Data MBps = 104.16.
AXI_1_Slave_2_Read_Data_Bytes
                                 = 1024.AXI_1 Slave 2 Read Data MBps = 5.12.
DS NAME
                              = "AXI_1_Rd_Wr_MBps"}
DISPLAY AT TIME
                                ------ 200.00000 us ------
{AXI_1_Slave_1_Rd_Threshold_Usage
                                        = 2.0AXI_1_Slave_Transactions
                              = 684,
DS_NAME
                              = "AXI_1_Slave_1_Rd_Threshold"}
DISPLAY AT TIME
                                ----- 200.00000 us ---{AXI_1_Slave_2_Rd_Threshold_Usage
                                         = 1.0.AXI_1_Slave_Transactions
                              = 32.DS_NAME
                              = "AXI_1_Slave_2_Rd_Threshold"}
DISPLAY AT TIME
                                ------ 200.00000 us ------
{BLOCK
                              = "AXI_Bus.AXI_Bus2.Master_1.Master"
DS_NAME
                              = "Master_Transactions_1",
Number_Entered
                              = 719,
Number_Exited
                              = 716.Occupancy_Max
                              = 3.0.Occupancy_Mean
                              = 0.5519163763066,Occupancy_Min
                              = 0.0.
                              = 0.5492359152205,Occupancy_StDev
Total_Delay_Max
                              = 3.285E - 7,Total_Delay_Mean
                              = 3.6423988842399E-8,
```
### **MIRABILIS** dels i

## Enable Plot

- Ports\_to\_Plot parameter- { master number, slave number }
- Connect DS\_xTime\_yData\_Plotter to *plot\_out* port
- Configure The plotter to  $-$ 
	- Field Trace Name Plot\_Name
	- Field\_Y\_Value Plot\_Value
	- Field\_Color Plot\_Color
	- Field\_Offset Plot\_Offset
- Plots the transaction between the Selected master and slave

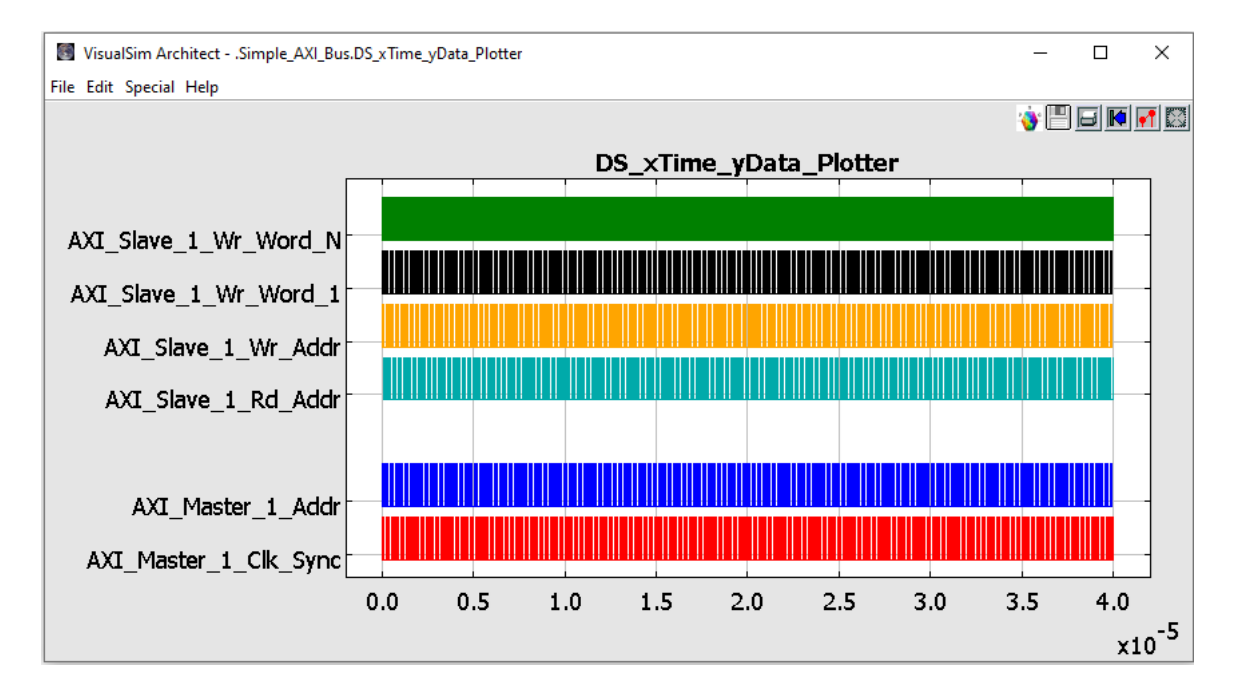

# MIRABILI

## Integrated Cache

Integrated Cache can be used as L1(Instruction and/or Data), L2 and L3 cache in both stochastic and cycle accurate mode.

### **Stochastic Mode:**

- Hit or miss of input request will be determined by the instruction hit ratio/data hit ratio.
- If it is a hit, request will be processed and response will be returned to the source. If it is a miss, request will be sent to next level cache or memory to fetch whole block of data, while the request is waiting in the buffer,.

### **Address\_Based Mode**

- Hit or miss of the input request will be determined by the availability of the requested address in the cache.
- If it is a hit, request will be processed and response to the requested address will be returned. If it is a miss, whole block of address range will be fetched from next block of memory and the request waiting in the buffer will be processed.

### **Flow control:**

- User can run the model either with flow control or without flow control. By default block will be used in without flow control.
- Input flow control can be achieved by including a field named "Event\_Name" in the input data structure and a TIMEQ to trigger the next request. The next request will be triggered only when the data is processed by the cache.
- Output flow control can be achieved by setting the "Output Flow Control" parameter as true.

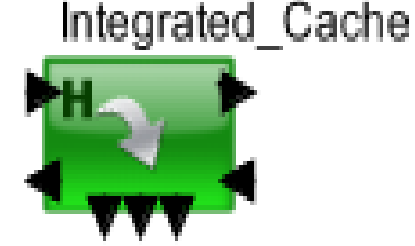

### Integrated Cache Configuration

### Key Configuration parameters:

- ◆ Cache\_Speed\_Mhz: Speed of the cache in Mega hertz, which is used to calculate the cycle time. Eg: 1000.0 (1GHz)
- ◆ Cache\_Width\_Bytes: Word size in cache, cache will transfer this bytes of data in single clock cycle. Eg: 8 (8 bytes or 64 bit)
- ◆ Cache\_Size\_KB: Overall cache size in Kilo Bytes Eg: 64
- ◆ **Block\_Size\_KB:** Cache will be organized as blocks of memory based on this size. Eg: 1
- ◆ **Loop Ratio:** Loop ratio used in stochastic mode to represent repetition of same instruction fetching. Eg: 0.2 (between 0 to 1)
- ◆ Overhead\_Cycles: Overhead delay of the cache block Eg: 1
- ◆ First\_Word: If it is true the response will be returned, when the first word of the requested size is fetched. Otherwise, the response will be returned at the end of requested words

# Integrated Cache Operation

### • Command : Read\_Instr

- $\blacktriangleright$  Read instr is used only for instruction cache.
- ◆ Check hit or miss, if hit, number of cycles will be delayed based on A\_Bytes and send it out.
- $\blacktriangleright$  If it is a miss, it will put the request in the buffer, single cycle for request generation will be performed and send it to next level memory.

### • Command: Read\_Req / Write\_Req

- $\blacktriangleright$  These commands are used only for data cache.
- ◆ Check hit or miss, if hit number of cycles will be performed for read and write
	- If the cache is in write through it will sends the data to the next level cache at the same time.
	- If the cache is in write back, it will just update the current cache block. If read request comes to the same address, whole block of data will be updated to the next level cache.

### • Command: Read / Write

◆ Cache will consider the request for the data cache and process the cycles of delay based on the A\_Bytes.

# Integrated Cache connection

### Input Ports

- **to\_cache**: Request going in to the cache, it can be connected to a processor or device interface through a bus.
	- **Expected fields:** A\_Command, A\_Source, A\_Destination, A\_Priority, A\_Bytes, A\_Task\_Flag, A | Addr, A D Addr
- **fm** cache: Response from the cache after the hit occurs in the data.

### Output Ports

- **↓ to next cache**: Request going to next level cache or memory in the case of a miss or an update(Write through or write back). It can be connected to next level memory through a bus.
	- **Expected\_Fields:** Cache\_Event, Block\_No, A\_Command, A\_Source, A\_Destination, A\_Priority, A\_Bytes, A\_Task\_Flag, A\_I\_Addr, A\_D\_Addr
- **fm next cache**: Return Data from the next level memory.

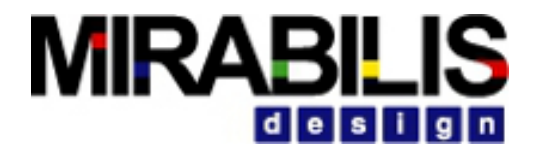

# Integrated Cache Statistics

Number of Statistics samples can be generated during the simulation time using the parameter "No\_of\_Statistics'

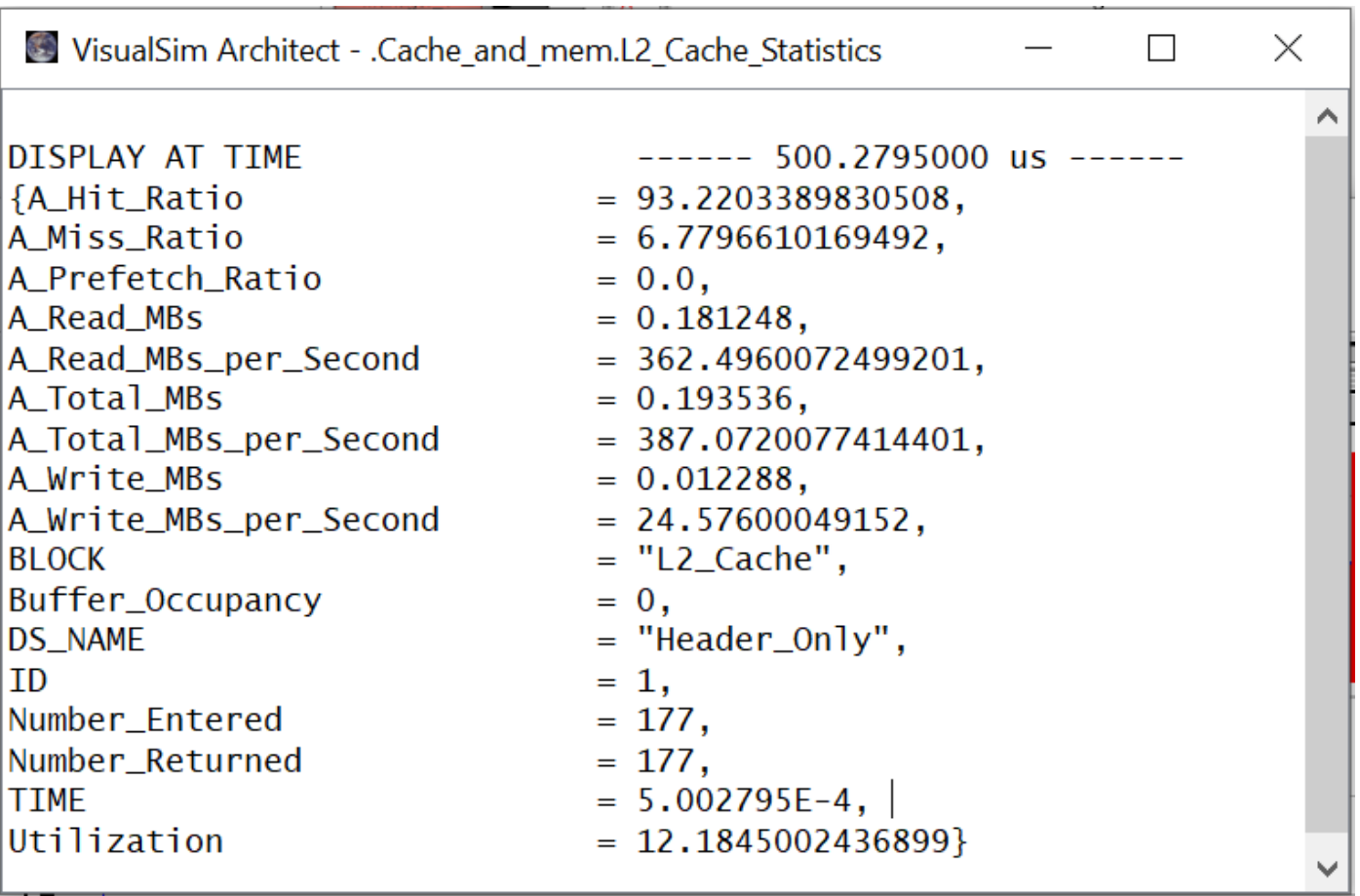

# **MIRABI**

# Integrated Cache Debug messages

User RegEx Exception:

Block allocation in I\_1 is incorrect, check Block\_Configuaretion parameter

Cache size configuration should match with the number of blocks allocated.

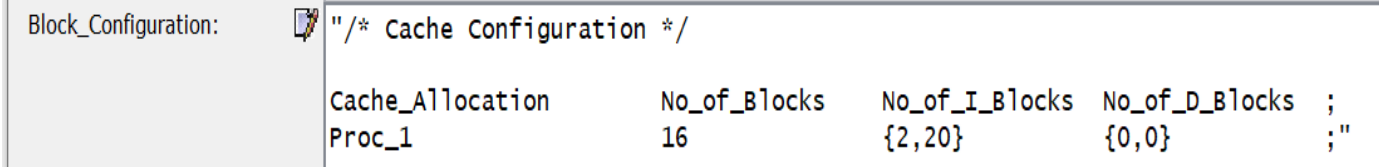

### **MIRABILIS** design

# Memory\_Controller

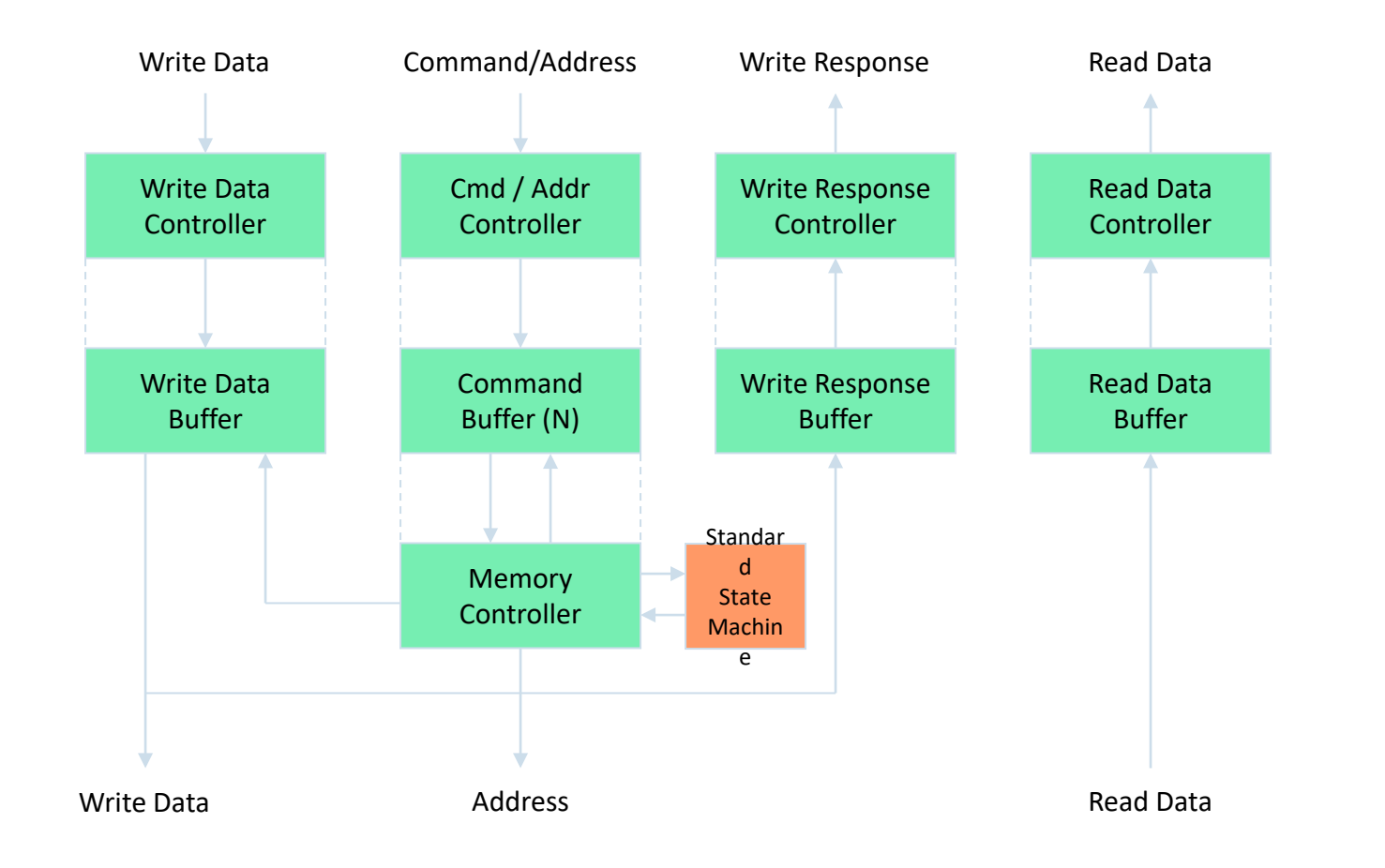

# Memory\_Controller Algorithm State Machine

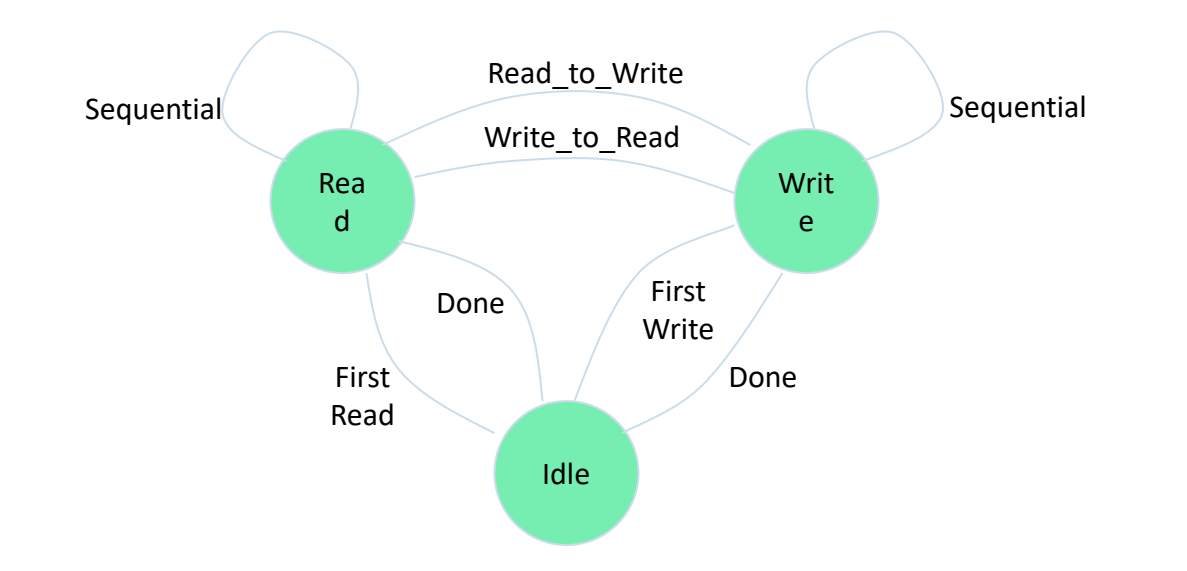

**MIRABILIS** 

desi

Consistent with JESD 209 LPDDR, Aug 2007

# Memory Controller

- Oversees the operation and perform handshaking with the HWDRAM
- Oversees the sequential Read/Write operation and Holding the request when the DRAM is busy
- Data Structure Fields Used:
	- ✔A\_Address\_Min ✔A\_Address\_Max ✔A\_Command
	- ✔A\_Bytes
	- ✔A\_Bytes\_Remaining
	- ✔A\_Bytes\_Sent

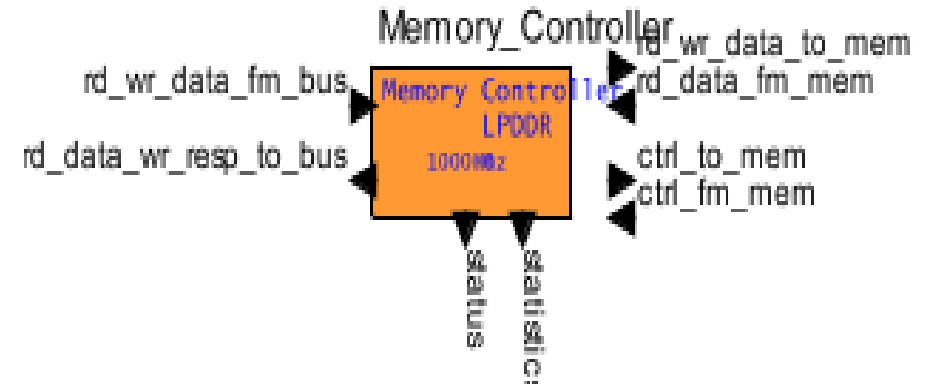

# Memory Controller

- Constructed as 7 individual blocks for easy understanding
- •Data Structure Fields used
	- ✔A\_Address\_Min, A\_Address\_Max, A\_Command
	- ✔A\_Bytes, A\_Bytes\_Remaining, A\_Bytes\_Sent
- Arbitration Algorithm
	- $\blacktriangleright$  First Come-First Serve provided as standard algorithm
	- $\vee$  Custom algorithm add as a separate script file
- Processing Arrays (Accessible Externally)
	- ✔Command Type, Bank and Page Address, Data Structures
- A\_Command is suffixed with Memory transition
	- ✔Read\_Sequential, Write\_Sequential, Read\_Precharge, etc.

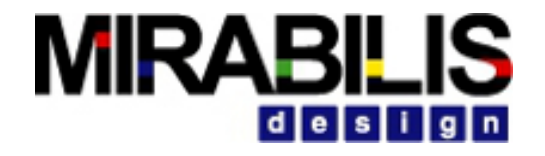

# Statistics of Memory Controller

• Read\_MBs\_per\_Second:

Total Read command processed by memory controller as number of Mega Bytes per second

• Read\_IOs\_per\_Second:

Total IOs that the block can handle for one second

• Wr\_IOs\_Per\_Second, Wr\_MBs\_per\_Second

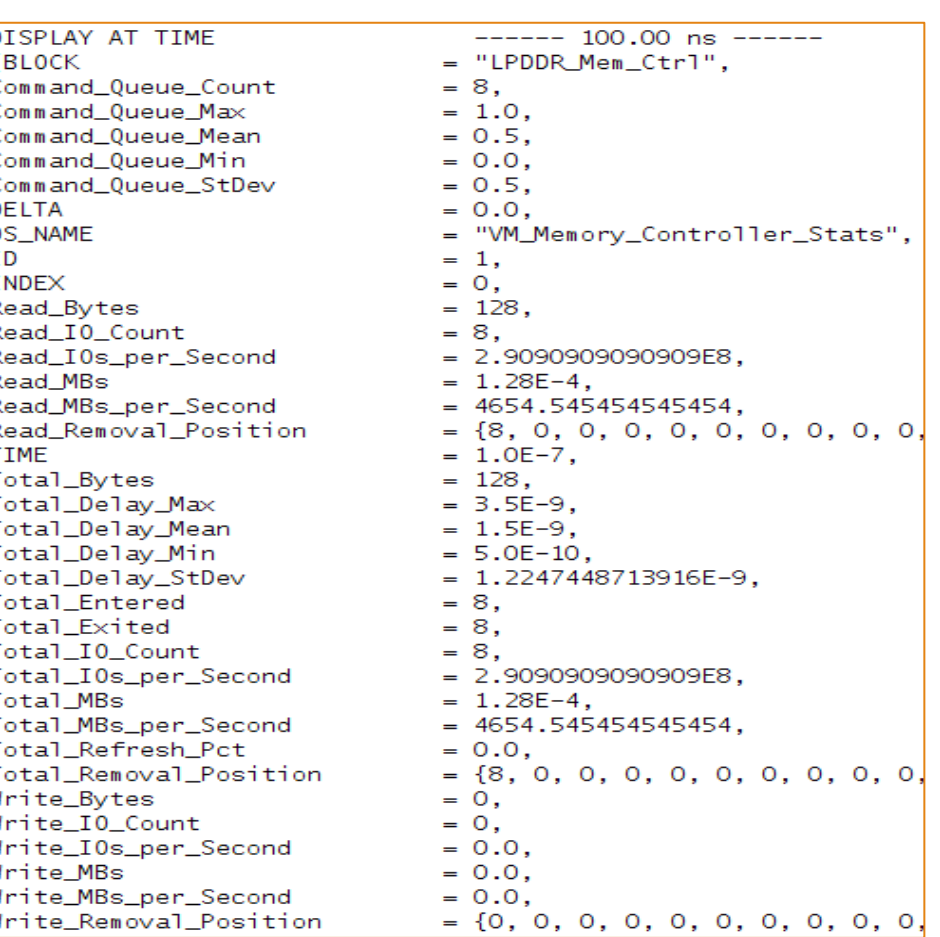

## Cycle Accurate\_DRAM – Key Features

•Bank Address Decoder

**◆ Bank, Row, Column** 

- •Page Address Decoder
- •Timing accuracy

 $\blacktriangleright$  Extensive list of access types for read and Write

•Types of Read and Write

◆ Sequential, non-sequential, Random Burst, Multi-row

- •Refresh per Bank
	- ◆ Maximum time between refresh
	- ◆ Types: Sequential, After N Idle Cycles, Deadline
- •Power using RegEx
- •Statistics

◆ Command Profile, Power Profile, Memory State Profile

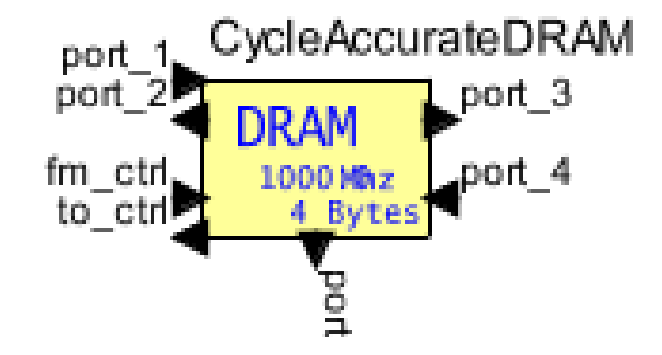

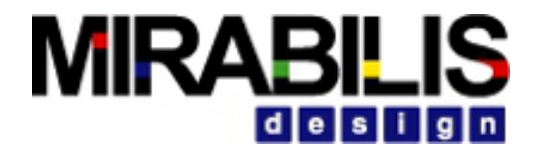

### HW-DRAM Statistics

- Provides the number of cycles taken by each process in the memory block
- The port named "port" gives the statistics

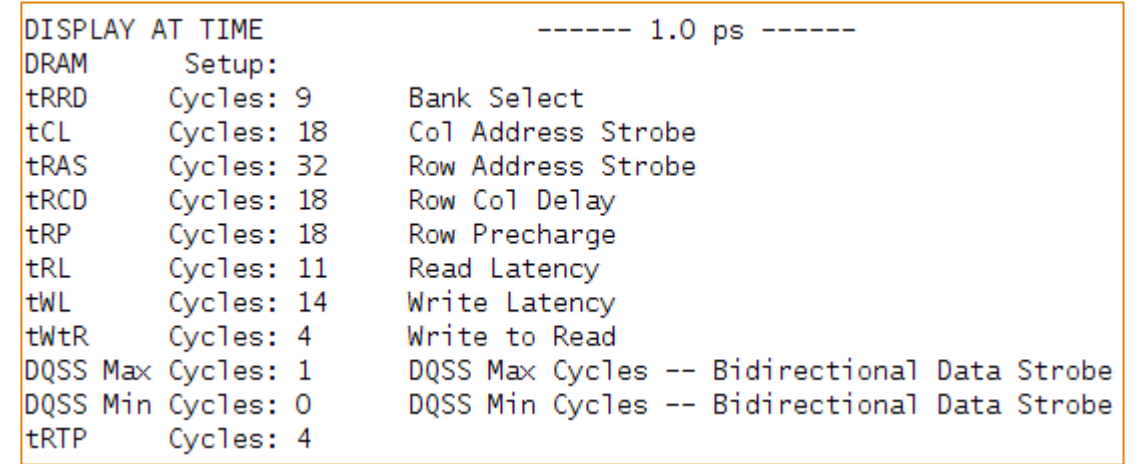

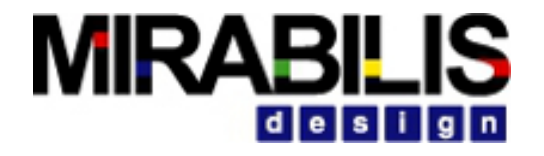

### How to connect ?

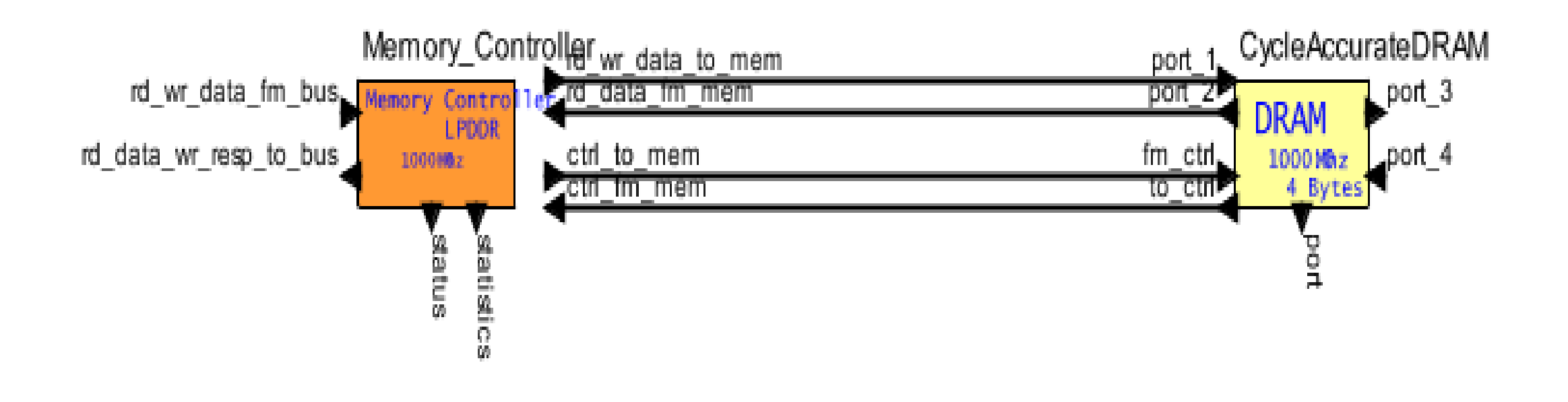

### **MIRABILIS** design

## Configuration

### Memory Controller No. 2008 and 2009 and 2009 and 2012 and 2013 and 2013 and 2013 and 2013 and 2013 and 2013 and 2013

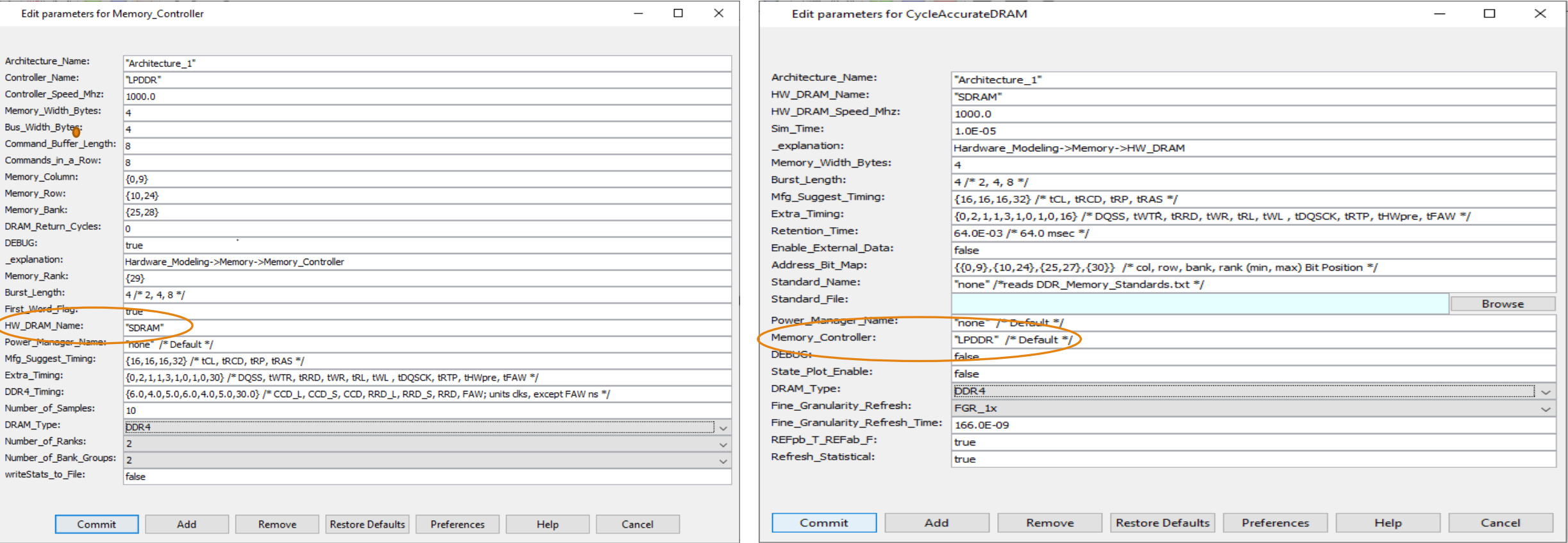

## HW\_DRAM- Timing Parameters

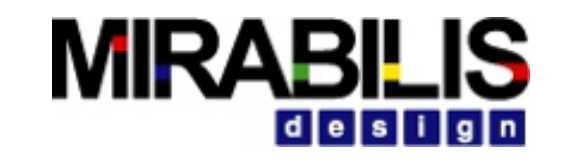

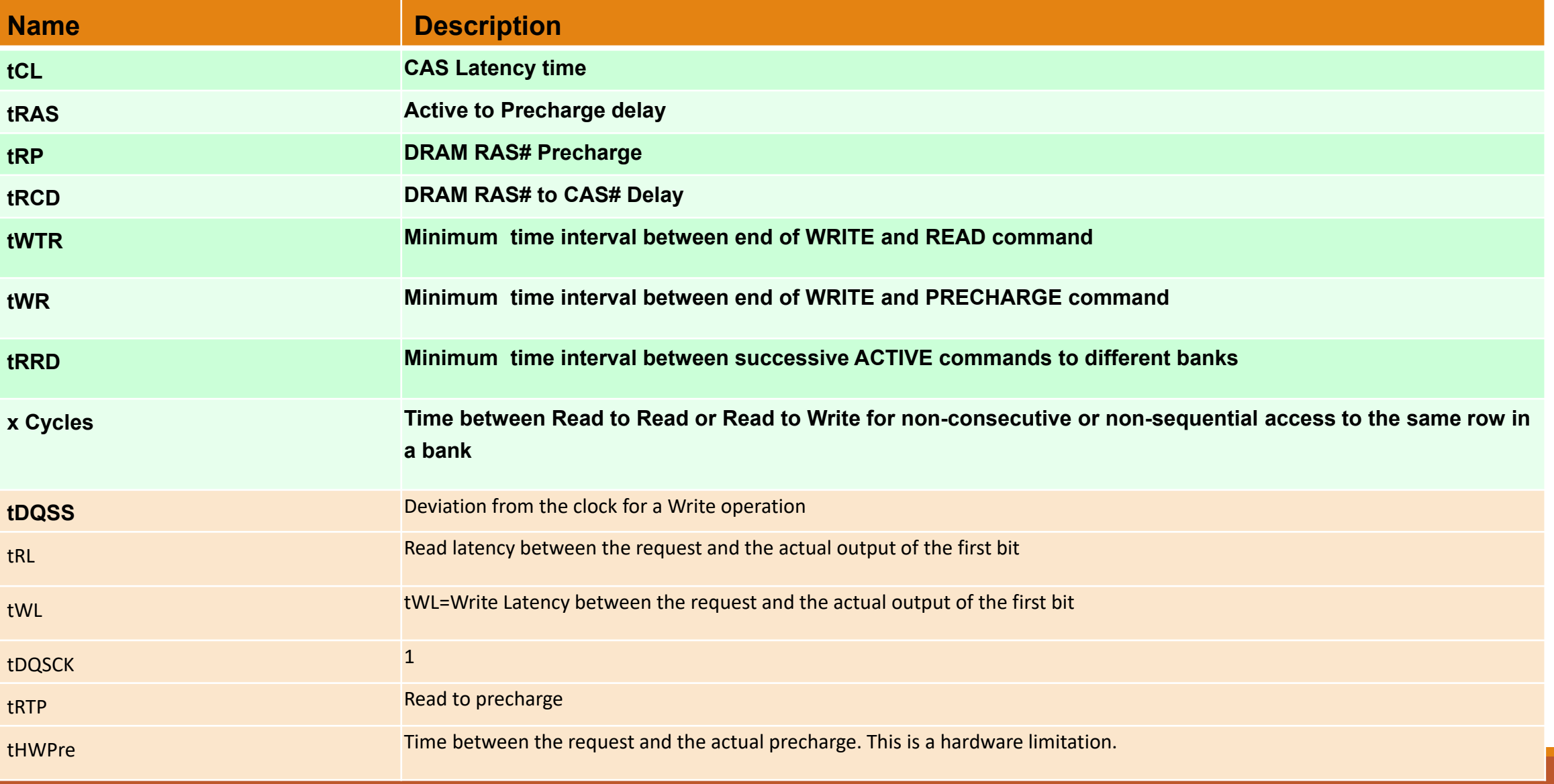

### **MIRABILIS** design

### CycleAccurate\_DRAM: Same Row Read Timing

### CycleAccurate\_DRAM: Random Read Timing

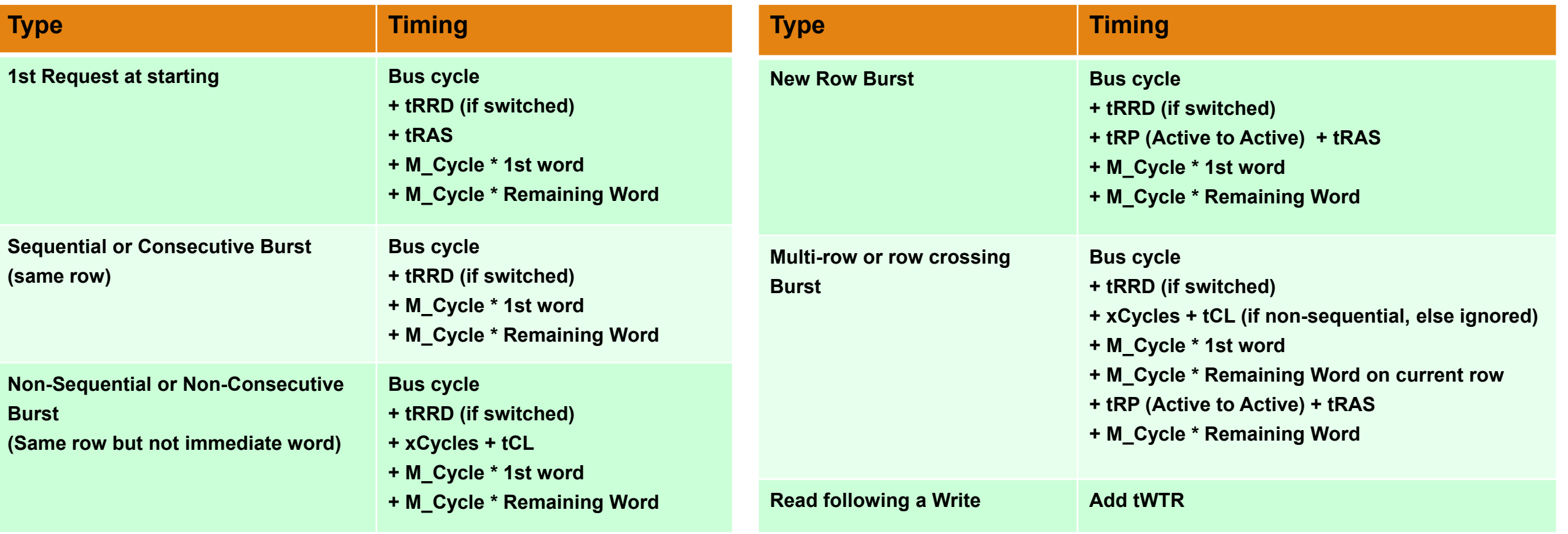

### **MIRABILIS** design

### CycleAccurate\_DRAM: Write Timing

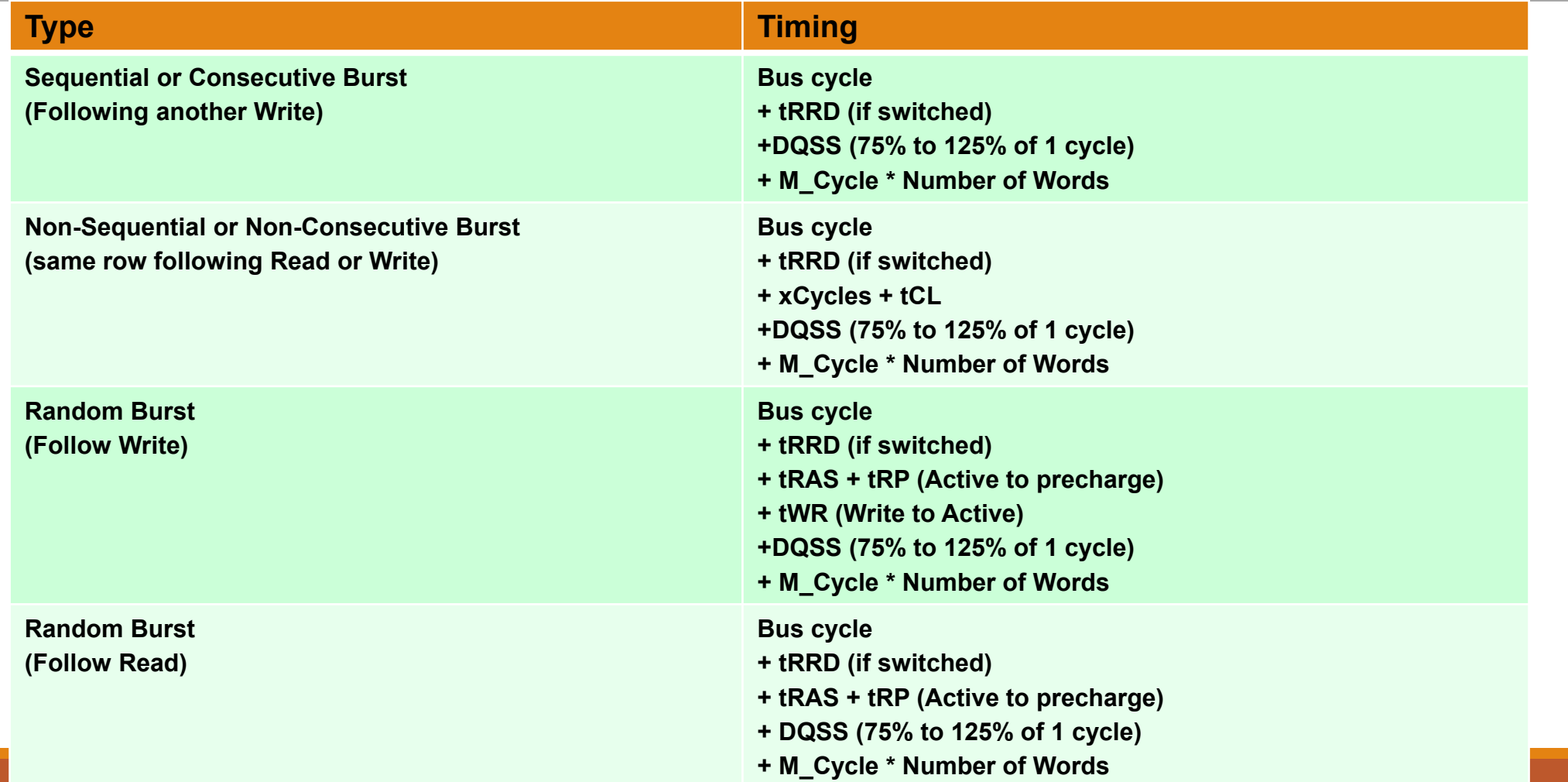

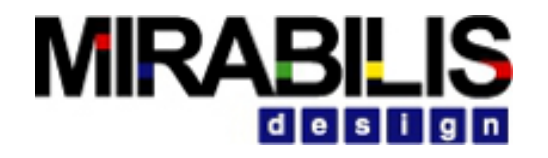

### Timing Diagram

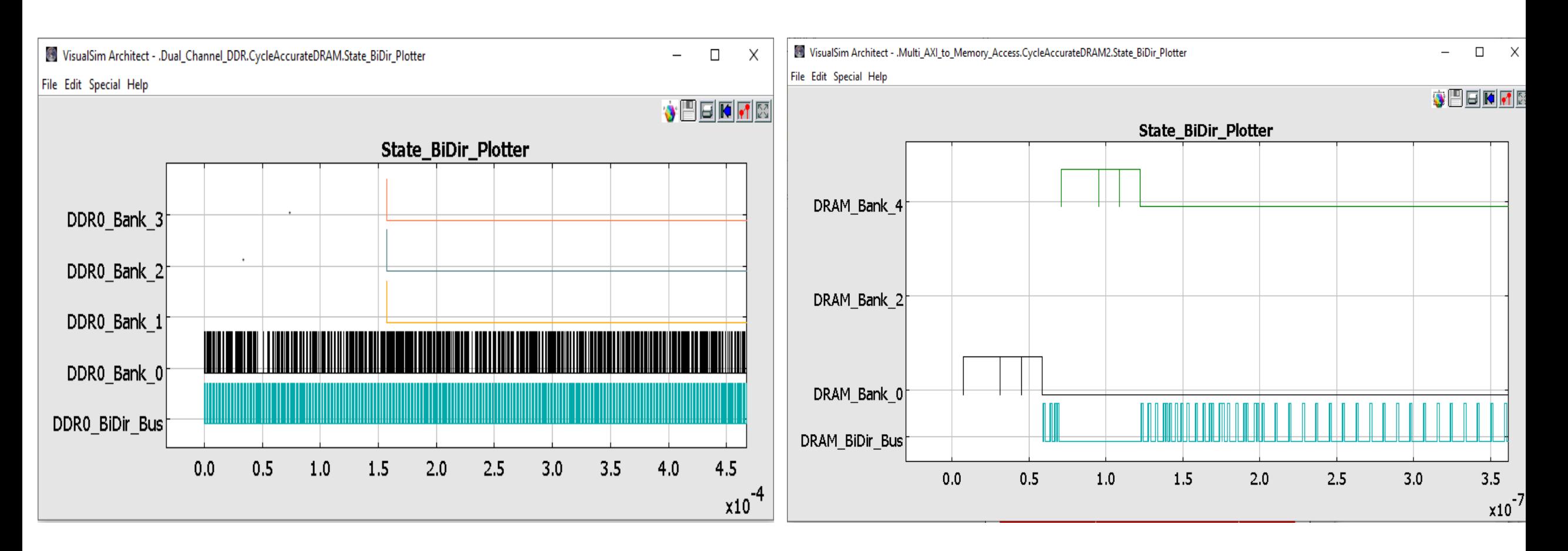

### Memory\_Controller Signals and Delays Read following by Write

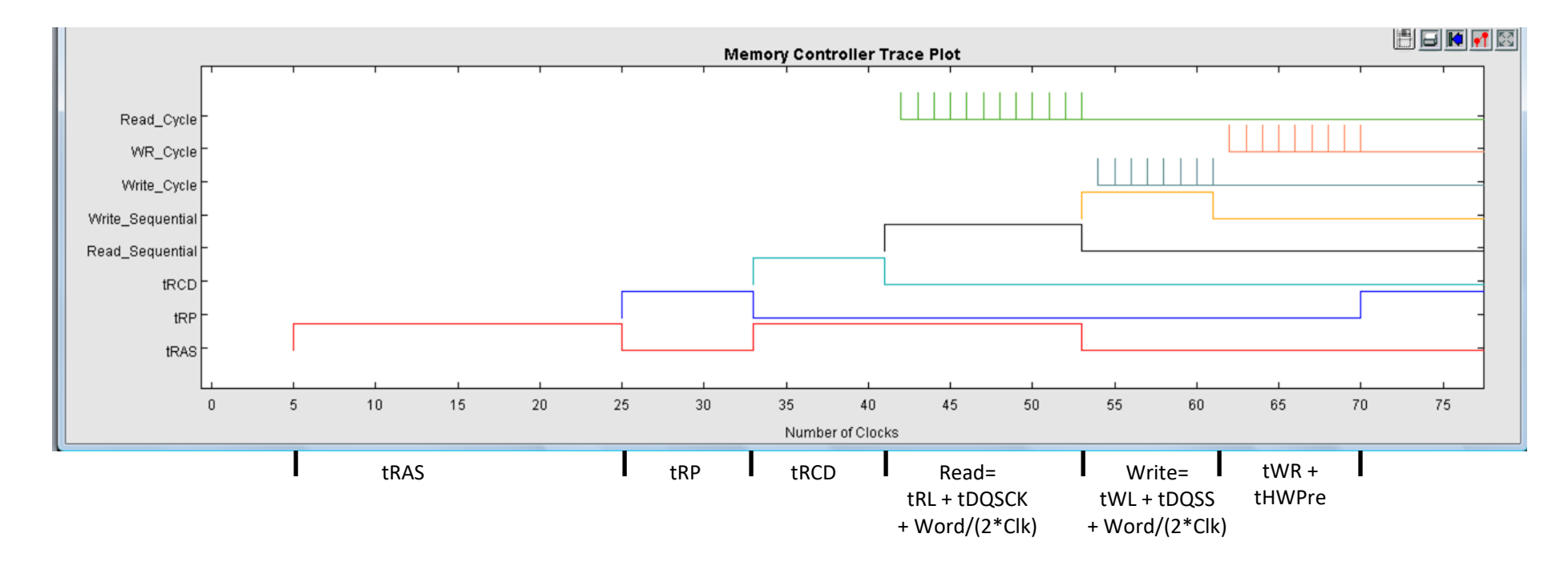

### Memory Controller Signals and Delays Write following by Read

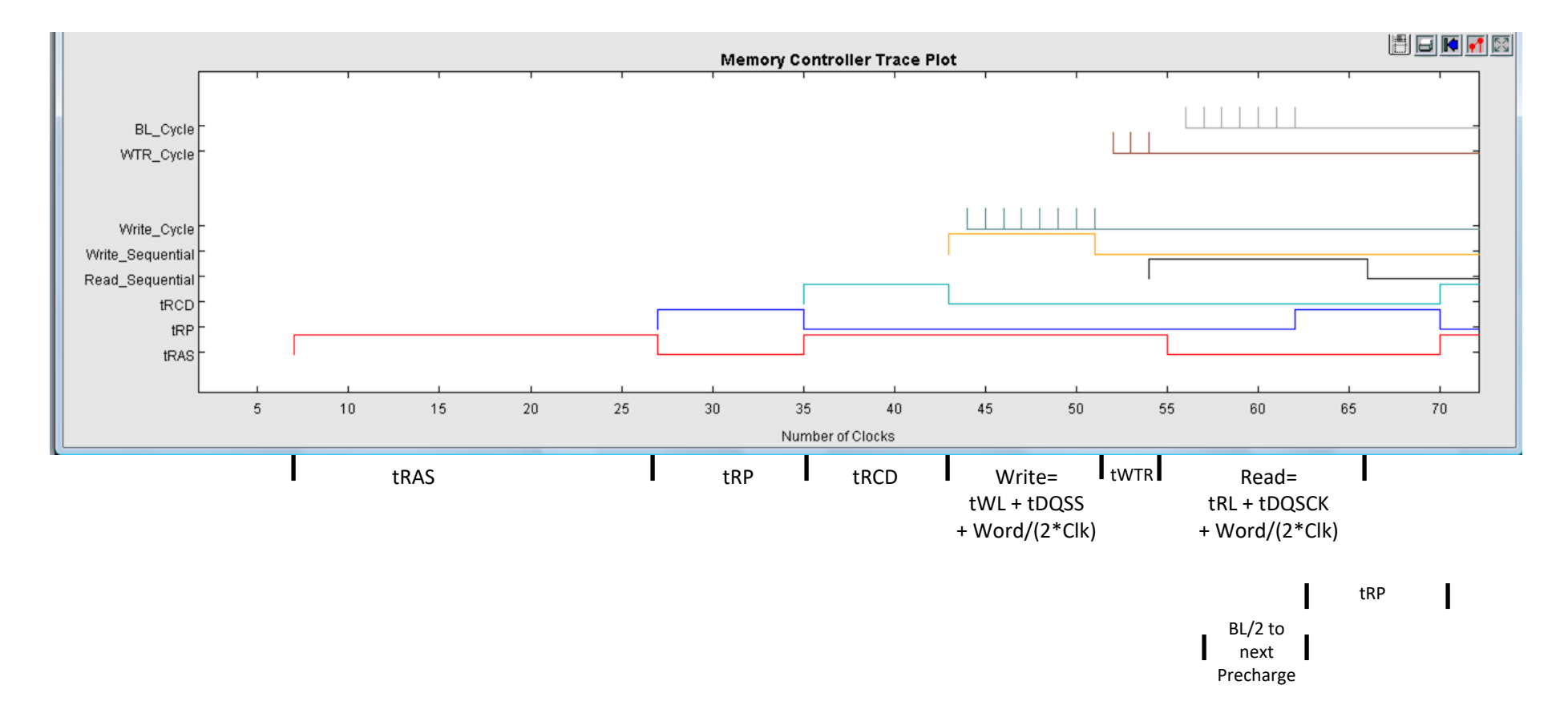

### Memory\_Controller, CycleAccurate DRAM Banks and Bi-Directional Bus- Read Operation

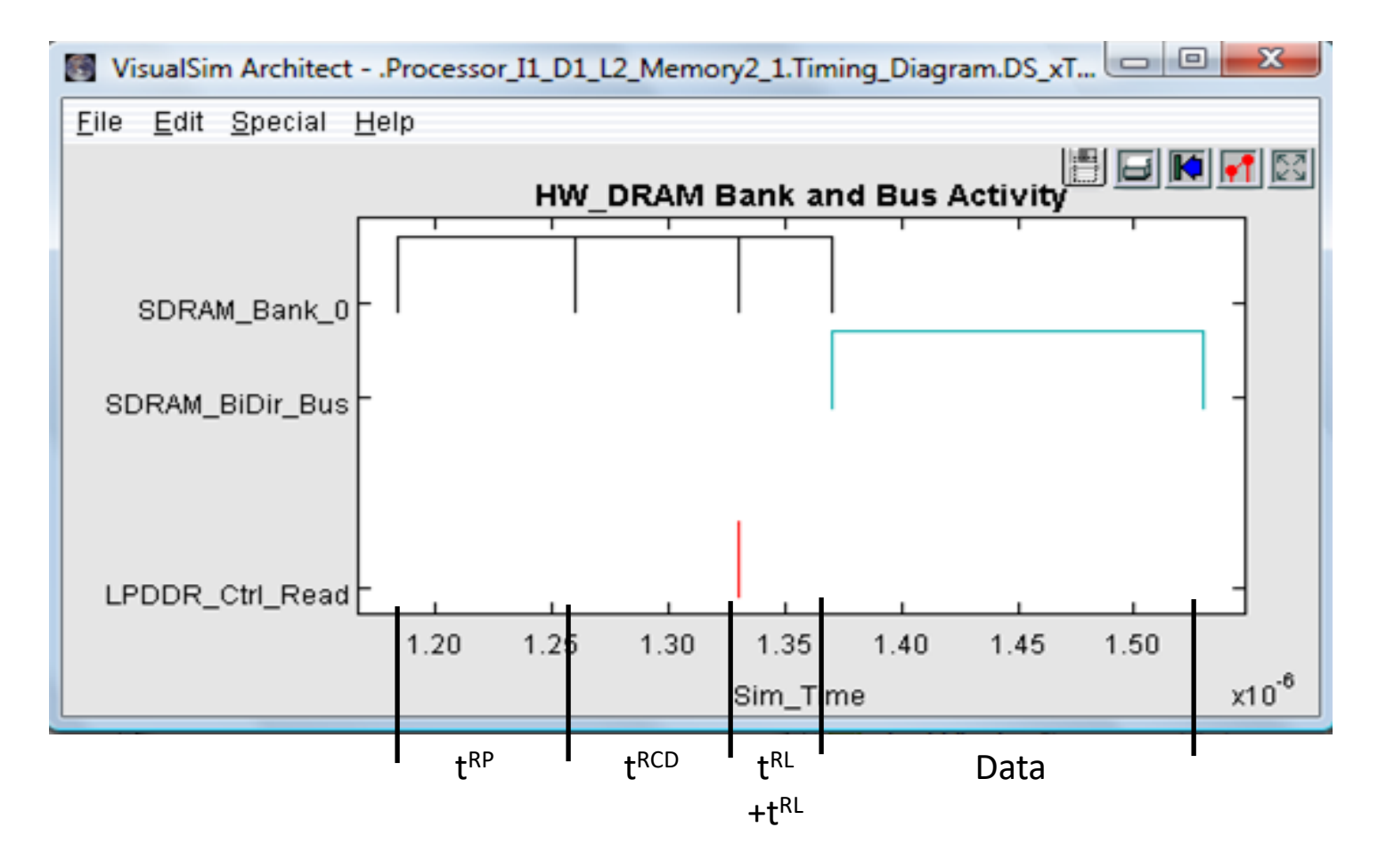

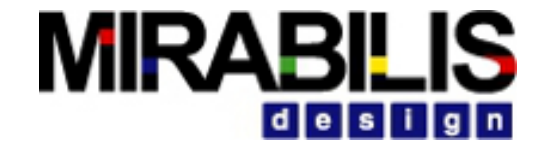

## Power Modeling

### Purpose

Design with energy as one of the key decision factors

Get early feedback on the power requirements and system limitations

Set the requirements and golden references for the system implementation

Explore the power from end-to-end

Determine the system scalability with power as key consideration

# VisualSim Power Technology

Comprehensive power solution

◦ Generation, storage, consumption and management

Graphical entry for all definitions

- States, transition and state change logic
- Complex expression that can incorporation switches, area, LDO efficiency, Frequency and Voltage
- Battery charging mode

Database of pre-defined battery data

Application at the system, sub-system and semiconductor levels

Variety of applications- automotive, multimedia, avionics and space, industrial and semiconductor

# Reason for Early System Level Power Exploration

Power-based problems are one of the primary causes of costly re-spins

- Heat dissipation
- Low battery life
- Lackluster power-performance trade-off

Peak power consumption

- Determines the cooling, heat sink and other mechanical enclosure designs
- Energy usage, heat dissipation

Map the battery life and power consumed for variety of use cases and workloads

Role of overclocking and power consumption in failures

Understand where the power is being consumed in the system

# Concept of VisualSim Power Technology

Based on system model activity and state change logic

Covers task-based power, transitions, management logic

Incorporate the hardware, software and network

Looks at each of the entities in detail

- Generation from multiple sources- wind, solar, motor, steady, custom
- Storage- looks at various types of batteries
- Consumption at various rates by multiple devices and different clock speeds
- Management based on time and custom logic

Generate power profile for downstream test

Reports are average, instant, battery life, usage, comparison between input, available and consumed

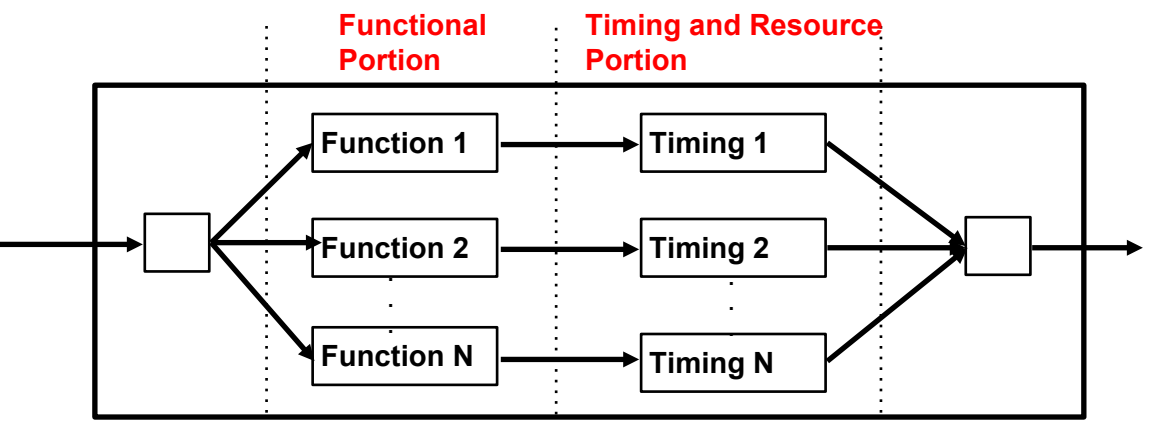

**Block Functional and Timing Diagram**

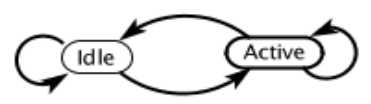

**Block Power Mode Diagram**

### Power is now an integral part of Architecture Exploration

## Power Table

- Used to analyze the power consumption, battery discharge, dynamic system changes, power state changes of the devices which impacts the system timing.
- Enables to design application-based power schedulers and make trade-offs between performance and power consumption including battery drain.
- Outputs the instantaneous, average and State\_Change information of top level and the other powerTable located in hierarchical blocks.

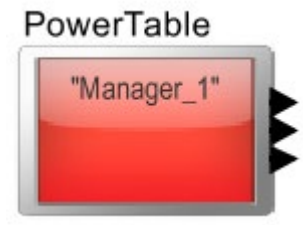

### **MIRABILI** id le i si

### Library Blocks Supported

### Library components

- System\_Resource , System\_Resouce\_Extend
- Server
- Channel
- Custom Device- Single
- Custom Device-Multiple instances of same block

### System -level libraries

- Processor
- Cache
- Bus Controller
- HW-DRAM, RAM
- AXI Bus , AHB/APB

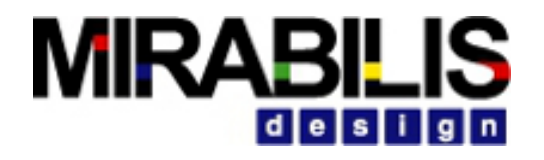

### Operation

- When the operation state of a device changes (idle, standby, wait, and busy), the power level goes to the new state
- There is a delay to go to the new state called State Transition delay. The transition delay is denoted by t\_OnOff
- The power level of a state can be changed dynamically changed using asynchronous state change parameter or RegEX function
- Any number of devices can be associated with a single powerTable block

# **Configurations**

### *Power Table configurations*

- **PowerTable block-> Configure**
- •Unique name for this Power Manager. Can be name + instance number
- •**Manager\_Setup** parameter :
	- $\vee$  Architecture block : Lists the devices supported by power
	- ✔Power States:
	- Active: Power consumption when device is processing a
	- Standby: Power consumption when device is idle
	- ◆ Wait: Power Consumption when device is waiting for a response
	- Idle: Power consumption during Off state of the device
	- **◆ Operating State:**
	- Existing: Initial state of the device
	- OffState: Off state of the device
	- ❖ OnState: Active/ON state of the device
	- **◆ State Transitions**
	- t\_OnOff: transition time delay from Active state to other

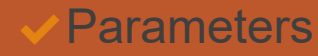

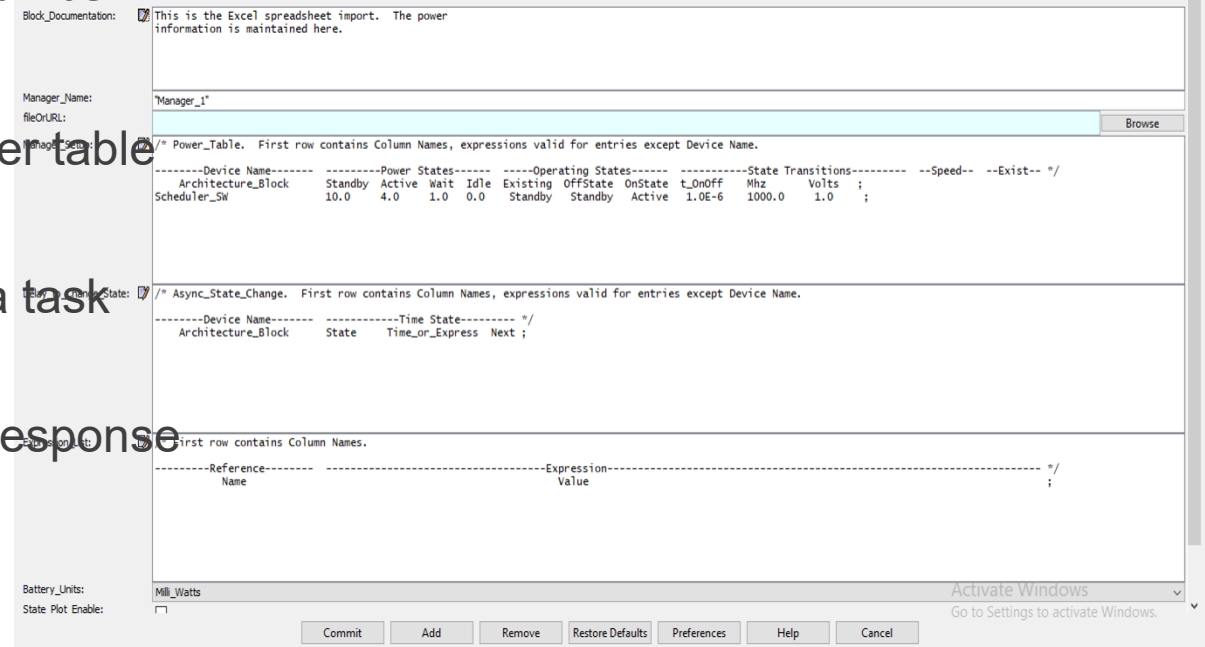

## Example model

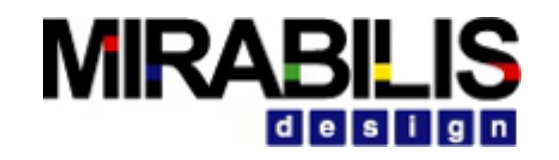

### Three software task scheduled on single processing resource

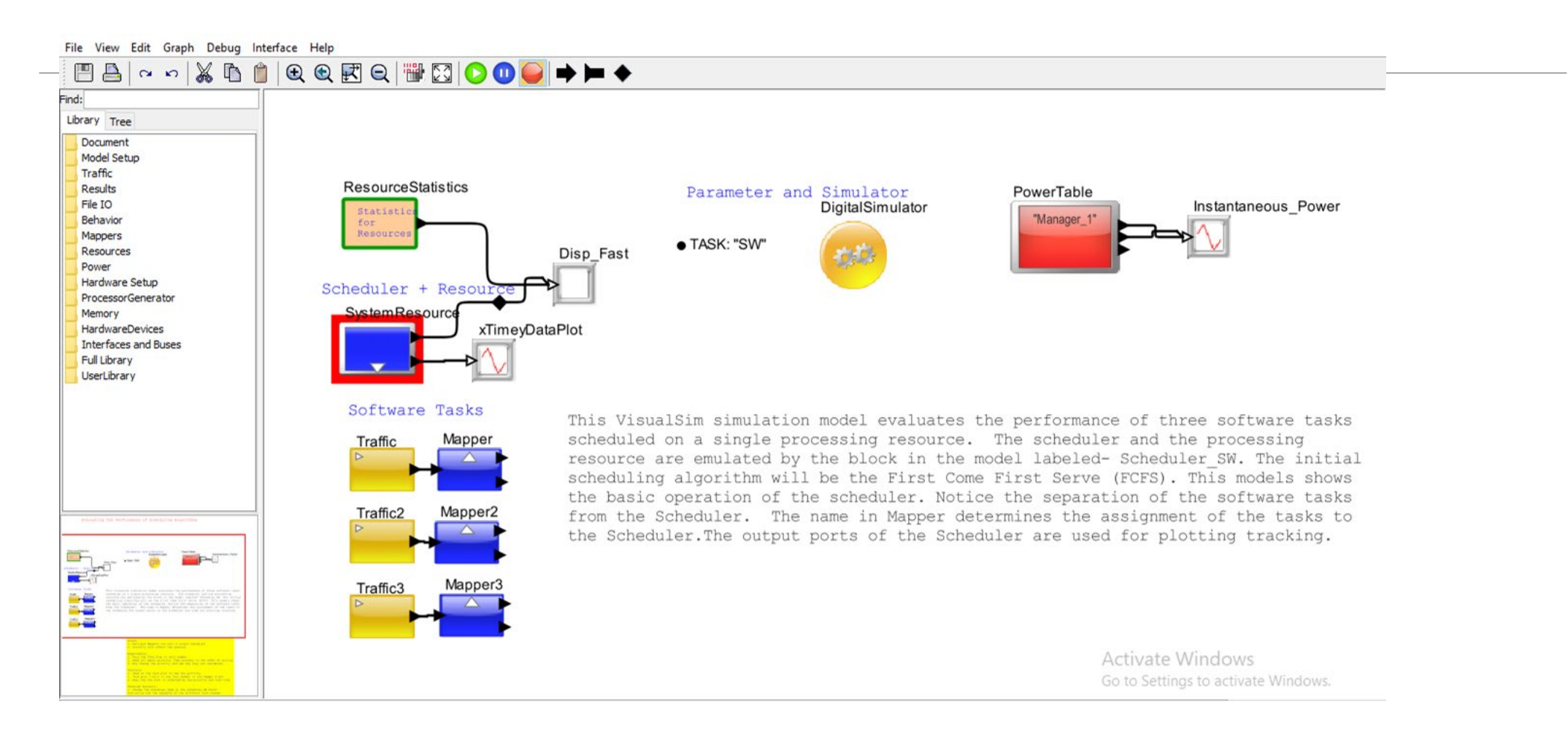

## VisualSim plot

### Top Scheduler tasks

Traffic Rate= 10 sec Traffic Rate= 5 sec Traffic Rate= 3 sec

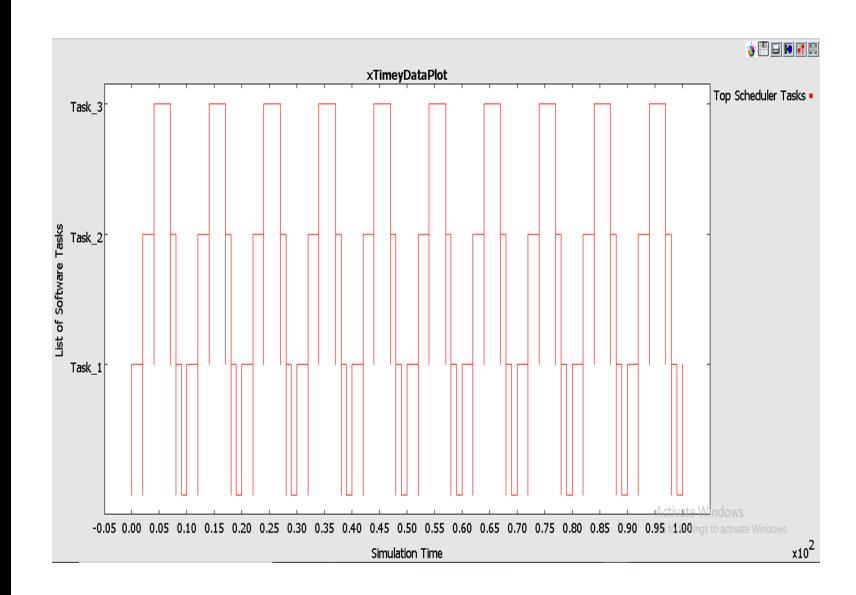

### xTimeyDataPlot Top Scheduler Tasks . Task 3 Task\_  $\frac{8}{6}$  Task 2 Task<sub>2</sub>  $\overline{\sigma}$ 횩 Task Task 1  $-0.05$  0.00 0.05 0.10 0.15 0.20 0.25 0.30 0.35 0.40 0.45 0.50 0.55 0.60 0.65 0.70 0.75 0.80 0.85 0.90 0.95 1.00 Simulation Tim

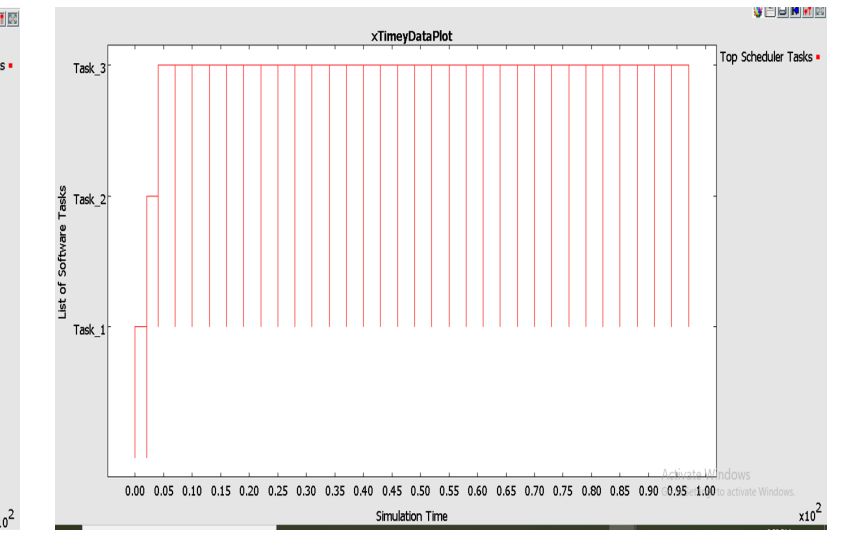

### **MIRABILIS** design

### VisualSim plot

Power plots

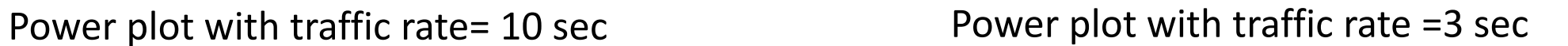

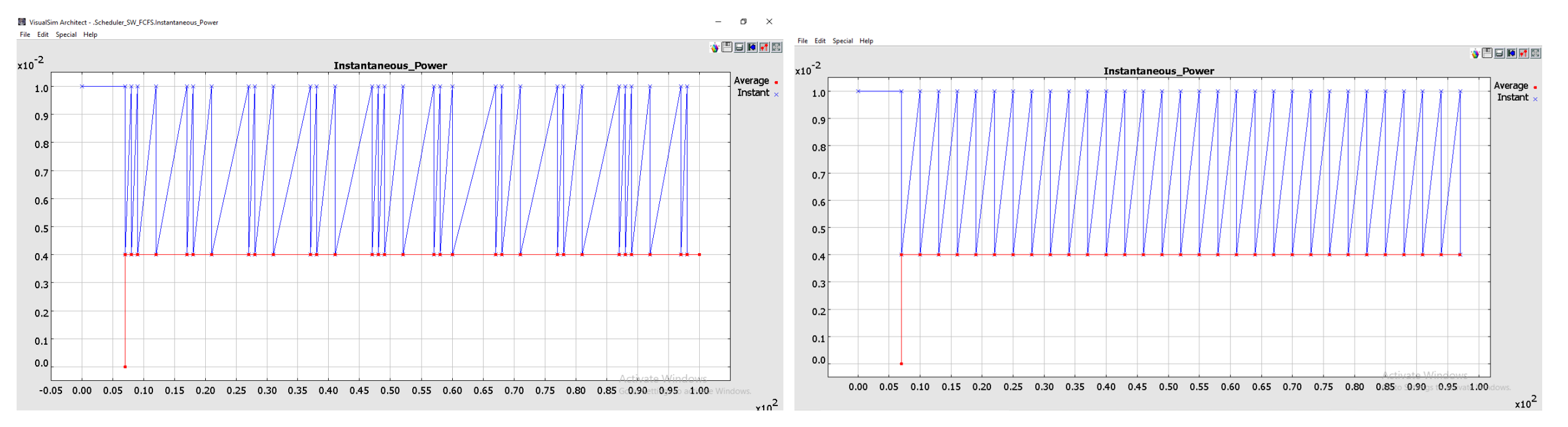

**MIRABILIS** design
### *Power Table configurations continued*

- Default states are Active, Standby and Wait. User can add any number of additional states.For adding new states: Power Table-> Manager\_Setup-> Power states column-> add the additional state and its corresponding time. List of States must be prior to Existing.
- Async State Change window is used if the block changes its state asynchronously. The format is "<Device\_Name> <State> <Time\_or\_Expression> <Next\_State>".
- Expression List can be used to define the logic and declare the values that can be used elsewhere in the PowerTable. The format for using Expression\_List is "<Name> <value or expression> ;
- Similarly the user can set the configuration of other blocks by: Right click on the block-> Customize-> Configure
- Doubt on the working on any block? Right click on the block-> Documentation-> Get Documentation

# Power Modeling Usage

•Hardware library and schedulers

- ◆ No model construction required
- Custom blocks including accelerators
	- $\blacktriangleright$  Use the expression and variable to change the power values
	- $\blacktriangleright$  Define custom power states
	- $\blacktriangleright$  Use the Time State to define movement from one state to another, especially for inactive states

◆ Use the Power RegEx functions to change state or modify power level

• For model operations

◆ Cycle-by-cycle table of instant power state of all devices (powerManager)

### Example model for hierarchical power table Top level of the model

- Power Table can be built hierarchically
- Top Level Power table is connected to the Low level Power Tables.
- For example, this top tower table will contain all the power tables in the below hierarchies.

These 3 levels can be viewed by: From top level of the model Rack 1-> open block board1-> open block section1-> open block

#### FARAXDORCHEROOCI→F+ Model Setup<br>Traffic Sim\_Time: 10.0e-3 Results<br>File IO ArchitectureSetur Behavio → Power<br>- 優 PowerTable<br>- 優 Time\_Energy\_Harvester<br>- 優 Motor\_Energy\_Harvester<br>- 優 Motor\_Energy\_Harveste  $Rack_1$ Hardware Setup ProcessorGeneral Memory HardwareDevice Interfaces and Bus<br>Full Library **Used ibrar**

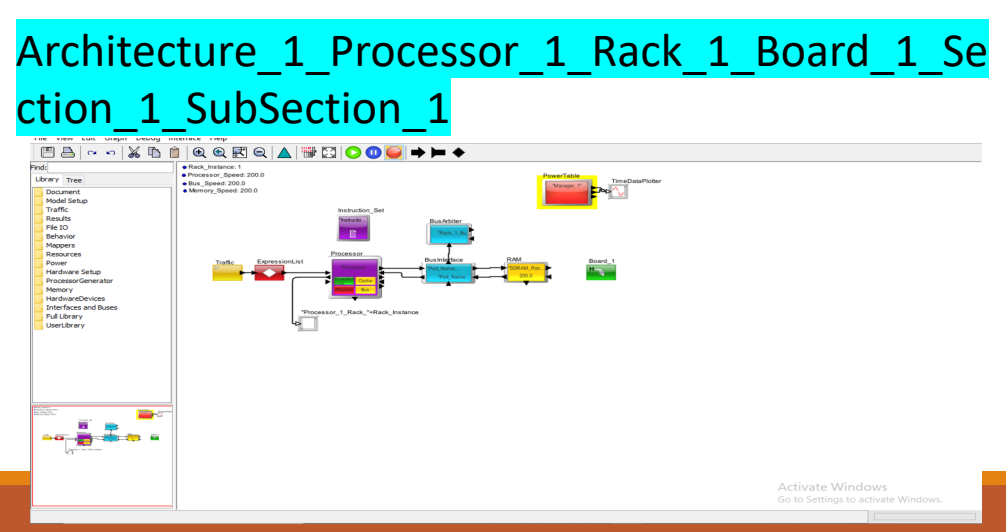

# Power table for hierarchical

**Edit parameters for PowerTable** 

•The processor, memory and bus are present in architectural block column since the model contains three devices. So each power table of each subsection will contain these three architectural blocks.

• By enabling the "state plot enable" parameter and the setting in digital simulator, it will create a GNU plot image, which contains much larger amount of information.

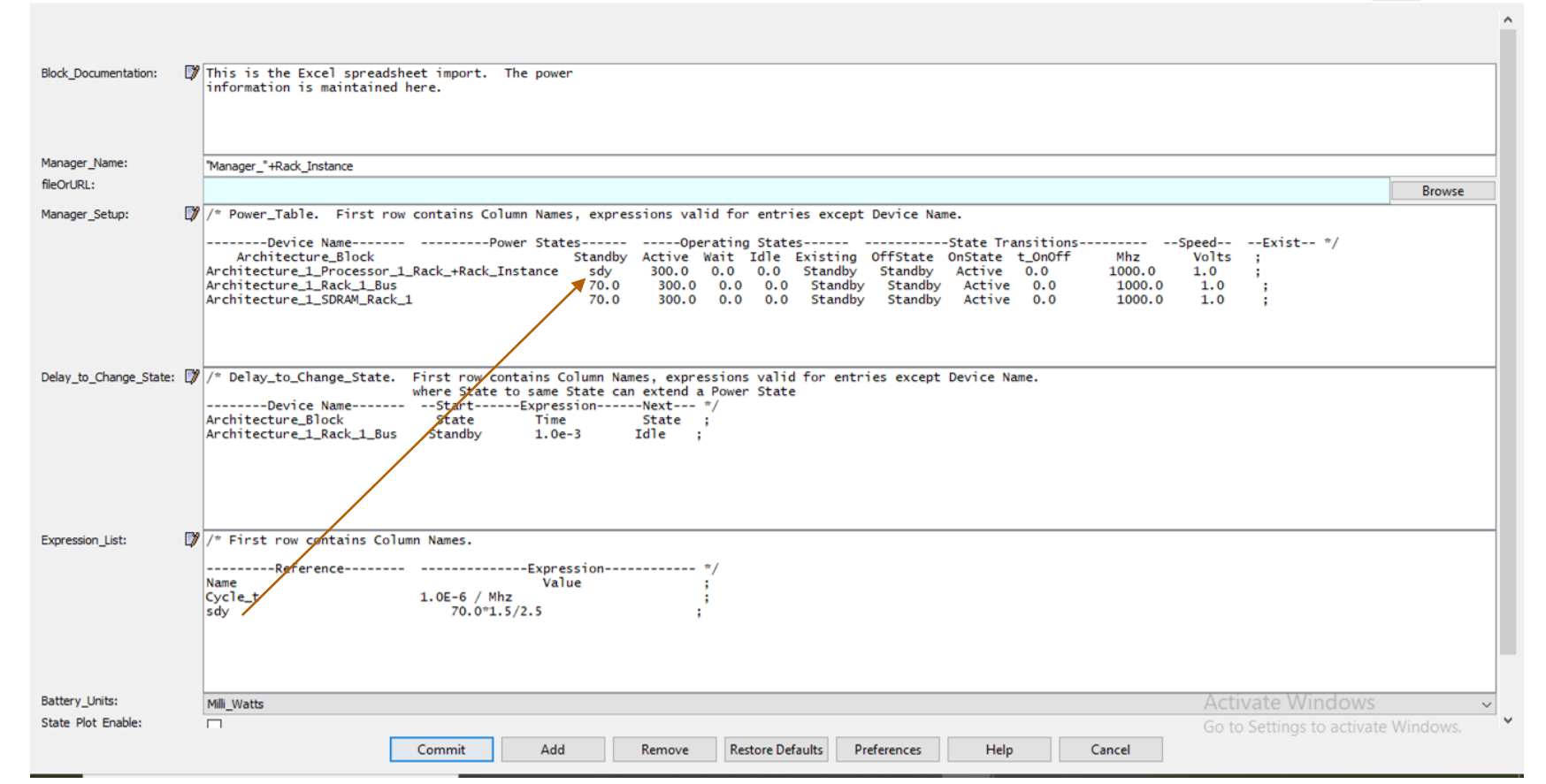

 $\Box$ 

# Power table for hierarchical continued

- The expression list row is useful for defining variables. For example, when the processor has to go to standby state, a variable name is found in the standby column. The value of this variable " sty" is read from the expression list.
- The "delay to change state" row is for power management. For example the Bus is in standby state for more than 1 ms, then it is put to Idle state. The "state" column gives the state in which the block is present. The "Time" column tells how long the bus can stay in standby state, if the time is exceeded, then the "Next" column gives to which state the bus will be going to. For example here it is Idle state.

# **Statistics**

- Instantaneous Power (port)
	- ➢ This outputs the instantaneous power of all the devices listed in the Manager\_Setup field.
- Average Power consumed (port)
	- $\triangleright$  This outputs the average power consumed so far during the simulation.
- Power Dissipated (port)
- Instant (powerCurrent) and total power consumed (powerCumulative) by device
	- $\triangleright$  Cumulative- This is the accumulation of all the energy from all the devices listed in the PowerTable's Manager\_Setup table.

### Listen To Block

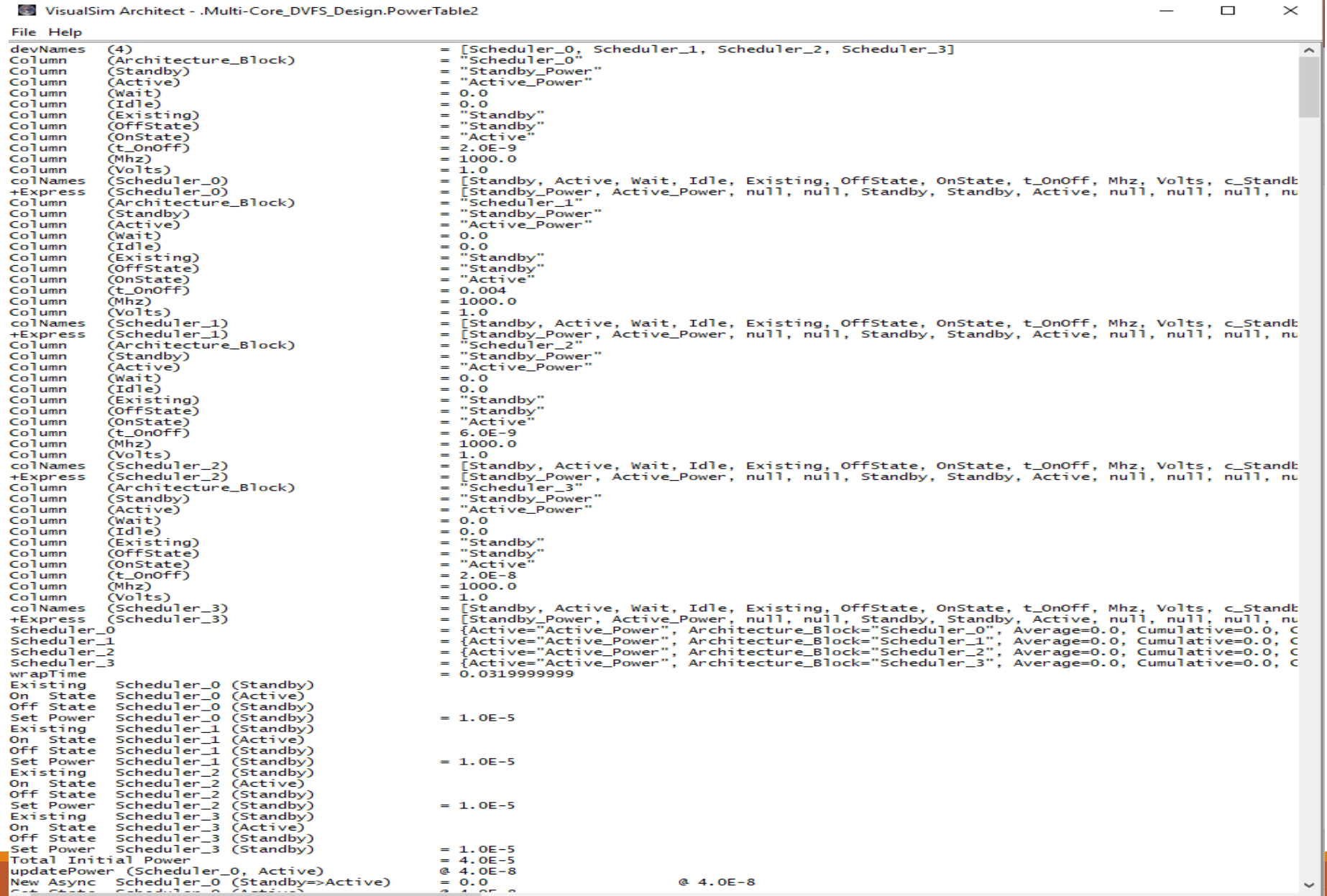

# PowerTable RegEx Function

### **IRABILIS** design

Function & Argument Type(s) example the control of the Description of the Description Example Example

### powerCumulative

(String power manager name, String block\_name)

### powerCurrent

(String power manager name, String block\_name)

### powerManager

(String power manager name)

#### powerUpdate

(String power manager name, String block name,

```
String power state)
```
#### powerUpdateN

```
(String power manager name, String
block name,
String power state,
integer Queue_Number)
```
Gets the cumulative power consumed for a device.

Gets the instantaneous power powerCurrent

device.

Gets the complete power table.

Updates the current power state of the block. LHS value is the new power state of the block.

Updates the current power

state of the

Smart\_Timed\_Resource block. LHS value is the new power state of the block.

```
powerCumulative 
("ARM_Power_Manager", 
"Architecture 1 Bus_1")
```
("ARM\_Power\_Manager ", "Architecture 1 Bus\_1")

("ARM\_Power\_Manager ")

as a double value for the

powerUpdate ("ARM\_Power\_Manager ", "Architecture 1\_Bus\_1",

"Standby")

powerManager

powerUpdateN ("ARM\_Power\_Manager ", "STR Queue", "Standby", 2)

### • **powerManager( )**

✔ Gives the power statistics for all the details associated with the Power Table as an array

 $10.10$  ns  $-$ DISPLAY AT TIME  $\frac{1}{2}$  (Architecture 1 AHB Bus = {c\_Wait = 0.0, Cumulative = 2.5E-10, Average = 0.025, Time = 1.0E-8, Standby = 25.0, OffState = "Standby", Architecture Block = "Architecture 1 AHB Bus", Active = 100.0, Idle = 0.0, NewState = "Active", c Standby = 2.5E-10, c Active = 0.0, OnState = "Active", ID = 1, Wait = 0.0, Volts = 1.0, c Idle = 0.0, Current = 0.1, t OnOff = 0.0, Mhz = 1000.0, Existing = "Active"}, Architecture 1 DMA = {c Wait = 0.0, Cumulative = 0.0, Average = 0.0, Time = 0.0, Standby = 50.0, OffState = "Standby", Architecture Block = "Architecture 1 DMA", Active = 150.0, Idle = 0.0, NewState = "Standby", c Standby = 0.0, c Active = 0.0, OnState = "Active", ID = 0, Wait = 0.0, Volts = 1.0, c Idle =  $[0.0,$  Current = 0.05, t OnOff = 0.0, Mhz = 1000.0, Existing = "Standby"}, = {c Wait = 0.0, Cumulative = 0.0, Average = 0.0, Time = 0.0, Standby = 50.0, OffState = "Standby", Architecture Block = Architecture 1 DRAM "Architecture\_1\_DRAM", Active = 150.0, Idle = 0.0, NewState = "Standby", c\_Standby = 0.0, c\_Active = 0.0, OnState = "Active", ID = 0, Wait = 0.0, Volts = 1.0, c\_Idle =  $[0.0,$  Current = 0.05, t OnOff = 0.0, Mhz = 1000.0, Existing = "Standby"},  $Architecture_1_MAC_ARMS$  = {c\_Wait = 0.0, Cumulative = 1.0E-9, Average = 0.1, Time = 1.0E-8, Standby = 75.0, OffState = "Standby", Architecture\_Block = "Architecture 1 MAC ARM9", Active = 200.0, Idle = 100.0, NewState = "Active", c\_Standby = 0.0, c\_Active = 0.0, OnState = "Active", ID = 3, Wait = 100.0, Volts = 1.0, c\_Idle = 1.0E-9, Current = 0.2, t\_OnOff = 0.0, Mhz = 1000.0, Existing = "Active"}, = {Average =  $0.225$ , Cumulative = 2.25E-9, Time = 1.0E-8, Current =  $0.4$ }} total

• **stateChange( )** 

- ✔ *stateChange(power\_manager\_name, Device name, Operating State, New State Name)*
- $\blacktriangleright$  Dynamically changes the state of a device to a new state
- $\blacktriangleright$  It is similar to the function of Delay to Change State parameter

# **MIRABILIS**

# Battery

### Used to capture

- Rate of consumption
- Impact of continuous charging
- Lifecycle loss due to power spikes and thermal shock
- (Experimental) Heat and Temperature

### Types of batteries support

◦ Battery database support NiCd, Li-Ion, NiMh, LdAcid

### Activities modeled

- Charging- SOC threshold, Turbo charge, all input charge
- Discharge- From the PowerTable
- Lifecycle, discharge

# Battery Block

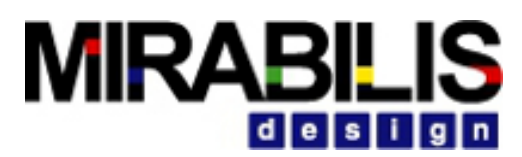

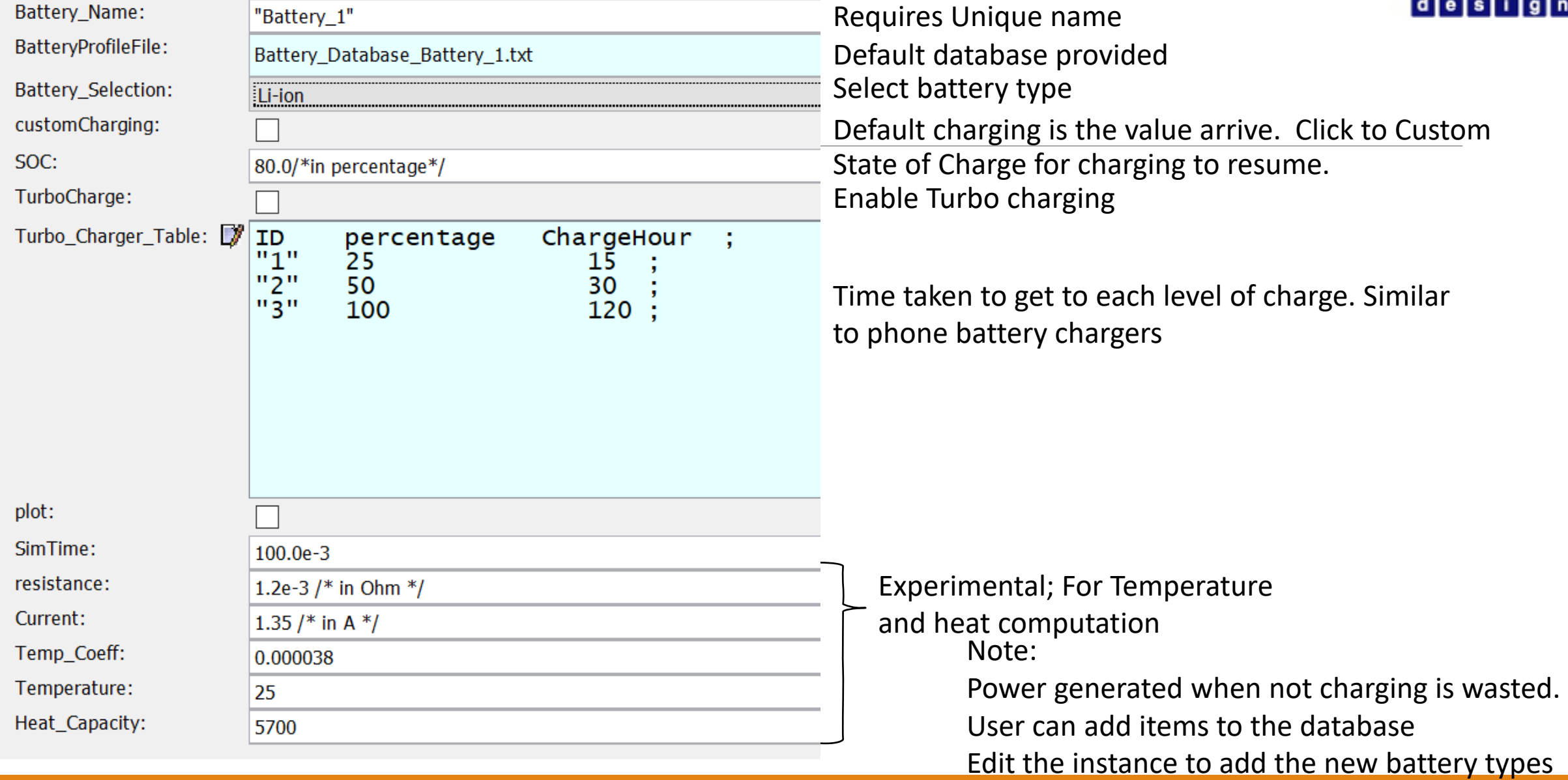

### **MIRABILIS**  $d \mid e \mid s \mid i \mid$

## Block Ports

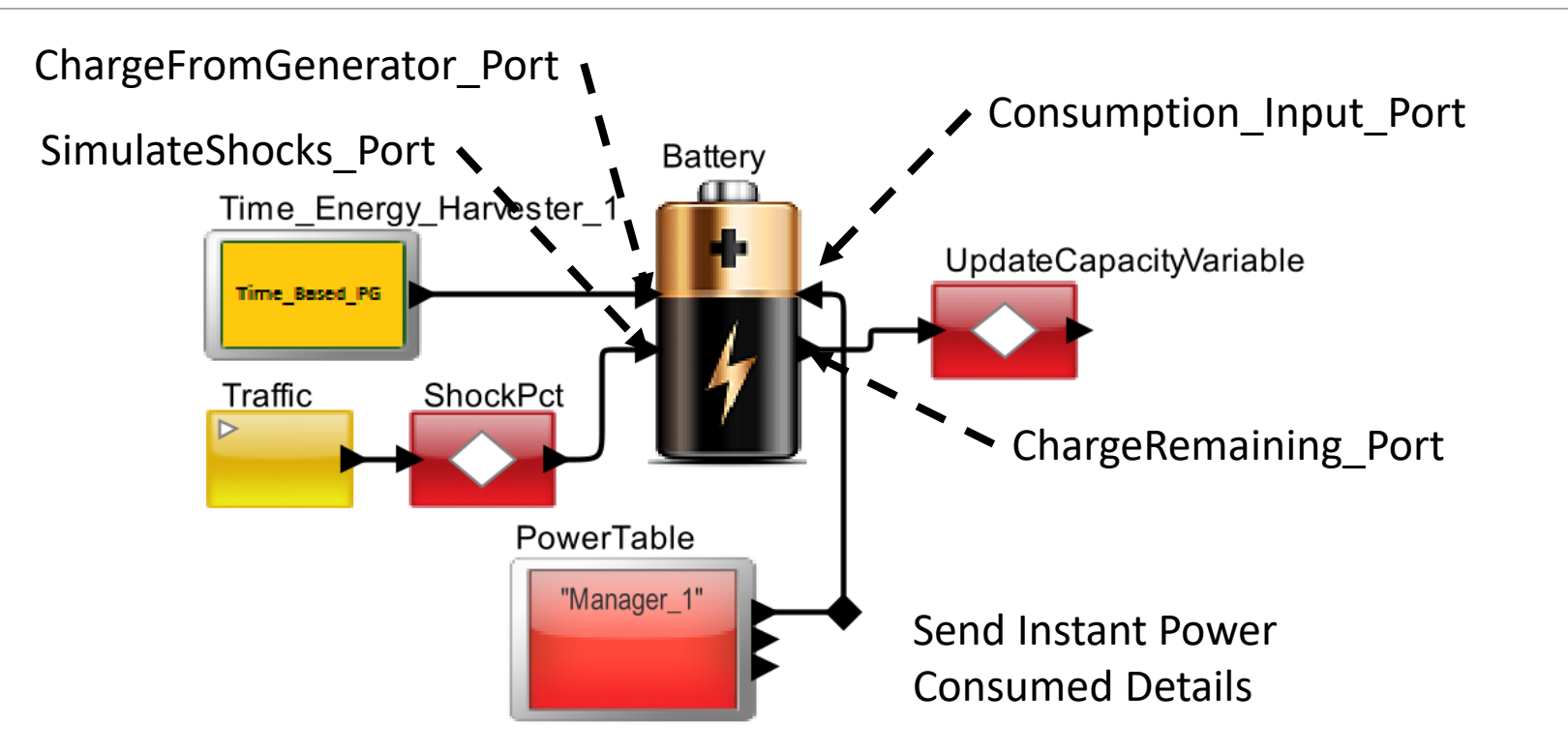

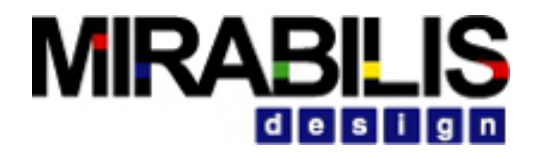

## Reports

Heat Display- experimental

Input charge- Total charge arriving vs charge consumed

Peak Energy Available- Design capacity on total capacity; Total Charge Capacity is the available charge

Power Consumed- Ignore

Battery Life Remaining Percentage- Reduction in battery life overtime as a result of spikes, thermal shock

Available Battery Charge- Ignore

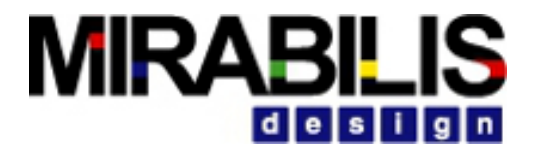

# Power Generator

### Time-Energy

- Constant Power Source
- File Based
- Time Based

### Motor-Energy

- Motor Based Power Generation
- Wind Based Power Generation

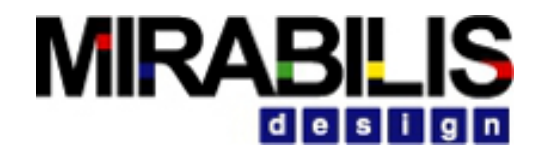

# Time-Energy Settings

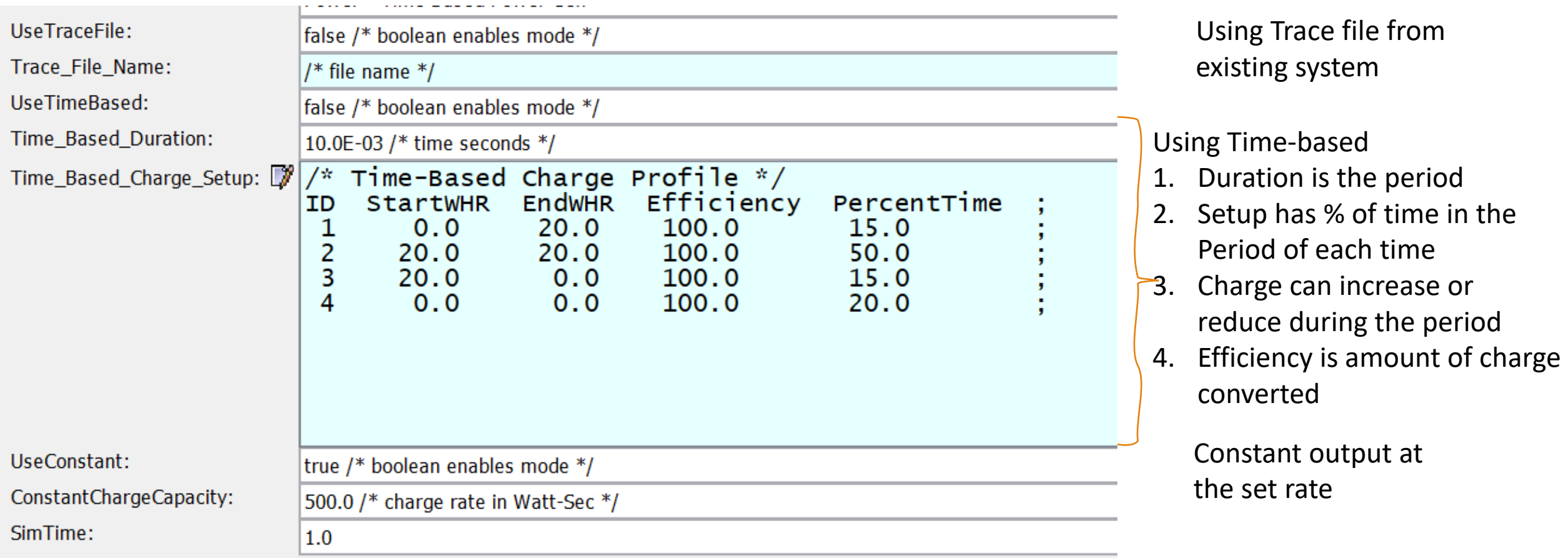

# Motor-Energy Settings

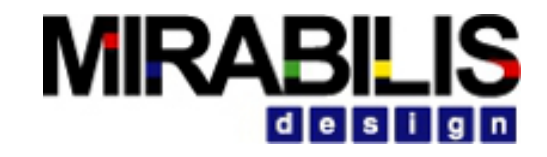

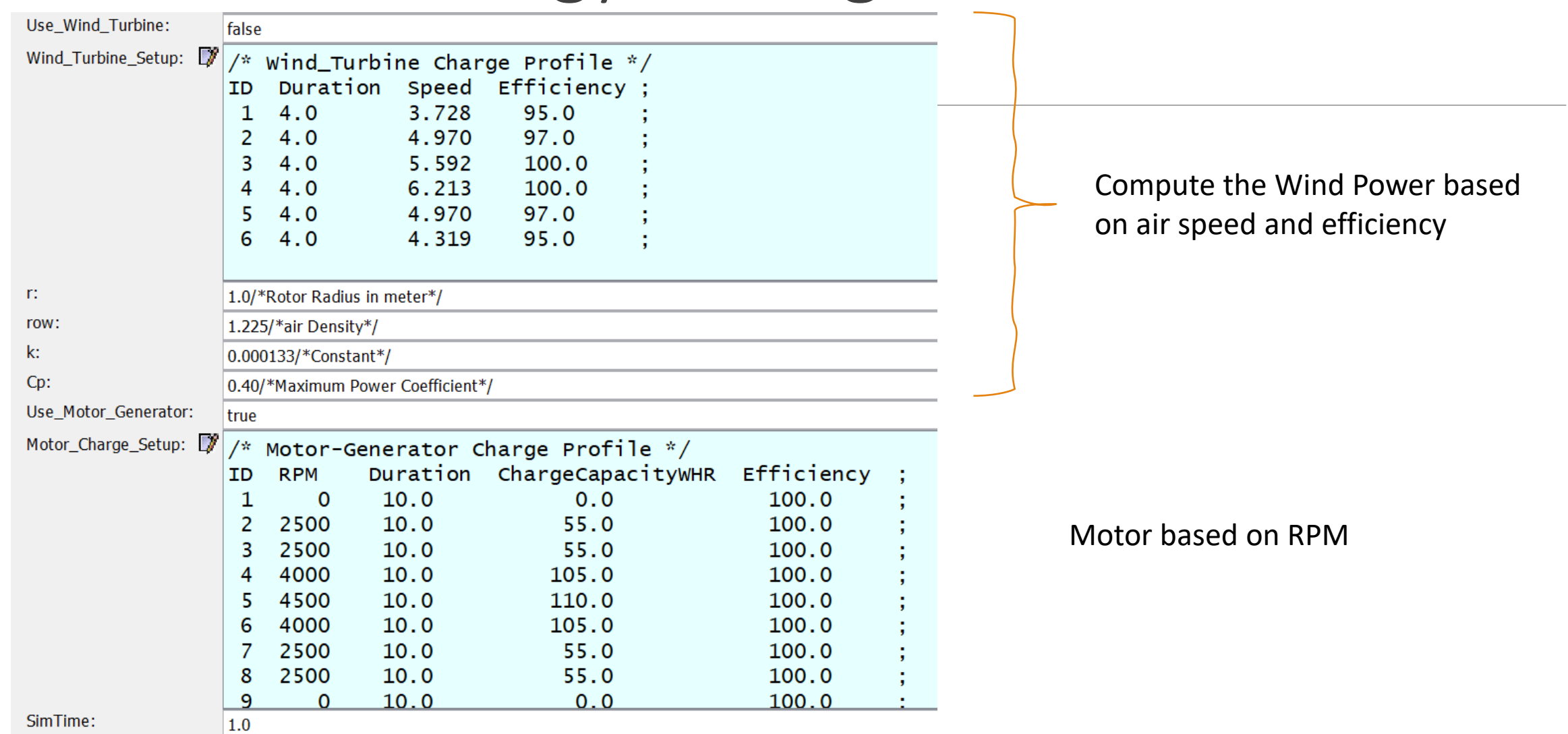

### **POWER ANALYSIS AND MANAGEMENT**

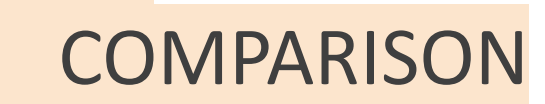

# **MIRABIL**

# VisualSim Model of a Single Core A53

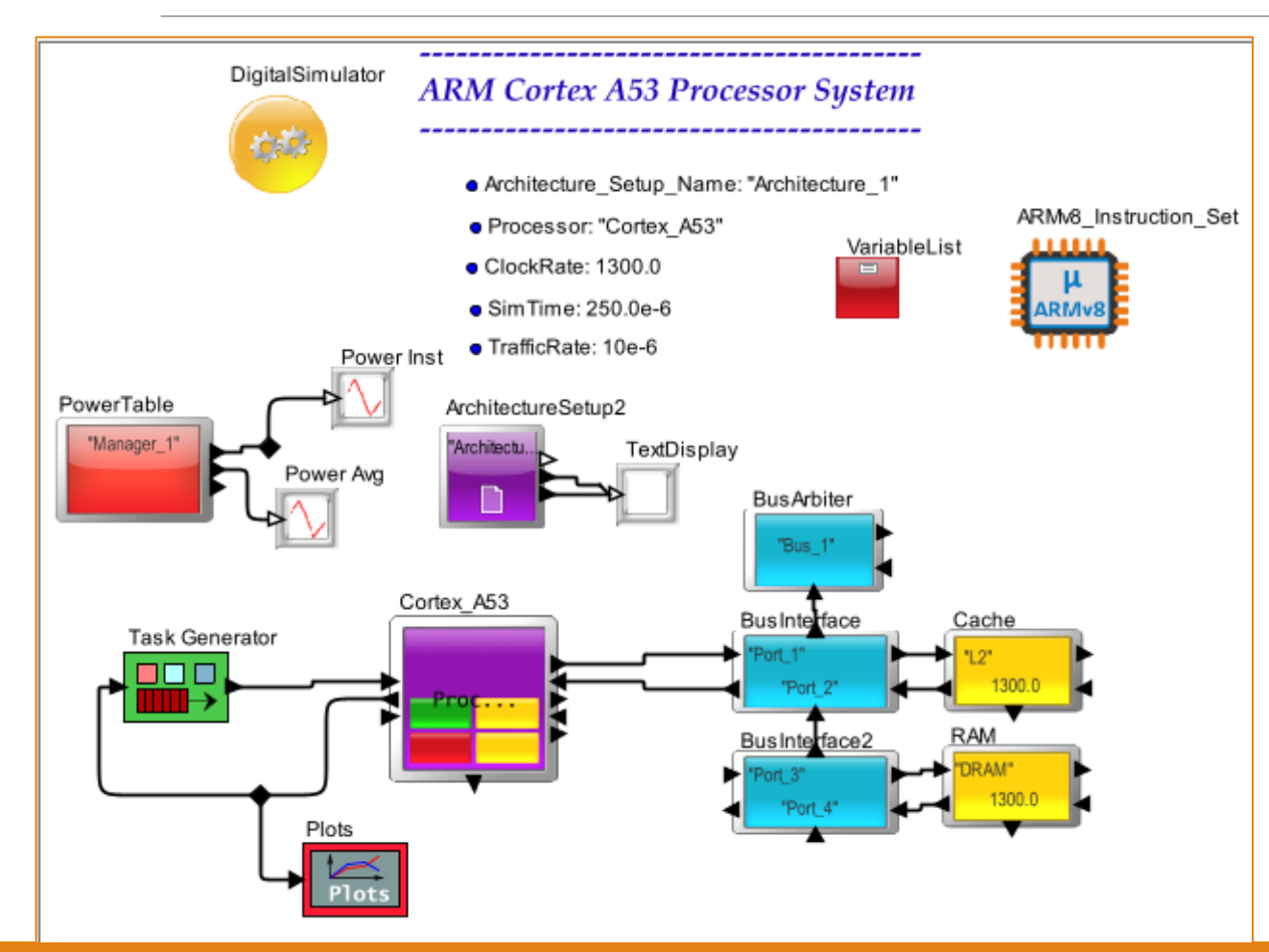

- Clock Rate = 1300 Mhz
- Pipeline type = In-Order
- Pipeline Stages = 7
- Cache = 64 KBytes of I-Cache and
- •D-Cache = 256 KBytes of L2 Cache

### **MIRABILIS**  $d$  esi

# VisualSim Power Plots

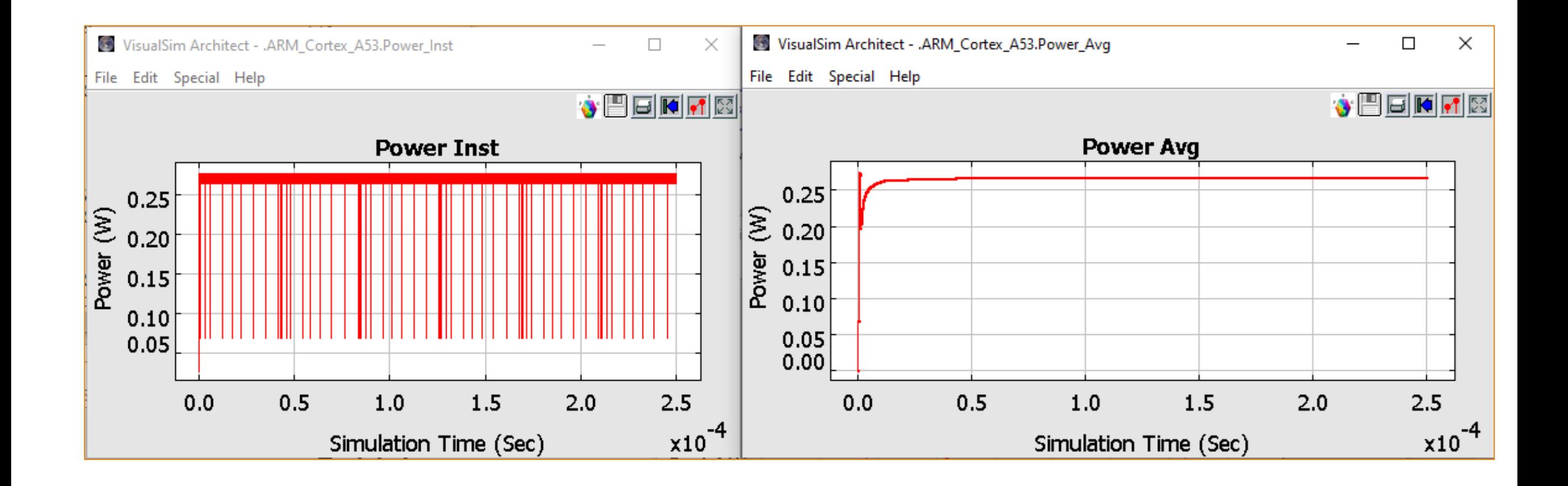

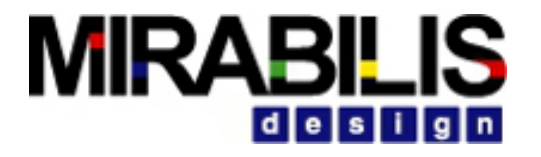

## Results comparison

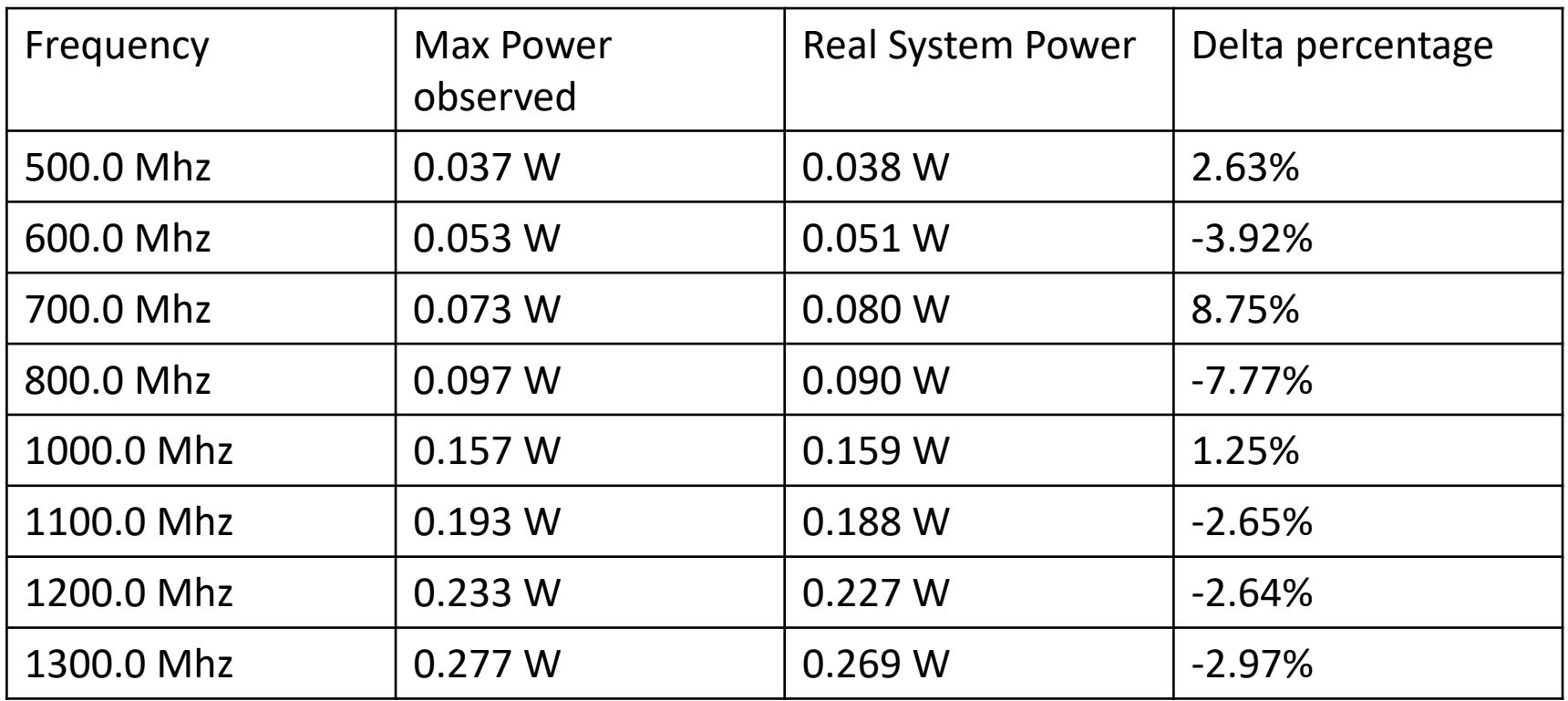

### **MIRA** 2 cases of Power calculation within VisualSim

### • CASE 1 : Modules which support Power calculation with preconfigured power states:

- Processor Preconfigured architecture
- Server, Channels etc Architecture is defined using these building blocks

### • CASE 2 : Custom Modules

- Custom Power states
- Custom Architecture
- RegEx functions are used to define the power profile of a module

# Designs using CASE 1 modules

### PREDEFINED POWER STATES

# Model SoC Architecture and Map the MPEG Application

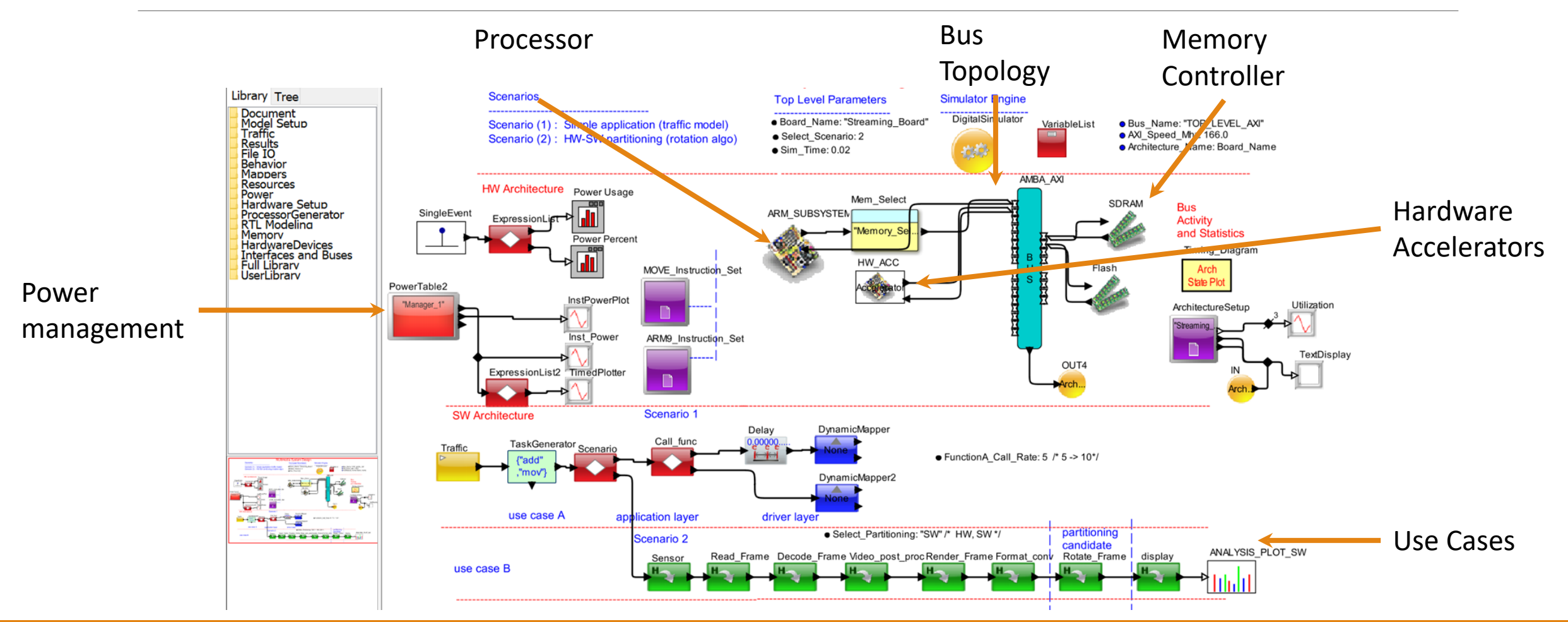

**MIRABILIS** 

desi

Specification, demonstration and exploration using a single model

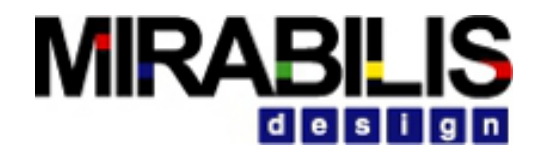

# Evaluations and Decisions

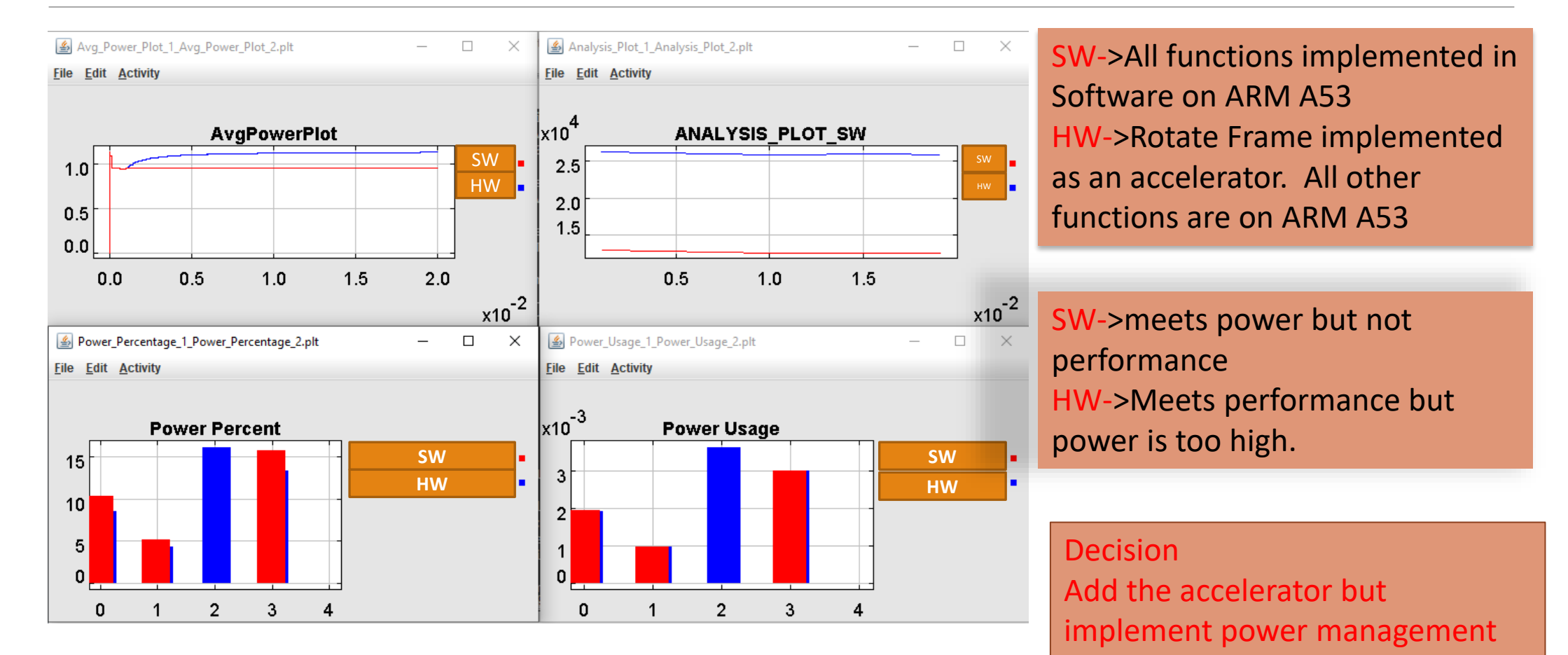

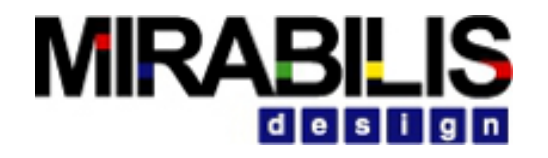

# Results after adding power management

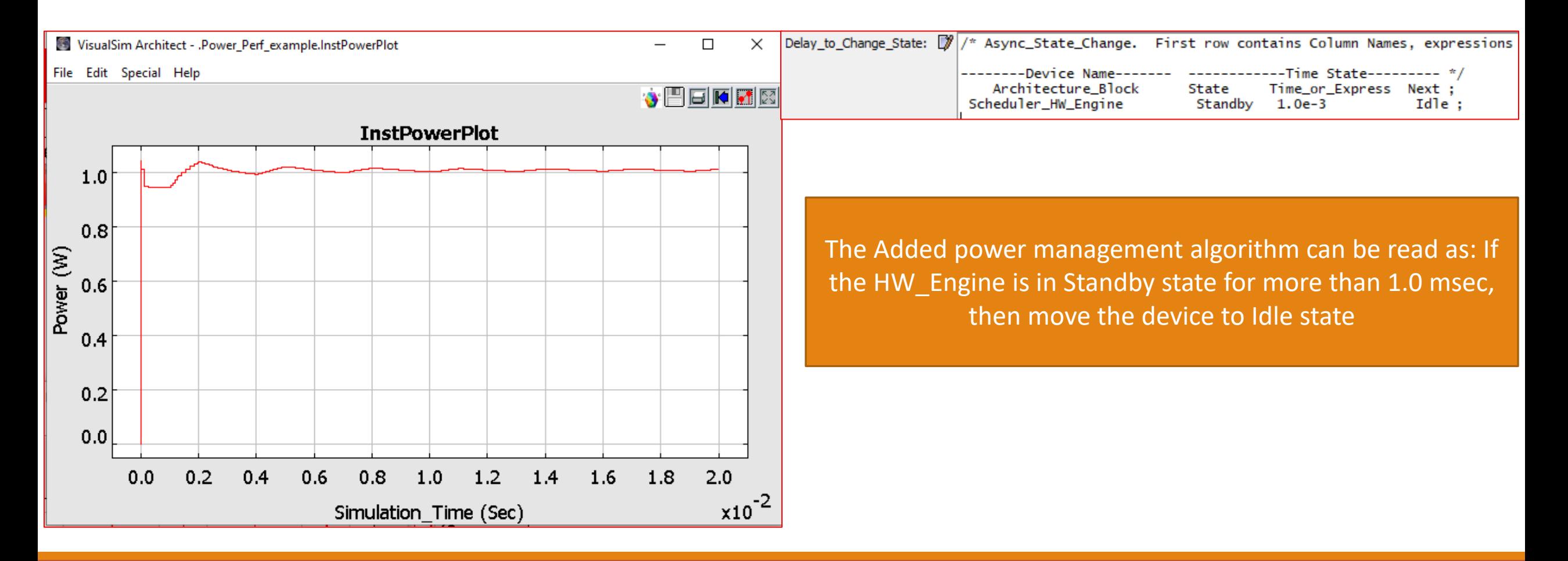

# Designs using CASE 2 modules

CUSTOM POWER STATES

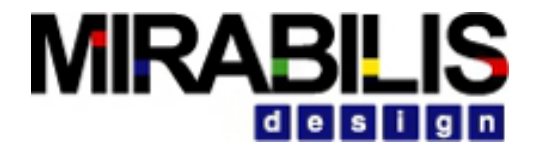

## Analog + Digital system designs

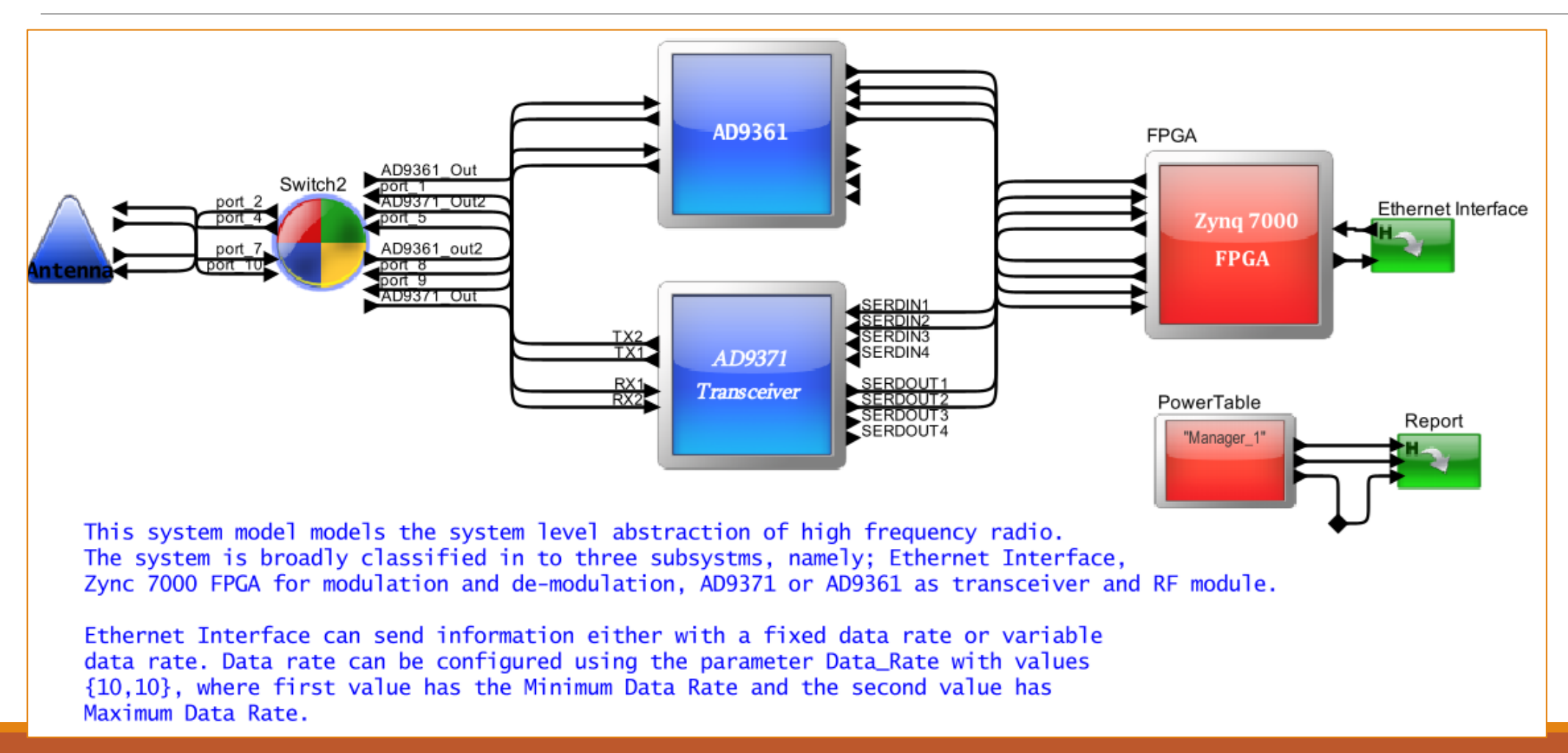

# Power RegEx functions used in ExpressionLists

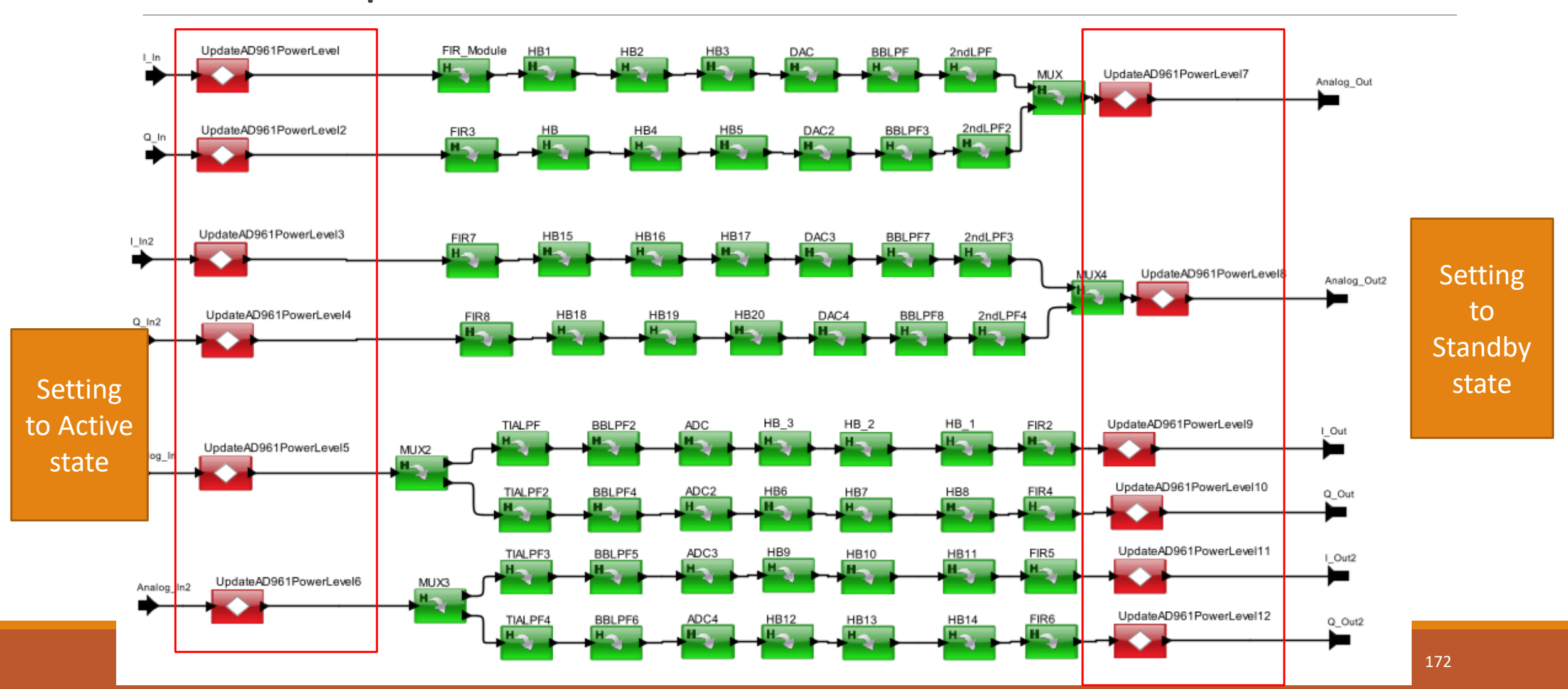

**MIRABILIS** 

design

### **MIRABILIS** design

# Power Table Definition RegEx functions

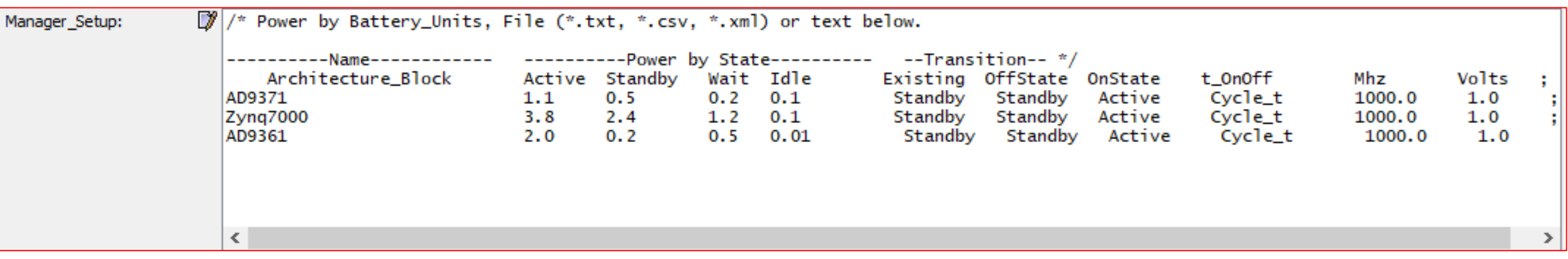

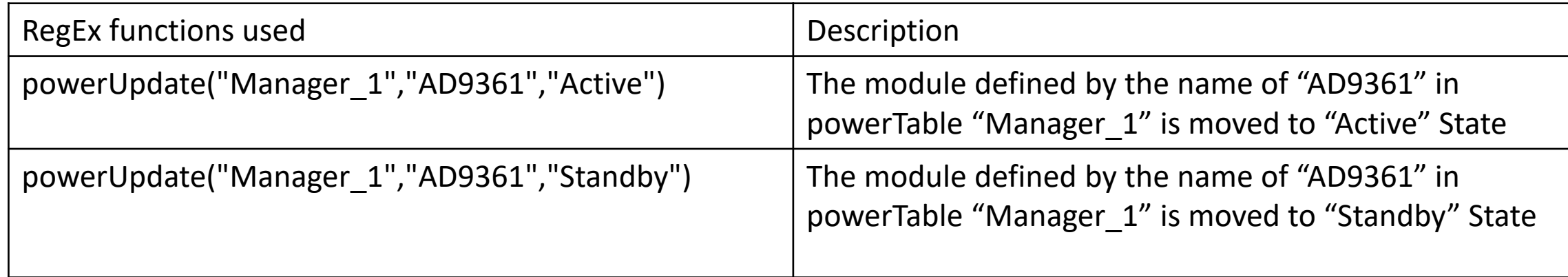

### **Statistics**

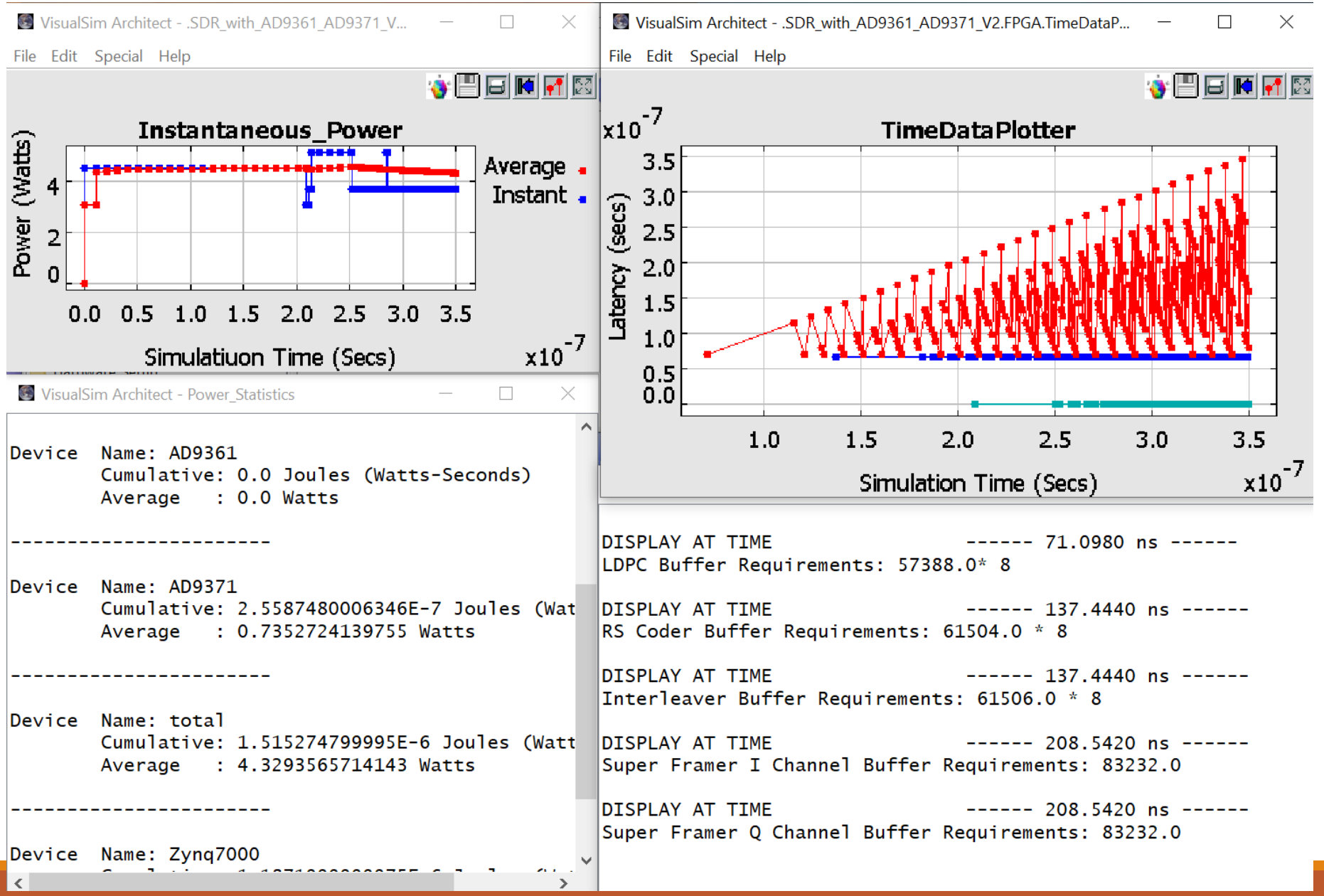

### **MIRABILIS** desi

## Control System Design – state machines

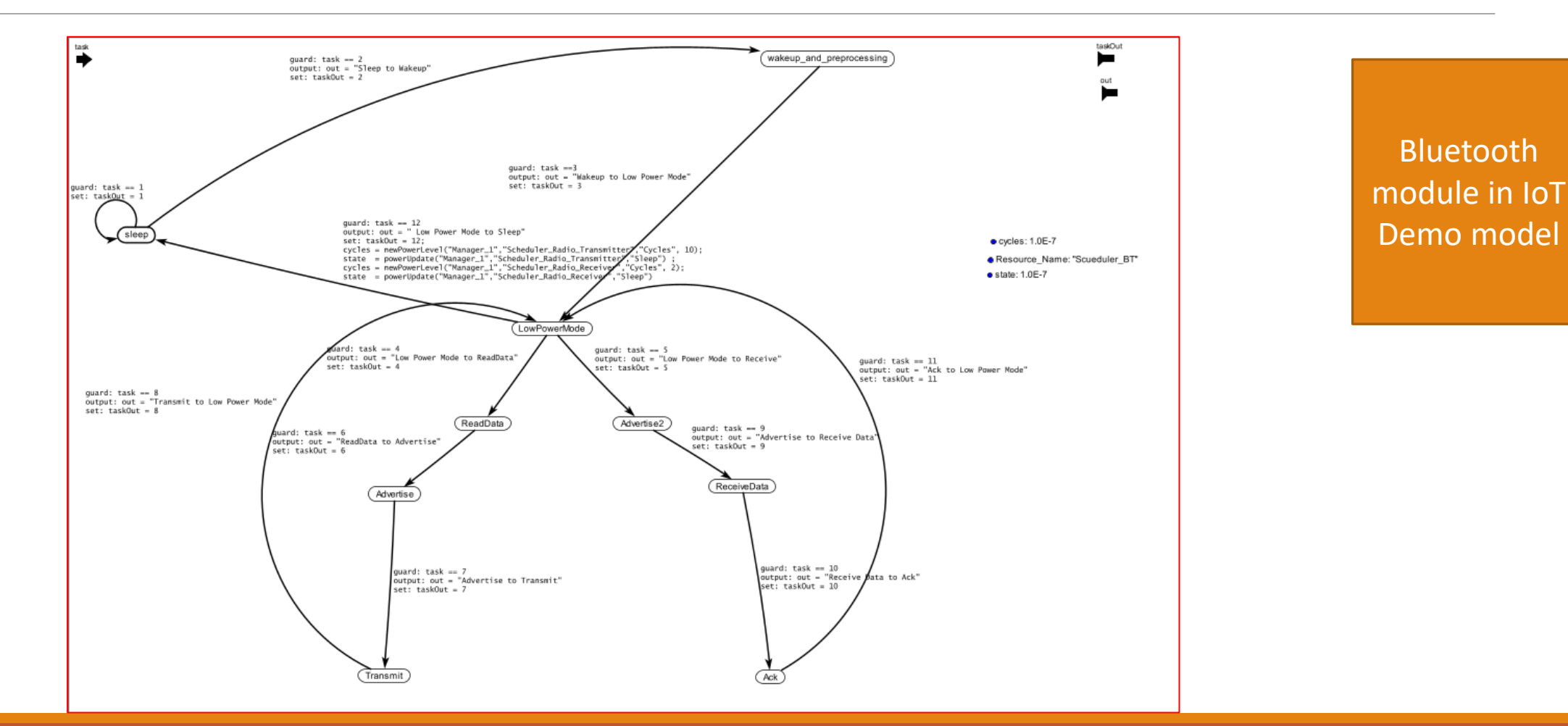

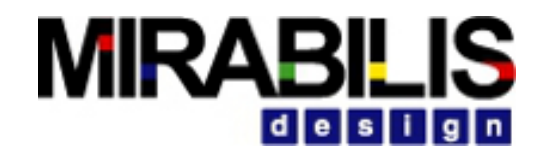

# Power Table Definition

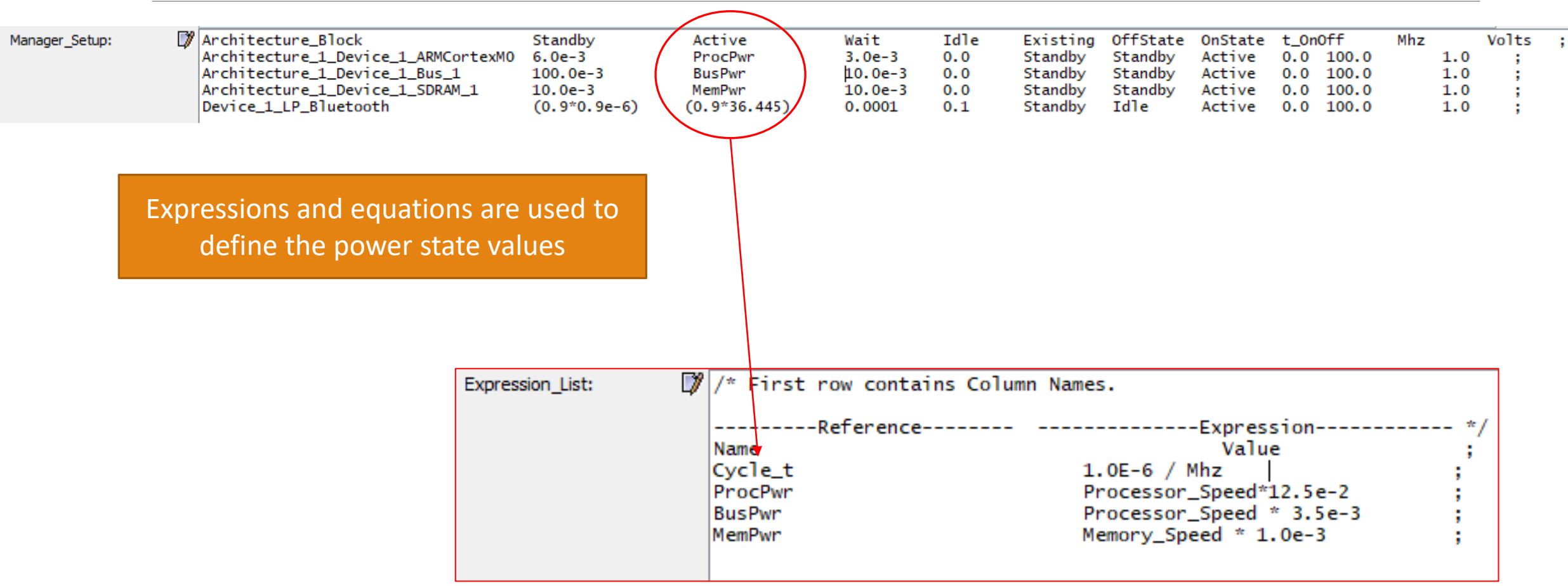

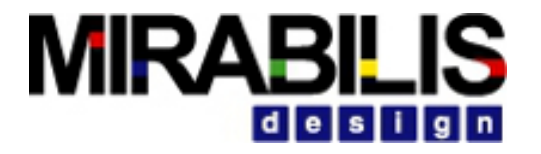

# Usage of RegEx functions

Active\_Count += 1

if(Power\_Flag){

powerUpdate (Power\_Manager\_Name, Master\_Act\_Power, "Active")

}

TIMEQ ("Master Processing", port token, 0, AXI Cycle Time)

```
Active_Count = Active_Count -1
```

```
if(Power_Flag && Active_Count == 0){
```
powerUpdate (Power\_Manager\_Name, Master\_Act\_Power, "Standby")

Enable/Disable Power

Change state

Delay

}

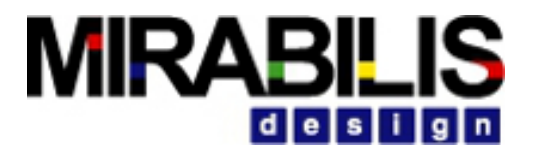

## Generated Stats

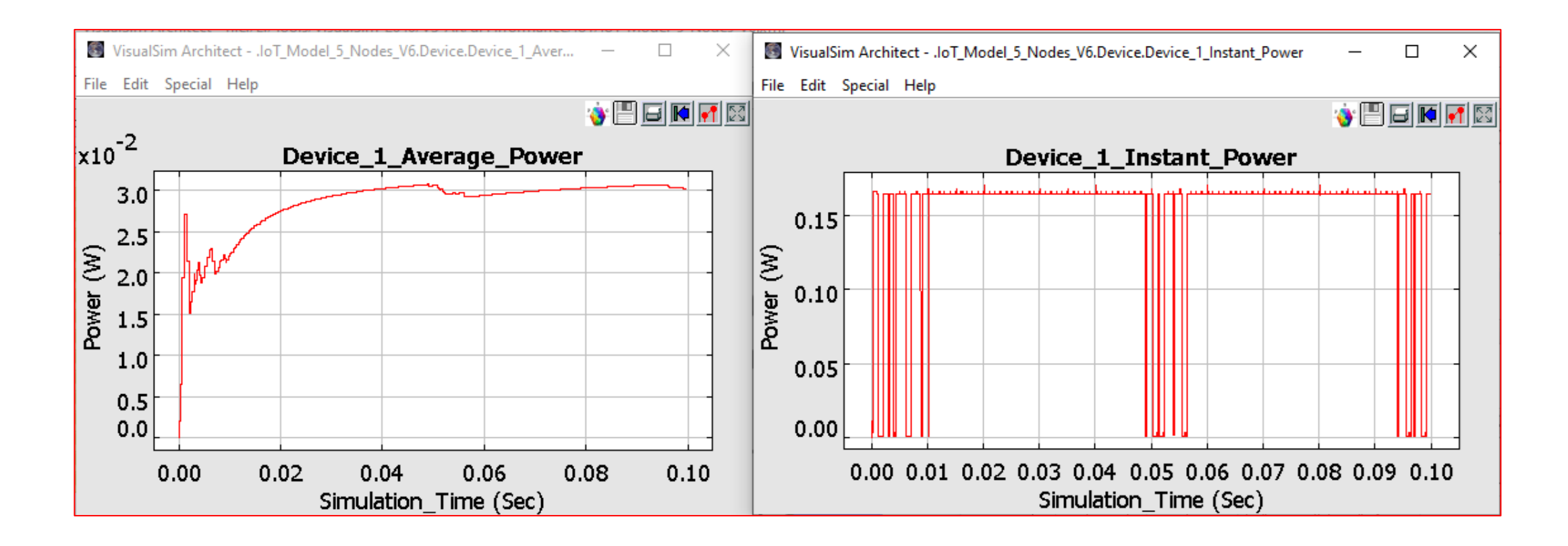

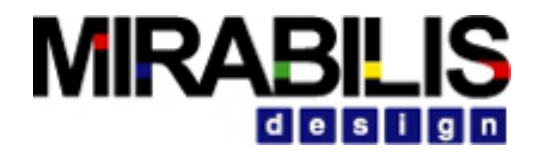

# Aging of devices

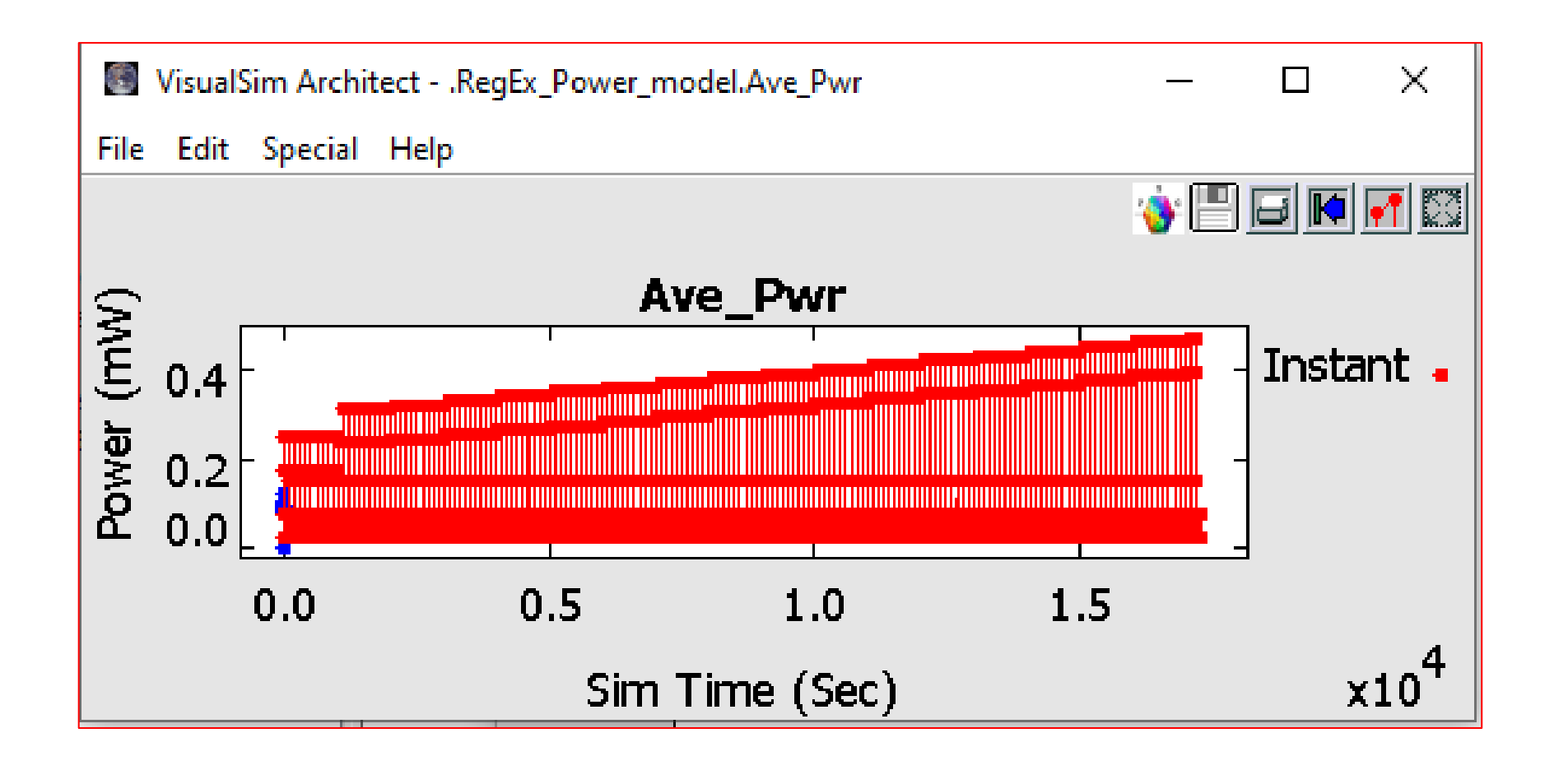

As time passes, the power efficiency goes down making more power consumed by devices for the same process

# More Power Levels with Dynamic State values

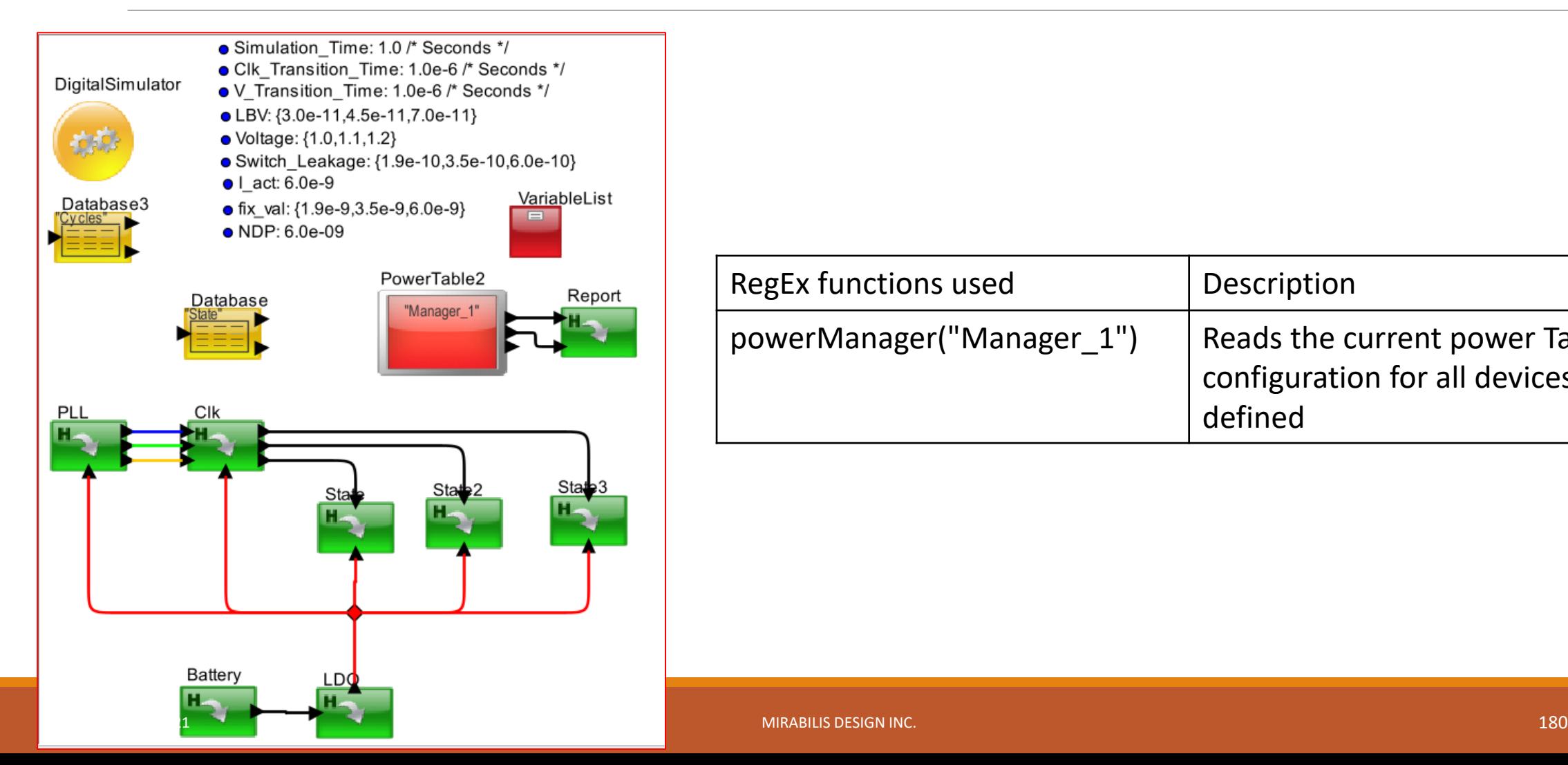

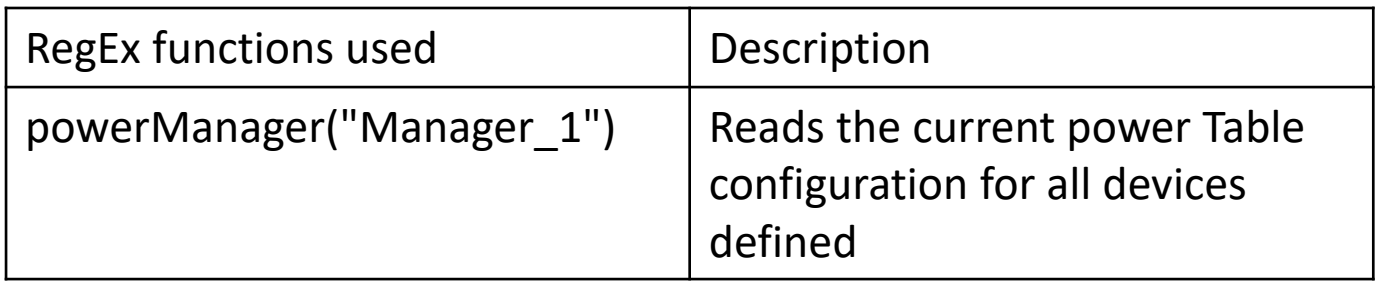
### **MIRABILIS** design

# Power Table Configuration

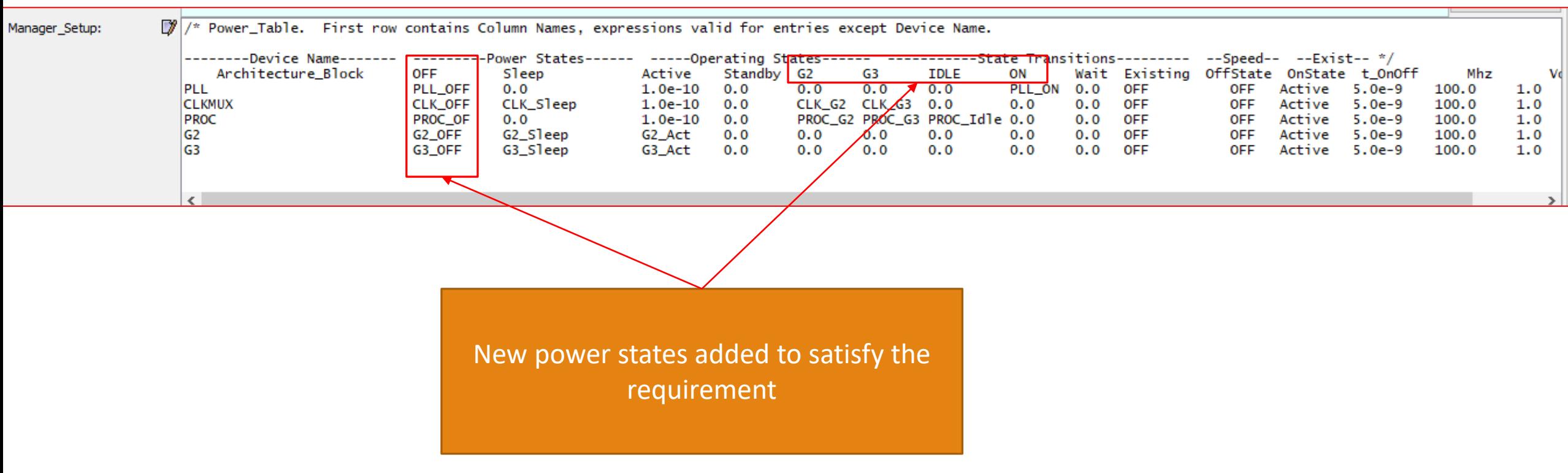

2/2/2021 MIRABILIS DESIGN INC. 181

## **MIRABILIS** desilan

# State Values are dynamically calculated

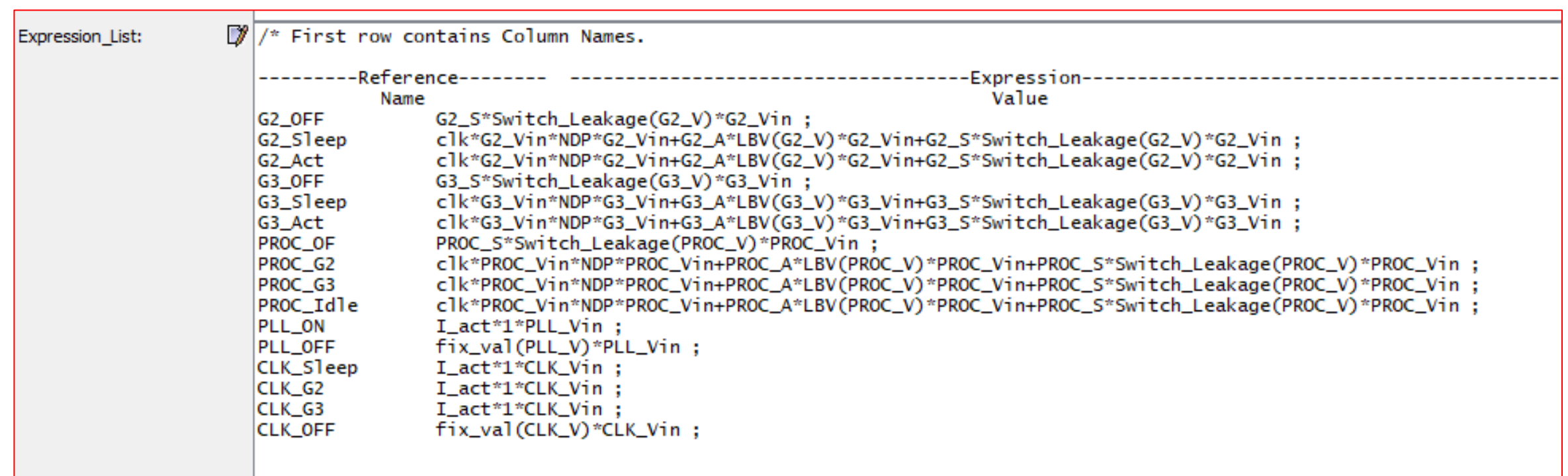

Each expression uses parameter values and global variable values which are modified during the simulation which gives us a dynamic power profile

2/2/2021 MIRABILIS DESIGN INC. 182

### **MIRABILIS** desi

## Generated stats

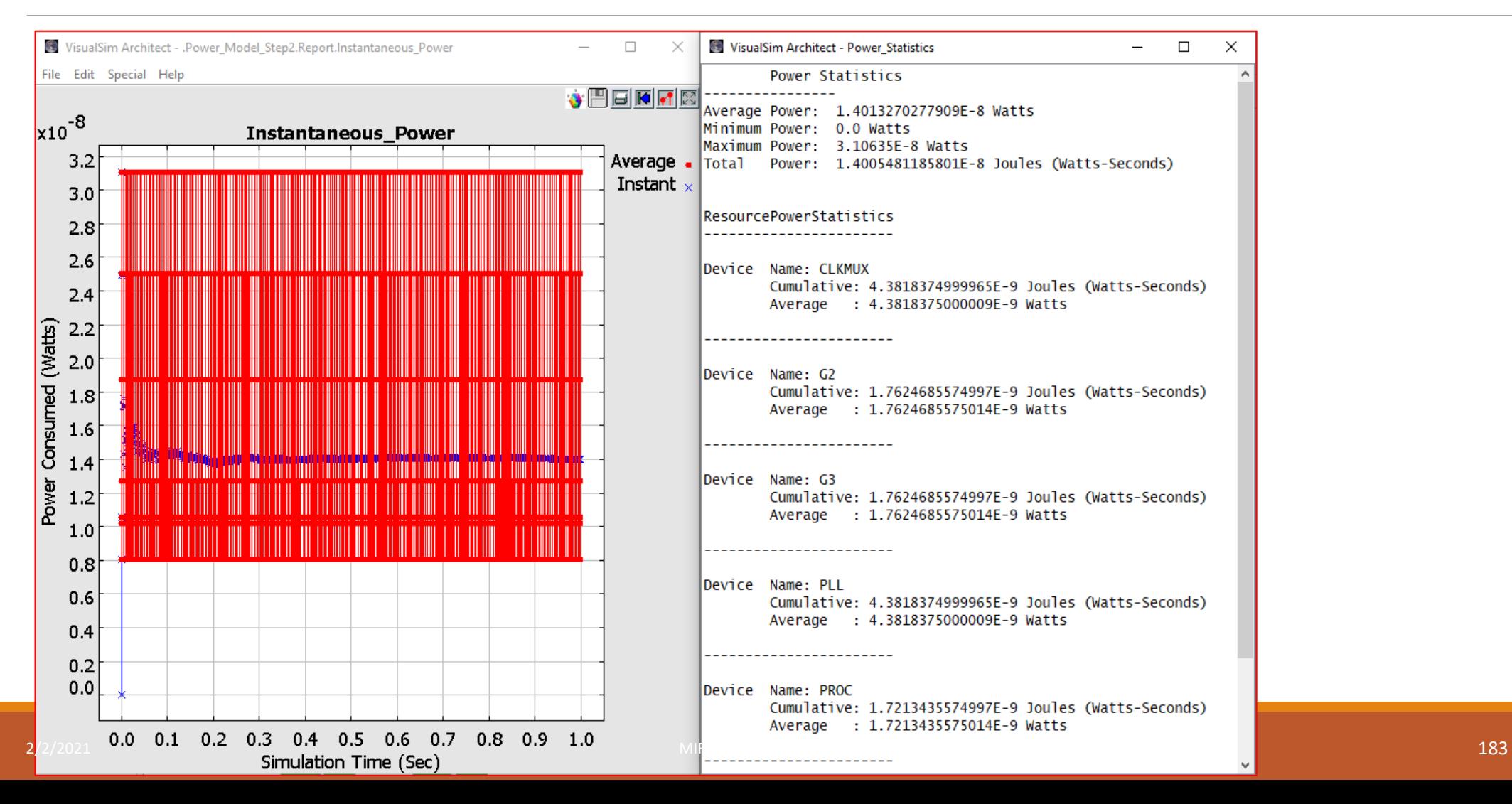

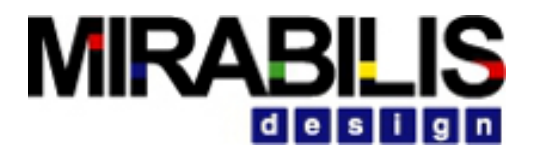

# Impact of capacitance

- PowerTable can also show the impact of capacitance (delay to reach a certain power level)
- PowerTable has a column called "t\_OnOff", which can be used to specify the time it will take to reach the peak power level once the change of state has been made.

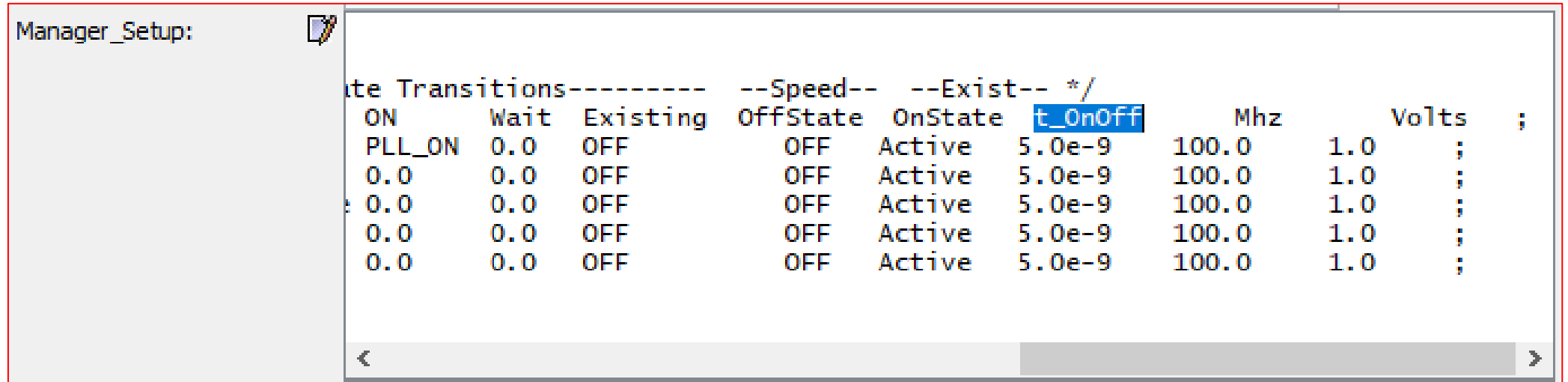

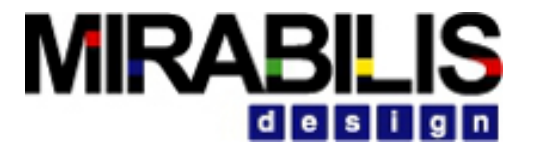

## Power unit – W, mW, uW

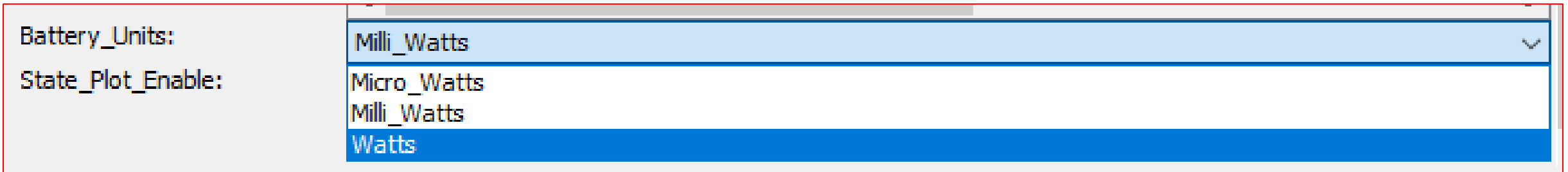

Pulldown option for the user – in power Table If Micro\_Watts is selected, then all state values entered will be in Micro\_Watts

2/2/2021 MIRABILIS DESIGN INC. 185

## **ABILIS**<br>MBILIS Creating States for all Devices including Wires

/\* Power Table. First row contains Column Names, expressions valid for entries except Device Name.

where "Scheduler\_" or "STR\_" + BlockName; Processor, Bus, DRAM = Architecture\_Name + "\_" + BlockName

--------Device Name------- ----------Power States------ -----Operating States------ --toActive-- --Speed-- --Exist-- \*/

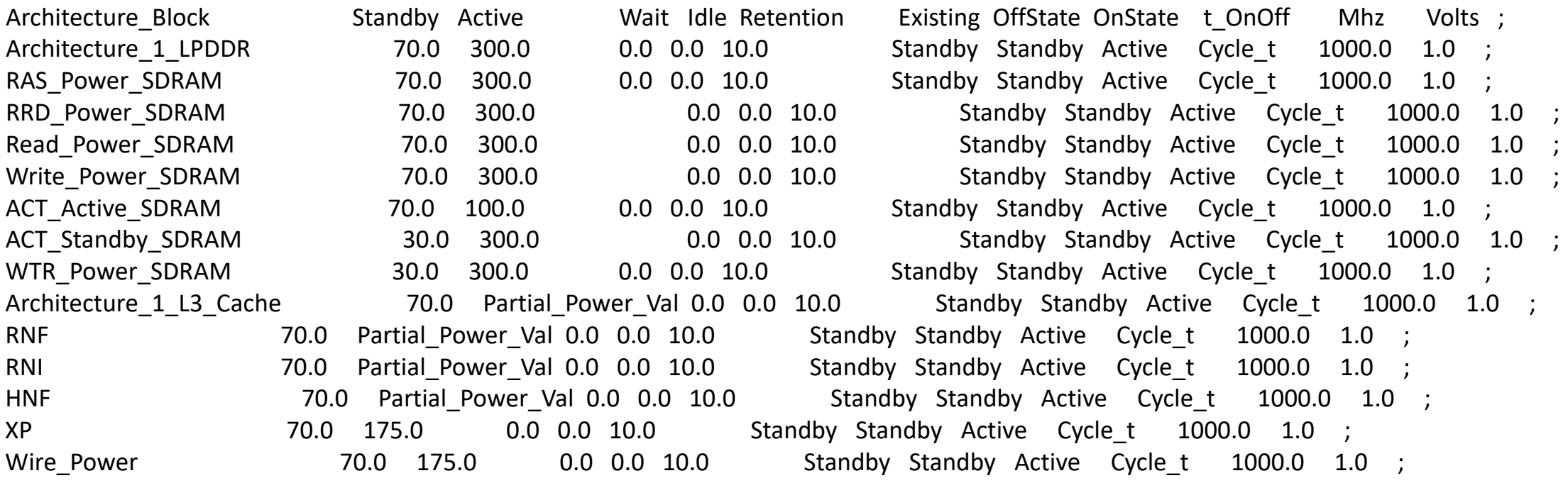

# Power Management for all Devices

/\* Delay to Change State. First row contains Column Names, expressions valid for entries except Device Name.

```
where State to same State can extend a Power State 
--------Device Name------- --Start------Expression------Next--- */
Architecture Block 5tate Time State ;
Architecture_1_L3_Cache Standby 100.0e-9 Retention ; /* 
Functional Retention mode */ 
RNF Standby 5.0e-6 Idle ;
HNF Standby 5.0e-6 Retention ;
Wire Power Standby 5.0e-6 Idle ;
```
# State\_Plot\_Enable (GNUPlot)

State\_Plot\_Enable:

Power States for CMN600-Demo-Dynamic-Scalable-Version-With-HBM-Dynamic-RT-8x8-10

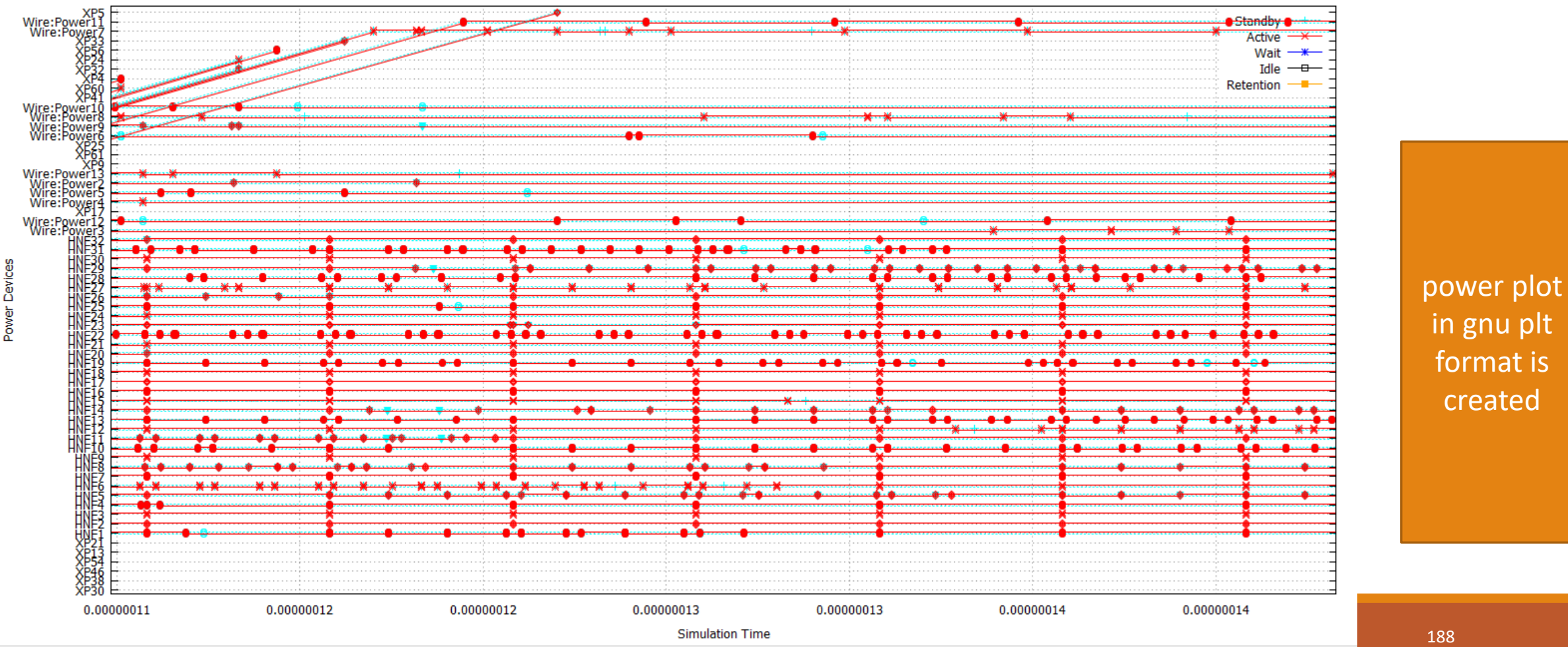

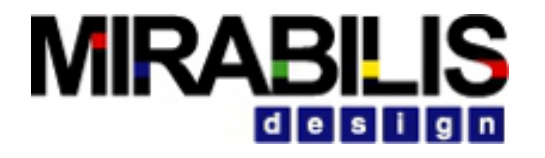

ζ

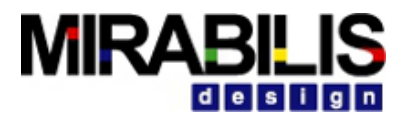

#### **VISUALSIM TRAINING**